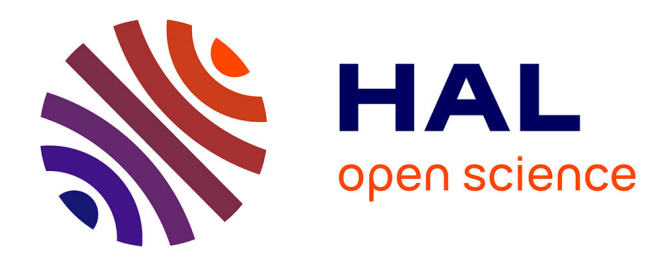

## **Simulation d'écoulements fluides à partir de données réelles**

Simon Santoso

### **To cite this version:**

Simon Santoso. Simulation d'écoulements fluides à partir de données réelles. Modélisation et simulation. Ecole Centrale Nantes; Institut de Calcul Intensif, 2018. Français. NNT: . tel-02386089

### **HAL Id: tel-02386089 <https://theses.hal.science/tel-02386089>**

Submitted on 29 Nov 2019

**HAL** is a multi-disciplinary open access archive for the deposit and dissemination of scientific research documents, whether they are published or not. The documents may come from teaching and research institutions in France or abroad, or from public or private research centers.

L'archive ouverte pluridisciplinaire **HAL**, est destinée au dépôt et à la diffusion de documents scientifiques de niveau recherche, publiés ou non, émanant des établissements d'enseignement et de recherche français ou étrangers, des laboratoires publics ou privés.

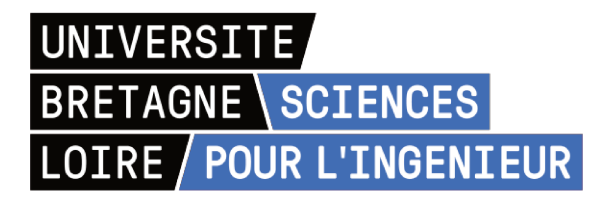

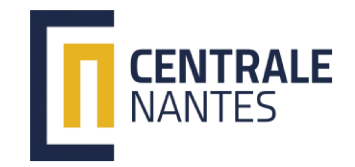

## THESE DE DOCTORAT DE

**L'ÉCOLE CENTRALE DE NANTES COMUE UNIVERSITE BRETAGNE LOIRE** 

ECOLE DOCTORALE N° 602 Sciences pour l'Ingénieur Spécialité : Mécanique numérique

### Par **Simon Santoso**

### Simulation d'écoulements fluides à partir de données réelles

Thèse présentée et soutenue à Nantes le 28 Juin 2018 Unité de recherche : Institut de Calcul Intensif

### Rapporteurs avant soutenance :

Houman BOROUCHAKI Professeur des Universités - Université Technologique de Troyes **Youssef MESRI** Associate Professor - Mines ParisTech

### **Composition du Jury:**

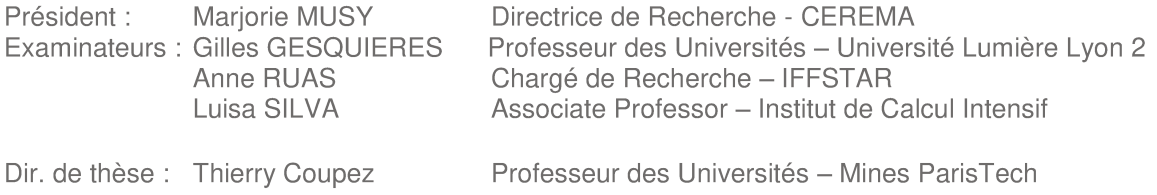

# Simulation d'écoulements fluides à partir de données réelles

Simon Santoso

26 novembre 2019

# **Table des matières**

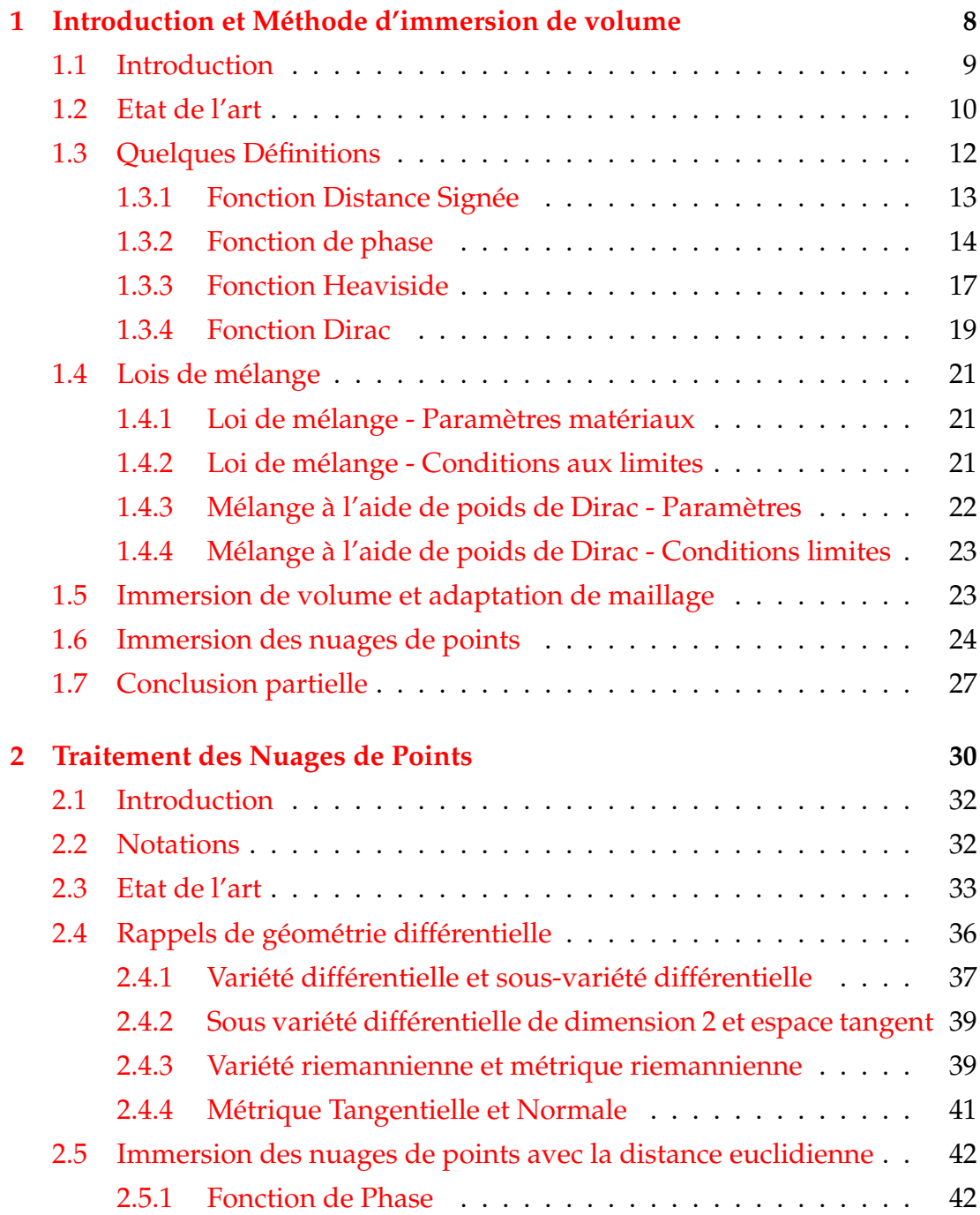

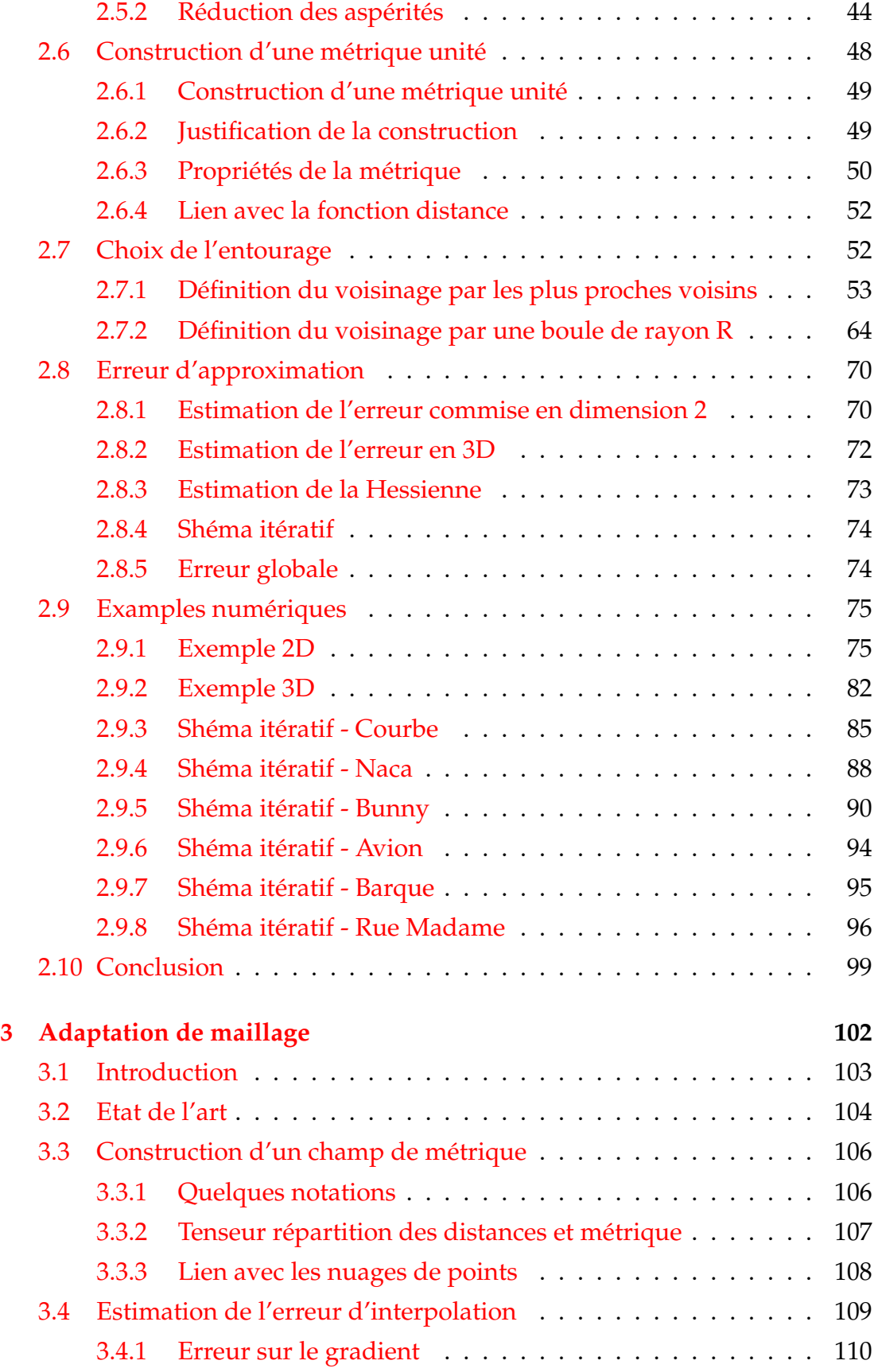

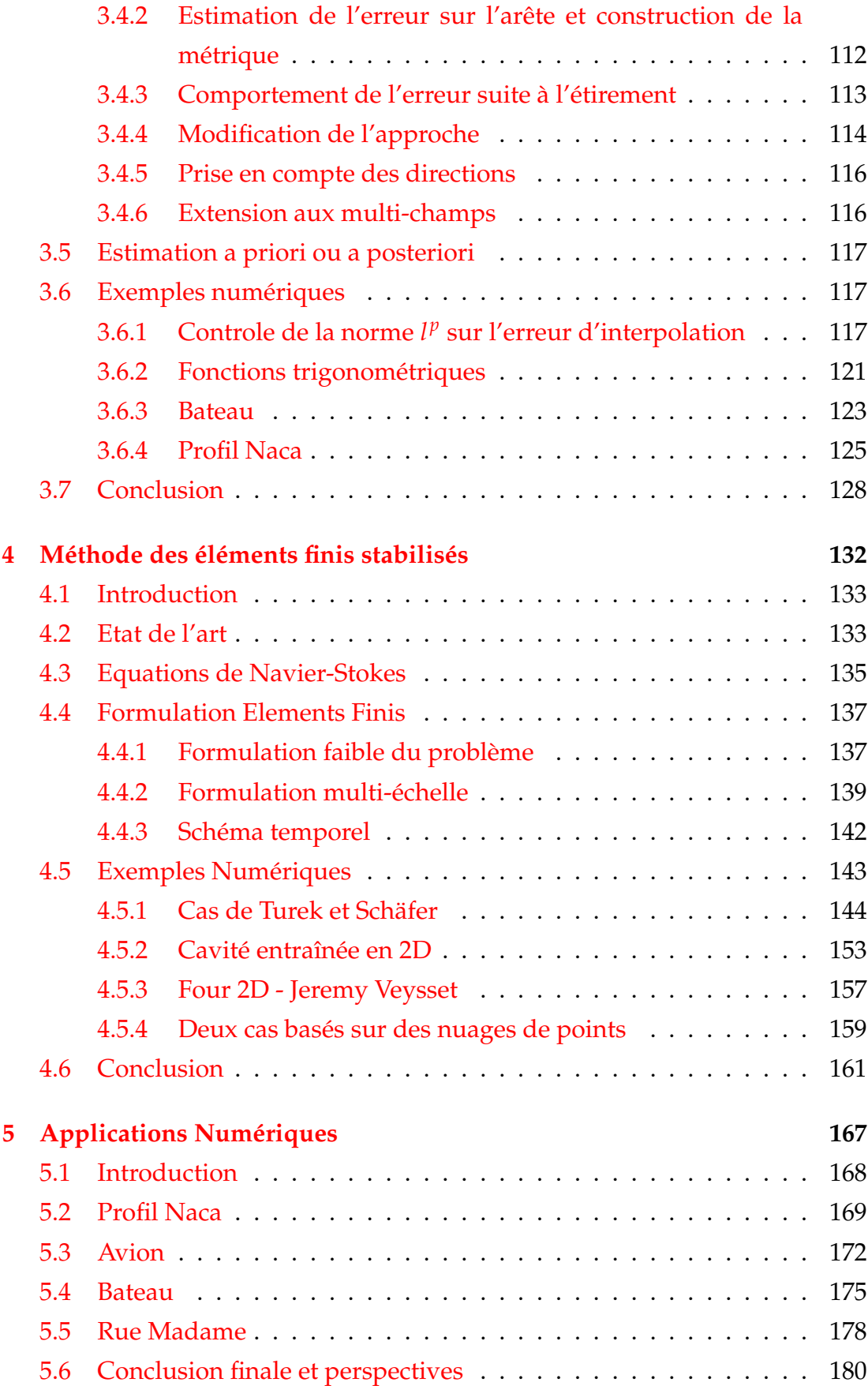

#### **Remerciements**

Je tiens à remercier en premier lieu mon directeur de thèse Thierry Coupez de m'avoir proposé cette thèse, fait confiance, m'avoir permis de travailler sur ce beau sujet et d'être heureux de me lever le matin. Merci pour le temps que tu as pris pour moi et pour les discussions que l'on a eu durant ces trois années.

Un tout aussi grand merci à mon encadrante Luisa Silva. Merci pour ta bienveillance, ta disponibilité, ta générosité et tes nombreux conseils qui m'ont permis d'avancer.

Merci à tous les autres membres de l'ICI qui m'ont aidé d'une manière ou d'une autre : Hughes, Florence, Pierre-Emmanuel, Richard, Arsch, Yayah, Nesrine et Louis.

Merci à mon alter ego thésard Hassan Bouchiba. On aura commencé ensemble et fini ensemble ! On s'est bien trouvé !

Merci à tous les doctorants du labo GeM de l'étage du dessus pour m'avoir formé à la coinche : Alexandre, Julie, Hermine, les deux Thomas, Marie, Nicolas, Nathan et Auriane.

Je tiens à sincèrement remercier tous ceux qui m'ont permis d'être heureux musicalement en dehors de ma vie de thésard : La Sav' Duss' et les WestCostars, mes amis de la famille Fanfrale, les SoubasR, de l'ExcellentBB, du TerminusBB, l'EchecBB, tous les groupes que j'ai pu croiser m'ayant permis de jouer avec eux le temps d'une soirée ou d'un week-end : les BrassTa, Rolland Merguez, les Vilains Chicots, la Grasse Bande, les Boules de Feu... La liste est longue et j'en oublie sûrement. Vous êtes en or.

Enfin, mes autres partenaires de bonne humeur, amateurs de produit de charcuterie Ouessane, François, Abdel, Alexandre, Lucas, Louis, Iris, Ian, Romain, Adrien, Charles, Laurent, Marie, Adrien, Damien, Maxime, Gautier, Nicolas, Driss, Vincent, Marc, Pierre, Christophe, Jocelyn et Camille. Je pense également à Adrien V, Alysée F, Alexandra J, Violaine E et Mathias T, Luc L, Anne B, Marianne H, François J, Marion L, Gilles G, Max D et les membres de l'ARCCN.

Mes derniers remerciements et les plus importants vont évidemment à mon frère et ma mère.

## **Introduction générale**

Les nuages de points sont une représentation d'une fonction dépendante d'une ou plusieurs variables. En statistique, ils sont souvent utilisés pour étudier des quantités discrètes comme l'âge d'une population permettant d'en extraire des informations telles que la moyenne, un écart-type ou une loi de probabilité. Néanmoins, on peut aussi les trouver en géométrie pour représenter des objets en scannant ce dernier, les points du nuage sont alors une discrétisation de la frontière de l'objet. On pourra y retrouver des objets massifs tels que bateau ou avion mais également des environnements urbains ou des objets d'arts. Le nuage de points permet alors de sauvegarder des modèles numériques de notre patrimoine commun [GG07][BM12].

Aujourd'hui, la qualité des scanners est telle que la distance d'échantillonnage peut être de l'ordre du micron. Il est donc possible d'obtenir des nuages contenant des milliards de points et qui représentent très fidèlement la surface des objets discrétisés [DG10].

Il existe aujourd'hui de nombreuses méthodes permettant de reconstruire la frontière de ces objets et publiées parmi les journaux de reconstruction de surface. Ces techniques sont souvent basées sur des algorithmes d'optimisation  $[HDD+92]$  [ABCO<sup>+</sup>01] et qui, de par le grand nombre de points, demande du temps et de la puissance de calcul. Les récentes pratiques consistent alors à construire un maillage surfacique de l'objet qui est ensuite intégrer dans un maillage volumique. Ces techniques, comme la triangulation de Delaunay, sont appelées 'body-fitted mesh'. A l'instar de la reconstruction de surface, créer des maillages demande un temps-ingénieur considérable difficilement réductible au vu de la taille des nuages de points. Une fois les surfaces reconstruites et correctement maillées, il est alors possible de les utiliser afin de réaliser du calcul scientifique et même de résoudre des équations différentielles aux dérivées partielles sur les surfaces [LZ13].

Cependant, il existe une méthode dite d'immersion de volume permettant d'immerger des objets surfaciques ou volumique dans des domaines de calcul maillés sans passer par l'étape de création d'un maillage surfacique. Cette théorie est basée sur la représentation implicite des frontières à l'aide d'une fonction Level-Set qui est la distance signée à un objet [Pes72]. La frontière des objets immergés sera alors vue comme l'iso-zéro de cette fonction. Cette dernière nous permettra notamment de définir l'intérieur et l'extérieur d'un objet mais aussi d'y appliquer des conditions aux limites lors de calcul scientifique.

Cette approche est donc indissociable d'un maillage adapté autour de l'isozéro. On couplera donc cette dernière avec une méthode d'adaptation de maillage se basant sur les travaux de Thierry Coupez [Cou11]. Une fois le nuage de points immergé et le maillage adapté, il nous sera alors possible de réaliser du calcul éléments finis. Pour cela on utilisera l'approche multi-échelle [HFH89]. En définitive, cette thèse détaille une méthodologie permettant d'importer un nuage de point dans un domaine de calcul et d'y simuler des écoulements fluides sans passer par la longue étape de construction de maillage.

Ce manuscrit sera donc chapitré de la manière suivante : Le premier chapitre concerne l'approche immersion de volume. Nous verrons les particularités de l'immersion des nuages de points ainsi que la construction d'une fonction *distance à un nuage de points* dans le second chapitre. Le troisième chapitre sera dédié à la technique d'adaptation de maillage. Le quatrième sur la méthode éléments finis multi-échelle. Le dernier chapitre montrera quelques applications aéronautique, hydrodynamique et dans un environnement urbain. Chaque chapitre contiendra un état de l'art concernant le sujet de ce dernier.

Nous allons donc expliciter en premier lieu la méthode d'immersion de volume.

## **Bibliographie**

- [ABCO+01] Marc Alexa, Johannes Behr, Daniel Cohen-Or, Shachar Fleishman, David Levin, and Claudio T. Silva. Point set surfaces. In *Proceedings of the Conference on Visualization '01*, VIS '01, pages 21–28, Washington, DC, USA, 2001. IEEE Computer Society.
	- [BM12] Alexandre Boulch and Renaud Marlet. Fast and robust normal estimation for point clouds with sharp features. *Comput. Graph. Forum*, 31(5) :1765–1774, August 2012.
	- [Cou11] T. Coupez. Metric construction by length distribution tensor and edge based error for anisotropic adaptive meshing. *Journal of Computational Physics*, 230(7) :2391 – 2405, 2011.
	- [DG10] JE. Deschaud and F. Goulette. A fast and accurate plane detection algorithm for large noisy point clouds using filtered normals and voxel growing. *3DPVT*, May 2010.
	- [GG07] Gaël Guennebaud and Markus Gross. Algebraic point set surfaces. *ACM Trans. Graph.*, 26(3), July 2007.
	- [HDD+92] Hugues Hoppe, Tony DeRose, Tom Duchamp, John McDonald, and Werner Stuetzle. Surface reconstruction from unorganized points. *SIG-GRAPH Comput. Graph.*, 26(2) :71–78, July 1992.
		- [HFH89] Thomas J.R. Hughes, Leopoldo P. Franca, and Gregory M. Hulbert. A new finite element formulation for computational fluid dynamics : Viii. the galerkin/least-squares method for advective-diffusive equations. *Computer Methods in Applied Mechanics and Engineering*, 73(2) :173 – 189, 1989.
			- [LZ13] Jian Liang and Hongkai Zhao. Solving partial differential equations on point clouds. *SIAM J. Sci. Comput.*, 35(3) :1461–1486, 2013.

[Pes72] Charles S Peskin. Flow patterns around heart valves : A numerical method. *Journal of Computational Physics*, 10(2) :252 – 271, 1972.

# **Chapitre 1**

# **Introduction et Méthode d'immersion de volume**

### **Contents**

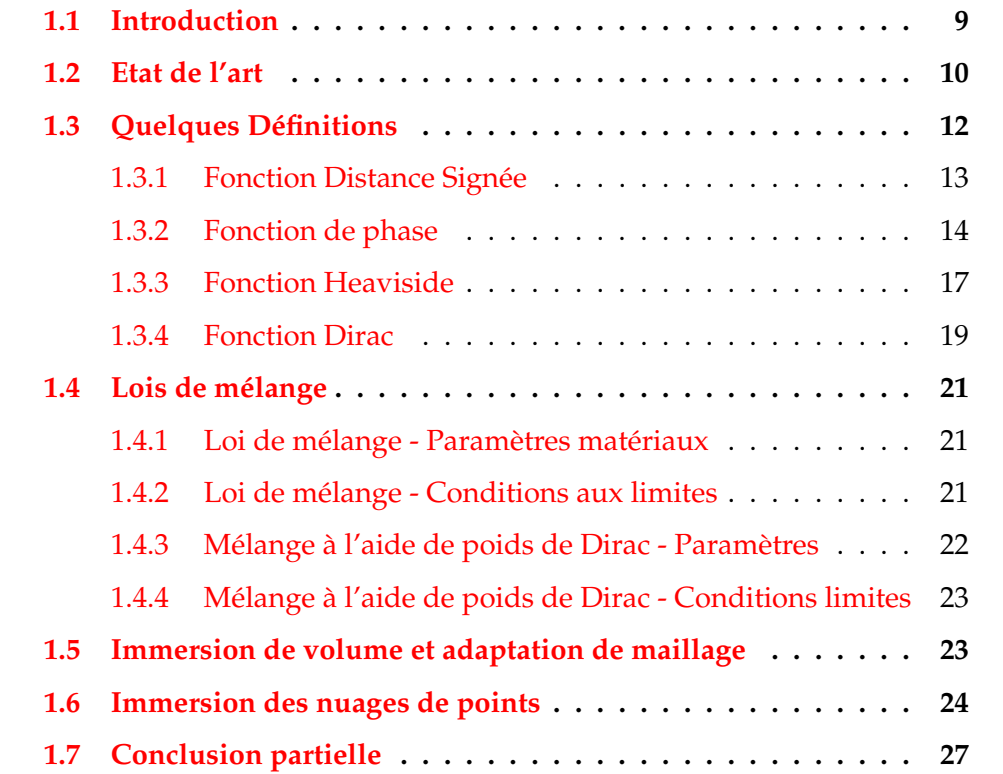

### **1.1 Introduction**

L'objectif principal de cette thèse est de réaliser des simulations d'écoulements fluide en éléments finis à partir de nuage de points. Ces nuages de points ont pour but de représenter des géométries complexes, difficilement intégrables dans des calculs éléments finis car elles sont délicates à représenter à l'aide d'un maillage.

Dans la littérature, il existe deux grandes familles de techniques pour représenter des géométries afin de les intégrer dans un calcul éléments finis. La première consiste en la création d'un maillage respectant la géométrie. Ce maillage sera ensuite intégré dans un domaine plus grand. Les méthodes utilisant cette technique sont appelées les méthodes *body-fitted*. Or, ces techniques représentent un temps-ingénieur conséquent. C'est pourquoi l'utilisation de ces techniques est une première limite à la représentation de géométries complexes. Pour surmonter ces problèmes la méthode d'immersion de volume développée par Peskin [Pes72] a montré son efficacité dans beaucoup de travaux. Elle permet de réaliser des calculs éléments finis dans un cadre monolithique et se base sur l'utilisation d'une fonction distance à une frontière. Ces méthodes seront explicitées dans la section suivante qui est un état de l'art de ces techniques.

Dans le cadre de l'utilisation des nuages de points la frontière des géométries que nous voulons utiliser n'est pas explicitement connue. Nous n'en connaissons que quelques points de discrétisation formés par le nuage. De plus, l'acquisition de ces nuages points sont parfois entâchés d'un bruit qu'il faudra prendre en compte. L'approche la plus immédiate pour la fonction *distance à un nuage de point* est d'utiliser la distance euclidienne classique. Néanmoins, nous montrerons que son utilisation montre de nombreuses limites. En particulier, son utilisation dans la méthode d'immersion de volume fait apparaître des trous dans la reconstruction de la frontière. Notre méthode pour contourner ces limites seront explicitées ultérieurement.

Ce chapitre sera donc découpé en quatres parties. La première sera un état de l'art sur les méthodes d'immersion de volume et établira la comparaison avec les méthodes multi-maillage ou "body-fitted". La seconde présentera notre approche qui se base sur la construction d'une fonction distance signée et mettra en exergue la nécessité de coupler cette méthode avec une méthode d'adaptation de maillage anisotrope. Enfin, nous appliquerons cette méthode à l'immersion des nuages de points et mettrons en avant des avantages et des limites de cette méthode. Les limites de cette approche nous amènerons par la suite à travailler sur la définition de la fonction *distance à un nuage de point*.

### **1.2 Etat de l'art**

Les problèmes d'interaction entre fluide et structure sont aujourd'hui variés et sont au cœur de nombreux domaines d'applications. La variété de ces domaines amène le plus souvent à des problèmes multi-physiques dont les échelles varient entre celle d'une goutte d'eau tombant dans un lac(taille microscopique) à celle de la dispersion d'un polluant dans une ville (taille macroscopique). Afin de comprendre de manière précise et efficace ces nombreux phénomènes, plusieurs questions sur la modélisation de ces probèmes se posent : faut-il mailler différement la partie fluide et la partie solide ? Quels sont le(s) schéma(s) numérique(s) à utiliser ? Comment optimiser le nombre de noeuds afin d'optimiser la précision du calcul ?

Une première technique consiste à séparer la création du maillage fluide et du maillage solide afin de les rassembler par la suite dans un seul maillage. Ce dernier est alors qualifié de "body-fitted" : partant d'une géométrie réelle décrite par une modélisation CAO ou un scan 3D, il est possible de créer un maillage permettant de discrétiser la structure et de l'intégrer dans un maillage plus vaste. Les noeuds ayant servi à la reconstruction de la géométrie servent alors également à l'imposition de conditions aux limites.

La figure 1.1 représente le workflow décrit précédemment pour créer des maillages body-fitted.

La littérature met en avant le fait que la création d'un maillage body-fitted requiert un temps-ingénieur conséquent et nécessite l'utilisation de logiciel tiers comme AutoCAD [Ref]. En terme de résolution, les équations de Navier-Stokes sont résolues dans le domaine fluide, les équations de la mécanique du solide sont résolues dans le domaine solide et les conditions de contact entre

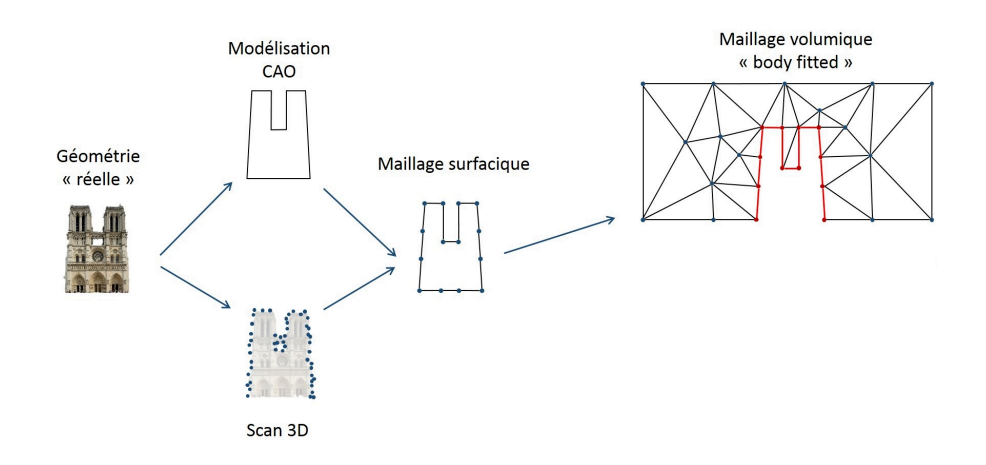

FIGURE 1.1 – Création d'un maillage de type body-fitted

fluide et solide sont vues comme des conditions aux limites. L'imposition de ces dernières est alors compliquée dans la mesure où il faut, à chaque itération, définir les noeuds où il y a contact. Autrement dit, l'utilisation de maillage body-fitted est compliquée en termes de création de maillage et de résolution. De plus, l'article [CAU] évoque des instabilités lorsque les géométries sont complexes. Les géométries, discrétisées en nuage de points, auxquelles nous nous intéressons sont effectivement difficiles à modéliser (ville, bateau, avion ... ). La création d'un maillage 'body-fitted' n'est donc pas adaptée à notre approche et c'est pourquoi nous utiliserons la méthode d'immersion de volume.

D'autres méthodes se basant sur des approches monolithiques ont été développées et reposent sur l'utilisation d'un unique maillage qui représente le fluide et le solide. Dans la plupart des cas, seules les équations de Navier-Stokes sont utilisées pour les phases fluide et solide du problème. Les équations de couplage aux interfaces n'interviennent alors plus dans la formulation discrète.

Les méthodes d'immersion sont aujourd'hui de plus en plus utilisées dans les domaines cités précédemment. Il en existe plusieurs : Volume Immersion [Pes72] [Pes77], Mask Method [BS89], Immersed Boundary [GHS95][AMP+98]. Nous utiliserons dans cette thèse celle développée dans [HDMC12]. Afin de pouvoir réaliser des calculs FSI, il nous faut alors savoir où imposer les conditions limites du calcul. La détection de l'interface entre fluide et solide est donc primordiale. Pour cela, nous allons utiliser la méthode Level-Set qui consiste à calculer, pour chaque point du maillage, la distance à l'interface de la structure. L'iso-zéro de cette fonction distance représentant la frontière entre les différentes phases du problème.

La fonction distance peut être facilement calculée lorsque l'on étudie des formes simples dont on connait les équations analytiques. Jérémy Veysset calcule, dans sa thèse, la fonction distance à des NURB [Vey14]. On peut également calculer la distance à un ensemble de façettes qui compose le maillage surfacique d'une géométrie [Algo]. Dans notre cas, nous souhaitons contourner l'obligation de construction d'un maillage surfacique et construire directement une fonction *distance à un nuage de points* du scan acquis. La figure 1.2 représente l'évolution de notre workflow dans le cadre de cette thèse.

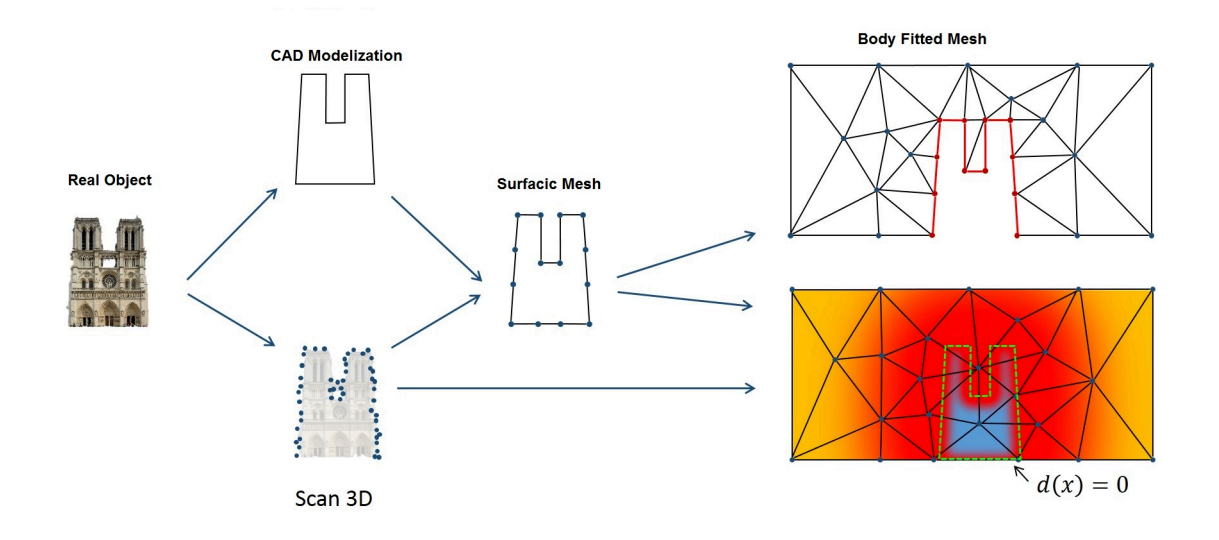

FIGURE 1.2 – Passage direct du scan 3D à la construction de *d*(*x*)

La section suivante présente la méthode d'immersion telle que nous allons l'utiliser dans le cadre de cette thèse.

### **1.3 Quelques Définitions**

Soit notre domaine de calcul  $\Omega$  dans lequel on immerge un objet  $V$  de frontière Γ. Nous définissons dans cette section les fonctions distance signée, de phase, Heaviside lissée et Dirac lissée.

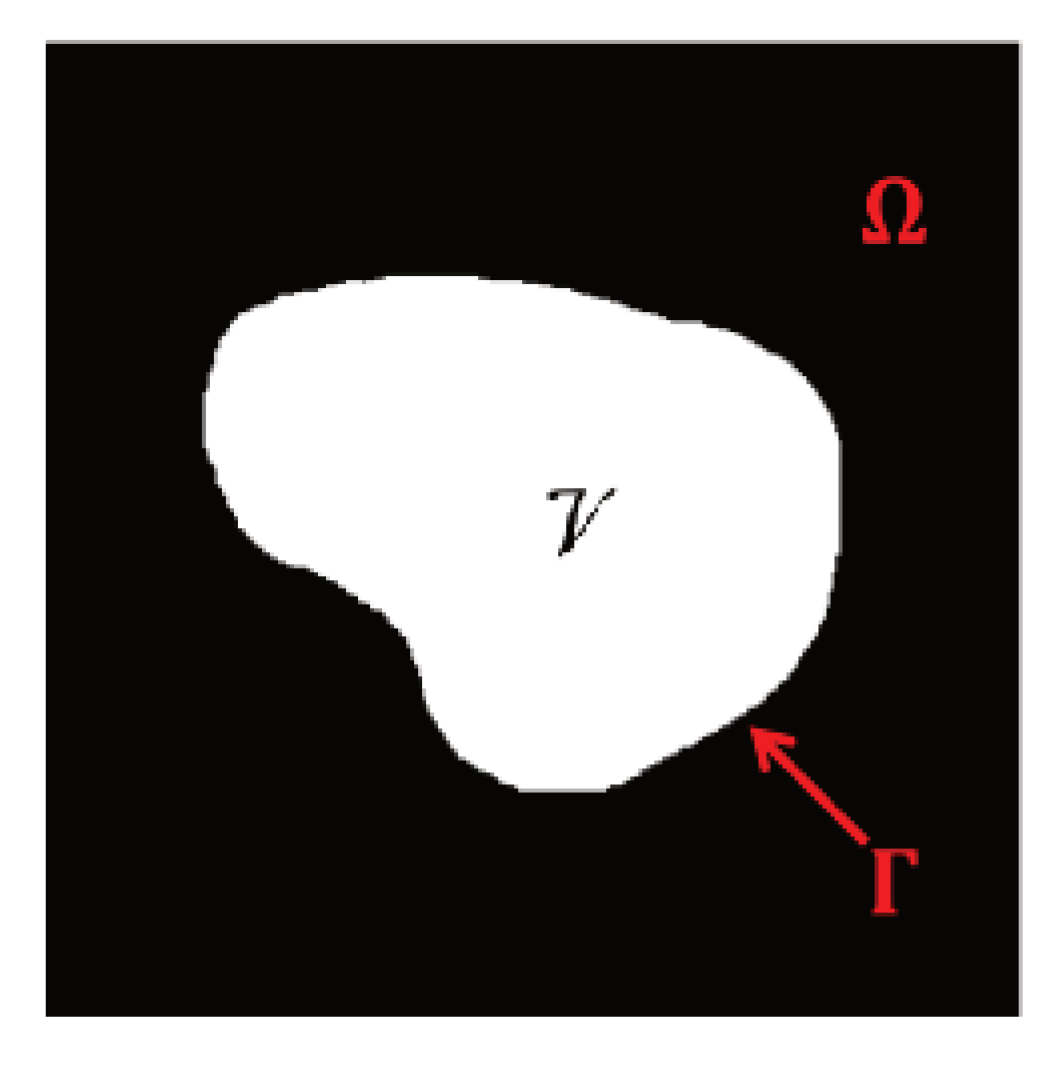

FIGURE 1.3 – Objet  $V$  de frontière  $\Gamma$  immergé dans  $\Omega$ 

#### **Fonction Distance Signée** 1.3.1

Pour chaque point x du domaine  $\Omega$ , on définit la fonction distance signée  $\alpha$ comme suit :

$$
\alpha(\mathbf{x}) = \begin{cases} d(x,\Gamma) & \text{si } \mathbf{x} \in \mathcal{V} \\ -d(x,\Gamma) & \text{sinon} \end{cases}
$$
(1.1)

Pour un cercle de rayon  $r > 0$  et de centre  $(x_0, y_0)$ , qui nous servira d'exemple dans la suite d'une chapitre, la fonction Distance Signée s'écrit :

$$
\alpha(\mathbf{x}) = r - \sqrt{(x - x_0)^2 + (y - y_0)^2}
$$
 (1.2)

La fonction distance signée définit une fonction Level-Set telle que définie par Osher et Sethian [OS88]. En d'autres termes, la distance est positive lorsque le point est à l'intérieur de V et négative à l'extérieur de V. Ainsi la frontière de  $V$  peut être définie comme :

$$
\Gamma = \{ \mathbf{x} \in \Omega, \alpha(\mathbf{x}) = 0 \}
$$

La figure 1.4 représente la fonction distance signée lorsque l'objet  $V$  est un cercle de rayon 0.05m. Comme attendu, a est donc positive à l'intérieur du cercle et négative à l'extérieur.

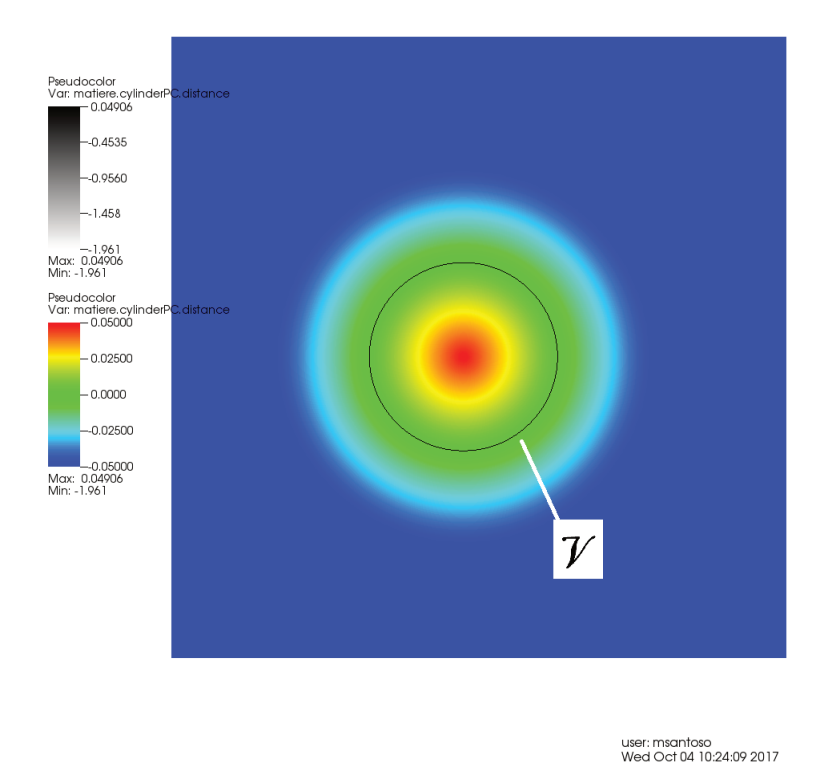

FIGURE 1.4 - Fonction Distance Signée au Cercle

#### Fonction de phase 1.3.2

De cette fonction distance signée, on peut définir la fonction de phase suivante

$$
\forall \epsilon > 0 \; u_{\epsilon}(\mathbf{x}) = \epsilon \tanh\left(\frac{\alpha(\mathbf{x})}{\epsilon}\right)
$$

Cette fonction de phase représente un lissage de la fonction de distance signée tronquée à la valeur  $\epsilon$ . Cette fonction a l'avantage d'être  $\mathcal{C}^{\infty}$ . Cette propriété nous sera primordiale car cette fonction intervient dans notre approche d'adaptation de maillage qui se base sur un estimateur d'erreur dans lequel intervient la Hessienne de la fonction de phase. Cette Hessienne n'existe que si la fonction de phase est au moins 2 fois dérivable, ce qui est le cas avec ce lissage utilisant la fonction tangente hyperbolique.

La figure 1.5 montre la fonction de phase du cercle précédent pour différentes valeurs d'épaisseur *ǫ*.

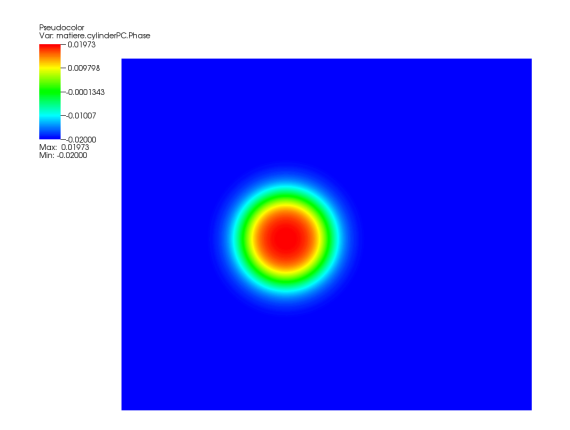

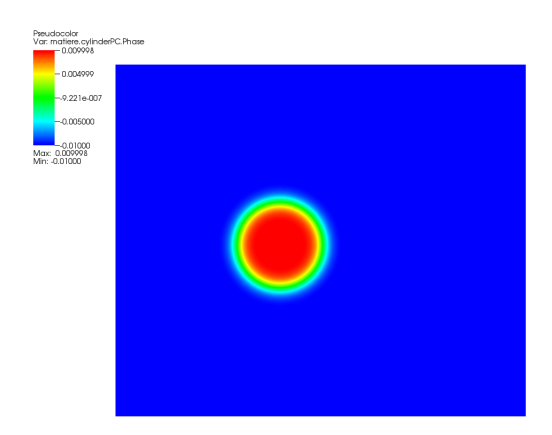

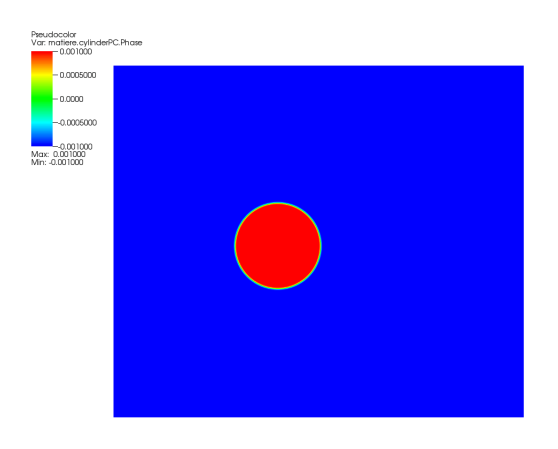

FIGURE 1.5 – Fonction de phase pour différentes valeurs de  $\epsilon = 0.02, 0.01, 0.001$ 

Comme on peut le constater sur les images précédentes, l'épaisseur de transition entre −*ǫ* et +*ǫ* s'abaisse avec *ǫ*. En pratique, la fonction de phase passe de −*ǫ* et +*ǫ* sur une longeur de 2*ǫ*. Ainsi plus l'épaisseur *ǫ* est petite, plus la frontière est fine. *ǫ* joue donc plus que le rôle d'épaisseur mais témoignera également de la précision d'un calcul. La fonction Heaviside est décrite dans le paragraphe suivant.

### **1.3.3 Fonction Heaviside**

Dans le cas où l'on peut définir un intérieur et un extérieur de V, il peut être également intéressant de définir la fonction Heaviside *H*(**x**) :

$$
H(\mathbf{x}) = \begin{cases} 1 & \text{si } \mathbf{x} \in \mathcal{V} \\ 0 & \text{sinon} \end{cases}
$$
 (1.3)

La fonction *H* étant discontinue à l'interface  $\Gamma_{\mathcal{V}}$ , la fonction de phase nous permet de la lisser en définissant la fonction Heaviside lisée *H<sup>ǫ</sup>* :

$$
H_{\epsilon}(\mathbf{x}) = \frac{1}{2} \left( 1 + \frac{u_{\epsilon}(\mathbf{x})}{\epsilon} \right) \tag{1.4}
$$

Comme la fonction de phase, cette fonction est  $\mathcal{C}^{\infty}$ . De la même manière que la fonction de phase, la zone de transition entre la valeur 0 et 1 vaut 2*ǫ*.

Cette fonction permet donc également de décrire l'intérieur et l'extérieur d'un objet. De plus, elle nous sera utile lors de la définition des lois de mélange décrites dans la suite de ce chapitre. Elle servira également à imposer des conditions limites. Nous allons à présent définir la fonction Dirac lissée qui nous sera utile dans l'immersion des nuages de points.

La figure 1.6 montre la fonction Heaviside lissée pour le même cercle pour différentes valeurs d'épaisseur *ǫ*.

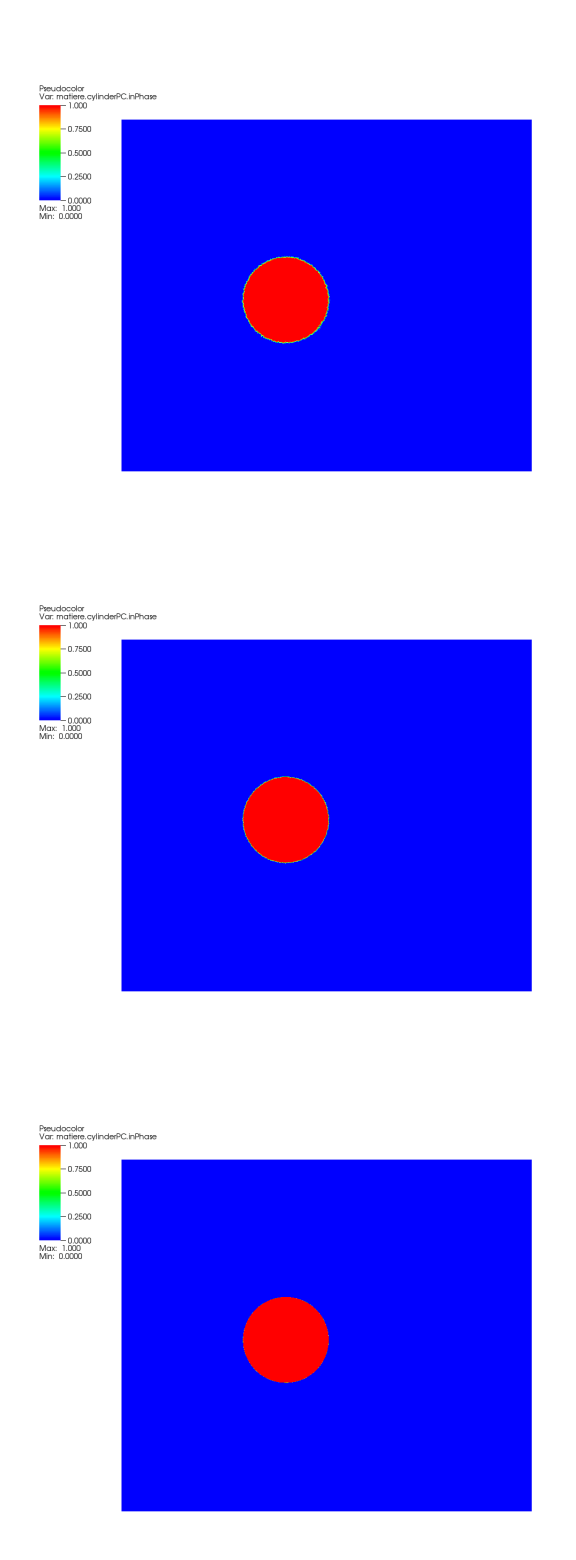

FIGURE 1.6 - Fonction Heaviside pour différentes valeurs de  $\epsilon$  =  $0.02, 0.01, 0.001$ 

### **1.3.4 Fonction Dirac**

La fonction Dirac *δ* est définie comme la dérivée spatiale de la fonction Heaviside. De la même manière on peut définir la fonction Dirac lissée *δ<sup>ǫ</sup>* telle que :

$$
\delta_{\epsilon}(\mathbf{x}) = \frac{\partial H_{\epsilon}}{\partial \mathbf{x}}(\mathbf{x}) = \frac{1}{2\epsilon} \Big( 1 - \Big( \frac{u_{\epsilon}(\mathbf{x})}{\epsilon} \Big)^2 \Big)
$$

La fonction de phase  $u_{\varepsilon}$  étant élevée au carré dans le calcul de cette fonction, on peut donc s'affranchir du calcul du signe de la fonction distance signée.

Néanmoins, l'abscence de signe ne nous permet donc pas de définir l'intérieur et l'extérieur de ν. En effet, le terme  $\frac{u_{\epsilon}(x)}{\epsilon}$  est mis au carré dans l'expression de la fonction dirac lissée. Ainsi, cette approche montre une première limite dans le cas où, par exemple, l'on étudierait des matériaux poreux. Cependant, lorsque l'on étudie un écoulement fluide autour d'une surface solide, l'imposition de vitesse nulle sur la frontière de l'objet solide peut se faire grâce à l'aide de la fonction *δ<sup>ǫ</sup>* sans se soucier de si le noeud se trouve à l'intérieur ou à l'extérieur du domaine solide.

La figure 1.7 montre la valeur de la fonction Dirac lissée pour plusieurs valeurs de *ǫ*.

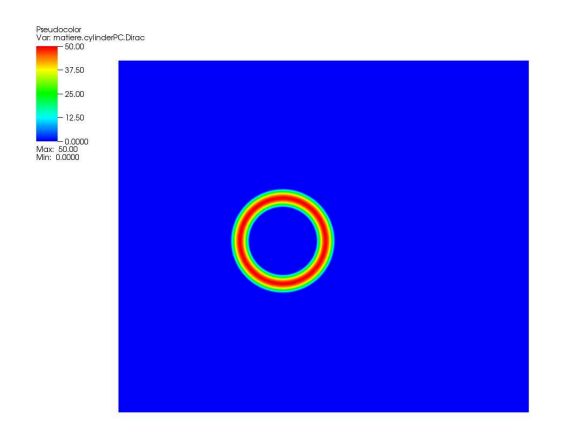

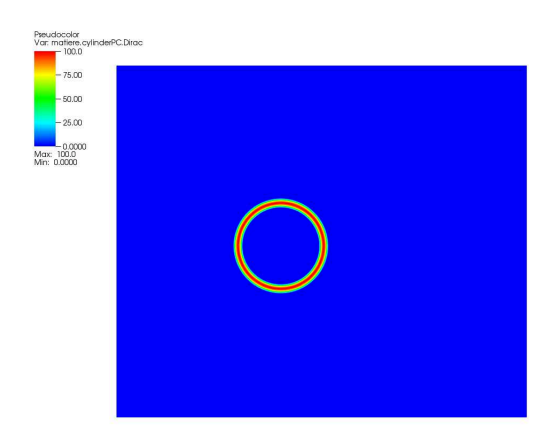

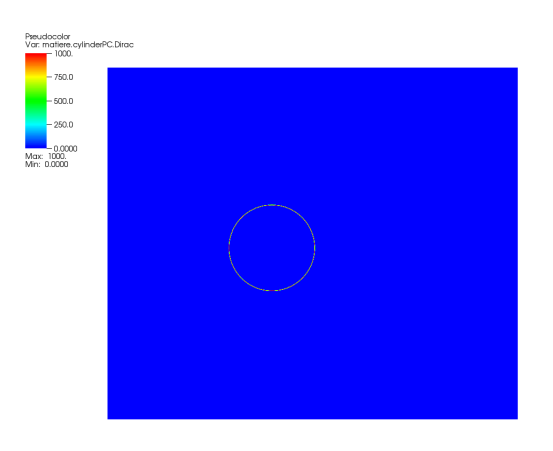

FIGURE 1.7 – Fonction de Dirac pour différentes valeurs de  $\epsilon=0.02$ , 0.01, 0.001

### **1.4 Lois de mélange**

### **1.4.1 Loi de mélange - Paramètres matériaux**

Une fois le maillage adapté autour de l'interface, il convient de définir la distribution des paramètres matériaux dans le domaine de calcul. La fonction Heaviside lissée  $H_{\epsilon}$  permet de le faire simplement. En effet, en notant  $q_i$  un paramètre du milieu *i* (densité, viscosité, conduction thermique, coefficient de diffusion ...), on peut définir en chaque point **x** du domaine la fonction *q*(**x**), telle que :

$$
\forall \mathbf{x} \in \Omega \, q(\mathbf{x}) = q_1 H_{\epsilon}(\mathbf{x}) + q_2 \Big( 1 - H_{\epsilon}(\mathbf{x}) \Big)
$$

La fonction  $q(\mathbf{x})$  est donc une fonction  $C^{\infty}$  et qui vaut  $q_1$  à l'intérieur de  $\mathcal V$ et *q*<sup>2</sup> à l'extérieur, avec une épaisseur de transition de 2*ǫ*.

Par exemple, le benchmark de Turek [STD+96] consiste à étudier l'écoulement d'un fluide de viscosité *ν*eau = 0.001 autour d'un cylindre solide (on fixe sa viscosité à 500). De cette manière, la valeur d'un paramètre *q* varie de  $q_1 = 500$  à  $q_2 = 0.001$  sur une épaisseur  $2\epsilon = 0.002$  et de manière continue à l'aide de la fonction Heaviside lissée *Hǫ*. La figure 1.8 montre alors la distribution spatiale de la viscosité pour une épaisseur  $\epsilon = 0.001$ .

La zone verte correspond à l'eau où la viscosité vaut *ν*eau. La zone grise représente le cerle. la viscosité y est égale à *ν*<sub>solide</sub>. La zone de transition a une longueur d'environ 2*ǫ* où la viscosité varie linéairement.

### **1.4.2 Loi de mélange - Conditions aux limites**

On a vu précédemment qu'avec l'approche d'immersion de volume, la frontière des géométries immergées dans le domaine de calcul n'est pas explicitement connue. Le fait de ne pas utiliser une approche de type 'body-fitted' ne permet pas de connaître les noeuds du maillage qui sont contenus à l'intérieur ou à l'extérieur de V. Imposer des conditions aux limites se fait donc à l'aide de la fonction Heaviside lissée. En effet, à l'intérieur de  $\mathcal{V}$ , la fonction  $H_{\epsilon}$ est proche de 1. On peut donc définir un seuil *s* > 0 proche de 1 tel que pour tout les noeuds dont  $H_{\epsilon}$  est supérieur à *s* alors l'on impose les conditions aux limites. En pratique on prendra  $s = \frac{\epsilon}{2}$ .

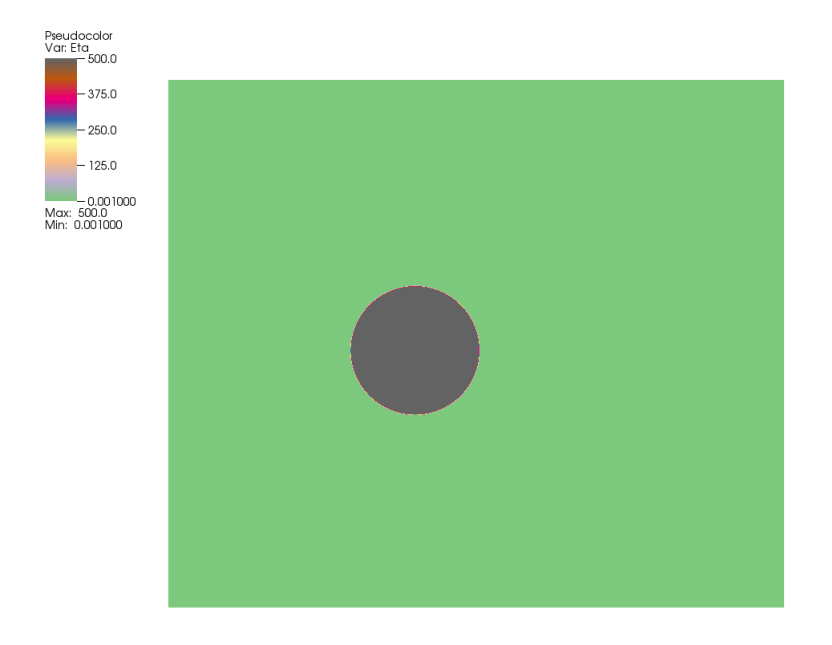

FIGURE 1.8 – Loi de Mélange - *ǫ* = 0.001 - *ν*eau = 0.001 - *ν*solide = 500

Si l'on veut imposer une vitesse nulle sur le cercle utilisé comme exemple alors, toute la zone colorée en rouge sur la figure 1.6 sera soumise à la condition limite de vitesse nulle.

### **1.4.3 Mélange à l'aide de poids de Dirac - Paramètres**

Lors de l'étude des nuages de points, nous montrerons qu'il nous est possible de reconstruire uniquement la frontière des objets immergés. Par conséquent, on ne pourra définir des paramètres matériaux uniquement sur la frontière. Or, c'est la fonction Dirac lissée qui va nous permettre de représenter de manière précise la frontière Γ puisque cette fonction est grande proche de Γ et nulle sur le reste du domaine. Ainsi la loi de mélange diracienne ne permettra que d'imposer un paramètre *q* uniquement proche de Γ. Pour ce faire, on définit un seuil  $0 < s < \frac{1}{2\epsilon}$  tel que pour tout noeud dont la valeur de  $\delta_{\epsilon}(\mathbf{x}) > s$ alors *q* vaut  $q_{\text{cercle}}$ . En pratique on prendra  $s = \frac{1}{4\epsilon}$ .

Ainsi, si l'on suppose que le cercle utilisé comme exemple est discrétisé en

nuage de point et que la fonction Dirac de la figure 1.7 représente sa frontière, alors la zone colorée en rouge sera de viscosité égale à 500*m*2/*s*. Toute la zone bleue sera de viscosité égale à 0.001 $m^2/s$ . Cette zone est la zone où  $s\geq \frac{1}{4\epsilon}.$ 

### **1.4.4 Mélange à l'aide de poids de Dirac - Conditions limites**

La méthode pour imposer les conditions aux limites reste la même que pour définir les paramètres matériaux. Comme pour ces derniers, on ne pourra pas imposer ces conditions sur tout l'intérieur de l'objet mais uniquement sur sa frontière. On définit donc un seuil *s* ( 1  $\frac{1}{4\epsilon}$  en pratique) et l'on impose les conditions aux limites sur tout les noeuds où la valeur de la fonction de Dirac est supérieure à *s* .

Par exemple, sur la figure 1.7, si l'on veut imposer une vitesse nulle sur la frontière du cercle, alors c'est toute la zone en rouge qui sera soumise à cette condition.

### **1.5 Immersion de volume et adaptation de maillage**

La section précédente nous a permis d'introduire les fonctions qui nous seront utiles au cours de cette thèse. Si l'on est capable de calculer en chaque point la valeur de ces fonctions, il nous faut néanmoins pouvoir les représenter correctement à l'aide d'un maillage assez fin pour décrire précisément les variations de ces fonctions. En effet, la fonction  $H_{\epsilon}$  (resp.  $\delta_{\epsilon}$ ) nous permet de représenter l'intérieur(resp. les frontières) des objets (resp. des nuages de points) que nous immergeons et cette fonction possède un gradient de plus en plus fort avec  $\epsilon$  diminuant.

En pratique, la fonction Heaviside lissée varie de 0 à 1 sur une distance de 2*ǫ*. Le maillage doit donc être très fin autour de la frontière Γ. La méthode d'immersion de volume n'est donc viable que si le maillage est adapté autour des endroits où elle varie beaucoup i.e. autour de la frontière des objets. Il faut donc coupler cette approche avec une méthode d'adaptation de maillage anisotrope.

Le paramètre *ε* défini par l'utilisateur a donc une double interprétation.

D'une part, il peut être vu comme l'épaisseur de l'interface autour de laquelle le maillage va s'adapter. D'autre part, plus *ε* sera petit, plus cette interface sera petite et se rapprochera du cas réel. *ǫ* peut donc également donner un renseignement sur la précision du calcul éléments finis réalisé. Nous verrons par la suite que l'utilisation des nuages de points nous impose une précision maximale *ǫ*crit en deça de laquelle il sera impossible de descendre.

Les figures 1.9 et 1.10 montrent le maillage adapté autour de l'interface fluide-solide pour différentes valeurs d'épaisseur  $\epsilon$  ainsi que pour une voiture et un hélicoptère. On peut notamment constater que le maillage est extrêmement étiré autour de l'interface alors que le reste du domaine garde la même taille de maillage. En effet c'est autour des frontières des objets immergés que la fonction de phase varie beaucoup tandis qu'elle est constante de valeur *ǫ* ou −*ǫ* au delà d'une distance *ǫ*. Le maillage est très fin dans le sens orthogonal à l'objet puisque c'est dans cette direction que varie beaucoup la fonction de phase. Dans le sens tangent, les mailles sont très étirées car la fonction de phase varie peu dans cette direction.

### **1.6 Immersion des nuages de points**

Nous avons vu dans les parties précédentes la nécessité de définir précisément l'intérieur et l'extérieur des phases immergées dans le domaine de calcul afin de signer la fonction distance. La signature de cette fonction est primordiale afin de pouvoir utiliser les lois de mélanges définies précédemment et d'imposer correctement les conditions limites. La bonne représentation de ces fonctions influera sur la qualité d'un calcul éléments finis. Or cette approche est limitée lorsque les géométries sont complexes dans la mesure où décrire la frontière de ces géométries est compliquée et, a fortiori, construire une fonction distance signée l'est également. La création d'un maillage surfacique est souvent indispensable à l'immersion de ces géométries.

Un bon moyen de représenter des géométries complexes est de les discrétiser en nuage de points. En effet, il est aujourd'hui aisé d'acquérir des nuages de points à l'aide de scanner et de radar. Une des contributions de cette thèse est donc de contourner cette obligation de création de maillage surfacique et

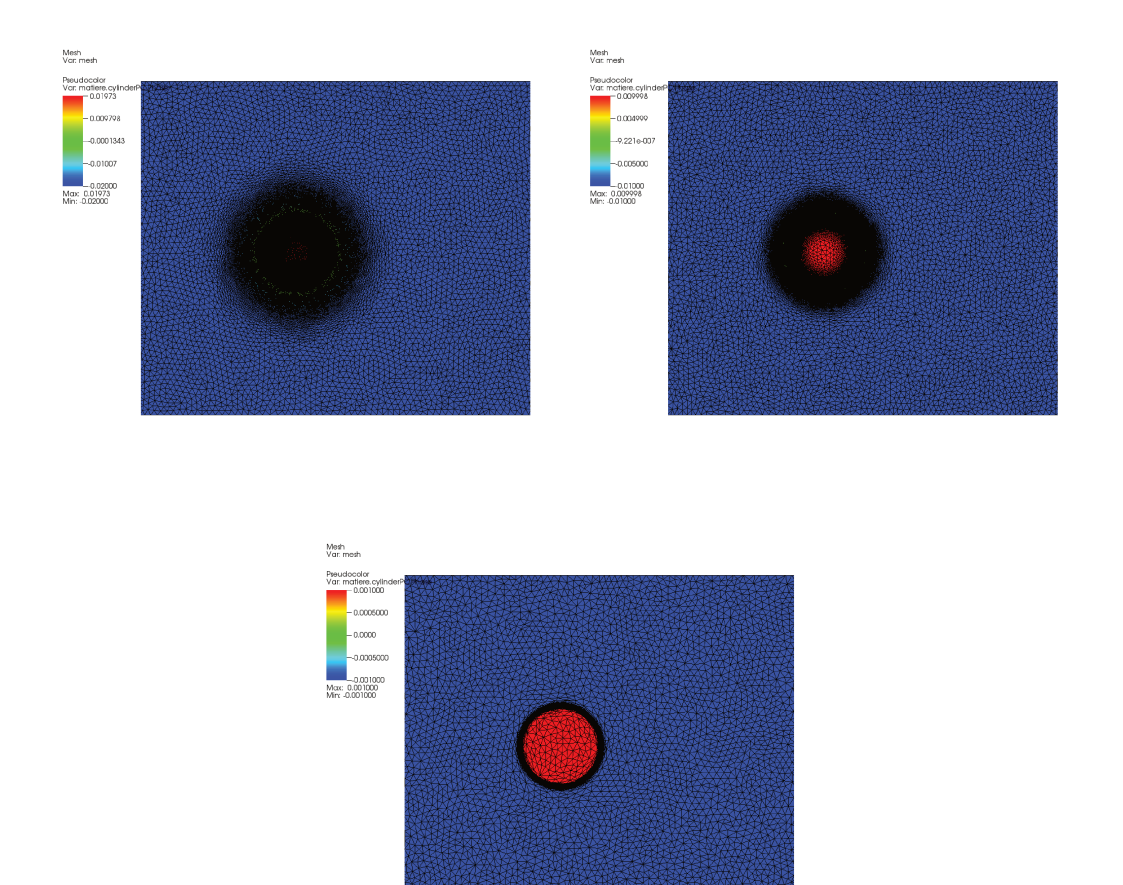

FIGURE 1.9 - Maillage anisotropique du cercle immergé dans un carré pour différentes valeurs de  $\epsilon = 0.02, 0.01, 0.001$ 

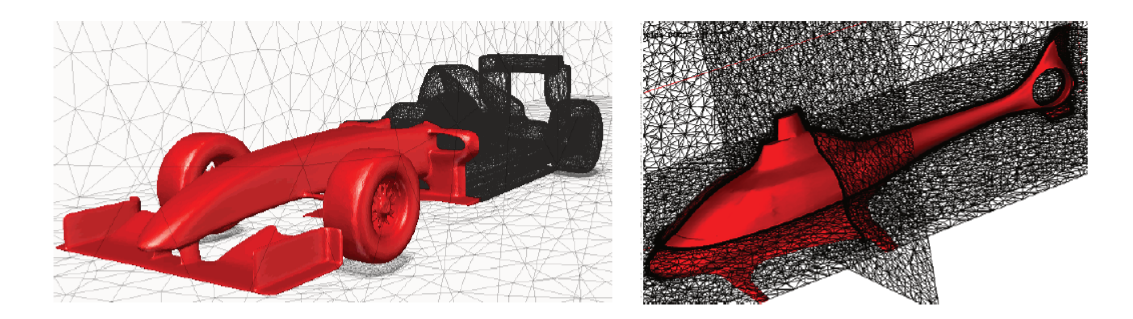

FIGURE 1.10 - Maillage anisotrope adapté autour de l'interface fluide-solide -Tiré de [Vey14]

de directement construire une fonction distance à un nuage de points qui sera non signée. La définition de cette fonction distance se base sur la construction d'un champ de métrique en chaque point du nuage. Pour cela, on utilisera l'entourage de chaque point. La *distance à un nuage de points* sera ensuite incorporée dans tout le cadre de l'immersion de volume.

Comme nous l'avons vu, la non-signature de la *distance à un nuage de points* ne nous permettra pas de définir l'intérieur et l'extérieur du nuage de points. La fonction Heaviside lissée  $H_{\epsilon}$  sera inutilisable. C'est pour cette raison que nous utiliserons la fonction Dirac lissée  $\delta_{\epsilon}$  pour imposer des conditions aux limites sur la frontière reconstruite du nuage de point. Ce cadre nous permettra donc de réaliser des simulations d'écoulements fluide avec des géométries complexes.

Ce manuscrit sera donc divisé en 5 chapitres. Ce premier chapitre nous a permis d'introduire une technique d'immersion de volume et nous avons vu l'importance de la coupler avec une technique d'adaptation de maillage. Nous verrons dans le second chapitre notre contribution aux traitements des nuages de points. Le troisième chapitre sera consacré à la méthode d'adaptation de maillage anisotrope utilisée dans cette thèse. Le quatrième sera dédié à l'approche variationnelle multi-échelle éléments finis. Enfin le cinquième chapitre montrera quelques applications et validations numériques.

### **1.7 Conclusion partielle**

Dans ce chapitre, nous avons présenté la méthode d'immersion de volume largement utilisée dans les problèmes multi-physique. Les articles cités dans ce chapitre et notamment les travaux de Thierry Coupez montre que cette méthode permet de représenter les frontières de géométries complexes extrèmement finement en tant qu'iso-zéro d'une fonction distance. La force de cette méthode réside dans le fait que l'on utilise un unique maillage contrairement aux méthodes *body-fitted* qui requiert du temps ingénieur de création de maillage. Néanmoins, cette méthode se basant sur la fonction continue distance, elle est indisociable d'une méthode d'adaptation de maillage. Elle permet alors de réaliser des calculs éléments finis extrêmement fins aux abords des frontières fluides et solides.

La fonction distance à une frontière permet ensuite de définir plusieurs fonctions :

- La fonction de phase permettant de définir des lois de mélange
- La fonction Heaviside lissée permettant de définir intérieur et extérieur d'un domaine.
- La fonction Dirac qui nous permettra d'imposer des conditions limites lors de l'immersion de nuage de points.

Ce chapitre ouvre donc sur les trois perspectives suivantes : L'immersion des nuages de points, l'adaptation de maillage et la simulation d'écoulement fluide. Le prochain chapitre porte donc sur ce premier point.

## **Bibliographie**

- [AMP+98] Kayne M. Arthurs, Leon C. Moore, Charles S. Peskin, E.Bruce Pitman, and H.E. Layton. Modeling arteriolar flow and mass transport using the immersed boundary method. *Journal of Computational Physics*, 147(2) :402 – 440, 1998.
	- [BS89] M. Briscolini and P. Santangelo. Development of the mask method for incompressible unsteady flows. *Journal of Computational Physics*, 84(1) :57 – 75, 1989.

[CAU]

- [GHS95] D. Goldstein, R. Handler, and L. Sirovich. Direct numerical simulation of turbulent flow over a modeled riblet covered surface. *Journal of Fluid Mechanics*, 302 :333–376, 1995.
- [HDMC12] E. Hachem, H. Digonnet, E. Massoni, and T. Coupez. Immersed volume method for solving natural convection, conduction and radiation of a hatshaped disk inside a 3d enclosure. *International Journal of Numerical Methods for Heat & Fluid Flow*, 22(6) :718–741, 2012.
	- [OS88] Stanley Osher and James A Sethian. Fronts propagating with curvaturedependent speed : Algorithms based on hamilton-jacobi formulations. *Journal of Computational Physics*, 79(1) :12 – 49, 1988.
	- [Pes72] Charles S Peskin. Flow patterns around heart valves : A numerical method. *Journal of Computational Physics*, 10(2) :252 – 271, 1972.
	- [Pes77] Charles S Peskin. Numerical analysis of blood flow in the heart. *Journal of Computational Physics*, 25(3) :220 – 252, 1977.
	- [STD+96] M. Schäfer, S. Turek, F. Durst, E. Krause, and R. Rannacher. *Benchmark Computations of Laminar Flow Around a Cylinder*, pages 547–566. Vieweg+Teubner Verlag, Wiesbaden, 1996.

[Vey14] Jérémy Veysset. *Simulation des grands espaces et des temps longs*. PhD thesis, 2014. Thèse de doctorat dirigée par Coupez, Thierry et Hachem, Elie Mécanique numérique Paris, ENMP 2014.

# **Chapitre 2**

# **Traitement des Nuages de Points**

### **Contents**

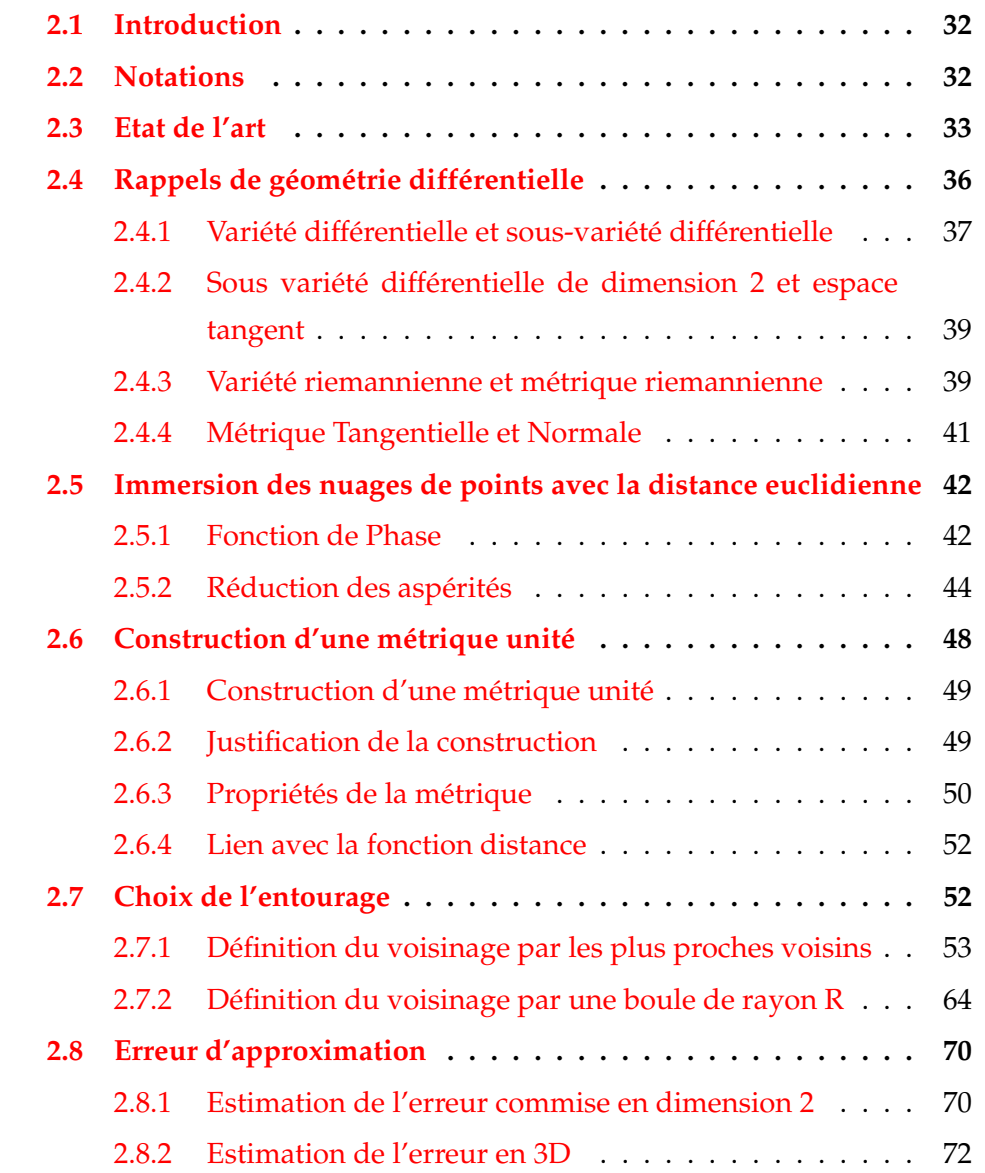

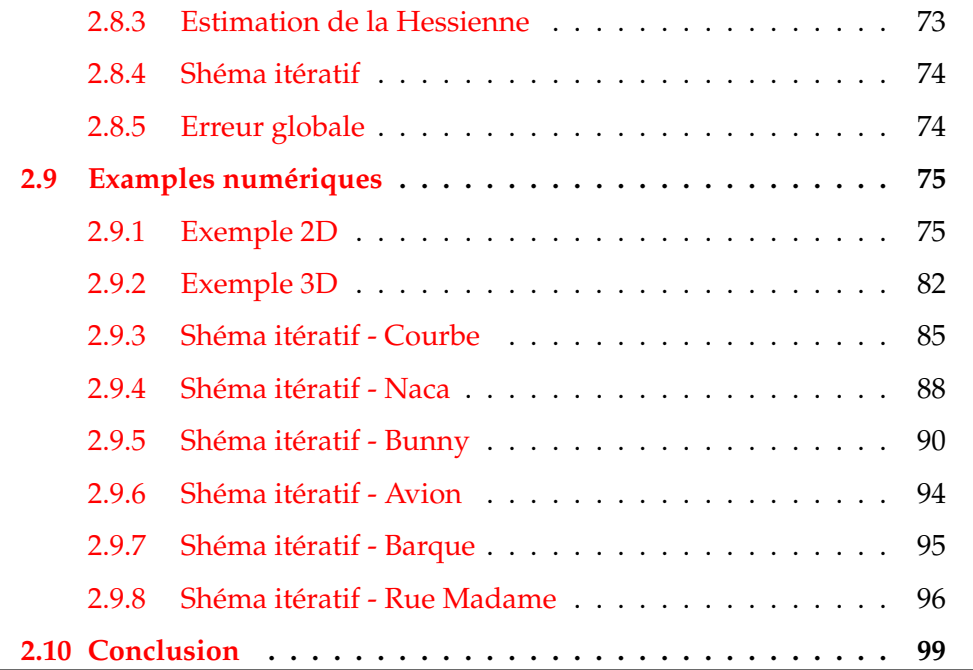

 $\overline{\phantom{0}}$ 

### **2.1 Introduction**

On a vu dans le chapitre précédent la nécessité de construire la fonction *distance à un nuage de points* afin de pouvoir l'intégrer dans l'approche d'immersion de volume. Un nuage de points  $P$  sera vu dans le cadre de cette thèse comme la discrétisation d'une frontière d'un volume V. Cela se traduit mathématiquement par l'existence d'une variété différentielle dont la frontière Γ sera considérée comme lisse et différentiable.

Notre volonté d'évaluer la distance à Γ dans l'espace euclidien nous oblige à considérer cette variété comme riemannienne : Chaque point du nuage *p<sup>i</sup>* sera associé à un tenseur symétrique défini positif qui définira un plan tangent et une direction normale en *p<sup>i</sup>* . La construction de ce tenseur se fera grâce à l'utilisation des points voisins. Ce tenseur est appelé métrique au point *p<sup>i</sup>* .

La discrétisation de Γ induira une erreur sur la construction de ce tenseur. Cette erreur se propage par la suite sur le calcul de la distance et tend à se réduire plus la discrétisation est importante. Nous verrons que plus l'entourage est grand plus l'erreur commise sur le calcul de la métrique est grande. Notre contribution à la reconstruction de la frontière Γ est l'utilisation d'un estimateur d'erreur qui nous sera utile afin d'optimiser le voisinage utilisé pour construire le champ de métrique.

Une première partie s'attachera donc à quelques rappels élémentaires sur les variétés différentielles et riemanniennes. Une seconde partie portera sur la construction de la métrique et montrera quelques exemples de reconstruction issues de la littérature. Enfin une troisième partie visera à construire notre estimateur d'erreur et l'algorithme d'adaptation du voisinage permettant d'optimiser l'erreur faite sur le calcul de la métrique.

### **2.2 Notations**

- Mathématiques
- On note **R**, l'ensemble des réels.
- **R***<sup>d</sup>* est assimilé à l'espace de dimension *d*.
- Les tenseurs seront notés avec une double barre :  $\bar{A}$ .
- Un produit scalaire sera noté  $(\cdot, \cdot)$ .
- Pour les points de l'espace.
- $x = (x_i)_{1 \leq i \leq d}$  un point de  $\mathbb{R}^d$
- $\rightarrow$  **xy** le vecteur de coordonnées  $(y_i x_i)_{1 \leq i \leq d}$
- ||**xy**|| sa norme.
- Lorsqu'il n'y aura pas de confusion possible, on notera les vecteurs  $\overrightarrow{a}$  en gras : **a**.
- Nuage de points
- $-\mathcal{P}$  un nuage de points.
- $-p = (p_1, p_2, p_3)$  un point du nuage P.
- $\forall (p_i, p_j) \in \mathcal{P}^2$ , on note  $\mathbf{P}^{ij}$ , le vecteur  $\mathbf{p}_i \mathbf{p}_j$ .

## **2.3 Etat de l'art**

La méthode d'immersion de volume que nous utilisons dans notre méthode se base sur la construction d'une fonction distance signée *α*(**x**) permettant de définir un ensemble de manière implicite en tant que :

$$
\mathcal{S} = \{ \mathbf{x}, \alpha(\mathbf{x}) = 0 \}
$$

La littérature sur la reconstruction d'une fonction distance signée à partir de données partielles est très vaste puisqu'elle touche à de nombreux domaines telles que la statistique, le graphisme ou, dans le cadre de cette thèse, au calcul éléments finis. Un des premiers articles qui s'attèle à ce sujet est celui de Birkhoff et Garabedian [BG60] qui reconstruit une fonction *f* à plusieurs variables sur un domaine rectangulaire lui-même maillé à l'aide d'éléments rectangulaires. Les données partielles utilisées dans la méthode sont les valeurs aux angles des rectangles ainsi que la dérivée de *f* aux bords du domaine. L'algorithme est soumis à la contrainte de minimisation de la courbure R *f* ′′*ds*. Ce travail sera repris par De Boor [dB62] en donnant une forme splinebicubic à la fonction *f*

$$
\forall (x,y) \in [x_{i-1};x_i] \times [y_{i-1};y_i] \, f(x,y) = \sum_{m,n=0}^{3} \alpha_{m,n}^{ij} (x-x_{i-1})^m (y-y_{j-1})^n
$$

[BN64] réalise la même étude sur des maillages triangulaires. [Mau73] se désintéresse quant à lui de la valeur des dérivées au point de la discrétisation et utilise les polynomes de Legendre de degré 2 pour reconstruire localement par morceaux sa fonction. Il introduit également une fonction poids permettant la continuité de la dérivée. C'est le premier à utiliser la notion de boule pour définir un voisinage et construire les polynômes de Legendre. [McL76] reconstruit une triangulation à partir du nuage et approche *f* comme un polynôme à deux variables sur chaque triangle dont les coefficients sont calculés à l'aide de la méthode des "moindres carrés pondérés" décrite dans [McL74].

Un des articles fondateurs de la reconstruction de surface est celui de Pratt [Pra87] qui formalise le fait qu'une surface peut être considérée comme l'isozéro d'une fonction continue. Il met en place la méthode des moindres carrées pour approximer la fonction de différentes manières. Cela équivaut à minimiser le lagrangien suivant :

$$
\mathcal{L}(\mathbf{n}) = \sum_{p_j \in \mathcal{N}_i} (f(p_j))^2.
$$

où *f* a une forme bien particulière. Les coefficients de *f* sont résumés dans le tableau suivant [Pra87].

L'auteur discute de plus de la qualité de l'approximation en fonction du nombre de points voisins utilisés dans l'approximation et donne l'exemple d'une approximation sphérique. [Mur91] utilise des polynômes de degré 2 ou des superquadrique et introduit en plus un noyau gaussien. Ce modèle s'appelle le *Blobby- Model* et a été introduit par [Bli82] mais requiert la connaissance des normales. C'est Hoppe dans [HDD<sup>+</sup>92] qui définit un nuage de points par la discrétisation d'une sous-variété différentielle de dimension 2 plongée dans un espace de dimension 3. On s'intéressera également aux sous-variétés de dimension 1 plongées dans un espace de dimension 2. Le passage en 3D ne sera qu'une généralisation de notre approche en deux dimensions. D'autres auteurs se sont intéressés à la reconstruction de surface implicite à l'aide de topologie simple comme le plan et la sphère. Citons par exemple,[HS89],[VA87],[Bri85].

| 1, y                                                                                    |
|-----------------------------------------------------------------------------------------|
| $1, x + y$                                                                              |
| 1, x, y                                                                                 |
| $1, x, y, x^2$                                                                          |
| 1, x, y, xy                                                                             |
| $1, x, y, x^2 - y^2$                                                                    |
| $1, x^2 + y^2$                                                                          |
| $1, x, y, x^2 + y^2$                                                                    |
| $1, x, y, 2xy, x^2 - y^2$                                                               |
| $1, x, y, x^2, xy, y^2$                                                                 |
| conic and $x^3$ , $x^2y$ , $xy^2$ , $y^3$                                               |
| 1, x, y, z                                                                              |
| $1, x^2 + y^2$                                                                          |
| $x^2 + y^2$ , $z^2$                                                                     |
| $y^2$ , $2xz$                                                                           |
| $1, x, y, x^2 + y^2$                                                                    |
| 1, x, y, z, $x^2 + y^2 + z^2$ right hyperboloid 1, x, y, z, $x^2 - y^2$ , $y^2 - z^2$ , |
| sphere + right hyperboloid                                                              |
|                                                                                         |

FIGURE 2.1 – Coefficient d'approximation de *f*

La méthode de Hoppe se base sur l'Analyse par Composante Principale (PCA). Pour chaque point *p<sup>i</sup>* du nuage, il utilise les points voisins pour en extraire le meilleur plan passant par ces points à l'aide de la méthode des moindres carrées, minimisant ainsi le Lagrangien suivant :

$$
\mathcal{L}(\mathbf{n}) = \sum_{p_j \in \mathcal{N}_i} (\mathbf{P}^{ij}, \mathbf{n})^2
$$

Nous verrons par la suite la manière dont est extraite la normale puisque c'est la technique que nous utiliserons dans le traitement de nos nuages de points. Levin dans son article [Lev04] modifie légèrement la forme de ce Lagrangien en y apportant un terme de poids exponentiel variant en fonction de la norme de **P** *ij* afin de donner plus d'importance au point proche de *p<sup>i</sup>* . L'article [GG07] calcule la meilleure sphère passant par ces points dans un framework qu'il appelle Algebraic Point Set Surfaces. [CP05] utilise des fonctions polynomiales à deux variables pour approximer localement la surface et en extraire sa normale. [MNG04] construit dans son article une estimation de l'erreur commise

sur l'approximation de la normale. La construction de notre estimateur d'erreur s'inspire en grande partie de cet article. Ces articles mettent en lumière le fait que l'estimation de la normale en un point dépend en grande partie de l'entourage considéré. Si l'entourage est 'petit' alors le bruit de la discrétisation joue beaucoup dans l'erreur commise. Son effet s'atténue plus l'entourage considéré 'grandit' mais il devient de plus en plus difficile de capter les détails de la géométrie comme les angles ou les zones où le rayon de courbure est petit.

Il existe également des méthodes itératives comme les Moving Least Square (MLS)  $[ABCO^+01][PKKG03]$ . Si ces méthodes sont capables de capter les détails de géométries, elles sont néanmoins plus longues en temps de calcul et dépendent beaucoup des données en entrées.

Une fois les normales calculées, il est ainsi aisé de définir une fonction distance : pour tout point **x**, la distance au nuage de point  $d(\mathbf{x}, \mathcal{P})$  est la distance au plan le plus proche. Autrement dit :

$$
d(\mathbf{x}, \mathcal{P}) = \mathbf{p}^* \mathbf{x} \cdot \mathbf{n}^*
$$

où **p** ∗ est le point de P le plus proche de **x** et **n** ∗ la normale associée au point **p** ∗ .

La signature de la fonction distance est rarement évoquée dans la littérature. [HDD+92] l'évoque en construisant un Minimal Spanning Tree permettant d'orienter les normales de manière consistente. L'orientation des normales permettant de définir un côté positif et négatif et donc de signer la distance. Néanmoins, nous verrons que nous n'aurons pas besoin de signer cette distance pour reconstruire la frontière de nos nuages de points.

## **2.4 Rappels de géométrie différentielle**

Comme dit dans l'introduction, les nuages de points que nous étudions dans le cadre de cette thèse sont vus comme la discrétisation d'une surface. L'application de la méthode d'immersion de volume décrite dans le chapitre précédent nous amène à devoir calculer la distance qui sépare un point *<sup>x</sup>* <sup>∈</sup> **<sup>R</sup>**<sup>3</sup> à cette surface. L'approche la plus simple serait donc de calculer le minimum de la distance entre *x* et chaque point du nuage. Nous ne pouvons pas nous contenter de cette approche car des problèmes tels que la création de trous dans les surfaces apparaissent. Pour éviter cela, il nous faut donc, pour chaque point, définir un plan tangent et une normale. Autrement dit, il nous faudra définir une métrique en chaque point. La théorie qui regroupe les notions de surfaces, métrique, espace tangent, vecteur normale et courbure est celle de la géométrie différentielle. Elle est la généralisation des notions de calcul différentiel (i.e. calcul de taux de variation, inversibilité d'une fonction, redressement de courbe ...) à des objets géométriques tels que les surfaces ou les courbes. C'est pourquoi on s'intéresse aux définitions des objets suivants.

## **2.4.1 Variété différentielle et sous-variété différentielle**

### **Definition 1. Variété topologique**

Soit **R***<sup>N</sup>* l'espace canonique euclidien de dimension N. On appelle **variété topologique** de dimension N tout ensemble V tel que :

<sup>∀</sup>*<sup>x</sup>* ∈ V, ∃N*<sup>x</sup>* voisinage de *<sup>x</sup>* et *<sup>φ</sup>x*, homéomorphisme *<sup>φ</sup>x*(N*x*) <sup>⊂</sup> **<sup>R</sup>** *N*

#### **Definition 2. Paramétrage**

Un homéomorphisme *φ<sup>x</sup>* tel que défini précédemment est appelé **Paramétrage** de V.

#### **Definition 3. Changement de paramétrage**

Soit  $\phi$  :  $U_0 \rightarrow U$  et  $\psi$  :  $V_0 \rightarrow V$  deux paramétrages tels que  $U \cap V \neq \emptyset$ . L'application

 $\psi^{-1} \circ \phi : \phi^{-1}(U \cap V) \to \psi^{-1}(U \cap V)$ 

est appelé **changement de paramétrage**.

#### **Definition 4. Atlas**

Un atlas de  $V$  est l'ensemble A de  $\phi_x$  dont l'union des  $\mathcal{N}_x$  associés recouvrent  $\mathcal{V}$ .

L'atlas  $\mathcal A$  est dit maximal si  $\mathcal A\subset \mathcal A'\Rightarrow \mathcal A=\mathcal A'.$ 

L'atlas est dit différentiable lorsque les changements de paramétrages sont des difféomorphismes entre des ouverts de **R***N*.

#### **Definition 5. Variété différentielle**

Une variété différentiable de dimension N est un espace topologique V muni d'un atlas différentiable maximal de dimension N.

**Exemple.** Dans l'espace  $\mathbb{R}^N$ , un exemple simple de variété topologique sont toutes les boules de centre  $x \in \mathbb{R}^N$ . Dans le cadre de cette thèse, la notion de variété topologique n'est pas suffisante car la notion de frontière n'est pas définie. Pour cela, il nous faut définir la notion de sous-variété.

## Definition 6. Sous-Variété différentielle

Soit  $\mathbb{R}^N$  l'espace canonique euclidien de dimension N. On appelle sous-variété **différentielle** de dimension  $M < N$  tout ensemble  $V$  tel que :

- $\forall x \in \mathcal{V}$ ,  $\exists \mathcal{N}_x$  voisinage de x et U ouvert de  $\mathbb{R}^M$ .
- $\phi_x$  difféomorphisme de  $\mathcal{N}_x$  dans U tel que  $\phi_x^{-1}(0 \times \mathbb{R}^M) = \mathcal{V} \cap \mathcal{N}_x$  et  $\phi_x(x) = 0$

Remarque. Dans le cadre de cette thèse, la dimension de l'espace N sera égale  $\lambda$  2 ou 3.

**Remarque.** Lorsque pour tout x l'homéomorphisme  $\phi_x$  est de classe  $\mathcal{C}^r$  alors on dit que la variété (ou sous-variété) est également de classe r.

Exemple. Des exemples de variétés différentielles sont le plan ou le cercle dans  $\mathbb{R}^2$  ou la sphère, le tore ou le ruban de Möbius dans  $\mathbb{R}^3$  comme sur la figure  $2.2.$ 

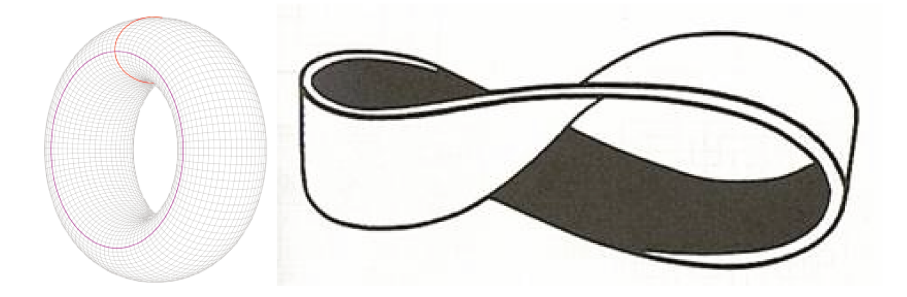

FIGURE 2.2 – Tore et Ruban de Möbius

**Exemple.** Le plan est une sous-variété de dimension 2 dans  $\mathbb{R}^3$ . En effet P peut s'écrire comme étant l'ensemble :

$$
P = \{ \mathbf{x} \in \mathbb{R}^3, ax + by + cz = 0 | (a, b, c) \in \mathbb{R}^3 \neq (0, 0, 0) \}
$$

Soit  $x_0(x_0, y_0, z_0) \in P$  et l'on considère la boule de  $\mathbb{R}^2$  de centre  $x_0$  et de rayon

*R* et

$$
\begin{array}{rcl}\n\phi_{x_0} & \mathcal{B}(x_0, R) & \rightarrow & P \\
(x, y, 0) & \mapsto & (x - x_0, y - y_0, -\frac{ax + by}{c})\n\end{array}
$$

*φx*<sup>0</sup> est clairement un homémorphisme à valeurs dans *P* et sa jacobienne est de rang 2 puisque  $(a, b, c) \neq (0, 0, 0)$ , ce qui en fait un difféomorphisme.

# **2.4.2 Sous variété différentielle de dimension 2 et espace tangent**

#### **Definition 7. Surface Régulière**

Les sous-variétés différentielles de dimension 2 sont aussi appelées **surfaces régulières**. En pratique, une surface régulière est une surface qui admet un plan tangent en chaque point.

#### **Definition 8. Courbe Différentiable**

Soit *I* un intervalle ouvert de **R**. Une fonction différentiable  $C: I \rightarrow \mathbb{R}^N$  est appelée **courbe différentiable**.

#### **Definition 9. Vecteur tangent**

Soit V une surface régulière et *x* un point de V. Soit une courbe différentiable C à valeurs dans V et passant par *x*. Le vecteur C ′ (*x*) est appelé **vecteur tangent** à V en *x*.

**Remarque.** L'ensemble des vecteurs tangents de  $V$  en  $x$  est noté  $T_xV$  et c'est un sous espace vectoriel de  $\mathbb{R}^3$ . Son complément orthogonal est donc un espace de dimension 1.

### **Definition 10. Vecteur Normal**

Le vecteur **n***<sup>x</sup>* de norme 1 qui l'engendre est appelé **vecteur normal en** *x*

Cette théorie ayant été développée pour l'étude des fonctions à valeurs dans ces surfaces, elle regorge d'outils qui ne nous seront pas utiles dans le cadre de cette thèse (i.e. Crochets de Lie, flot de vecteurs ...). Notre point porte sur l'évaluation des distances. Cela nous amène à la définition de la notion de métrique et de variété riemannienne.

## **2.4.3 Variété riemannienne et métrique riemannienne**

**Definition 11.** Soit V une surface régulière. On appelle **Métrique Riemannienne** *M* la donnée pour tout *p* de *V* d'un produit scalaire  $g_p = (\cdot, \cdot)_p$  sur *Tp*V Le couple (V, *M*) est appelé **Variété Riemannienne**.

La définition de cette métrique nous permet de définir la longueur d'une courbe sur une variété.

**Definition 12.** Soit  $(V,M)$  une variété riemannienne. Soit  $C : [a, b] \rightarrow V$  une courbe différentiable à valeurs dans V. On appelle **longueur de** C la valeur :

$$
L(C) = \int_{a}^{b} \sqrt{g_{C(t)}(C'(t), C'(t))} dt
$$

La distance entre deux points d'une variété peut aussi être définie :

**Definition 13.** Soit (V,*M*) une variété riemannienne et deux points *A* et *B* de  $V$ . La distance  $d_V(A, B)$  entre *A*et*B* est la valeur :

$$
d_{\mathcal{V}}(A, B) = \min_{\mathcal{C}} L(\mathcal{C}) \text{ avec } \mathcal{C}(a) = A \text{ et } \mathcal{C}(b) = B
$$

La notion de Métrique Riemannienne permet donc maintenant de calculer pour chaque point *p* de V la distance entre p et un point de son plan tangent.

**Théorème 1.** Pour tout point x de  $\mathcal V$  il existe une matrice  $\bar M_x$  symétrique telle que

$$
\forall (u,v) \in T_x \mathcal{V}(u,v)_x = (\bar{\bar{M}}_x u,v)
$$

*où* (*·* , *·*) *est le produit scalaire canonique euclidien.*

*Démonstration.* Soit  $e_1$ ,  $e_2$  deux vecteurs linéairement indépendants de  $T_p$ *V* tels que  $u = (u_1, u_2)$  et  $v = (v_1, v_2)$ . On a alors :

$$
(u,v)_x = u_1v_1(e_1, e_1)_x + (u_1v_2 + u_2v_1)(e_1, e_2)_x + u_2v_2(e_2, e_2)_x
$$
  
= 
$$
\left( \begin{pmatrix} (e_1, e_1)_x & (e_1, e_2)_x \ (e_2, e_1)_x & (e_2, e_2)_x \end{pmatrix} u, v \right)
$$
  

$$
(u,v)_x = (\bar{M}_x u, v)
$$

 $\Box$ 

# ${\bf Th\'eor\`eme}$  2.  $\bar M_x$  est diagonalisable dans une base orthonormée de vecteur propre.

 $D$ émonstration.  $\bar{\bar{M}}_x$  étant une matrice symétrique réelle, le théorème spectrale nous assure de l'existence d'une base orthonormée de *Tx*V, vecteurs propres de  $\bar{M}_x$  $\Box$ 

Quand il n'y aura pas de confusion possible, on confondra le produit scalaire  $g_x$  et  $\bar{M}_x$  sous le nom de **Métrique au point p**. La métrique permet donc d'évaluer les distances dans le plan tangent au point *x*. On peut donc compléter cette métrique grâce à la connaissance du vecteur normal en *x*. La matrice  $\bar{\bar{M}}_x$  devient donc :

$$
\bar{M}_x = \left( \begin{array}{ccc} (e_1, e_1)_x & (e_1, e_2)_x & (e_1, \mathbf{n}_x)_x \\ (e_2, e_1)_x & (e_2, e_2)_x & (e_2, \mathbf{n}_x)_x \\ (\mathbf{n}_x, e_1)_x & (\mathbf{n}_x, e_2)_x & (\mathbf{n}_x, \mathbf{n}_x)_x \end{array} \right)
$$

Cette matrice est également diagonalisable dans une base orthonormée de vecteurs propres pour les mêmes raisons que précédement.

# **2.4.4 Métrique Tangentielle et Normale**

Soit V une variété riemannienne, *x* un point de V et l'on considère un point **X** de l'espace. Si l'on considére la base  $(e_1,e_2)$  du plan tangent à *x* que l'on complète par *<sup>n</sup><sup>x</sup>* <sup>=</sup> *<sup>e</sup>*<sup>1</sup> <sup>∧</sup> *<sup>e</sup>*<sup>2</sup> afin d'obtenir une base de **<sup>R</sup>**<sup>3</sup> la distance de **x** à *X* s'écrit :

$$
d(\mathbf{X}, x) = ||\mathbf{X}\mathbf{x}||
$$
  
=  $\sqrt{(x_1 - X_1)^2 + (x_2 - X_2)^2 + (x_3 - X_3)^2}$   

$$
d(\mathbf{X}, \mathcal{V}) = \min_{x \in \mathcal{V}} d(\mathbf{X}, x)
$$

Le vecteur **Xx** peut s'écrire :

$$
\mathbf{X}\mathbf{x} = \mathbf{X}\mathbf{x} - (\mathbf{X}\mathbf{x}, \mathbf{n}_x)\mathbf{n}_x + (\mathbf{X}\mathbf{x}, \mathbf{n}_x)\mathbf{n}_x
$$

Puisque les vecteurs  $Xx - (Xx, n_x)n_x$  et  $(Xx, n_x)n_x$  sont orthogonaux, on peut donc écrire :

$$
d(\mathbf{X},x)^2=||\mathbf{X}\mathbf{x}-(\mathbf{X}\mathbf{x},\mathbf{n}_x)\mathbf{n}_x||^2+||(\mathbf{X}\mathbf{x},\mathbf{n}_x)\mathbf{n}_x||^2
$$

Or :

$$
||\mathbf{X}\mathbf{x} - (\mathbf{X}\mathbf{x}, \mathbf{n}_x)\mathbf{n}_x||^2 = \left( (\overline{\overline{I}} - \mathbf{n}_x \otimes \mathbf{n}_x)\mathbf{X}\mathbf{x}, \mathbf{X}\mathbf{x} \right)
$$

$$
||(\mathbf{X}\mathbf{x}, \mathbf{n}_x)\mathbf{n}_x||^2 = \left( \mathbf{n}_x \otimes \mathbf{n}_x\mathbf{X}\mathbf{x}, \mathbf{X}\mathbf{x} \right)
$$

En appellant  $\bar{\bar{T}} = \bar{\bar{I}} - \mathbf{n}_x \otimes \mathbf{n}_x$  le tenseur tangentiel et  $\bar{\bar{N}} = \mathbf{n}_x \otimes \mathbf{n}_x$ , le tenseur normal, on a donc découpé la distance en une somme d'une distance sur le plan tangent et d'une distance dans la direction normale.

$$
d(x, X)^2 = d^T(x, X)^2 + d^N(x, X)^2
$$
  

$$
d(x, X)^2 = (\overline{T}Xx, Xx) + (\overline{N}Xx, Xx)
$$

# **2.5 Immersion des nuages de points avec la distance euclidienne**

Dans cette partie on se consacrera à l'immersion d'un nuage de point  $P$ avec la fonction distance la plus brute qui soit. Autrement dit la distance euclidienne qui est :

$$
\forall \mathbf{x} \in \mathbb{R}^3, d(\mathbf{x}, \mathcal{P}) = \min_{p \in \mathcal{P}} ||\mathbf{x}\mathbf{p}||
$$

Comme présenté précédemment, la métrique est uniforme en chaque point et vaut donc la matrice identité :

$$
\forall p \in \mathcal{P} \bar{M}_p = I_2 = \left( \begin{array}{cc} 1 & 0 \\ 0 & 1 \end{array} \right)
$$

On étudie dans un premier temps l'utilisation de cette fonction distance sur la fonction de phase et nous mettrons en évidence les problèmes liés à la densité de point et dans un second temps, les problèmes émergeant de la présence de courbure.

## **2.5.1 Fonction de Phase**

Comme présenté dans le chapitre précédent, la fonction de phase  $u_{\epsilon}$  représente les isovaleurs *ε* de la fonction distance de manière continue :

$$
\forall x \in \mathbb{R}^N u_{\epsilon}(x) = \epsilon \tanh(\frac{d(x, \mathcal{P})}{\epsilon})
$$

#### **Ligne droite**

On considère premièrement un nuage de points  $P$  dont les points sont uniformément espacés d'une distance notée *d<sup>i</sup>* . La figure 2.3 représente la fonction de phase d'un nuage de point représentant une ligne droite pour  $\epsilon > \frac{d_i}{2}$  $\frac{d_i}{2}$ ,  $\epsilon = \frac{d_i}{2}$ 2 et  $\epsilon < \frac{d_i}{2}$  $\frac{a_i}{2}$ .

La figure précédente permet de mettre en lumière les problèmes liés à la densité du nuage de points :

• Le premier problème que nous pouvons mettre en avant est un problème de reconstruction. Il réside dans le fait que, peu importe la valeur de *ǫ*,

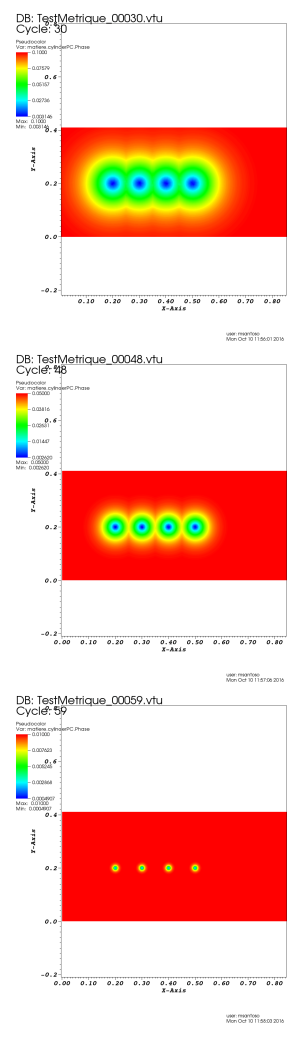

FIGURE 2.3 – Function de phase pour 
$$
\epsilon > \frac{d_i}{2}
$$
,  $\epsilon = \frac{d_i}{2}$ ,  $\epsilon < \frac{d_i}{2}$ 

la fonction de phase ne ressemble jamais à une ligne droite. Résoudre ce problème reviendrait donc à augmenter la densité de points et donc à réduire la distance interpoints *δ*. Néanmoins, le problème reste le même à plus petite échelle.

• Le second problème est, quant à lui, d'ordre numérique. En effet, dans le cas où  $\epsilon > \frac{d_i}{2}$  $\frac{a_i}{2}$  alors la fonction de phase est entâchée d'aspérités comme le montre la figure 2.4. Dans le second cas où *ǫ* < *di*  $\frac{u_i}{2}$  alors, la fonction de phase de notre nuage de points est trouée entre les points, ce qui a pour conséquence de créer des trous dans notre structure et donc de créer de la porosité. Le nuage de point étant censé représenter une ligne droite, il n'est donc évidement pas souhaitable que des trous ou des aspérités

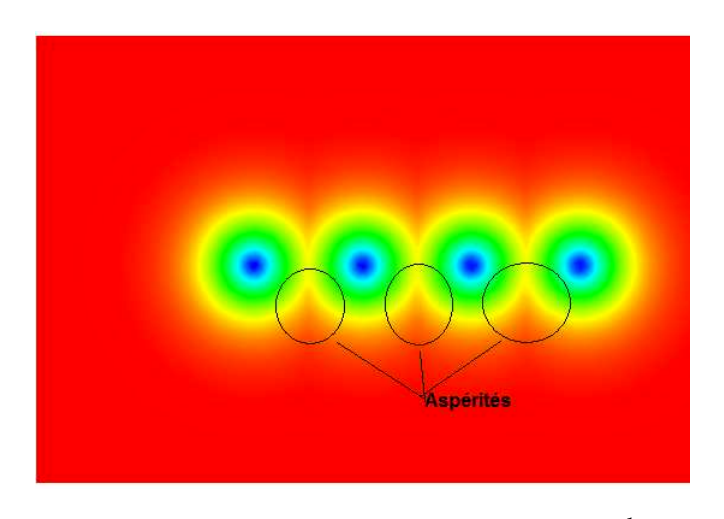

FIGURE 2.4 – Aspérités créées car  $\epsilon > \frac{d_i}{2}$ 2

viennent polluer la fonction de phase de la ligne.

Ces deux problèmes amènent les notions de précision et d'erreur liés à un nuage de point. Ici, avec un nuage de points équirépartis, un calcul éléments finis se fera à une précision maximale de  $\epsilon = \frac{d_i}{2}$ 2 .

Lorsque les points ne sont alors pas équirépartis, la précision maximale du calcul se fera à  $\epsilon_{\text{crit}} = \max_{p_i, p_j}$ *dij*  $\frac{v}{2}$  où  $d_{ij}$  est la distance entre deux points  $p_i$  et  $p_i$  de P. En effet si notre épaisseur  $\epsilon$  est inférieure à  $\epsilon$ <sub>crit</sub> alors la fonction de phase comportera un trou et, a fortiori, la frontière également. Le résultat d'un problème d'interaction fluide-structure (e.g. l'effet d'un jet d'eau sur un mur) serait alors entaché de turbulences crées par l'utilisation de cette fonction.

## **2.5.2 Réduction des aspérités**

Le paragraphe précédent a mis en lumière le fait qu'à chaque nuage de points était associée une épaisseur critique  $\epsilon_c = \max\limits_{p_i, p_j}$ *δij* 2 dépendant du scan et donc de la donnée primitive. La possibilité de trous dans la fonction de phase nous oblige alors à travailler avec  $\epsilon > \epsilon_c$  mais on y constate la présence d'aspérité. Il nous faut alors réduire ces dernières.

La distance euclidienne, comme défini précédemment peut se définir en

dimension 2 :

$$
\forall \mathbf{x} \in \mathbb{R}^2, d(\mathbf{x}, \mathcal{P}) = \min_{p \in \mathcal{P}} ||\mathbf{x}\mathbf{p}||
$$

Le terme ||**xp**|| peut s'écrire comme étant :

$$
||\mathbf{x}\mathbf{p}|| = \sqrt{1 \cdot (x - p_x)^2 + 1 \cdot (y - p_y)^2}
$$

Une solution simple pour réduire les aspérités serait donc de réduire le terme associé à la direction normale au point considéré (dans notre exemple, la direction verticale) et donc de modifier la fonction distance à point par :

$$
d_f(x, p) = ||\mathbf{x}\mathbf{p}||_f = \sqrt{1 \cdot (x - p_x)^2 + f \cdot (y - p_y)^2} \text{ où } f \in \mathbb{R}^{+*}
$$

La métrique reste donc uniforme en chaque point :

$$
\forall p \in \mathcal{P} \bar{\mathcal{M}}_p = \left( \begin{array}{cc} 1 & 0 \\ 0 & f \end{array} \right)
$$

La fonction distance à un nuage de points vérifie la relation :

$$
\forall \mathbf{x} \in \mathbb{R}^3, d_f(\mathbf{x}, \mathcal{P}) = \min_{p \in \mathcal{P}} d_f(x, p)
$$

**Théorème 3.** *La fonction d<sup>f</sup> défini précédemment reste bien une fonction distance.*

*Démonstration. d<sup>f</sup>* vérifie les trois propriétés d'une fonction distance : •**Symétrie**

$$
d_f(a,b) = \sqrt{1 \cdot (a_x - b_x)^2 + f \cdot (a_y - b_y)^2} = \sqrt{1 \cdot (b_x - a_x)^2 + f \cdot (b_y - a_y)^2} = d_f(b,a)
$$
  
\n• Séparation

$$
d_f(a,b) = 0 \Rightarrow (a_x - b_x) = 0 \text{ et } f(a_y - b_y) = 0 \Rightarrow a = b
$$

#### • **Inégalité triangulaire**

L'inégalité de Cauchy-Schwarz donne :

$$
\begin{array}{rcl} |(a_x - b_x)(b_x - c_x) + (a_y - b_y)f(b_y - c_y)| & \leq & \sqrt{\frac{((a_x - b_x)^2 + f(a_y - b_y)^2)}{(\sqrt{((b_y - c_y)^2 + f(b_y - c_y)^2})}} \\ & \leq & d_f(a, b)d_f(b, c) \end{array}
$$

d'où :

$$
(a_x - b_x)^2 + f(a_y - b_y)^2
$$
  
+2\*(a\_x - b\_x)f(b\_x - c\_x) + (a\_y - b\_y)f(b\_y - c\_y)  
+ (b\_x - c\_x)^2 + f(b\_y - c\_y)^2   
(a\_x - b\_x + b\_x - c\_x)^2 + f(a\_y - b\_y + b\_y - c\_y)   

$$
\leq d_f(a, b)^2 + 2d_f(a, b)d_f(b, c) + d_f(b, c)^2
$$
  

$$
\leq (d_f(a, b) + d_f(b, c))^2
$$
  

$$
\leq (d_f(a, b) + d_f(b, c))^2
$$
  

$$
\leq d_f(a, b) + d_f(b, c)
$$

On peut donc utiliser cette fonction dans notre méthode d'immersion de volume et en étudier l'influence sur la ligne droite et le cercle.

#### **Ligne Droite**

Comme on peut s'y attendre, les fonctions de phases représentent des ellipses dont les axes sont l'axe horizontale et l'axe verticale. En effet, l'ensemble déterminé par l'équation :

$$
1 \cdot x^2 + f \cdot y^2 = \frac{d_i}{2}
$$

est une ellipse dont le grand axe et le petit axe sont définis par la valeur du coefficient *f*. Lorsque  $f > 1$  alors le grand axe est l'axe horizontale, lorsque *f* < 1, le grand axe est l'axe verticale. Le cas *f* = 1 revient au cas précédent. Ainsi la réduction des aspérités peut se faire en intégrant ce facteur *f* dans le calcul de la distance. Les aspérités seront aussi petite que f sera grand.

Cette méthode fonctionne également lorsque les points ne sont pas équirépartis. En effet on peut reconstruire une ligne droite pour *f* assez grand. La sous-section présente les problèmes liés à cette méthode lorsque la surface discrétisée présente une courbure.

La figure 2.5 montre la fonction de phase pour  $\epsilon = \frac{\delta}{2}$  et différentes valeurs du facteur *f* .

#### **Cercle**

Le paragraphe précédent permettant de reconstruire une ligne droite. Cette méthode est efficace car l'on veut reconstruire une courbe ne présentant pas

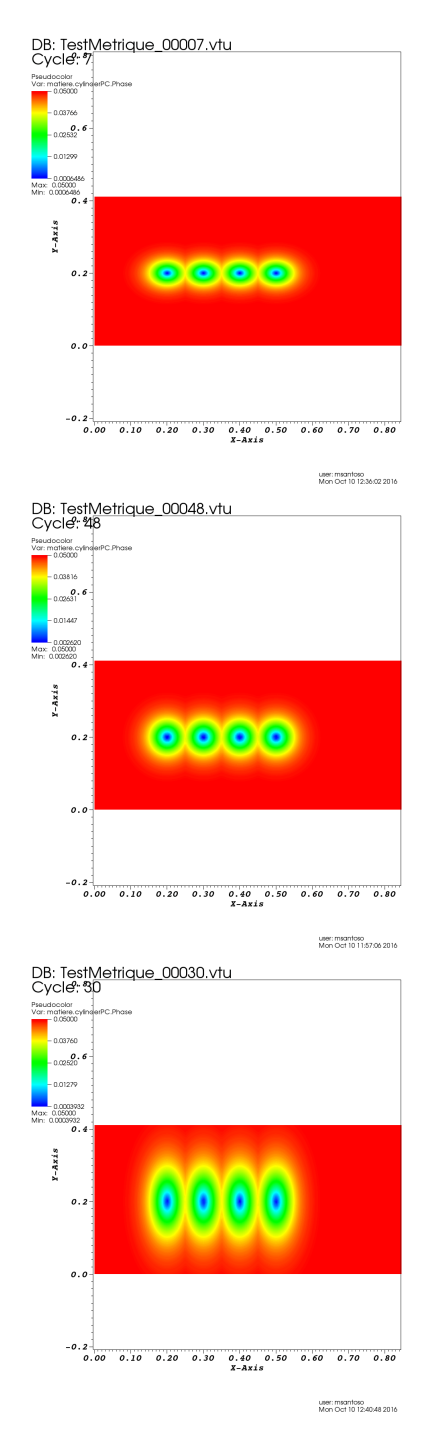

FIGURE  $2.5 - f = 2, 1, 0.05$ 

de courbure. En effet si l'on calcule la fonction de phase d'un cercle de rayon 1 discrétisé en 50 points pour  $\epsilon = \frac{\delta}{2} = 0.0625$  (ce qui correspond environ à la distance interpoints), on obtient la figure 2.6

Comme on peut le constater, les ellipses associées à chaque point ne sont

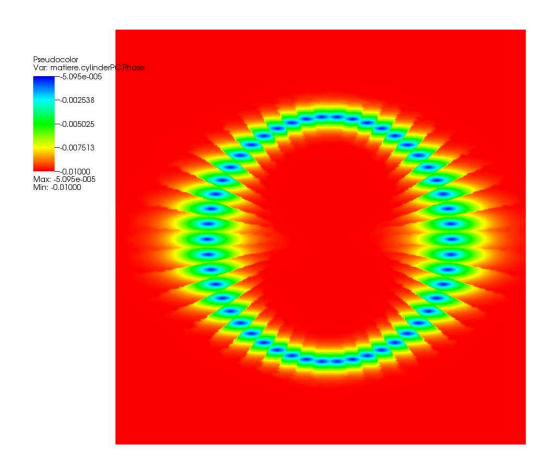

FIGURE 2.6 – Les ellipses sont orientées dans le même sens.

pas orientées dans le bon sens. Autrement dit la fonction distance au nuage de point doit prendre en compte la courbure en chaque point du nuage. Or, par définition, la courbure évalue le rapport entre la variation de la direction de la tangente à la courbe et un déplacement d'une longueur infinitésimale sur cette courbe. La notion de courbure amène donc avec elle la notion de vecteur tangent normal en un point du nuage. La fonction évaluant la distance d'un point de l'espace **x** à un point du nuage *p* dépend donc du point *p* que l'on considère. Autrement dit, la métrique doit être orientée et doit avoir comme directions propres la direction tangente et la direction normale au point *p*.

# **2.6 Construction d'une métrique unité**

Dans cette partie, on s'intéressera la construction d'un champ de métrique nous permettant de définir en chaque point  $p$  d'un nuage  ${\cal P}$  une métrique  $\bar{M}_p$ . Nous mettrons en avant les propriétés de ce champ de métrique et nous montrerons dans quelle mesure ce champ définit une fonction distance à un nuage de point.

Cette construction est inspirée de [Cou11]. Dans cet article l'auteur détaille la création d'un champ de métrique unité sur un maillage. On étend donc ici cette construction à un ensemble de points non connectés.

## **2.6.1 Construction d'une métrique unité**

Notre approche consiste en la construction d'une métrique faisant en sorte que chaque point *p<sup>i</sup>* voit tout les autres point *p<sup>j</sup>* à une distance 1. Autrement dit :

$$
\forall p_i \in \mathcal{P}(M_i \mathbf{P}^{ij}, \mathbf{P}^{ij}) = 1
$$

La relation précédente peut se sommer sur tout les points *p<sup>j</sup>* contenus dans un voisinage N*<sup>i</sup>* de *p<sup>i</sup>* .

$$
\sum_{p_j \in \mathcal{N}_i} (M_i \mathbf{P}^{ij}, \mathbf{P}^{ij}) = \sum_{p_j \in \mathcal{N}_i} 1
$$
  
=  $|\mathcal{N}_i|$ 

où  $|\mathcal{N}_i|$  est le cardinal de  $\mathcal{N}_i$ .

De plus :

$$
\sum_{p_j \in \mathcal{N}_i} (M_i \mathbf{P}^{ij}, \mathbf{P}^{ij}) = M_i : \sum_{p_j \in \mathcal{N}_i} \mathbf{P}^{ij} \otimes \mathbf{P}^{ij}
$$

$$
= M_i : \mathbb{X}_i
$$

Donc:

$$
M_i: \sum_{p_j \in \mathcal{N}_i} \mathbf{P}^{ij} \otimes \mathbf{P}^{ij} = |\mathcal{N}_i|
$$
  

$$
M_i: \frac{1}{|\mathcal{N}_i|} \mathbb{X}^i = 1
$$

Ainsi lorsque **X***<sup>i</sup>* est inversible on établit la formule :

$$
M_i = \frac{|\mathcal{N}_i|}{N} \mathbb{X}_i^{-1}
$$

Nous utiliserons par la suite cette relation de *M<sup>i</sup>* pour calculer la métrique au point  $p_i$  de  $\mathcal{P}$ .

Afin de justifier la construction de cette métrique, on peut montrer que la métrique *M<sup>i</sup>* est la solution d'un problème d'optimisation que nous présentons dans la section suivante.

## **2.6.2 Justification de la construction**

Une technique classique de reconstruction de surface à partir de nuage de point est de chercher en chaque point du nuage le meilleur plan passant par les points de N*<sup>i</sup>* . C'est celle qui est utilisée dans [HDD+92]. Autrement dit, on cherche en tout point du nuage *p<sup>i</sup>* le vecteur normal **n***<sup>i</sup>* tel que le terme

$$
\sum_{p_j \in \mathcal{N}_i} (\mathbf{P}^{ij} \cdot \mathbf{n}_i)^2
$$

soit minimal, sous la contrainte  $|\mathbf{n}_i|=1$ .

 $\rm Or$  le terme  $({\bf P}^{ij}\cdot{\bf n}_i)^2$  peut s'écrire  $(\bar N{\bf P}^{ij},{\bf P}^{ij}).$  Donc on cherche donc à minimiser le terme suivant :

$$
\sum_{p_j \in \mathcal{N}_i} (\mathbf{P}^{ij} \cdot \mathbf{n}_i)^2 = \bar{N} : \mathbb{X}_i
$$

La contrainte  $|\textbf{n}_i|=1$  implique que  $||\bar{\bar{N}}||^2=1.$  Le lagrangien à minimiser vaut donc :

$$
\mathcal{L}(\mathbf{n}_i,\lambda)=\bar{\bar{N}}:\mathbb{X}_i+\lambda(||\bar{\bar{N}}||^2-1)
$$

**Théorème 4.** <sup>L</sup> *est minimal lorsque <sup>λ</sup> est la plus petite valeur propre de* **<sup>X</sup>***<sup>i</sup> et* **<sup>n</sup>***<sup>i</sup> le vecteur propre associé à λ.*

*Démonstration.* L'annulation de la dérivée partielle par rapport à **n***<sup>i</sup>* donne :

$$
\frac{\partial \mathcal{L}}{\partial \mathbf{n}_i} = \mathbf{X}_i \mathbf{n}_i + 4\lambda |\mathbf{n}_i|^2 \mathbf{n}_i = 0
$$

Il est donc nécessaire que **n***<sup>i</sup>* soit un vecteur propre de **X***<sup>i</sup>* associé à la valeur propre −4*λ*|**n***<sup>i</sup>* | 2 . Par construction, **X***<sup>i</sup>* est symétrique réel donc le théorème spectrale nous assure que la diagonalisation de **X***<sup>i</sup>* est possible. On a alors :

$$
\mathcal{L}=-4\lambda|\mathbf{n}_i|^2
$$

 $\Box$ <sup>L</sup> est donc minimal lorsque *<sup>λ</sup>* est la plus petite valeur propre de **<sup>X</sup>***<sup>i</sup>*

**X***<sup>i</sup>* est donc la matrice symétrique associée à la forme quadratique dont l'axe associé à la plus petite des valeurs propres est l'axe normale au plan qui passe le mieux par les points de **X***<sup>i</sup>* . *M<sup>i</sup>* et **X***<sup>i</sup>* possèdent les mêmes axes principaux et par construction, chaque point voit ses voisins à une distance à peu près égale à 1.

### **2.6.3 Propriétés de la métrique**

Cette section met en avant quelques propriétés de la métrique *M<sup>i</sup>* construite précédemment.

• Par construction, l'axe normal au plan qui passe le mieux par les points de  $\mathcal{N}_i$ est l'axe associé à la plus grande valeur propre de  $\mathbb{X}_i$ . La relation  $M_i = \frac{|\mathcal{N}_i|}{N} \mathbb{X}_i^{-1}$ prouve donc que ce même axe est l'axe associé à la plus petite valeur propre de *M<sup>i</sup>* puisque **X***<sup>i</sup>* et *M<sup>i</sup>* ont les mêmes axes principaux.

• Dans la base des vecteurs propres la métrique s'écrit :

$$
M_i = \left( \begin{bmatrix} \lambda_1^T & 0 \\ & \ddots & \\ 0 & \lambda_{N-1}^T \end{bmatrix} \right) \begin{matrix} 0 \\ 0 \\ \lambda^N \end{matrix} \right) \text{ avec } \lambda_1^T > \dots > \lambda_{N-1}^T > \lambda^N
$$

Le bloc  $\sqrt{ }$  $\Bigg\}$  $\lambda_1^T$  0 . . .  $0$   $\lambda_{N-1}^T$ 1  $\Bigg\}$ est alors de dimension 1x1 ou 2x2 en fonction de

la dimension de l'espace. On peut alors décomposer le tenseur métrique en la  $\bar{\rm{s}}$ omme d'un tenseur tangentiel  $\bar{\bar{T}}$  et un tenseur normal  $\bar{\bar{N}}$  vérifiants :

$$
\bar{\bar{T}} = \left(\begin{array}{ccc} \lambda_1^T & 0 & 0 \\ & \ddots & \vdots \\ 0 & \lambda_{N-1}^T & 0 \\ 0 & \dots & 0 \end{array}\right) \text{ et } \bar{\bar{N}} = \left(\begin{array}{ccc} \left[0_{N-1}\right] & 0 \\ 0 & \lambda^N \end{array}\right)
$$

 $\bar{\bar{T}}$  et  $\bar{\bar{N}}$  sont deux tenseurs diagonaux, symétriques et non inversibles. En no- $\tan{t}$   $(\mathbf{v}_1^T,...,\mathbf{v}_{N-1}^T,\mathbf{n}_i)$  la base des vecteurs propres de  $M_i$ ,  $\bar{\bar{T}}$  et  $\bar{\bar{N}}$  s'écrivent donc également

$$
\begin{array}{rcl}\n\bar{\bar{T}} &=& \sum\limits_{k=1}^{N-1} \lambda_k^T \mathbf{v}_k^T \otimes \mathbf{v}_k^T \\
\bar{\bar{N}} &=& \lambda^N \mathbf{n}_i \otimes \mathbf{n}_i\n\end{array}
$$

 $\bullet$  Le terme $(\bar{\bar{T}}P^{ij}, P^{ij})^{\frac{1}{2}}$  représente la norme du projeté de  $P^{ij}$  sur le plan tangent à  $p_i$ . Le terme  $(\bar{N}{\bf P}^{ij},{\bf P}^{ij})^{\frac{1}{2}}$  représente la distance de  $p_j$  au plan tangent en  $p_i$ 

La construction du tenseur *M<sup>i</sup>* nous permet in fine de définir en chaque point *p<sup>i</sup>* du nuage un plan tangent et, a fortiori, sa direction normale. Nous avons vu précédemment que la réduction des aspérités passait par la multiplication par un facteur *f* < 1 du tenseur normal. En pratique, on peut donc faire le choix d'écrire :

$$
M_i = \left(\begin{array}{cc} I_{N-1} & 0\\ 0 & f \end{array}\right)
$$
 dans la base des vecteurs propres de  $M_i$ 

Ce choix permet de garder la précision à l'isovaleur critique

$$
\epsilon_c = \frac{1}{2} \max_{p_i, p_j} |\mathbf{P}^{ij}|
$$

#### **2.6.4 Lien avec la fonction distance**

La fonction distance que nous avons utilisée précédemment est la distance euclidienne :

$$
\forall \mathbf{x} \in \mathbb{R}^3, d(\mathbf{x}, \mathcal{P}) = \min_{p \in \mathcal{P}} ||\mathbf{x}\mathbf{p}||
$$

La fonction précédente peut donc se réécrire ainsi :

<sup>∀</sup>**<sup>x</sup>** <sup>∈</sup> **<sup>R</sup>** 3 , *d*(**x**,P) = (*IN***xp**<sup>∗</sup> , **xp**∗ ) où *p* ∗ est le point de P le plus proche de *x*

On a évoqué les problèmes liés à l'utilisation de cette fonction (aspérités, trou, non prise en compte de la courbure...). C'est pourquoi on modifie la métrique identité pour la métrique construite précédemment qui prend en compte la courbure en chaque point du nuage et permet de réduire les aspérités à l'aide du facteur *f* . La fonction distance que nous allons donc utiliser par la suite s'écrit donc sous la forme :

$$
\forall
$$
**x**  $\in$   $\mathbb{R}^3$ ,  $d_R$ (**x**,  $\mathcal{P}$ ) = ( $M_{p^*}$ **xp**<sup>\*</sup>, **xp**<sup>\*</sup>) où  $p^*$  est le point de  $\mathcal{P}$  le plus proche de  $x$ 

La fonction *d<sup>R</sup>* (où R veut dire riemannien) n'est pas continue contrairement à *d* mais continue par morceaux. Cela suffit pour implémenter cette méthode numériquement car la taille de maille sera par hypothèse plus grande que la densité du nuage.

Nota Bene : La thèse de Jeremy Veysset [Vey14] contient également une manière de définir la fonction *distance à un nuage de point* (p66). Cette fonction est une somme pondérée des distances euclidiennes d'un point de l'espace à un point du nuage. Cette définition assure la continuité de la fonction distance mais est très dépendante de la densité de point. Par souci de simplicité, on choisira donc la fonction distance explicitée précédemment.

La section suivante s'intéresse au choix de l'entourage *N<sup>i</sup>* et son influence sur la fonction de phase.

# **2.7 Choix de l'entourage**

Dans la littérature, deux méthodes sont principalement utilisées. La première consiste à définir un nombre de plus proches voisins fixés. La seconde consiste à utiliser tout les points contenus dans une boule de rayon R fixé et de centre  $p_i$ .

On testera ces différentes méthodes sur deux nuages de points : un cercle de rayon 0.05m discrétisé en 50 points et un carré de côté 0.1m en 40 points représentés ci-dessous.

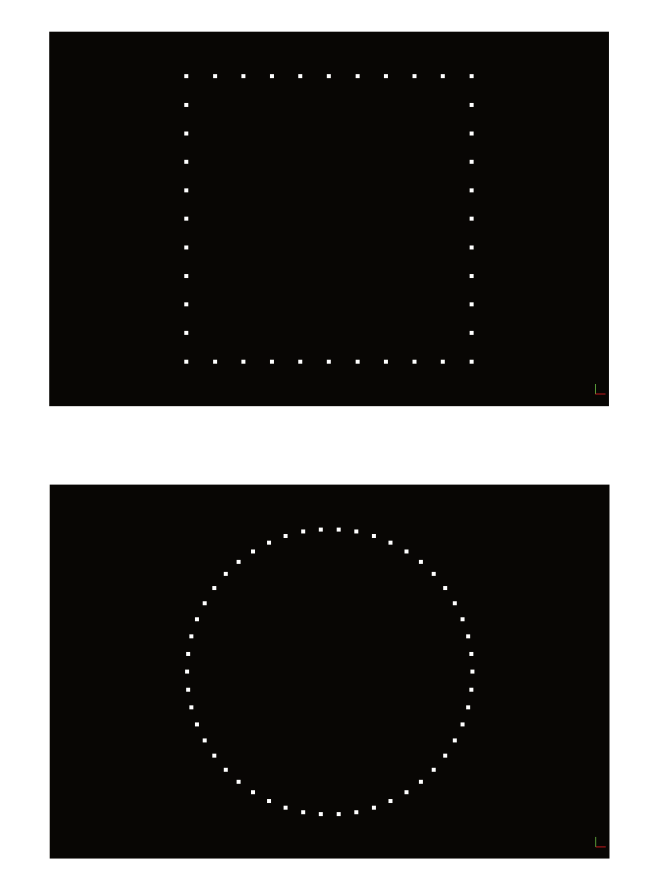

FIGURE 2.7 – Carré de 40 points et cercle de 50 points

#### Définition du voisinage par les plus proches voisins 2.7.1

Le principe de la première méthode consiste à définir un nombre fixé de plus proches voisins pour définir les tenseurs  $M_i$ . La valeur de  $|N_i|$  est donc constante. La figure 2.8 montre l'évolution de la fonction de phase en fonction de  $|N_i|$  pour les deux nuages de points précédents. On commentera ces figures par la suite.

#### Cercle et carré

La figure 2.8 montre la fonction de dirac du cercle pour différents  $|N_i|$  et  $f = 10.$ 

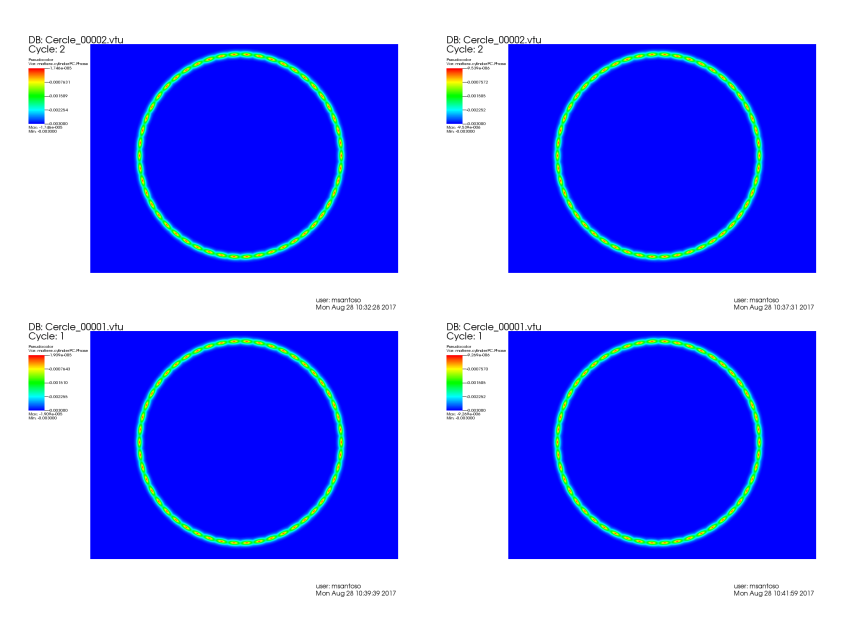

FIGURE 2.8 – Cercle :  $|N_i| = 2, 4, 6, 10$ 

La figure 2.9 montrent la fonction de dirac du carré pour différents |*N<sup>i</sup>* | et  $f=10$ .  $\epsilon$  est fixé à *d*interpoints 2

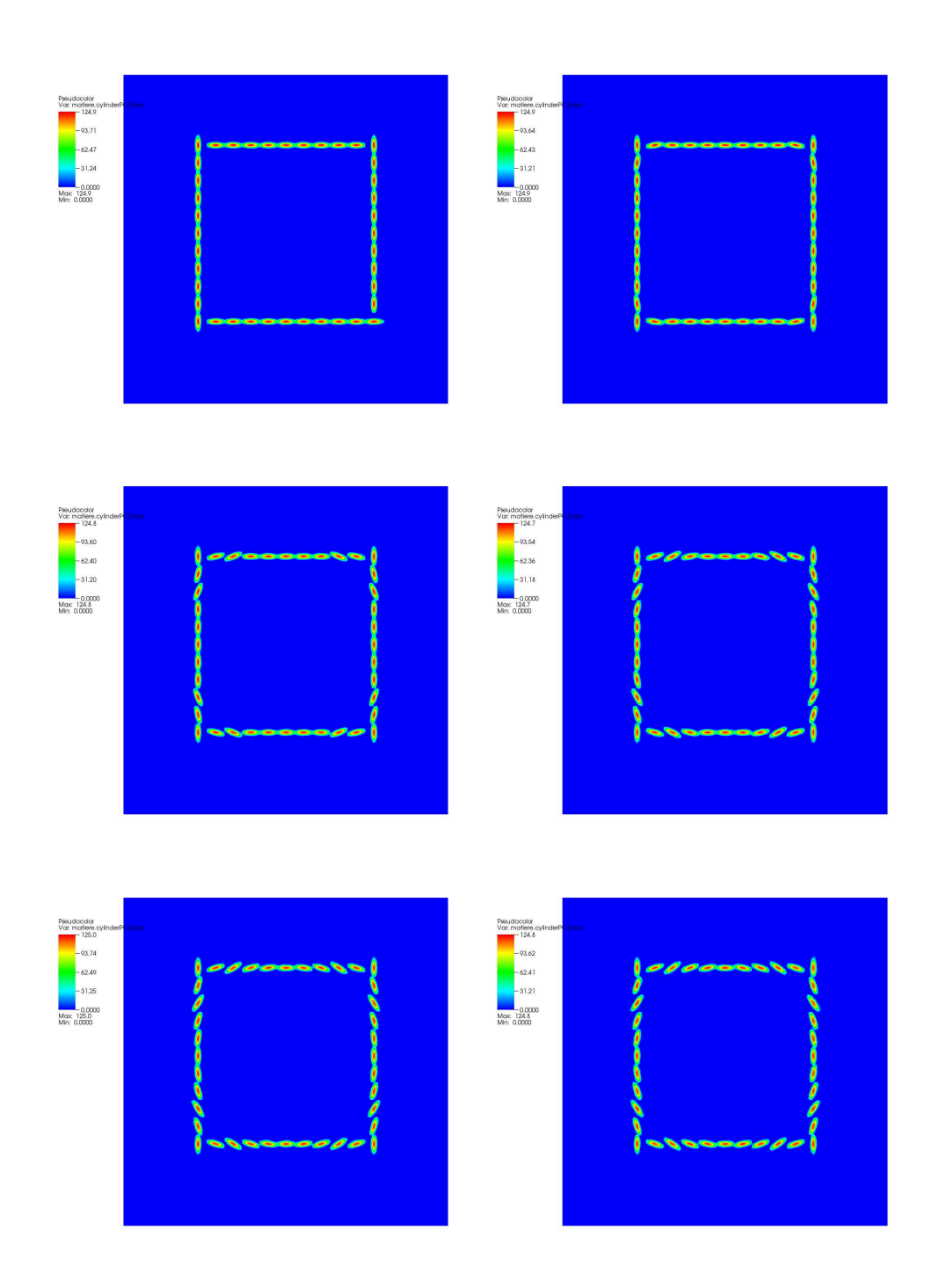

FIGURE 2.9 – Carré :  $|N_i| = 2, 4, 6, 8, 10, 12$ 

Pour le cercle, la valeur de |*N<sup>i</sup>* | a peu d'influence puisque les points sont équirépartis. La métrique calculée en chaque point *p<sup>i</sup>* du nuage possède les mêmes directions propres quel que soit l'entourage. On note que la géométrie du cercle est bien représentée par la fonction Dirac. En effet, l'ensemble des points où la valeur de Dirac n'est pas nulle représente bien un cercle. La bonne reconstruction de cette frontière tient au fait que le cercle ne présente pas de discontinuité géométrique. Sa courbure est en effet constante et il n'y a pas d'angle.

Le carré contient, quant à lui, des discontinuités géométriques au niveau des angles droits. La frontière n'est donc pas différentiable en ces points et la normale n'est pas continue. L'équirépartition des points du nuage fait que les directions propres sont associées à la même valeur propre. L'algorithme en choisit donc une arbitrairement pour définir la plus petite. Cela provoque la présence de trous au niveau des angles droits malgré le fait que *ǫ* soit égale à  $\epsilon_{\rm crit}$ .

Plus on rajoute de points dans le voisinage, plus les directions propres des métriques autour de l'angle ont tendance à lisser l'angle droit en un congé. En augmentant le nombre de points de discrétion mais en gardant le même *ǫ*, on retrouve à l'oeil une reconstruction correcte de la frontière carré. La figure 2.10 montre la fonction de dirac du même carré mais discrétisé en 400 points avec des zooms sur l'angle supérieur gauche.

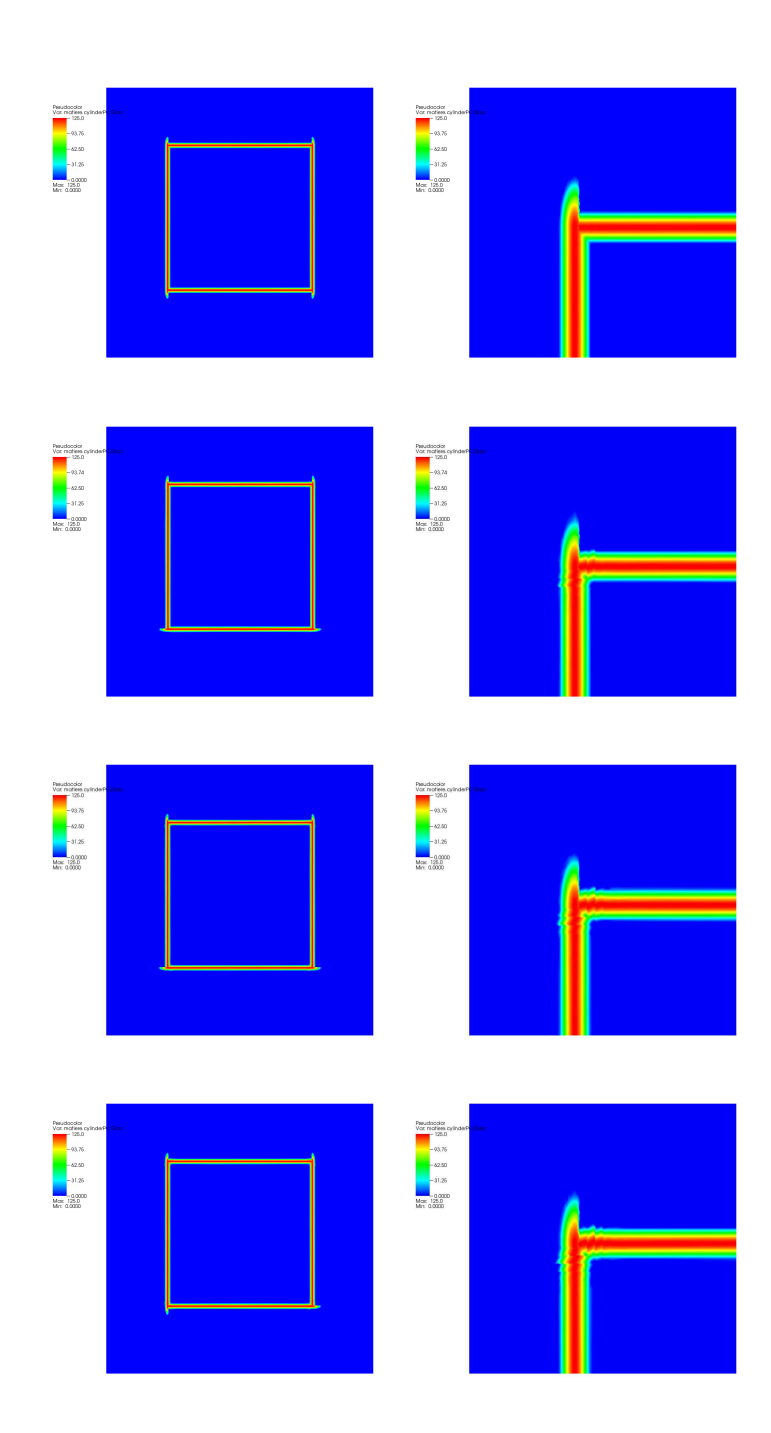

FIGURE 2.10 – Carré de 400 points :  $\left| N_i \right| = 2, 6, 8, 10$  - Dirac à gauche - Zoom à  $d$ roite

On retrouve toujours le même problème de reconstruction aux angles du carré. La fonction de Dirac déborde aux angles droits. Ce problème est toujours visible lorsque le carré est discrétisé à 4000 points. *ǫ* reste égal au *ǫ*crit utilisé pour le carré discrétisé en 40 points.

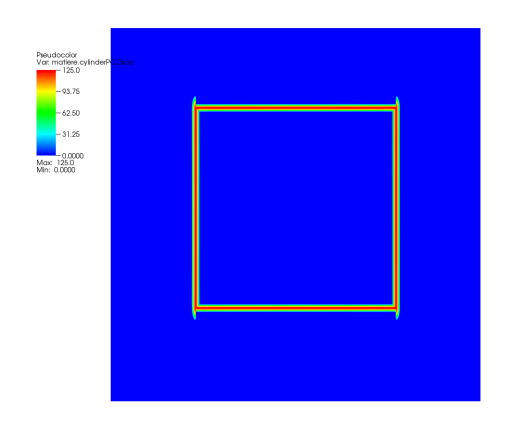

FIGURE 2.11 – Carré de 4000 points :  $|N_i|=2$ 

Néanmoins, l'augmentation du nombre de points de discrétisation du carré nous permet d'abaisser *ǫ*. Ainsi pour *ǫ* compris entre l'*ǫ* précédent et le *ǫ*crit de 4000 points on obtient la fonction Dirac suivante :

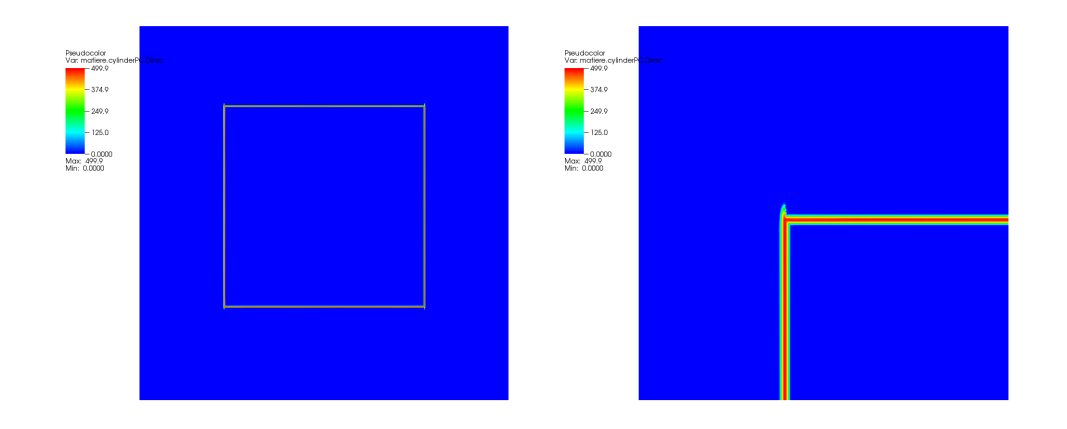

FIGURE 2.12 – Carré de 4000 points :  $|N_i|=2$ 

Le problème aux angles peut donc être réglé en augmentant le nombre de points de discrétisation, permettant d'être précis dans la construction du champ de métrique et avec un  $\epsilon$  suffisament grand pour ne pas créer de trous.

On s'intéresse maintenant à des cas 3D que nous commenterons à la suite des figures présentants les résultats. Sur chaque image, on a choisi une épaisseur *ǫ* assez grande pour éviter l'apparition de trous dans la fonction de Dirac. On affiche alors l'iso-surface *<sup>δ</sup><sup>ǫ</sup>* 2

## **Sphère et Cube**

Sphère discrétisée en 9901 points

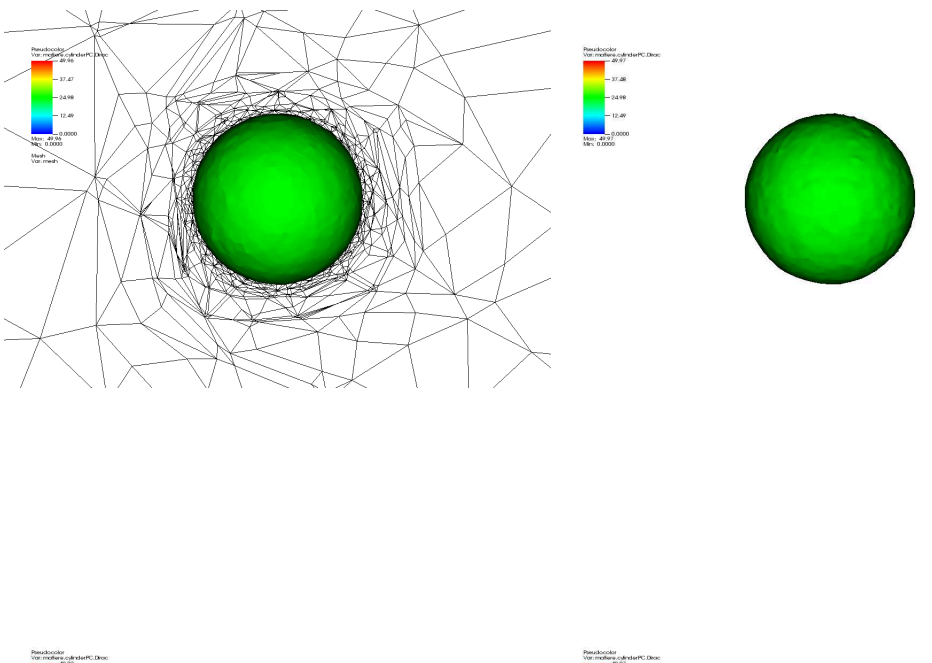

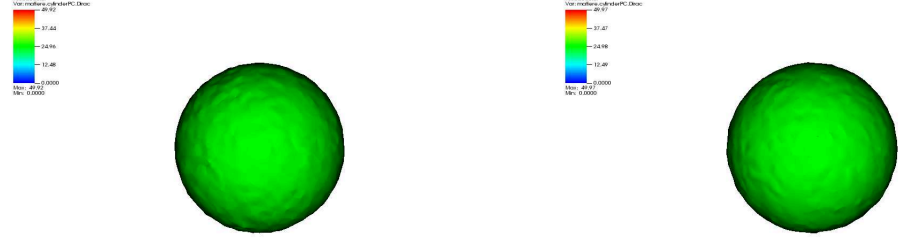

FIGURE 2.13 – Sphère -  $|N_i| = 10, 25, 50, 100$ 

Cube discrétisé en 562 points

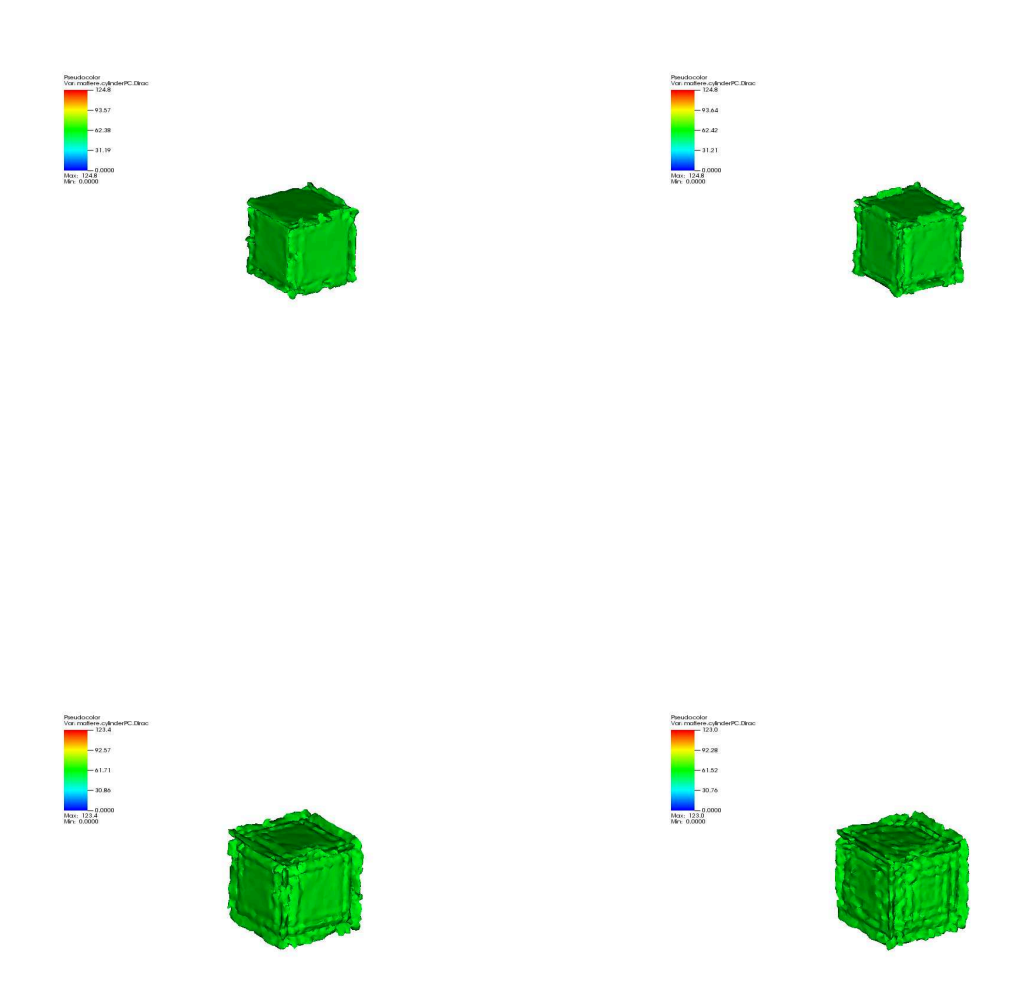

FIGURE 2.14 – Cube 562 -  $|N_i| = 10, 25, 50, 100$ 

## Cube discrétisé en 2322 points

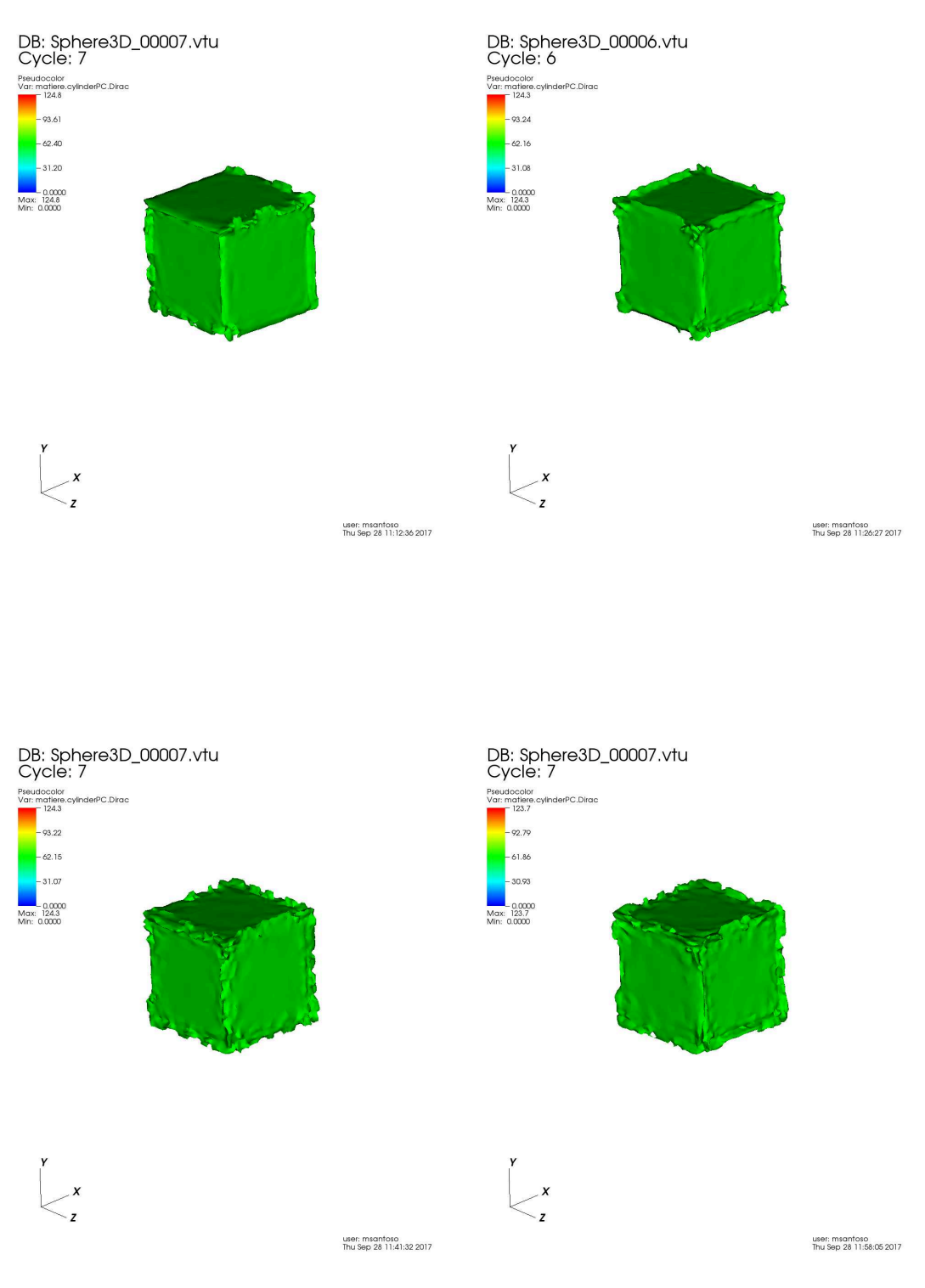

FIGURE 2.15 – Cube 2322 -  $|N_i| = 10$ , 25, 50, 100

## Cube discrétisé en 14802 points

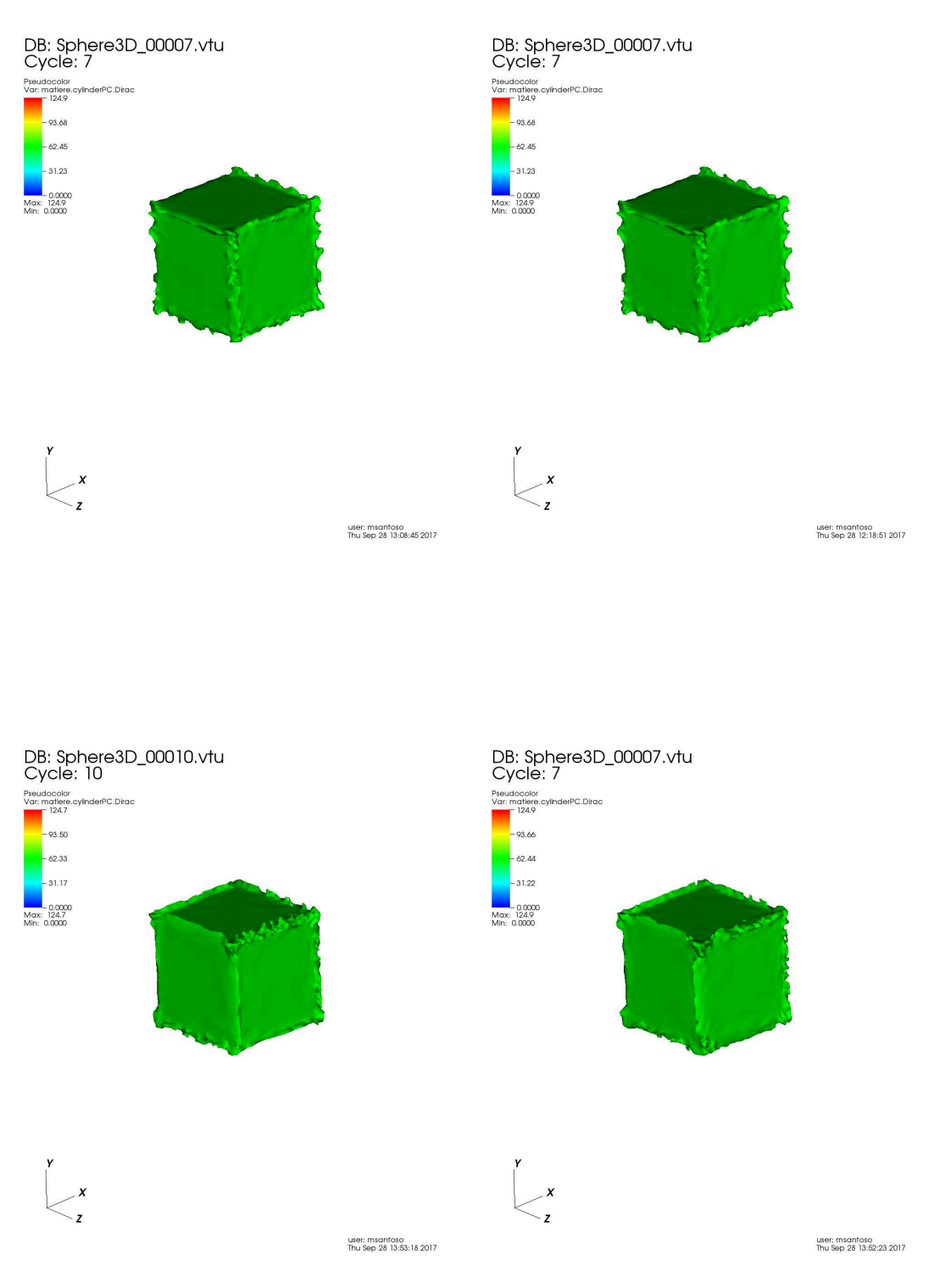

FIGURE 2.16 – Cube 14802 -  $|N_i| = 10$ , 25, 50, 100

De la même manière que précédemment, on peut établir les mêmes conclusions qu'en 2D avec le cercle et le carré. En effet, la sphère ne présente pas de discontinuité géométrique et l'iso-valeur de la fonction de Dirac affichée représente bien une sphère et ce, malgré peu importe la taille de l'entourage.

En revanche, on retrouve les mêmes problèmes de reconstruction pour le carré. Les discontinuités ne sont pas situés aux angles mais sur les arêtes. Les extensions de la fonction Dirac sont également dûes aux deux raisons citées précédemment : la discontinuité géométrique des arêtes et l'équirépartition des points. A l'instar du carré en 2D, la discontinuité peut être gommée avec l'augmentation de la densité de points comme le prouve la figure 2.17, qui représente l'iso-dirac *δ<sup>ǫ</sup>* = 500 pour le cube discrétisé en 14802 points. La densité importante des points du nuage nous permet d'abaisser le *ǫ* critique et d'effacer les discontinuités.

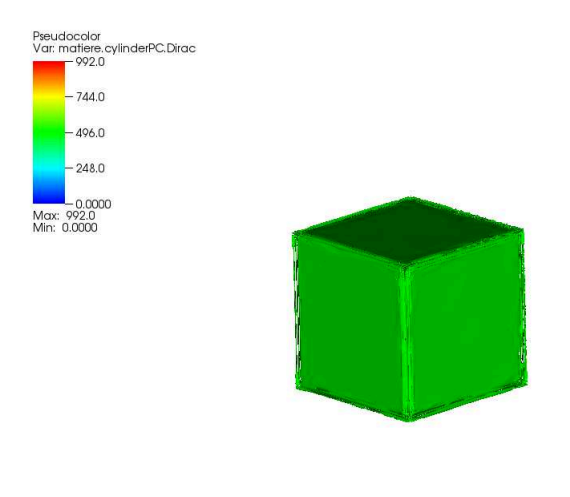

FIGURE 2.17 – Cube 14802 -  $\epsilon = 0.001$  -  $\delta_{\epsilon} = 500$ 

Nous verrons par la suite, lors de la construction de notre estimateur d'erreur de la normale, que la discontinuité géométrique provoque la non différentiabilité d'ordre 2 de la surface et donc l'impossibilité de représenter l'angle droit. Le seul moyen d'atténuer cette discontinuité est donc d'augmenter la discrétisation aux abords de l'arête afin de ne pas voir cette discontinuité à grande échelle.

La section suivante s'intéresse à la seconde manière de définir l'entourage d'un point du nuage : Définir une boule de rayon R et de considérer les points contenus dans cette boule.

#### **2.7.2 Définition du voisinage par une boule de rayon R**

Sur les géométries simples où les points sont uniformément espacés, augmenter le rayon R revient à augmenter le nombre de plus proches voisins et plus l'on va augmenter R, plus l'on aura tendance à lisser les angles droits du carré ou du cube. Sur le carré à 4000 points, chaque point est espacé de  $d_{\text{interpoints}} = 0.001m$ . Une boule de rayon 0.001m contient donc 2 points. La densité surfacique de point *ρ* vaut donc :

$$
\rho = \frac{2}{\pi \times (0.001)^2} = 636619 m^{-2}
$$

Le rayon de la boule centrée sur un point et comprenant 50 points vaut donc 0.025 soit 25 fois la *d*interpoints. La conclusion sera la même que précédemment à savoir : la densité de points doit être assez forte pour que notre fonction de phase soit représentative des formes que l'on veut reconstruire.

On va donc comparer nos deux méthodes sur des nuages de points dont les points ne sont pas uniformément espacés comme l'association d'une sphère et d'un cube, le lapin de Stanford discrétisé en 8171 points ou une ruelle de Paris. De la même manière, on choisit *ε* assez grand pour qu'il n'y ait pas de trous dans le graphe de l'isovaleur *<sup>δ</sup><sup>ǫ</sup>* 2 .

On commente ces résultats à la suite des figures suivantes.

# **Sphère et Cube**

Pour la méthode des N plus proches voisins :

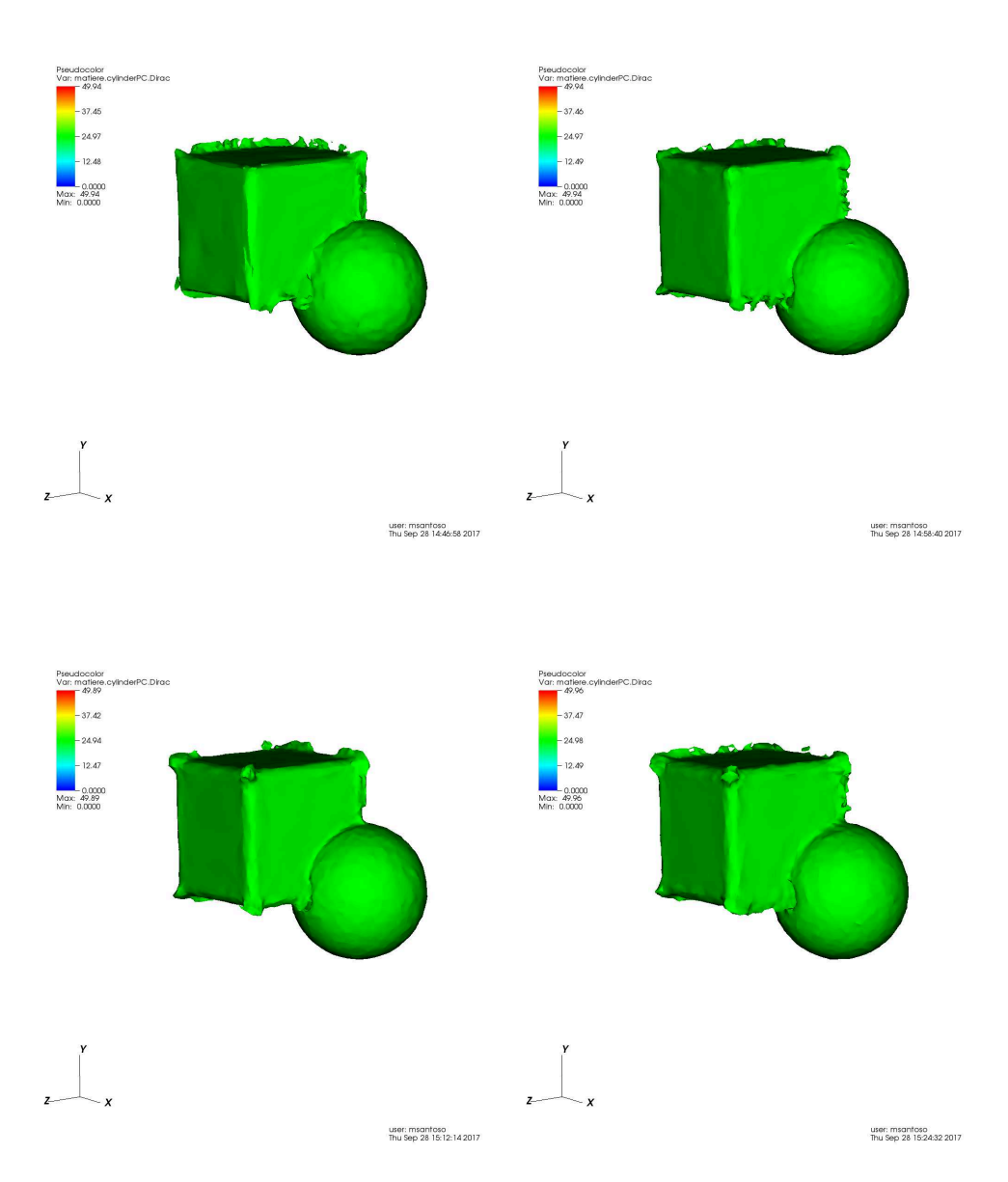

FIGURE 2.18 – Sphère et Cube - |*N<sup>i</sup>* | = 10, 25, 50, 100

Pour la méthode Boule:

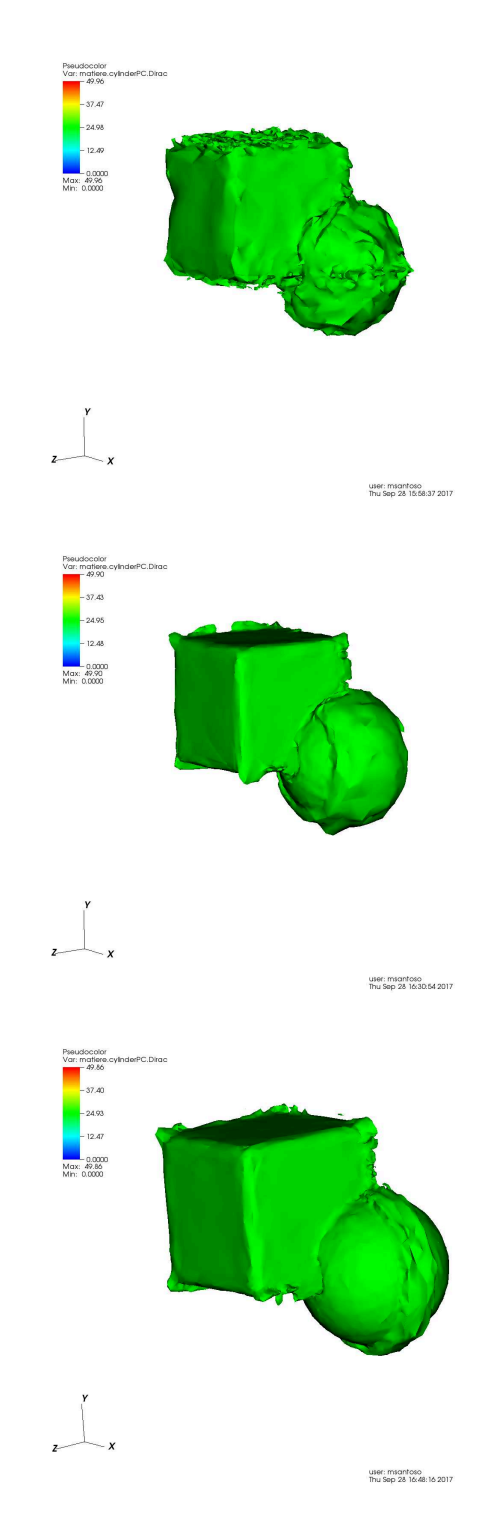

FIGURE 2.19 – Sphère et Cube -  $R = 0.002, 0.004, 0.006$ 

# **Lapin de Stanford**

Pour la méthode des N plus proches voisins :

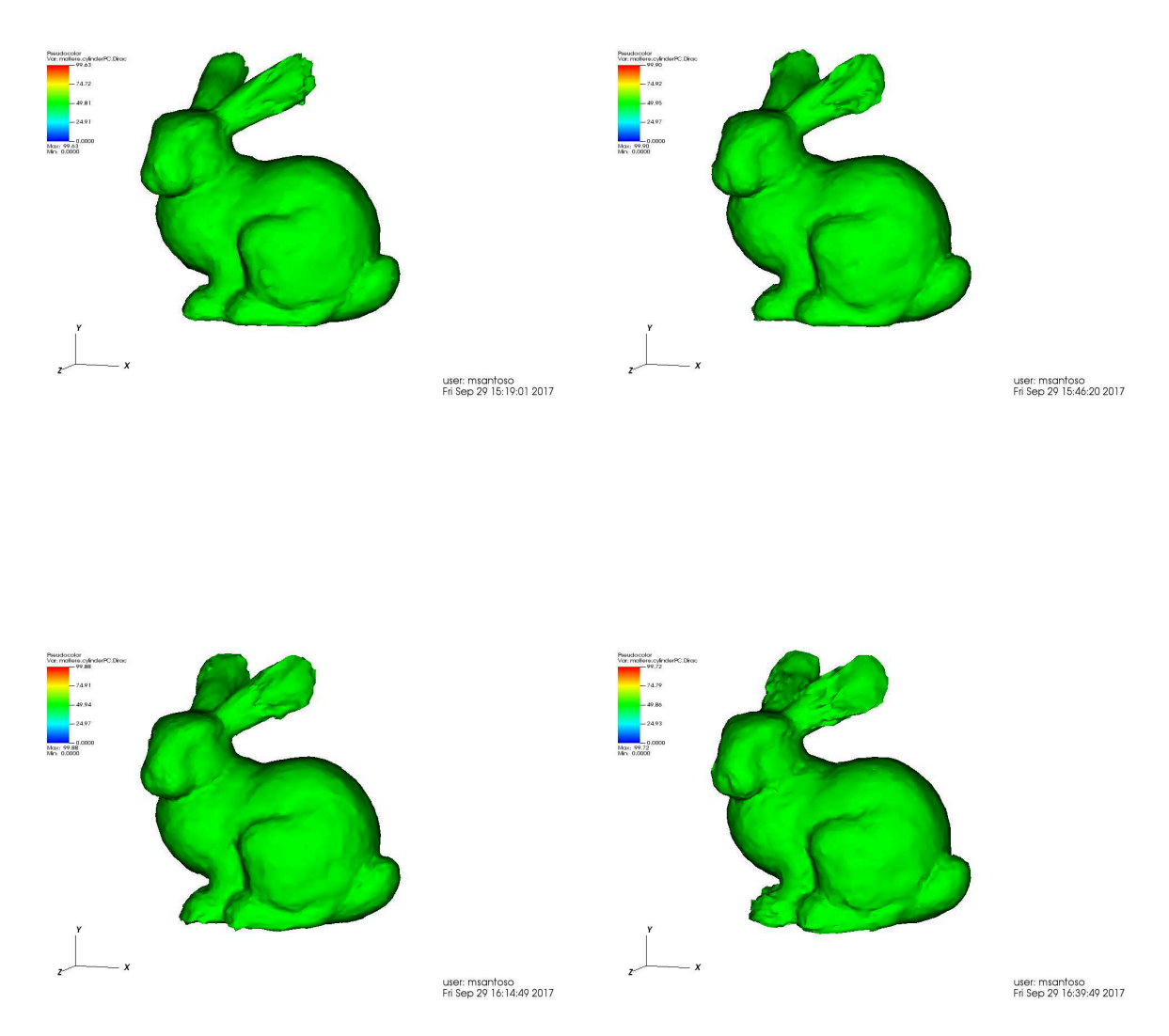

FIGURE 2.20 – Lapin de Stanford - |*N<sup>i</sup>* | = 10, 25, 50, 100

Pour la méthode Boule:

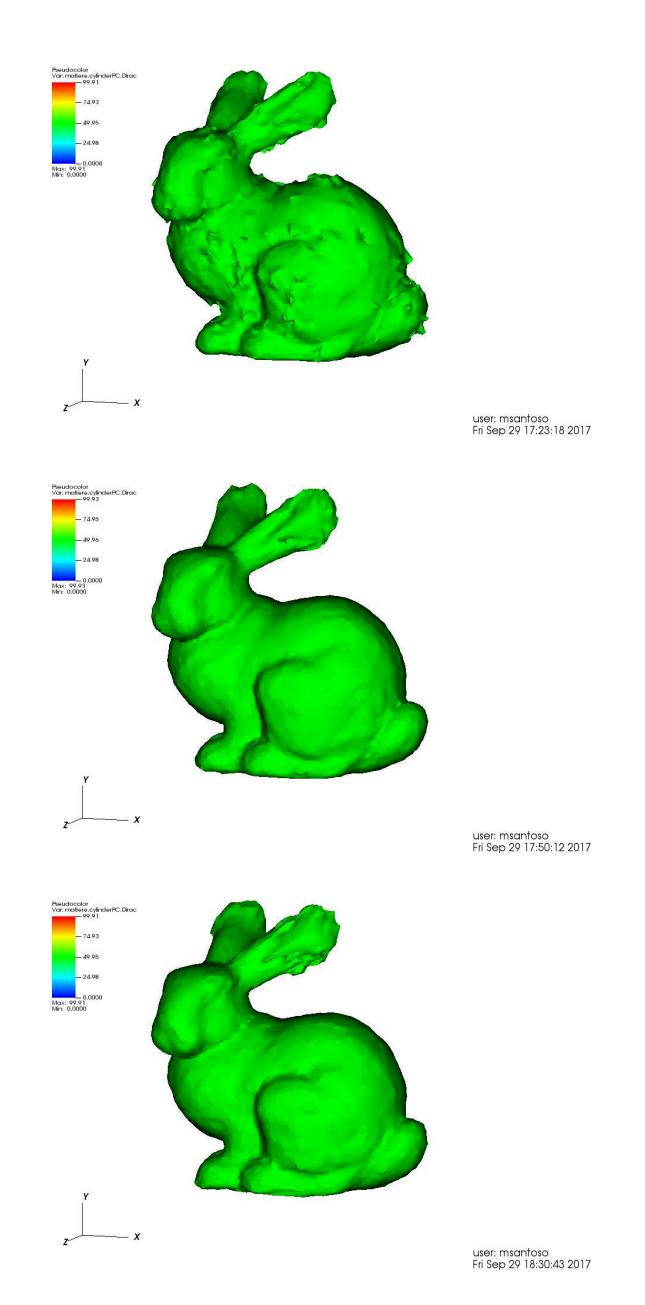

FIGURE 2.21 – Isovaleur  $\epsilon = 0.002$  pour  $R = 0.0027$ , 0.0054 et 0.0081
On a pour les deux expériences pris *N<sup>i</sup>* égal à 10,25,50 et 100. Lorsque l'entourage est défini par une boule on a évalué pour chaque nuage la distance maximale *dmM* entre deux plus proches voisins et fait varier *R* entre *dmM* et 3*dmM*. On a pris *ǫ* assez grand pour éviter l'apparition de trous dans les frontières et les figures 2.18 2.19 2.20 2.21 montrent l'isovaleur  $\frac{1}{4}$ 4*ǫ* .

Nos deux expériences permettent de conclure sur le fait que plus le voisinage est grand, plus les frontières reconstruites ont tendance à tendre vers le même résultat. Comme avec la méthode des N plus proches voisins, la méthode ' Boule ' gomme les détails de la géométrie lorsque R devient grand. Dans le cas de la sphère, les arêtes du cube sont lissées alors que dans le cas du lapin, son museau est plus grossier.

Lorsque le cardinal de l'entourage est petit (*N<sup>i</sup>* ou *R* petit), la méthode Boule semble être plus sensible à la non équirépartition des points. En effet, on peut constater à l'oeil qu'elle génére plus d'erreur de reconstruction de la frontière que ce soit sur les faces du cube ou sur le corps du lapin. Cependant, on peut noter que la méthode 'boule' lisse assez rapidement les structures : on distingue moins d'imprécisions sur les arêtes et sur le corps du lapin lorsque  $R \simeq 2d_{mM}$ .

Finalement, d'un point de vue pratique, les nuages de points issus de scanner ne sont pas équirépartis. Il peut donc y avoir de grands écarts de distance entre les plus proches voisins. Lorsque cet écart est très grand, utiliser la méthode des plus proches voisins peut générer de grandes imprécisions. Utiliser la méthode 'boule' permet d'éviter ce problème lorsque les écarts sont supérieurs à *R*. Il est donc plus facile de contrôler la variable *R* plutôt que |*N<sup>i</sup>* |

Les parties précédentes montrent que la définition du voisinage s'appuie sur un choix de l'utilisateur du nombre *N* de plus proche voisins ou sur le rayon *R*. C'est un critère subjectif qui doit prendre en compte la densité du nuage de points puisque si *N* ou *R* est trop petit alors le tenseur **X** (et a fortiori **M**) ne sera pas défini. A l'inverse si *N* ou *R* est trop grand, alors les détails de la géométrie sont lissés et auront tendance à dispraître dans la reconstruction finale. Il nous faut donc optimiser le nombre de points dans l'entourage permettant de définir **X** tout en gardant un certain niveau de détail. C'est pourquoi la suite de ce chapitre se consacre à définir l'erreur d'approximation commise sur **M**.

### **2.8 Erreur d'approximation**

Comme on l'a vu précédemment, on a choisi d'écrire la métrique dans la base des vecteurs propres :

$$
M_i = \left(\begin{array}{cc} I_{N-1} & 0\\ 0 & f \end{array}\right) = \mathbb{I}_N + (f-1)\mathbf{n} \otimes \mathbf{n}
$$

où **n** est le vecteur normal au plan tangent au point du nuage considéré. Calculer l'erreur commise sur la métrique revient donc à calculer l'erreur *e* commise sur **n**. Nous allons étudier cette erreur en 2D et en 3D.

#### **2.8.1 Estimation de l'erreur commise en dimension 2**

En notant **n** ∗ le vrai vecteur normal au point *p<sup>i</sup>* . On peut choisir une base dans laquelle les coordonnées de **n** ∗ sont [0 1] *T* . On note alors *λ* la valeur propre minimale *λ* et **n** le vecteur propre associé. Le tenseur Répartition des distances s'écrit :

$$
\mathbf{X} = \left( \begin{array}{cc} A & B \\ B & C \end{array} \right)
$$

avec :

$$
A = \frac{1}{|\mathcal{N}|} \sum_{p_j \in \mathcal{N}} (x_j - x_i)^2
$$
  
\n
$$
B = \frac{1}{|\mathcal{N}|} \sum_{p_j \in \mathcal{N}} (x_j - x_i)(y_j - y_i)
$$
  
\n
$$
C = \frac{1}{|\mathcal{N}|} \sum_{p_j \in \mathcal{N}} (y_j - y_i)^2
$$

On fait de plus l'hypothèse que *A* >> *C*. Ainsi :

$$
Tr(\mathbf{X})\simeq A
$$

L'angle *α* entre **n** ∗ et **n** vérifie :

$$
tan(\alpha) = N \simeq \alpha \text{ lorsque } \alpha \text{ est petit}
$$

La figure 2.22 représente cet angle *α*

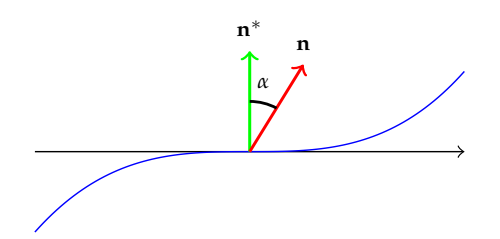

FIGURE 2.22 – Angle *α* entre **n** ∗ et **n**

La relation :

$$
\mathbb{X} = \left( \begin{array}{cc} A & B \\ B & C \end{array} \right) \left[ \begin{array}{c} N \\ 1 \end{array} \right] = \lambda \left[ \begin{array}{c} N \\ 1 \end{array} \right]
$$

nous permet d'écrire :

$$
N = -\frac{(A+C-2\lambda)B}{(A-\lambda)^2 + B^2}
$$

Or le polynôme caractéristique Π**<sup>X</sup>** de **X** s'écrit :

$$
\Pi_X(X) = \det(X - X\mathbb{I}_2) = X^2 - (A + C)X + AC - B^2 = X^2 - \text{Tr}(X)X + \det(X)
$$

On peut donc écrire le discriminant Δ de Π<sub>X</sub> et écrire la relation :

$$
\Delta = \text{Tr}(\mathbf{X})^2 - 4 \det(\mathbf{X})
$$

$$
\lambda = \frac{\text{Tr}(\mathbf{X}) - \sqrt{\Delta}}{2}
$$

Ainsi :

$$
A + C - 2\lambda = \sqrt{\Delta}
$$
  

$$
(A - \lambda)^2 + B^2 \simeq \frac{\text{Tr}(\mathbb{X})\sqrt{\Delta} + \Delta}{2}
$$

Donc:

$$
|e| \leq \frac{2}{\text{Tr}(\mathbb{X}) + \sqrt{\Delta}}|B|
$$

On va donc chercher à exprimer le terme B. En supposant qu'il existe une fonction C <sup>2</sup> *g* telle que *y* = *g*(*x*), un développement limité autour de *p* permet d'écrire :

$$
y = g(p + \overrightarrow{h}) = g(p) + \underbrace{\nabla g(p)}_{=0} \overrightarrow{h} + \frac{1}{2} (\mathbb{H}(p) \overrightarrow{h}, \overrightarrow{h}) + o(||\overrightarrow{h}||^2)
$$

Puisque  $||\overrightarrow{h}|| \leq R$ , on a :

$$
|B| \le R \times \frac{R^2}{2} ||\mathbb{H}(p)|| \le ||\mathbb{H}(p)||\frac{R^3}{2}
$$

Ainsi l'erreur *e* peut se majorer en 2D par :

$$
e \leq \frac{2}{\text{Tr}(\mathbb{X}) + \sqrt{\Delta}} ||\mathbb{H}(p)|| \frac{R^3}{2}
$$

#### **2.8.2 Estimation de l'erreur en 3D**

De la même manière que précédemment, on note **n** ∗ le vrai vecteur normal au point  $p_i$ . On choisit une base dans laquelle  $\mathbf{n}^* = (0,0,1)^T$ . On note alors *λ*, la plus petite valeur propre et **n** = (**N**, 1) *T* , le vecteur propre associé. Le tenseur Répartition des distances s'écrit :

$$
\mathbf{X} = \left( \begin{array}{ccc} A & B & C \\ B & D & E \\ C & E & F \end{array} \right)
$$

avec :

$$
A = \frac{1}{|\mathcal{N}|} \sum_{p_j \in \mathcal{N}} (x_j - x_i)^2
$$
  
\n
$$
B = \frac{1}{|\mathcal{N}|} \sum_{p_j \in \mathcal{N}} (x_j - x_i)(y_j - y_i)
$$
  
\n
$$
C = \frac{1}{|\mathcal{N}|} \sum_{p_j \in \mathcal{N}} (x_j - x_i)(z_j - z_i)
$$
  
\n
$$
D = \frac{1}{|\mathcal{N}|} \sum_{p_j \in \mathcal{N}} (y_j - y_i)^2
$$
  
\n
$$
E = \frac{1}{|\mathcal{N}|} \sum_{p_j \in \mathcal{N}} (y_j - y_i)(z_j - z_i)
$$
  
\n
$$
F = \frac{1}{|\mathcal{N}|} \sum_{p_j \in \mathcal{N}} (z_j - z_i)^2
$$

On fait de plus l'hypothèse que *A* >> *F* et *D* >> *F*. L'écriture du polynôme caractéristique de **X** nous donne l'expression des 3 invariants :

$$
\Pi_X(X) = \det(X - X\mathbb{I}_3) = -X^3 + (A + D + F)X - \underbrace{(B^2 + C^2 + E^2 - AD - AF - DF)}_{I_2}X + \det
$$

L'hypothèse précédente nous permet alors d'écrire :

$$
Tr(X) \simeq A + D
$$
  

$$
I_2 \simeq -AD
$$

De la même manière on peut écrire :

$$
N_x = \frac{((D - \lambda)^2 + E^2)(A + F - 2\lambda)C}{((A - \lambda)^2 + C^2)((D - \lambda)^2 + E^2) - (CE)^2}
$$

En négligant *λ* et *F* devant *A* on a :

$$
|N_x| \leq \frac{|A+F-2\lambda||C|}{(A-\lambda)^2+C^2)}
$$

Le théorème du cercle de Gershgorin :

$$
\lambda<|C|+|E|+F
$$

*λ* et *F* sont donc *o*(*r* 3 ). On choisit donc de les négliger devant A qui est *o*(*r* 2 ).

$$
|N_x| < \frac{|C|}{A}
$$

Par symétrie :

$$
|N_y| < \frac{|E|}{D}
$$

La même approximation que précédemment permet d'écrire :

$$
|C|, |E| < ||\mathbb{H}||\frac{r^3}{2}
$$

et

$$
e = \sqrt{N_x^2 + N_y^2} < \sqrt{\frac{1}{A^2} + \frac{1}{D^2}} ||\mathbb{H}||^2 \frac{r^3}{2}
$$

Or

$$
\frac{1}{A^2} + \frac{1}{D^2} = \frac{A^2 + D^2}{(AD)^2} \simeq \frac{\text{Tr}(\mathbf{X})^2 + 2I_2}{I_2^2}
$$

Donc:

$$
e \le \sqrt{\frac{\text{Tr}(\mathbb{X})^2 + 2I_2}{I_2^2}} ||\mathbb{H}||^{\frac{r^3}{2}}
$$

Ces majorations nous permettront donc par la suite d'évaluer le niveau d'erreur que le scan utilisé génère. Il nous reste cependant à trouver un moyen d'évaluer la Hessienne **H** en chaque point du nuage. C'est le sujet de la partie suivante.

#### **2.8.3 Estimation de la Hessienne**

La partie précédente montre l'influence de la norme de la Hessienne **H** dans l'évaluation de l'erreur de calcul de la normale. Deux choix s'offrent à nous.

Le premier consiste en estimer une norme maximale ||**H**||*<sup>M</sup>* et à l'intégrer dans les majorations précédentes en lieu et place de ||**H**||. Ce choix peut être propice si la variation de **H** est faible sur la sous-variété discrétisée.

Un second choix consiste à utiliser également l'entourage du point *p* considéré pour évaluer la Hessienne avec la même technique que pour évaluer le tenseur Répartition des distances. On a vu que pour tout voisinage de *p*, il existait une fonction  $g$  au moins  $\mathcal{C}^2$  qui, dans une base adaptée permet d'écrire :

$$
y = \frac{1}{2} \mathbf{h}_i^T \mathbf{H}_i \mathbf{h}_i
$$
  
\n
$$
\sum_{p_j \in \mathcal{N}_i} y_i = \frac{1}{2} \mathbf{H}_i : \sum_{p_j \in \mathcal{N}_i} \mathbf{h}_i \otimes \mathbf{h}_i
$$

In fine :

$$
\mathbf{H}_i = \frac{2}{N-1} \left( \frac{\sum\limits_{p_j \in \mathcal{N}_i} \mathbf{h}_i \otimes \mathbf{h}_i}{\sum\limits_{p_j \in \mathcal{N}_i} y_i} \right)^{-1}
$$

On utilisera cette approximation de la Hessienne dans la suite de la méthode.

#### **2.8.4 Shéma itératif**

Le calcul de l'erreur d'approximation de la normale nous permet de mettre en place un shéma itératif de minimisation d'erreur en chaque point. Ainsi, à partir d'un rayon *R*<sup>0</sup> initial et d'une erreur visée *e*, on peut calculer une suite de rayon *r <sup>i</sup>* permettant de minimiser l'erreur. Si le rayon *r i* est trop petit pour l'erreur demandée, alors on choisit un nombre de plus proches voisins pour définir le tenseur **X***<sup>i</sup>* . La figure 2.23 représente le shéma-bloc de ce shéma itératif :

#### **2.8.5 Erreur globale**

On définit finalement l'erreur globale sur un nuage de points comme étant la somme des erreurs

$$
e_{\mathcal{P}} = \sum_{p^i} e_i
$$

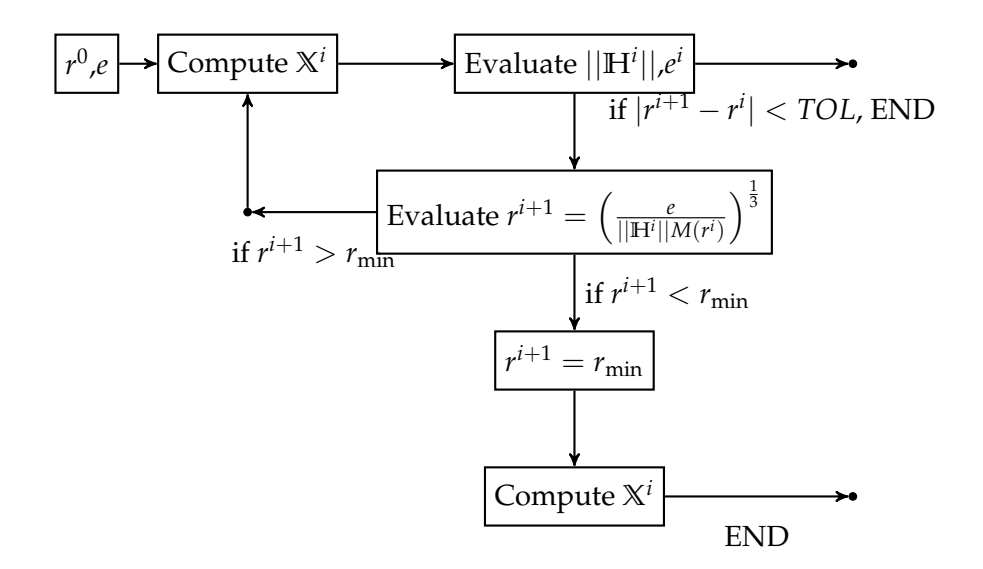

FIGURE 2.23 – Schéma itératif

### **2.9 Examples numériques**

#### **2.9.1 Exemple 2D**

Pour valider les relations que nous avons démontrées précédemment, nous allons considérer la courbe suivante :

$$
\forall x \in [-1;1] \, f(x) = x^3 + \kappa \frac{x^2}{2}
$$

Nous allons étudier dans un premier temps l'approximation de la courbure  $\kappa$  en  $x = 0$ , qui correspond à la norme de la Hessienne dans les majorations précédentes et ceci pour différentes discrétisations (50 et 200 points). Puis nous étudierons l'erreur d'approximation de la normale en *x* = 0 en fonction du rayon du voisinage *r*.

#### **Evaluation de la courbure** *κ*

La figure 2.25 montre l'estimation de la courbure en fonction du rayon de la boule *R* utilisé pour définir le voisinage  $N$  pour une discrétisation de 50 points :

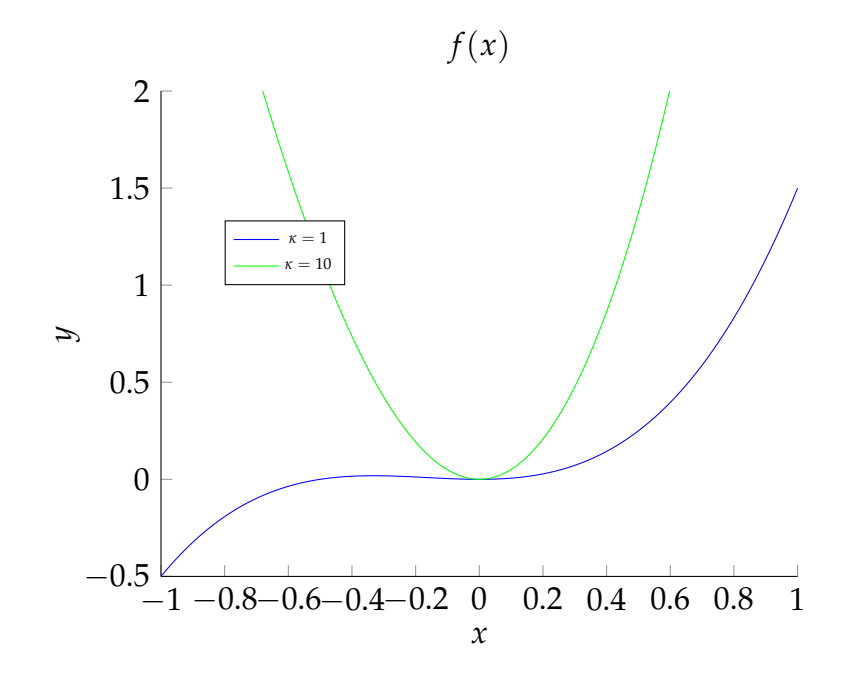

FIGURE 2.24 – Graphe de  $f$  pour  $\kappa=1$  et  $10$ 

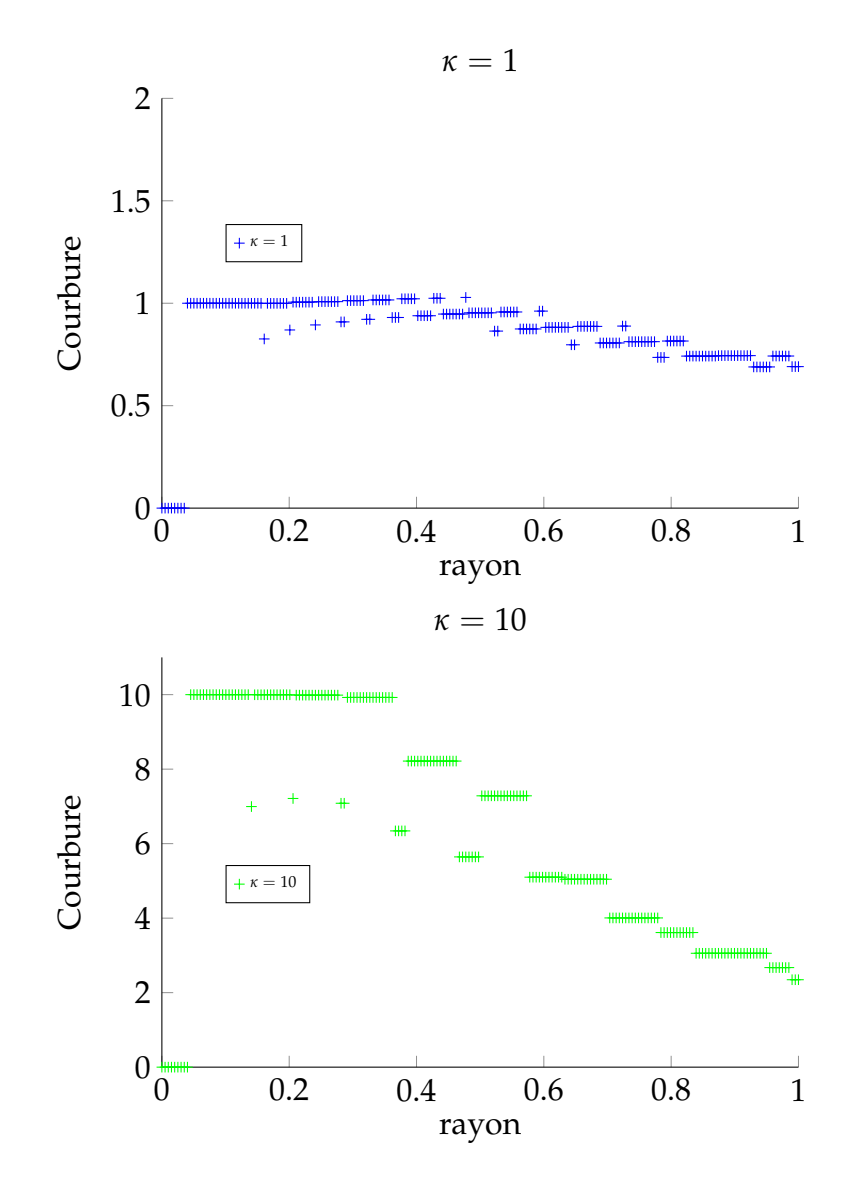

FIGURE 2.25 – Evaluation de la courbure pour *κ* = 1, 10 - 50 points

La figure 2.26 montre l'estimation de la courbure en fonction du rayon de la boule *R* utilisé pour définir le voisinage  $N$  pour une discrétisation de 200 points :

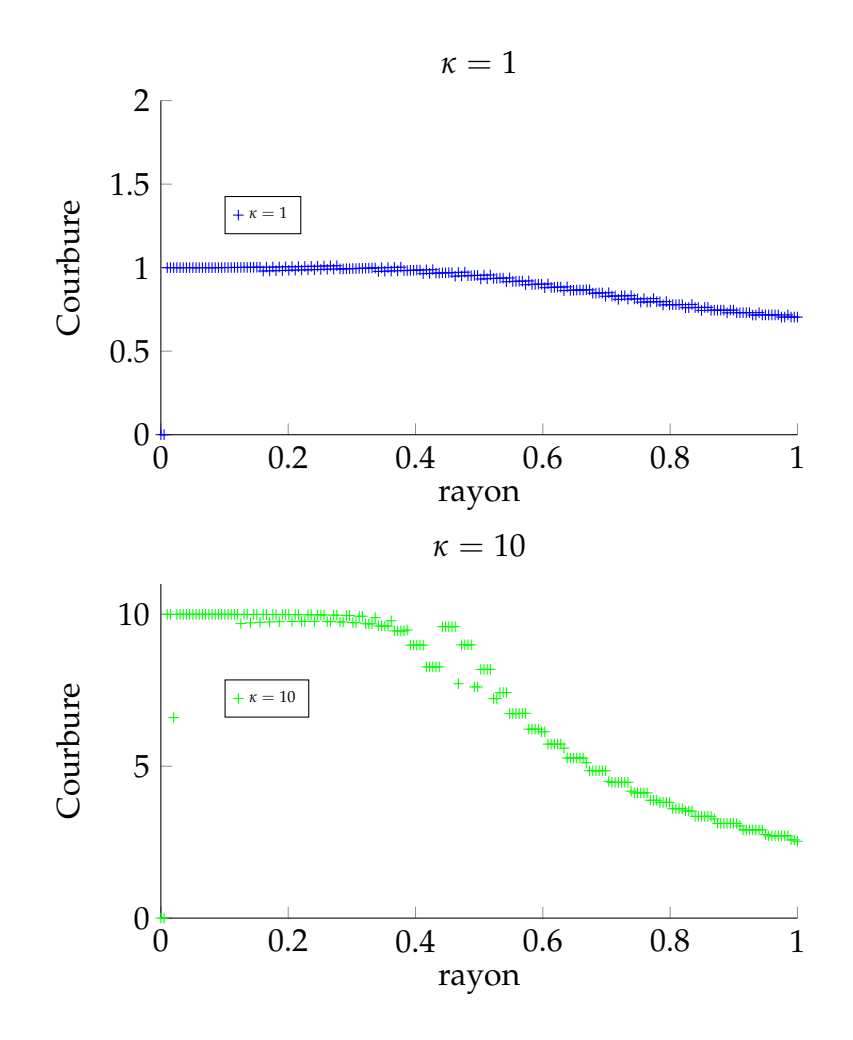

FIGURE 2.26 – Evaluation de la courbure pour *κ* = 1, 10 - 200 points

Les figures 2.25 et 2.26 permettent de conclure que la courbure est bien estimée lorsque le rayon *R* ne dépasse pas une limite dépendant de la valeur de la courbure mais également de la densité de points. Plus la courbure est grande, plus l'estimation de la courbure à haut rayon se dégrade rapidement. En effet la rupture de pente, passé le rayon limite, est aussi importante que la courbure est grande. C'est pourquoi, il ne faut pas utiliser un rayon trop grand afin de pouvoir estimer correctement la courbure.

La sous-section suivante étudie l'erreur d'approximation de la normale en incluant l'estimation de la courbure.

#### **Erreur normale en**  $x = 0$

Le vecteur normal au point (0, 0) est le vecteur de coordonnées (0, 1). L'erreur analytique nous sera donc donnée par l'angle *α* entre l'axe verticale et le vecteur propre associé à la plus petite valeur propre de  $X_{x=0}$ . Si ce vecteur propre a pour coordonnées (*a*, *b*) alors :

$$
\alpha = \tanh(\frac{b}{a})
$$

L'estimation de l'erreur *e* nous est donnée en 2D par la relation précédente. La figure 2.27 montre alors l'évolution de *α* et *e* en fonction du rayon *R* pour une discrétisation de 200 points.

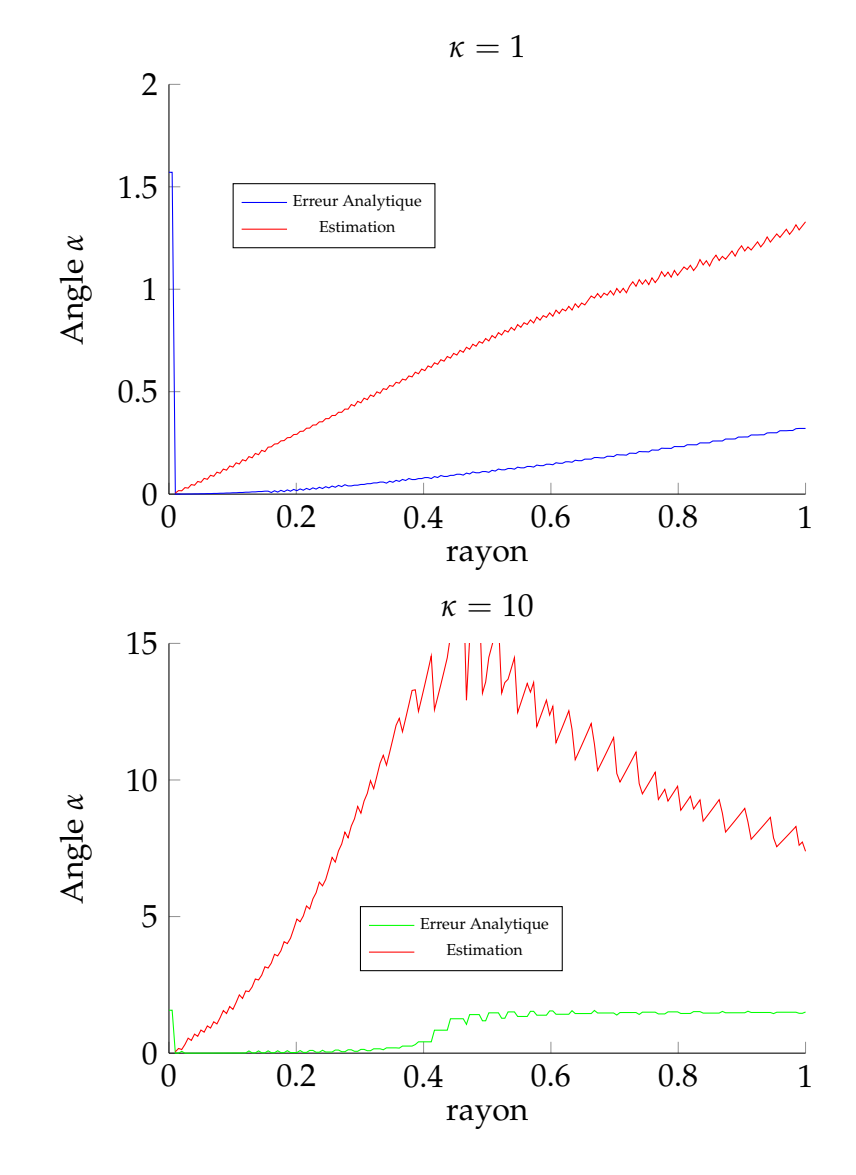

FIGURE 2.27 – Erreur sur la normale

L'étude précédente sur la courbure montre que la courbure est correctement estimée pour *R* < 0.2. La figure 2.28 montre donc les mêmes courbes sur l'intervalle [0; 0.2]. Les figures 2.27 et 2.28 permettent dans un premier temps

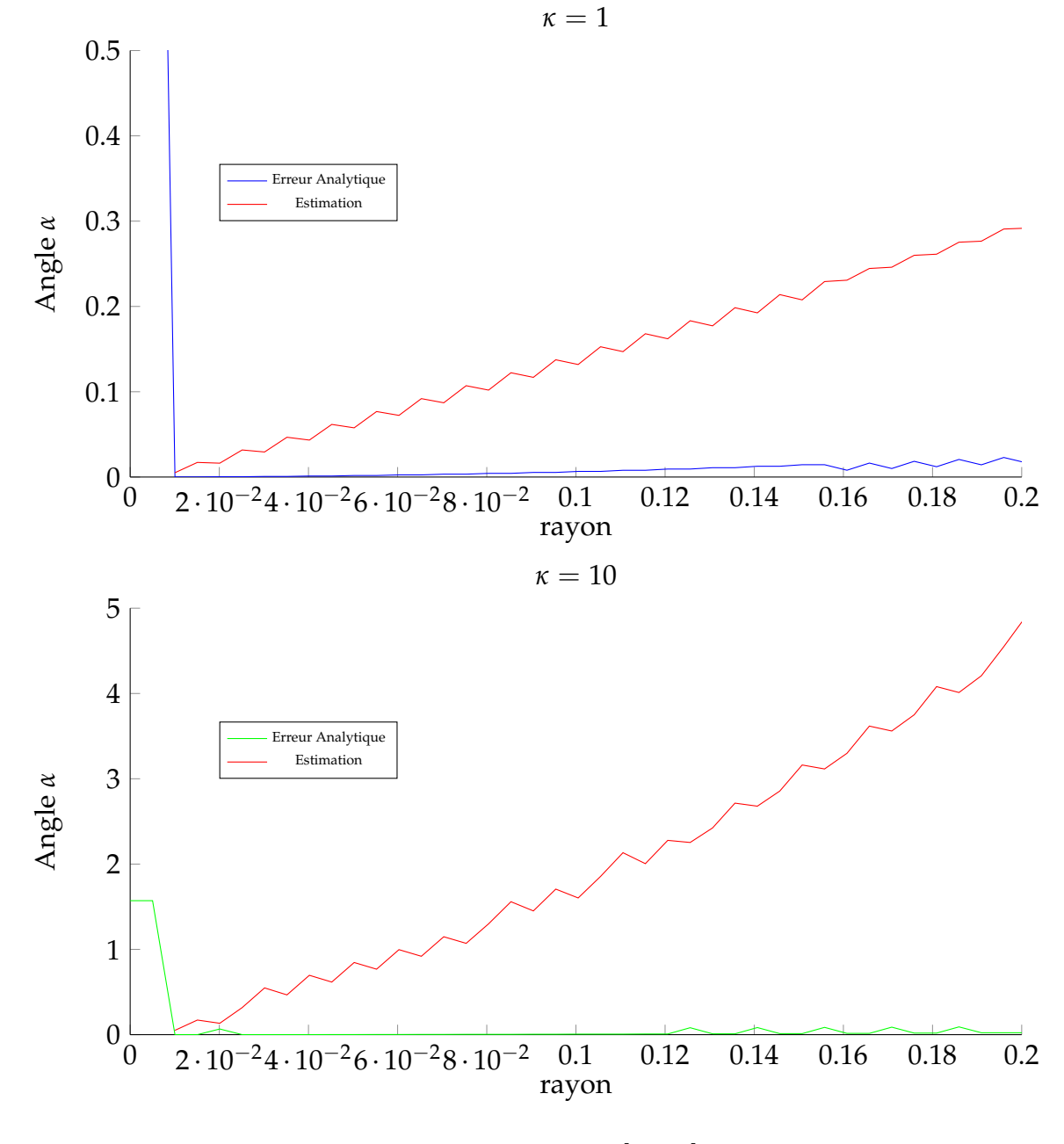

FIGURE 2.28 – Zoom sur [0, 0.2]

de valider notre estimateur d'erreur. En effet, l'erreur estimée est toujours supérieure à l'erreur réelle induite par la discrétisation de la courbe. Ces courbes prouvent donc la nécessité de minimiser le rayon *R* de l'entourage pour définir notre champ de métrique.

Ces résultats peuvent être mis en comparaison avec ceux de [MNG04]. L'estimateur d'erreur construit dans cet article est composé de la somme d'un terme faisant intervenir le bruit  $\frac{b}{R}$  (où  $b$  est le bruit maximal) et d'un terme de courbure en *κr*. On a, dans notre cas, négligé le terme de bruit mais avons précisé le terme d'erreur induit par la courbure des variétés étudiées. On retrouve ces résultats en 3D dans la section suivante.

#### **2.9.2 Exemple 3D**

On va maintenant réaliser les mêmes études en 3D avec la surface suivante :

$$
\forall (x,y) \in [-1,1]^2 f(x,y) = x^3 + \kappa_1 \frac{x^2}{2} + y^5 + \kappa_2 \frac{y^2}{2}
$$

On discrétise cette surface en 50 points selon les deux axes. On choisit *κ*<sub>1</sub> = 0.1

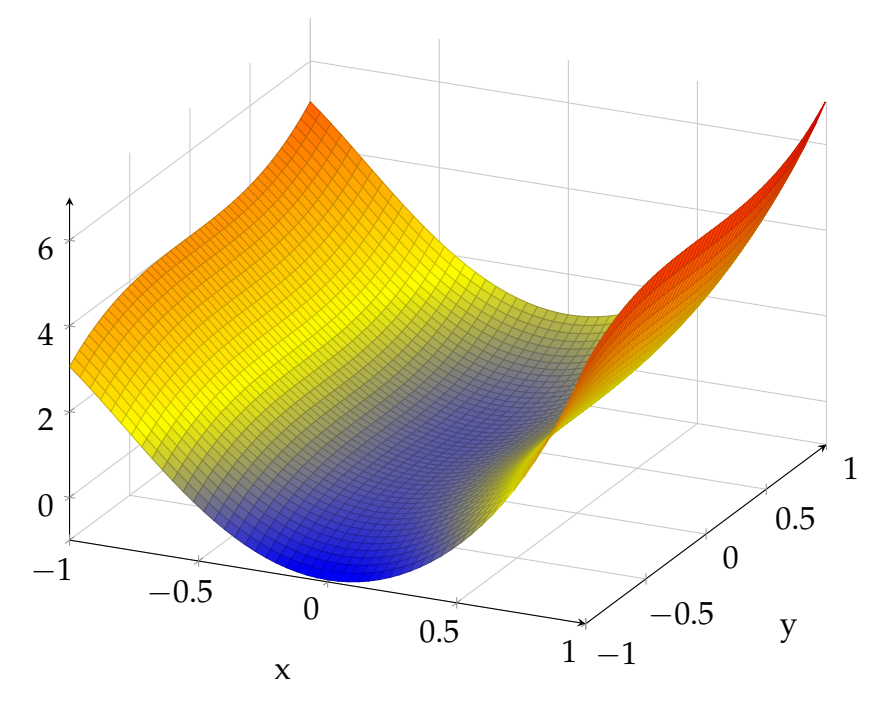

FIGURE 2.29 – Graphe de f

et  $\kappa_2$  = 10. La formule d'estimation de la courbure telle que nous l'utilisons va nous donner une courbure moyenne à l'instar du tenseur de répartition des distances **X** qui donne une répartition moyenne des distances et dont les axes propres donnent les directions moyennes sur lesquelles sont réparties les points. On peut donc s'attendre à ce que la norme de la Hessienne au point (0, 0) soit égale à

$$
||\mathbb{H}_{(0,0)}||_{\infty} = \frac{10 + 0.1}{2} = 5.05
$$

La figure 2.30 nous donne l'estimation de la norme de la Hessienne en fonction du rayon de la boule définissant le voisinage. La courbe vaut 0 sur l'intervalle [0, 0.4] qui correspond à l'intervalle où la boule est vide.

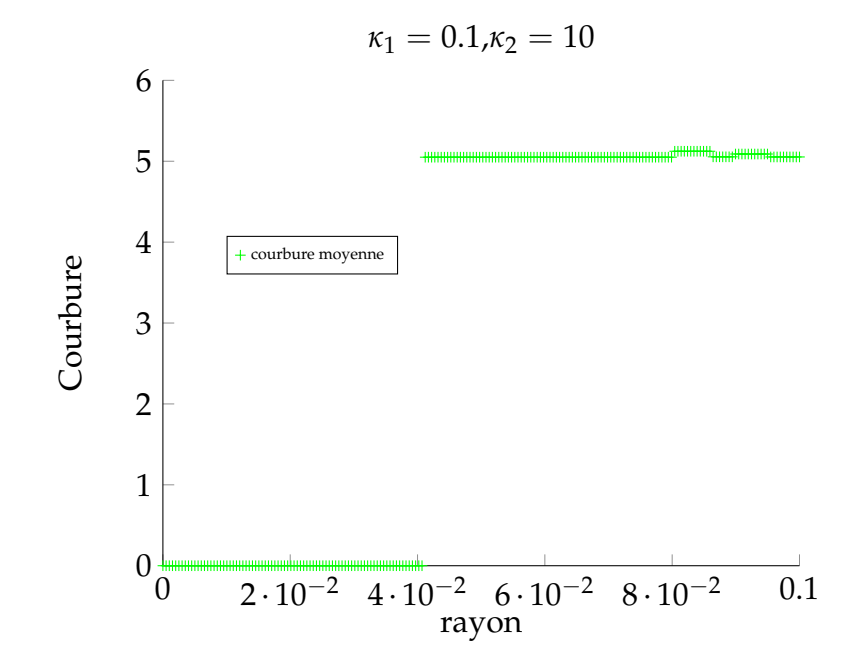

FIGURE 2.30 – Evaluation de la courbure en 3D

L'estimation de la courbure en 3D est donc conforme à nos attentes.

La figure 2.31 donne alors l'estimation de l'erreur calculée avec la formule précédente en intégrant l'estimation de la courbure en fonction du rayon définissant le voisinage. Comme en 2D, la normale au point (0, 0) est donnée par l'axe verticale. L'erreur analytique est donc l'angle *α* que fait la normale calculée avec l'axe verticale.

Comme on peut le constater, la majoration est valide bien que très puissante. On envisage deux raisons à cela :

• La valeur de la norme de la Hessienne est trop approximative. En effet, la véritable Hessienne en (0, 0) vaut :

$$
\mathbb{H}_{(0,0)} = \left(\begin{array}{cc} 0.1 & 0 \\ 0 & 10 \end{array}\right)
$$

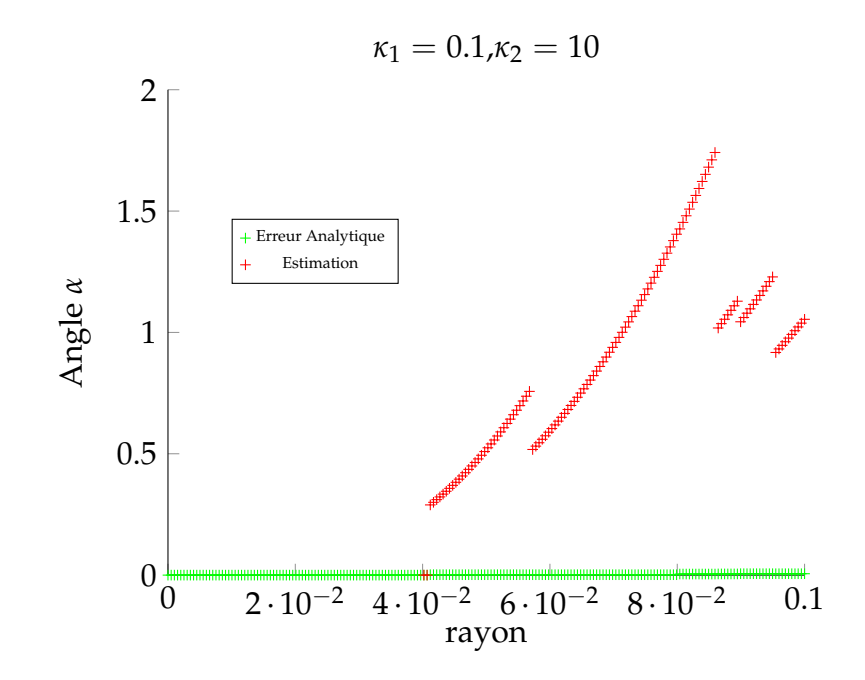

FIGURE 2.31 – Evaluation de la norme de la Hessienne en 3D

L'erreur  $e_H$  commise sur la norme infinie de la Hessienne est donc donnée par la relation suivante. On suppose sans perte de généralité que  $\kappa_2 > \kappa_1$ .

$$
e_H=\vert\vert\left(\begin{array}{cc}\kappa_1&0\\0&\kappa_2\end{array}\right)-\left(\begin{array}{cc}\frac{\kappa_1+\kappa_2}{2}&0\\0&\frac{\kappa_1+\kappa_2}{2}\end{array}\right)\vert\vert_\infty=\frac{\vert\kappa_2-\kappa_1\vert}{2}<\kappa_2
$$

L'estimation de la valeur de la Hessienne que nous utilisons à donc tendance à abaisser la véritable valeur de la norme de la Hessienne et donc abaisser l'erreur estimée. On envisage donc plutôt la seconde raison.

• La puissance de cette majoration peut également venir des approximations faites lors du calcul. En effet lorsque la densité de points est grande alors le terme *I*<sup>2</sup> a tendance à être grand. Cela nous oblige à ce que la densité de point de discrétisation dans l'étude des sous-variétés de dimension 2 soit extrêmement forte. On envisage alors deux solutions : Les technologies d'acquisition de nuage de points nous permettent d'avoir une grande densité de point, ce qui nous permet de viser une erreur aussi faible que possible. La seconde solution est de viser une erreur assez grande pour être sûr que le rayon *R* soit assez grand pour contenir des points. Cette majoration est donc utilisable en l'état bien qu'elle puisse être améliorée en exprimant mieux les invariants apparaissant dans l'approximation.

Le paragraphe suivant nous parlera donc de la mise en place d'un shéma itératif permettant en chaque point de minimiser l'erreur.

#### **2.9.3 Shéma itératif - Courbe**

On choisit la courbe 2D illustrée figure 2.24 discrétisée en 50 points dans un premier temps. On vise une erreur  $e = 1.0$  avec un rayon initial de  $R_0 = 0.5$ . Les figures 2.32 et 2.33 représentent l'évolution de la normale calculée (flêche rouge), du rayon et de la courbure au cours des itérations.

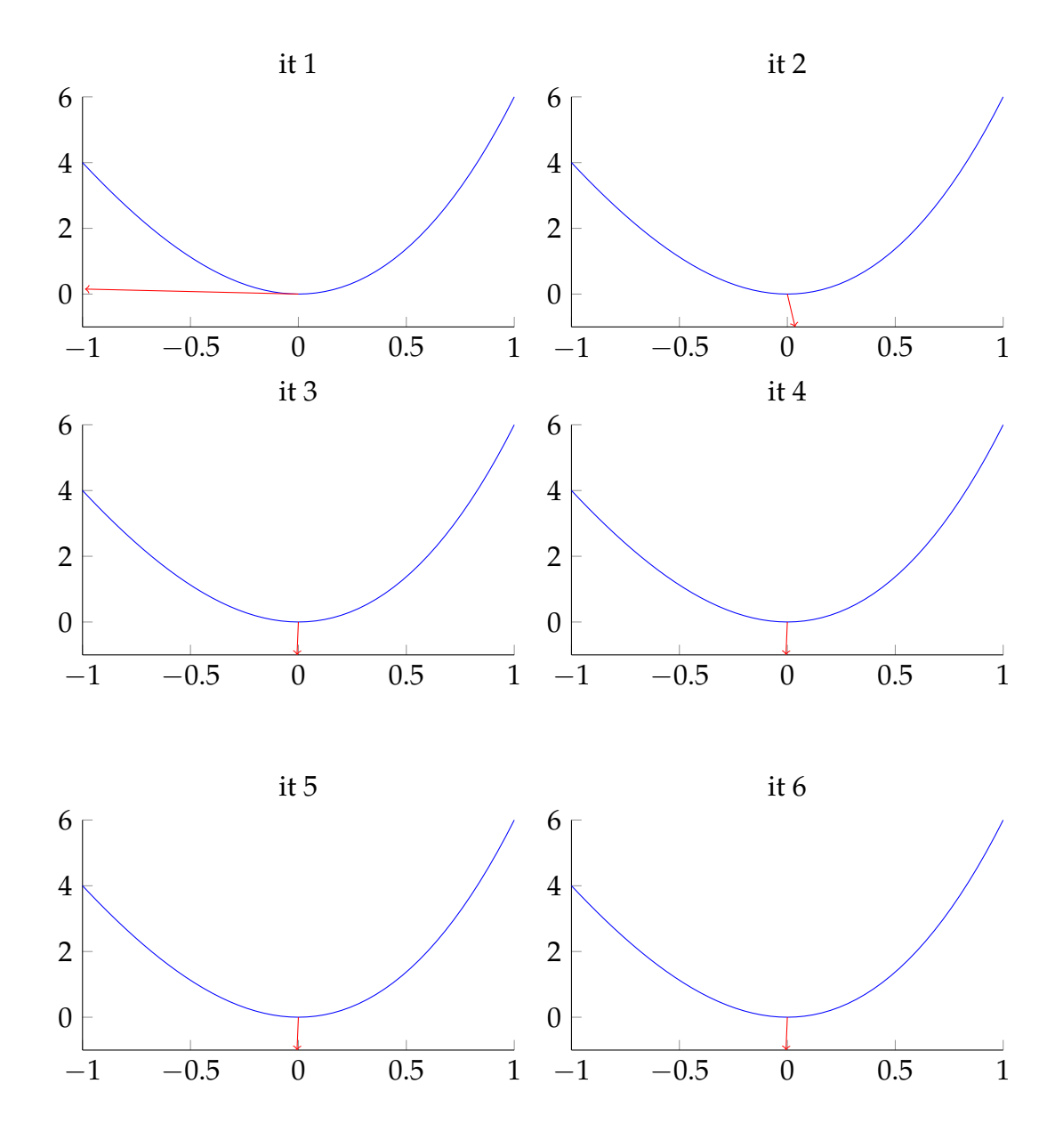

FIGURE 2.32 - Calcul de la normale

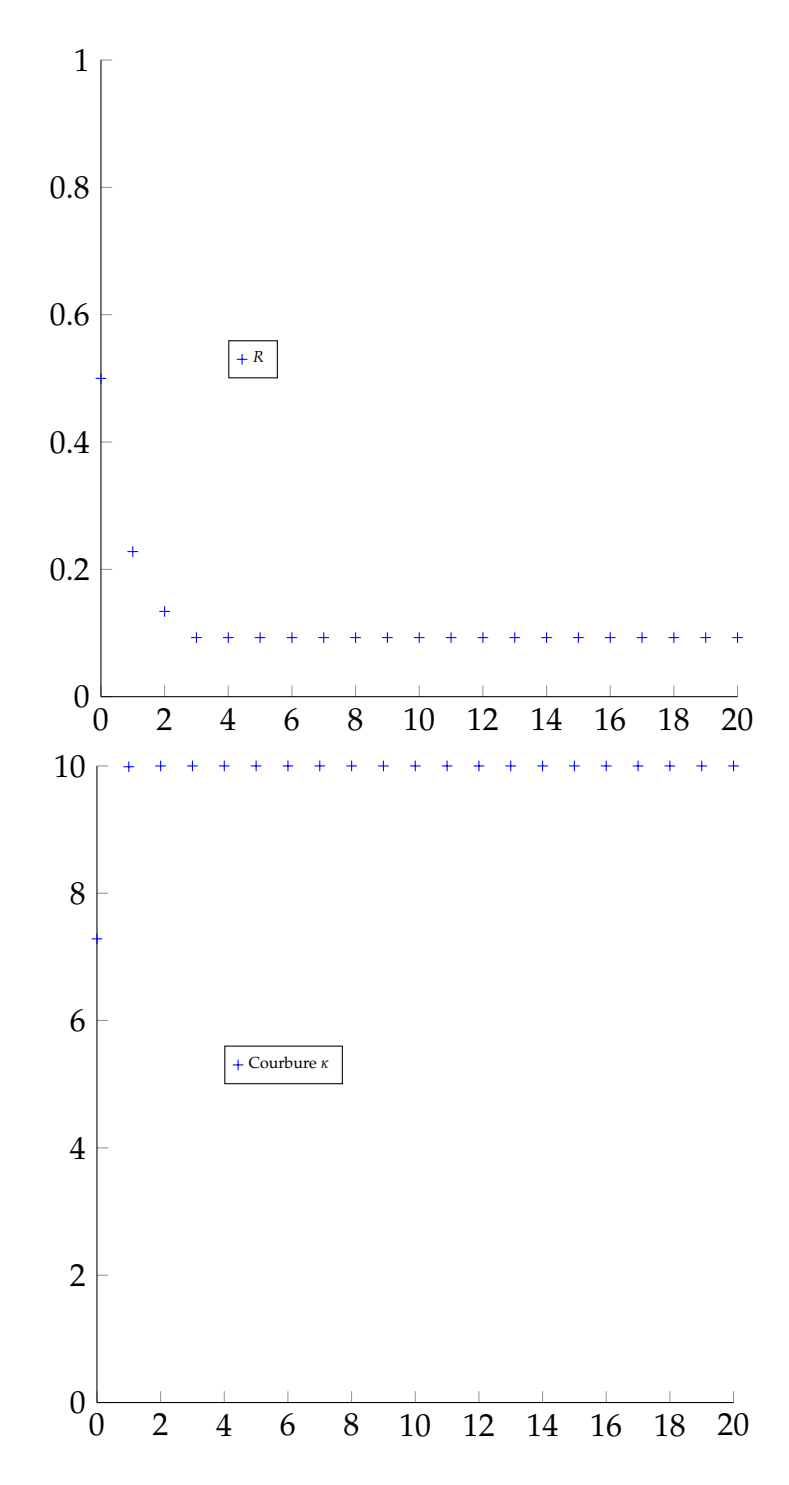

FIGURE 2.33 – Rayon et Courbure au cours des itérations

Ainsi, en visant une erreur  $e = 1.0$ , on obtient un rayon final  $R = 0.09$ . La courbure est correctement estimée et la normale également en environ 3 itérations. Cela témoigne de la bonne utilisation de notre approche en 2D.

En réalisant la même étude en visant une erreur *e* < 0.805, alors le rayon requis pour atteindre ce niveau d'erreur est trop petit pour ce niveau de discrétisation. Pour une discrétisation de 100 points, ce niveau minimal d'erreur vaut *e* = 0.3397. La figure 2.34 représente ce niveau minimal d'erreur en fonction du nombre de point de discrétisation :

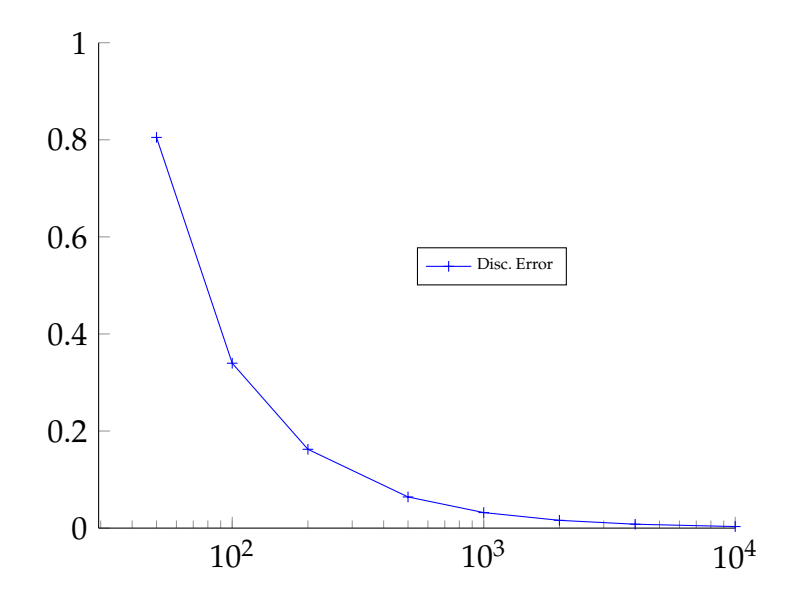

FIGURE 2.34 – Erreur minimale de discrétisation

Le niveau minimal d'erreur induit par la discrétisation de la courbe baisse logiquement avec l'augmentation de points dans le nuage. Cette étude donne donc une information sur l'erreur minimale commise pour une courbe de courbure locale égale à 1.

#### **2.9.4 Shéma itératif - Naca**

Soit le profil Naca suivant discrétisé en 4000 points.

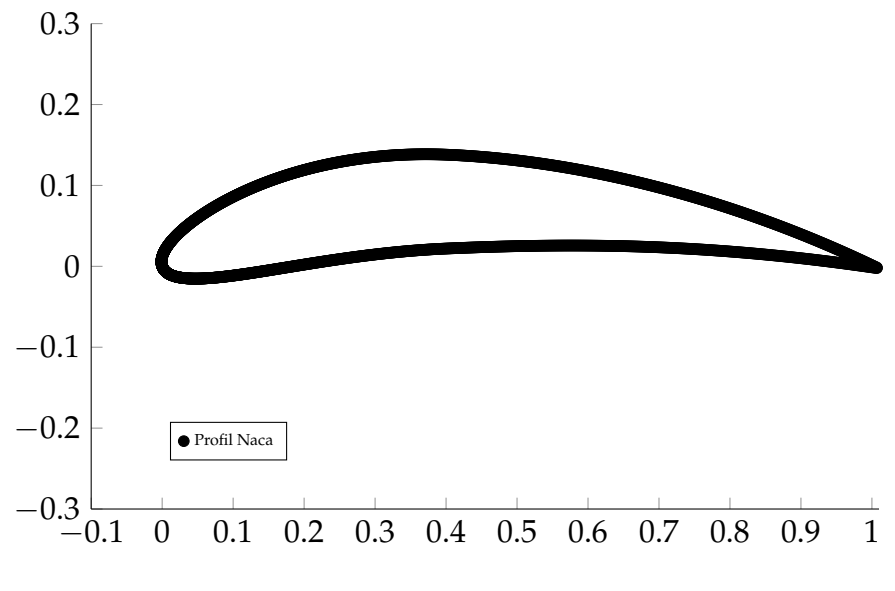

FIGURE 2.35 – Profil Naca

La figure 2.36 montre la fonction de phase et la fonction de Dirac obtenues pour *ǫ* = 0.2 et *f* = 10. L'erreur visée est égale à *e* = 0.2.

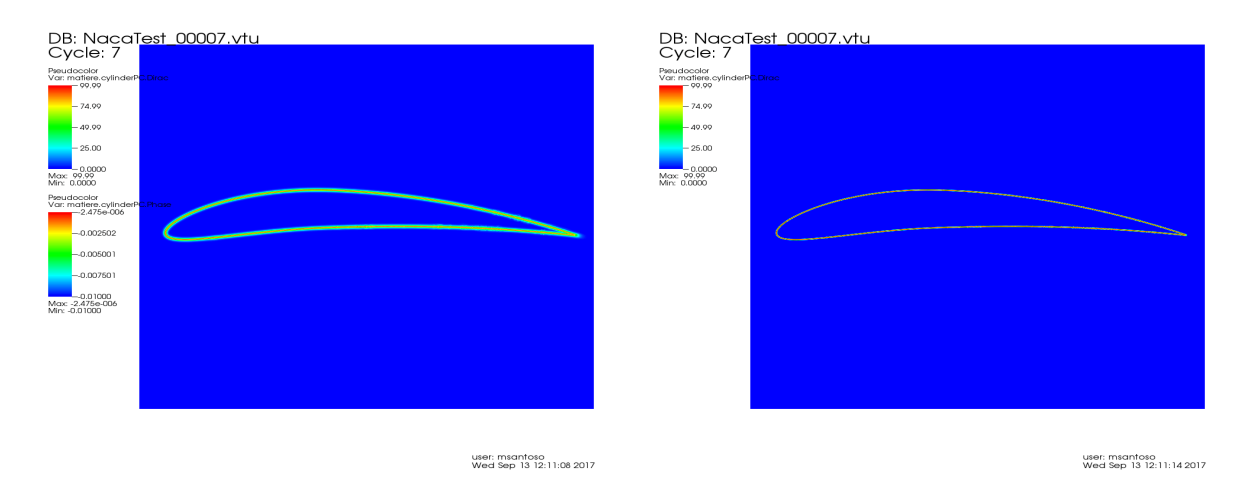

FIGURE 2.36 – Fonction de phase et dirac du profil Naca

La fonction Dirac semble donc bien reconstruire le profil de l'aile. On étudie également l'erreur  $e_p$  en fonction du nombre de points  $PPV_{min}$  définissant  $r_{\text{min}}$ . On remarque que plus *PPV*<sub>min</sub> est grand, plus l'erreur minimale tend à grandir. Cette étude laisse à penser qu'il faut limiter  $PPV_{min}$  afin de ne pas générer un niveau d'erreur trop grand. La figure 2.37 montre l'évolution de  $e_p$ en fonction de *e* et de *PPV*<sub>min</sub>.

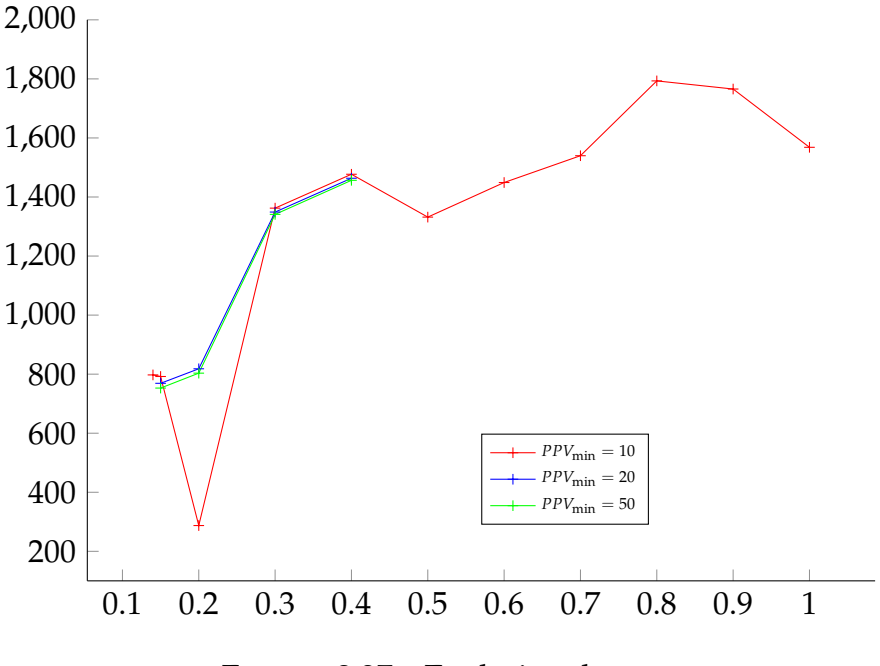

FIGURE 2.37 – Evolution de  $e_{\mathcal{P}}$ 

La densité des points et l'abscence de bruit permettent d'obtenir une fonction Dirac très continue. Néanmoins, si l'on cherche à obtenir un niveau d'erreur trop faible, alors le calcul d'e<sub>P</sub> diverge. Ceci est dû à la présence d'un angle à l'extrêmité droite du profil et au calcul d'une courbure infinie.

Le cas 3D suivant ne possédant pas d'angle trop marqué, notre approche permet de reconstruire la surface sans divergence de l'erreur.

#### **2.9.5 Shéma itératif - Bunny**

On compare sur ce cas test 3D, les niveaux d'erreurs entre la méthode " boule " et la méthode itérative. La figure 2.38 montre l'isovaleur *δ<sup>ǫ</sup>* = 100 pour un rayon de boule *R* = 0.01 et l'erreur commise. On note sur la figure 2.38 le grand nombre de zones où l'erreur estimée est supérieure à  $\frac{\Pi}{2}$ . L'utilisation de notre méthode permet donc d'obtenir une reconstruction de la surface correcte à l'oeil, tout en minimisant l'erreur commise dans le calcul des normales. La figure 2.39 montre les fonctions de Dirac pour différentes valeurs d'erreur *e* demandé.

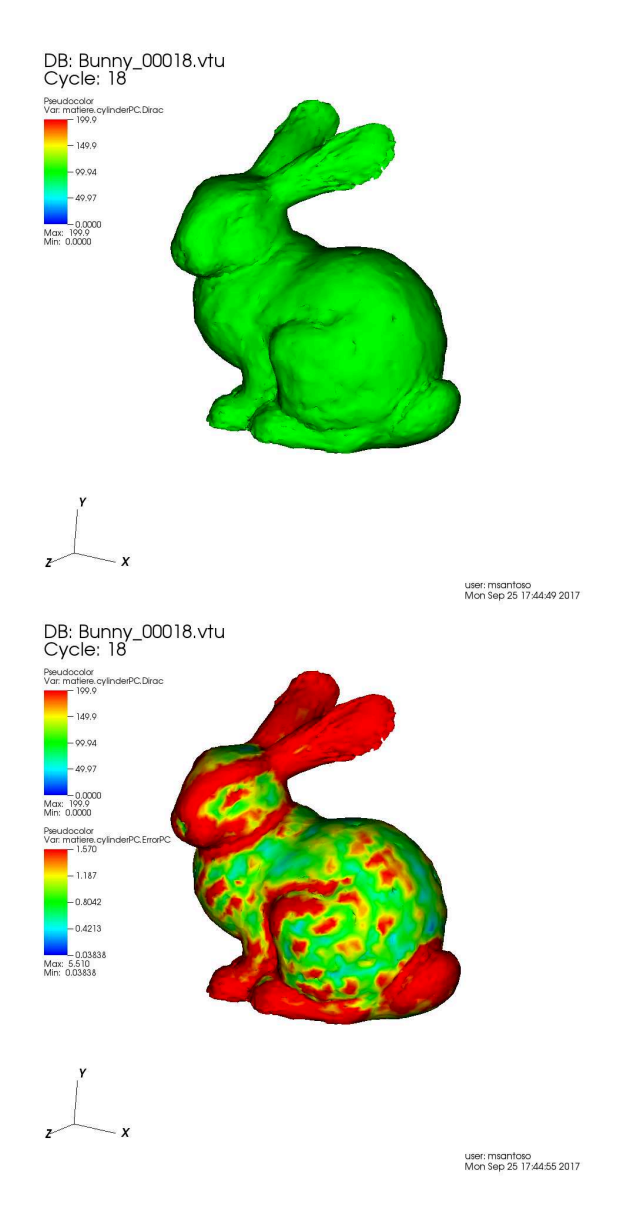

FIGURE 2.38 – Mapping de l'erreur pour  $R = 0.01$ 

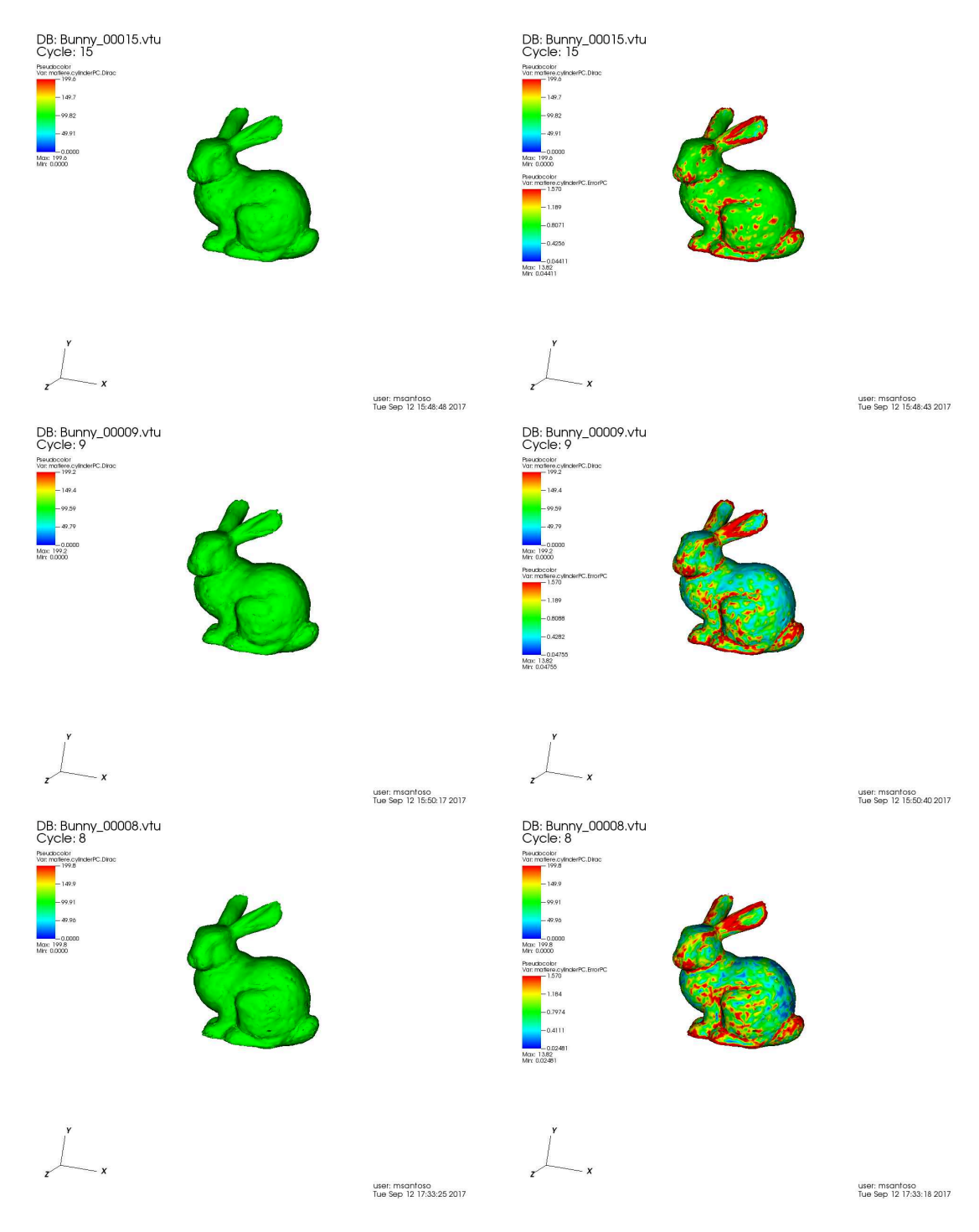

FIGURE 2.39 - Fonction Dirac et mapping de l'erreur -  $e = 0.8, 0.4, 0.2$  - $PPV_{\text{min}} = 10$ 

La même figure d'évolution de l'erreur de  $e_p$  en fonction de *e* et de *PPV*<sub>min</sub>.

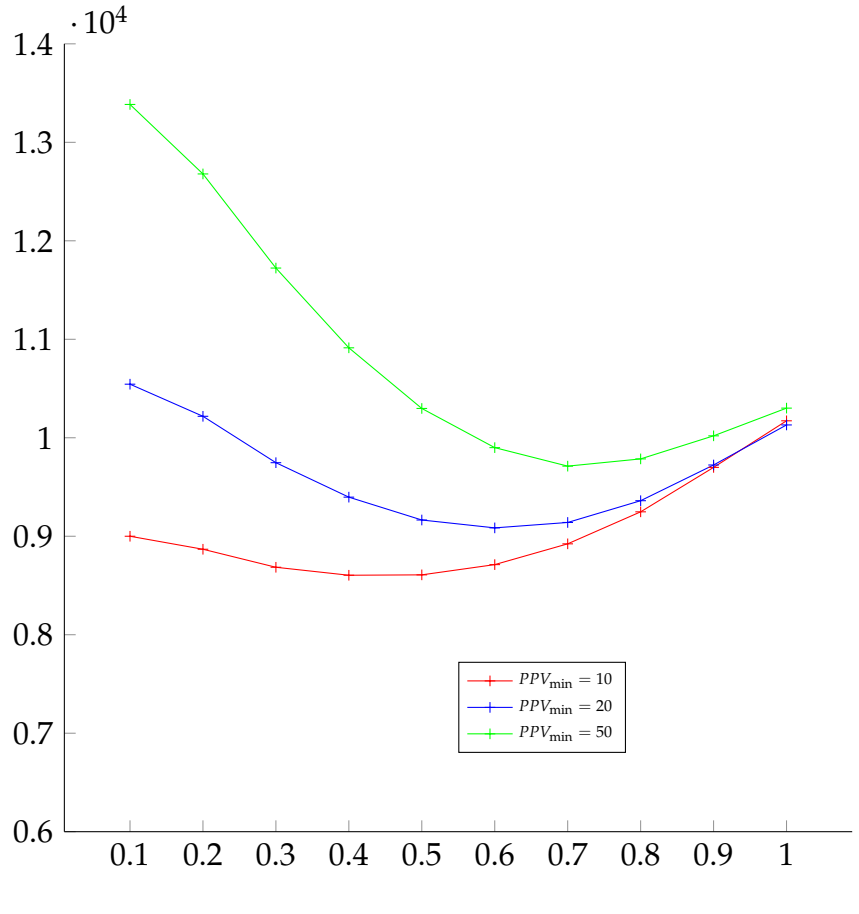

FIGURE 2.40 – Evolution de  $e_{\mathcal{P}}$ 

L'erreur *e* qui minimise la courbe semble augmenter avsec *PPV*<sub>min</sub>, ce qui tend à confirmer le fait qu'il faille limite ce terme pour minimiser l'erreur globale. Le minimum de l'erreur semble atteint pour *e* = 0.4. La figure 2.40 confirme également ce constat et l'on fixera par la suite le terme  $PPV_{min}$  à 10.

#### Shéma itératif - Avion 2.9.6

La figure 2.41 montre la fonction de Dirac et la valeur de l'erreur sur l'isovaleur  $\delta_{\epsilon}(x) = 100$  pour plusieurs valeurs de *e* demandé :

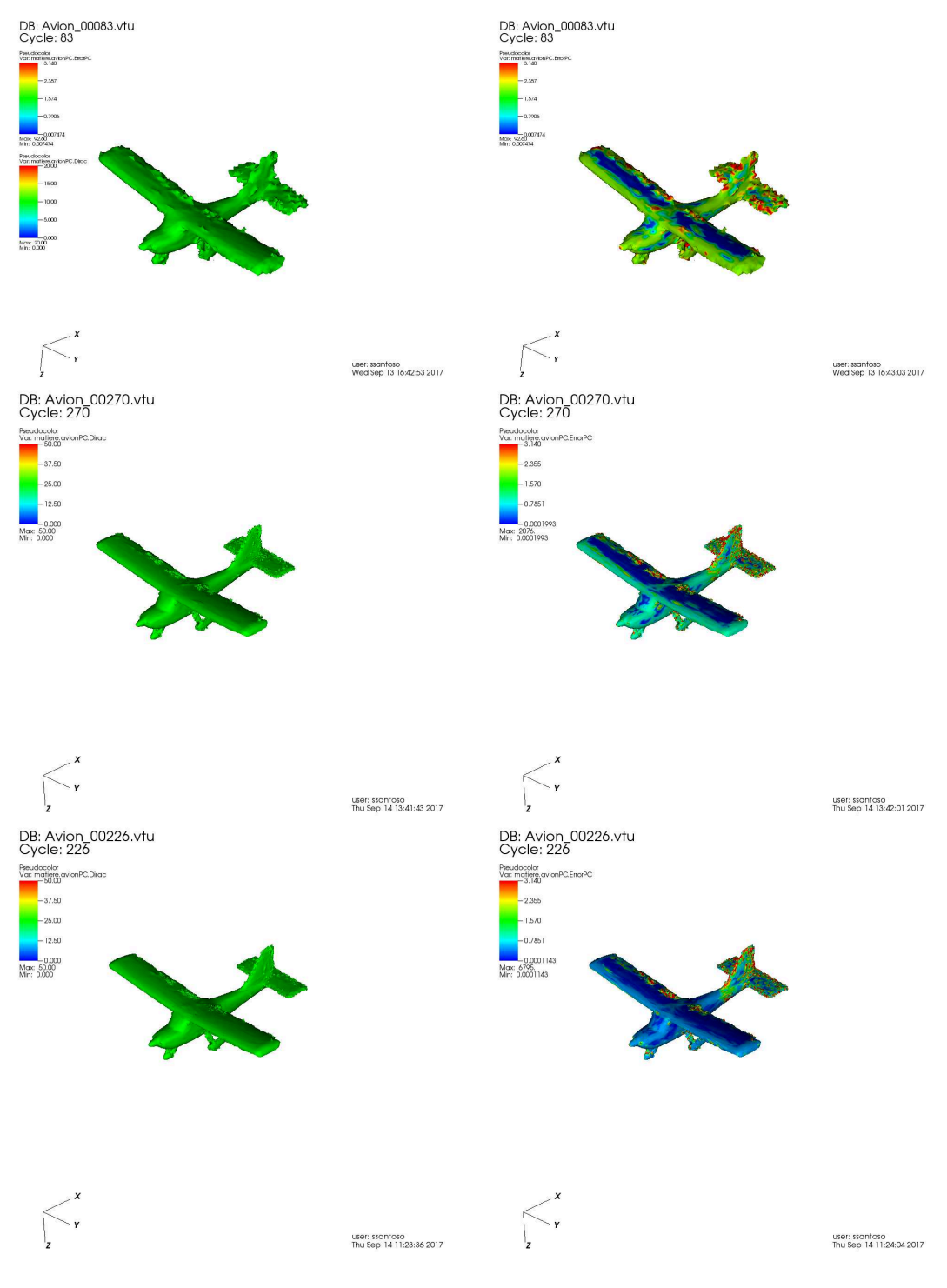

FIGURE  $2.41 - e = 1, 0.8, 0.5$ 

#### **2.9.7 Shéma itératif - Barque**

La figure 2.42 montre la fonction de Dirac et la valeur de l'erreur calquée sur l'isovaleur *δǫ*(*x*) = 100. L'erreur visée est égale à 1.0

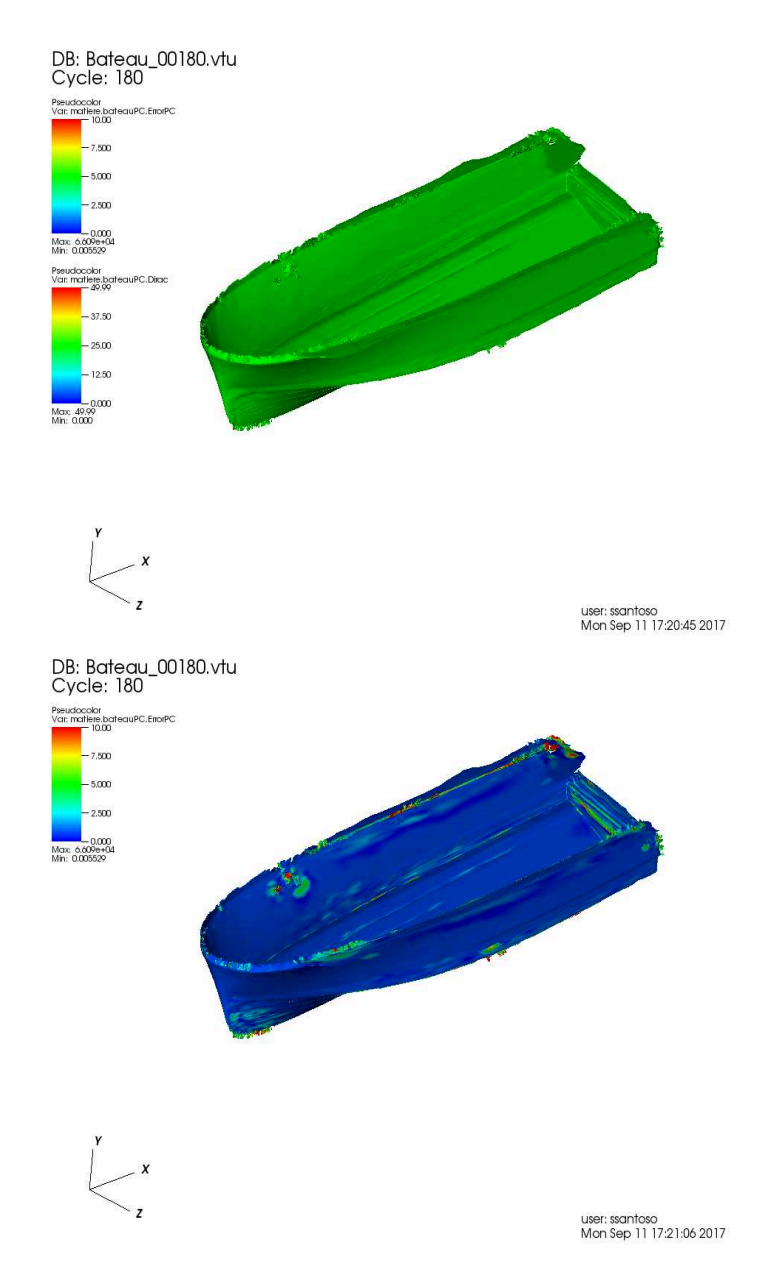

FIGURE 2.42 – Iso-Dirac et Erreur sur la barque

On observe sur ces deux derniers cas(avion et barque) le même comportement de la fonction Dirac que sur le carré : On peut constater que l'erreur est faible dans les zones où les courbures sont faibles alors qu'elle est grande au niveau des angles. Comme expliqué précédemment, on a volontairement visé des erreur grandes afin de s'assurer de la présence de points dans la boule définissant le voisinage des points. La fonction Dirac est mal reconstruite autour des zones anguleuses et contient des imprécisions locales qui peuvent provoquer des turbulences lors de simulation d'écoulement autour du bateau.

#### **2.9.8 Shéma itératif - Rue Madame**

Ce nuage de points a été acquis à l'aide d'un LIDAR et acquis dans la rue Madame à Paris. Les trous que l'on retrouve dans le nuage de points sont dûs à la présence de voiture, d'arbre ou de passants. Les figures 2.43 et 2.44 montrent l'isovaleur de la fonction Dirac  $\delta_{\epsilon}(x) = 100$  pour une erreur visée de  $e = 0.2$  et la comparaison par l'image du nuage de points original.

A l'oeil, la reconstruction de la frontière est très bonne. On arrive à retrouver la topologie des trous du nuage dans la fonction Dirac. Cela nous conforte dans la validité de notre méthode à traiter des nuages de points acquis par l'humain à l'aide de scanner et qui contiennent donc du bruit.

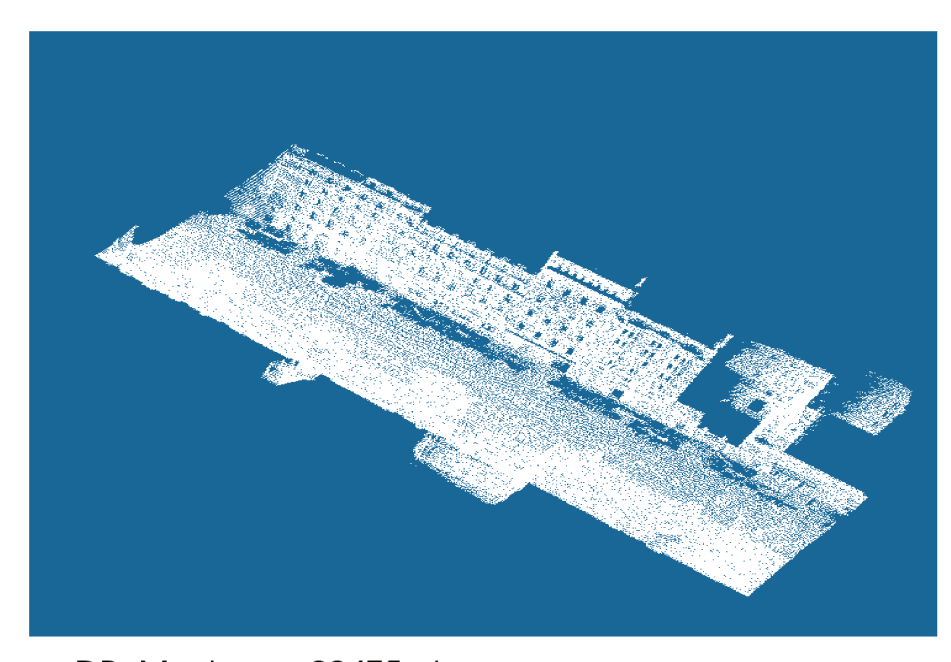

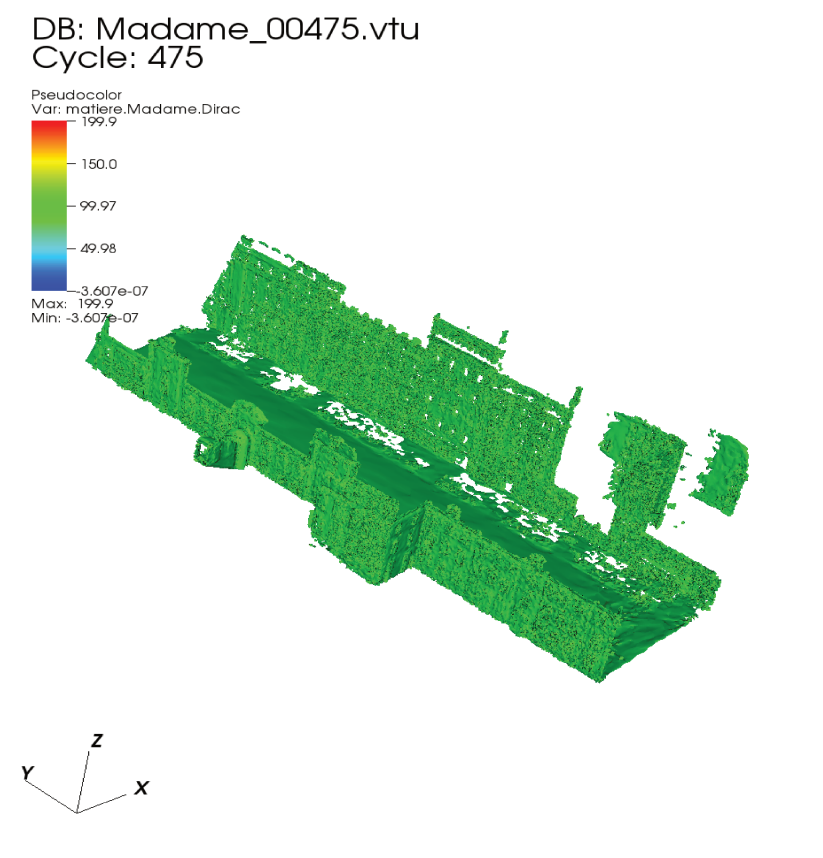

user: ssantoso<br>Tue Sep 19 10:01:53 2017

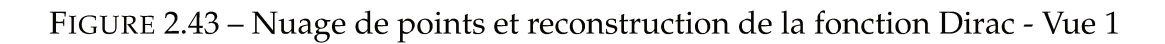

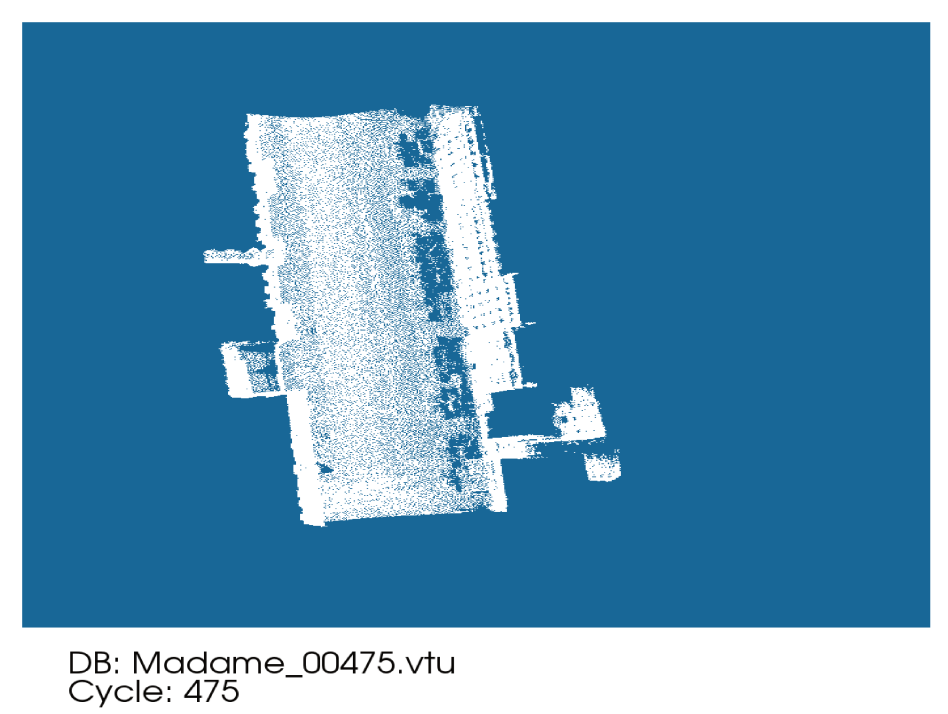

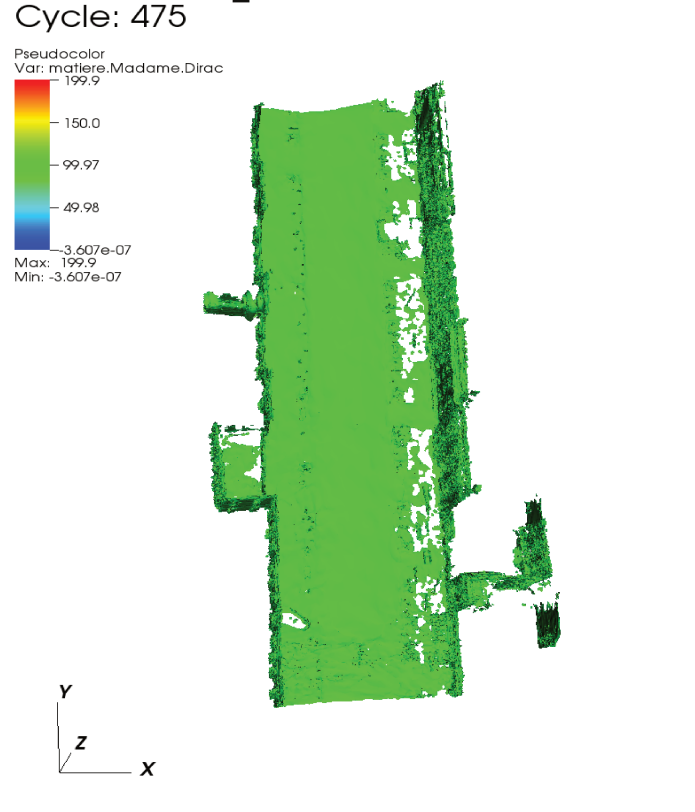

user: ssantoso<br>Tue Sep 19 10:02:38 2017

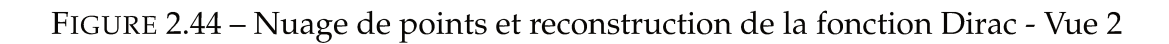

#### **2.10 Conclusion**

Ce chapitre met en avant la méthode que nous utilisons pour immerger des nuages de points dans un maillage. On a d'abord explicité le fait qu'un nuage de points était une discrétisation d'une variété riemannienne deux fois différentiable. On a associé à chaque point de cette discrétisation une métrique permettant de définir une fonction distance. Cette fonction distance est utilisée dans la méthode d'immersion de volume. Bien que non-signée, c'est la reconstruction de la frontière qui nous intéresse, autrement dit les iso-valeurs de la fonction Dirac dans laquelle le signe de la fonction distance n'intervient pas.

On a mis en avant 3 manières de calculer le champ de métrique sur P. La première se base sur le nombre de plus proches voisins, la seconde sur les points compris dans une boule de rayon R, défini par l'utilisateur. Bien que facile à mettre en oeuvre, il est difficile de savoir si le nombre de plus proche voisins ou le rayon R est le bon pour capter les détails de la géométrie. C'est pourquoi on a construit un estimateur d'erreur sur la normale en chaque point du nuage. Interviennent dans cette estimation les invariants du tenseur Répartition des longeurs **X** ainsi que la valeur de la norme de la Hessienne au point considéré. Notre manière d'évaluer cette norme est efficace en 2D, néanmoins, notre méthode n'est pas adaptée en 3D, lorsque les différences de courbures dans les directions propres de **X** sont trop grandes.

De cet estimateur d'erreur, on peut construire un shéma itératif qui va réduire l'erreur globale commise sur le calcul des normales aux nuages de point. On acquiert ainsi grâce à cette méthode un meilleur contrôle sur l'erreur de reconstruction de la surface.

Le chapitre se termine sur quelques exemples numériques permettant de valider notre approche.

Le prochain chapitre sera dédié à l'adaptation de maillage.

## **Bibliographie**

- [ABCO+01] Marc Alexa, Johannes Behr, Daniel Cohen-Or, Shachar Fleishman, David Levin, and Claudio T. Silva. Point set surfaces. In *Proceedings of the Conference on Visualization '01*, VIS '01, pages 21–28, Washington, DC, USA, 2001. IEEE Computer Society.
	- [BG60] Garrett Birkhoff and Henry L. Garabedian. Smooth surface interpolation. *Journal of Mathematics and Physics*, 39(1-4) :258–268, 1960.
	- [Bli82] Jim Blinn. A generalization of algebraic surface drawing. Association for Computing Machinery, Inc., July 1982.
	- [BN64] Bengt-Erik Bengtsson and Stig Nordbeck. Construction of isarithms and isarithmic maps by computers. *BIT Numerical Mathematics*, 4(2) :87–105, Jun 1964.
	- [Bri85] J. F. Brinkley. Knowledge-driven ultrasonic three-dimensional organ modeling. *IEEE Transactions on Pattern Analysis and Machine Intelligence*, PAMI-7(4):431-441, July 1985.
	- [Cou11] T. Coupez. Metric construction by length distribution tensor and edge based error for anisotropic adaptive meshing. *Journal of Computational Physics*, 230(7) :2391 – 2405, 2011.
	- [CP05] F. Cazals and M. Pouget. Estimating differential quantities using polynomial fitting of osculating jets. *Computer Aided Geometric Design*, 22(2) :121 – 146, 2005.
	- [dB62] Carl de Boor. Bicubic spline interpolation. 41, 04 1962.
	- [GG07] Gaël Guennebaud and Markus Gross. Algebraic point set surfaces. *ACM Trans. Graph.*, 26(3), July 2007.
- [HDD+92] Hugues Hoppe, Tony DeRose, Tom Duchamp, John McDonald, and Werner Stuetzle. Surface reconstruction from unorganized points. *SIG-GRAPH Comput. Graph.*, 26(2) :71–78, July 1992.
- [HS89] Trevor Hastie and Werner Stuetzle. Principal curves. *Journal of the American Statistical Association*, 84(406) :502–516, 1989.
- [Lev04] David Levin. *Mesh-Independent Surface Interpolation*, pages 37–49. Springer Berlin Heidelberg, Berlin, Heidelberg, 2004.
- [Mau73] A. D. Maude. Interpolation—mainly for graph plotters. *The Computer Journal*, 16(1) :64–65, 1973.
- [McL74] D. H. McLain. Drawing contours from arbitrary data points. *The Computer Journal*, 17(4) :318–324, 1974.
- [McL76] D. H. McLain. Two dimensional interpolation from random data. *The Computer Journal*, 19(2) :178–181, 1976.
- [MNG04] N. J. Mitra, A. Nguyen, and L. Guibas. Estimating surface normals in noisy point cloud data. In *special issue of International Journal of Computational Geometry and Applications*, volume 14, pages 261–276, 2004.
- [Mur91] Shigeru Muraki. Volumetric shape description of range data using &ldquo ;blobby model&rdquo ;. *SIGGRAPH Comput. Graph.*, 25(4) :227–235, July 1991.
- [PKKG03] Mark Pauly, Richard Keiser, Leif P. Kobbelt, and Markus Gross. Shape modeling with point-sampled geometry. *ACM Trans. Graph.*, 22(3) :641– 650, July 2003.
	- [Pra87] Vaughan Pratt. Direct least-squares fitting of algebraic surfaces. In *ACM SIGGRAPH computer graphics*, volume 21, pages 145–152. ACM, 1987.
	- [VA87] B. Vemuri and J. Aggarwal. Representation and recognition of objects from dense range maps. *IEEE Transactions on Circuits and Systems*, 34(11) :1351–1363, Nov 1987.
	- [Vey14] Jérémy Veysset. *Simulation des grands espaces et des temps longs*. PhD thesis, 2014. Thèse de doctorat dirigée par Coupez, Thierry et Hachem, Elie Mécanique numérique Paris, ENMP 2014.

# **Chapitre 3**

# **Adaptation de maillage**

#### **Contents**

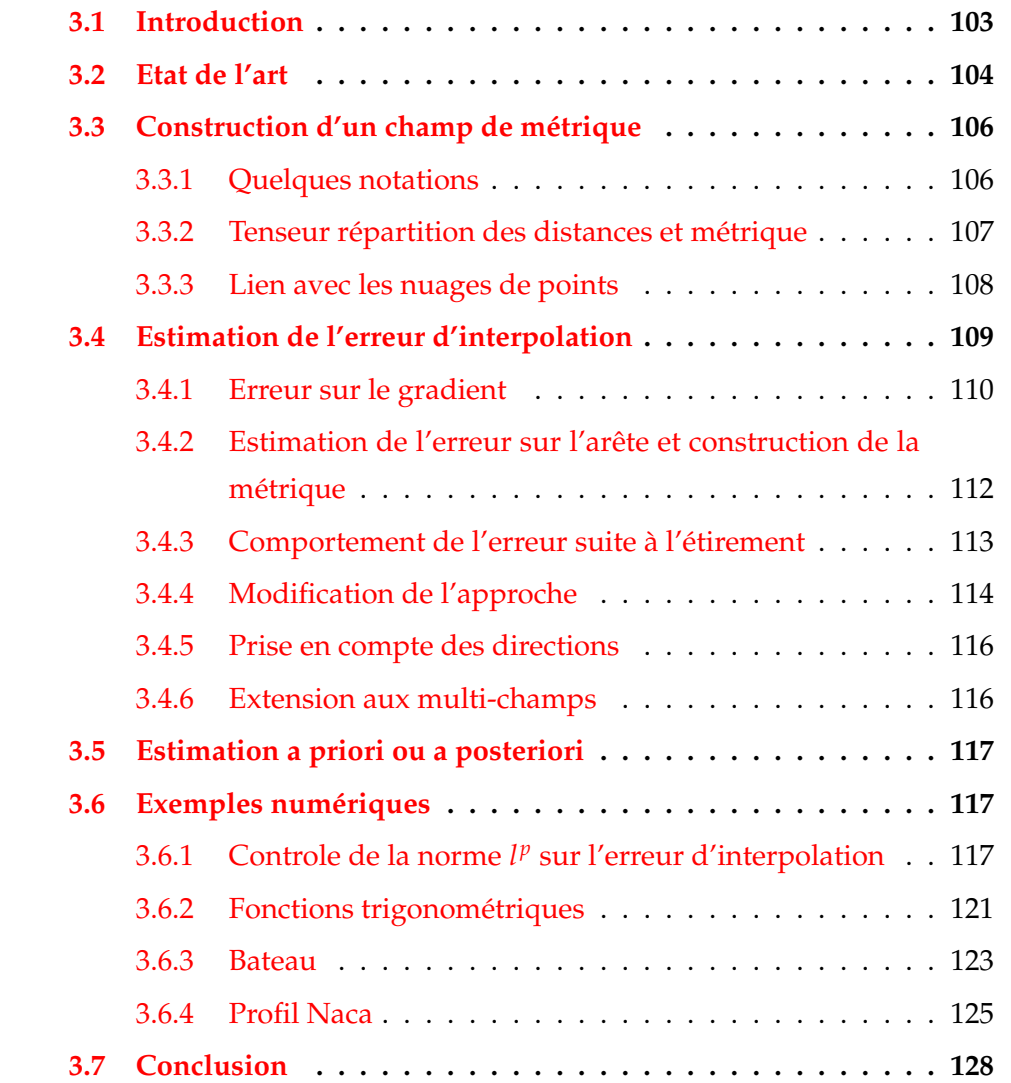

#### **3.1 Introduction**

La méthode éléments finis que nous utilisons dans cette thèse est depuis longtemps une technique utilisée pour l'analyse de problèmes et des phénomènes physique qui interviennent dans de nombreux domaines industriels comme la construction navale, automobile et aérospatiale. L'analyse structurelle, thermique et l'interaction entre fluide et structure y jouent des rôles prédominants. On retrouve également cette technique dans les problèmes de thermique du bâtiment et de la prévision de changement du climat. Les problèmes médicaux et de circulation du sang peuvent aussi être traités à l'aide de cette méthode. La méthode éléments finis se base sur un maillage qui est une discrétisation du domaine de calcul en un ensemble d'éléments géométriques simples (triangles, quadrangles, tétraèdres, hexaèdres...). La précision d'un calcul éléments finis dépend fortement de ce maillage. C'est en effet à partir de ce maillage que seront représentées les fonctions distance et phase, le champ de vitesse, le champ de pression et autres champs d'intérêts. Le chapitre II sur le traitement des nuages de points nous a montré comment immerger ces derniers dans un domaine de calcul à l'aide de la fonction distance. Le chapitre I nous a montré comment imposer des conditions aux limites aux frontières des objets immergés de manière implicite. Comme nous l'avons vu, les problèmes émergents de cette approche sont l'apparition de fines aspérités, la continuité par morceaux de la fonction distance ainsi que l'apparition de trous dans les structures lorsque l'on demande une précision trop importante. Si le dernier point peut être résolu facilement, les deux premiers posent problème dans le calcul éléments finis. En effet, la finesse des aspérités et la complexité des interactions fluide-structure que nous voulons réaliser nous oblige donc à utiliser des maillages denses. De plus un calcul d'interactions fluide structure impliquent, à haut nombre de Reynolds, des phénomènes physiques compliqués à représenter car apparaissant à basse-échelle. On pourra notamment citer la turbulence et l'apparition de vortex.

Aujourd'hui, l'augmentation de la puissance de calcul des super-calculateurs et la parallélisation des algorithmes de calcul est une réponse à l'utilisation des méthodes éléments finis pour résoudre les problèmes d'interactions fluidestructure. Néanmoins, cette réponse n'est pas optimale car elle peut engendrer l'augmentation du temps de calcul lorsque les maillages sont trop denses.

L'adaptation de maillage autour des zones d'intérêts couplée à la puissance de calcul est donc une réponse mieux adaptée à nos problèmes d'interactions fluide-structure. La technique que nous allons présenter dans ce chapitre se base sur la construction d'un maillage anisotropique dit unité car dans un certain espace Riemannien, chaque arête **X** *ij* du maillage est de longueur 1. Ce maillage sera adapté au cours du calcul tels que :

$$
\tilde{\mathbf{X}^{ij}}=s_{ij}\mathbf{X}^{ij}
$$

Le calcul des facteurs *sij* se base sur l'évaluation d'une erreur qui sera estimée sur tout le domaine de calcul.

La première partie de ce chapitre se consacre à l'état de l'art sur l'adaptation de maillage anisotropique. La seconde présentera l'introduction d'un champ de métrique (au même sens que le chapitre précédent) permettant la construction d'un maillage unité. Une troisième partie sera consacrée à la présentation de quelques parangonnages 2D et 3D.

Nota Bene : Les démonstrations de ce chapitre sont issues des articles suivants : [Cou11][CJN<sup>+</sup>13b] et [EJ14]. Elles sont réécrites par souci de compréhension.

#### **3.2 Etat de l'art**

Comme expliqué dans l'introduction, l'adaptation de maillage est un point clé du calcul éléments finis dans la mesure où elle permet de combiner un temps de calcul raisonnable et une bonne précision de calcul. Allgower et Mc-Cormick ont proposé dans [AM78] une méthode pour raffiner un maillage à chaque pas de temps du calcul en rajoutant des points le long des arêtes si le gradient est trop fort. Néanmoins, la méthode employée n'est pas viable dans la mesure où elle est extrêmement coûteuse en temps de calcul. Des efforts ont donc été faits pour raffiner des maillages de manière moins onéreuse [AF90][AF86][BO84]

Pour cela, plusieurs algorithmes ont été développés afin d'adapter les maillages de manière isotropique. Or l'adaptation isotropique n'est toujours pas optimale dans la mesure où elle ne prend pas en compte la direction à fort gradient. Elle ne fait que rajouter des noeuds et/ou les déplacer en fonction de la
valeur de l'erreur, les éléments gardant la même forme. Cette méthode tend à concentrer les noeuds dans les zones à fort gradient et délaisse donc les zones où le gradient l'est moins.

L'adaptation anisotropique apparaît aujourd'hui comme le choix optimal permettant de minimiser l'erreur d'approximation tout en gardant des temps de calcul décents. Néanmoins cette efficacité se paye par le cadre théorique important qu'elle requiert. La connaissance de nombreuses grandeurs sont nécessaires à sa mise en oeuvre : comment mesurer les longueurs, les tailles, l'orientation, les facteurs d'étirement des éléments ? Toutes ces grandeurs peuvent se mesurer à l'aide d'un champ de métrique permettant, au cours du calcul, de redéfinir les grandeurs citées précédemment et de les adapter. Le calcul de ce champ de métrique se base sur des estimateurs d'erreurs. Il en existe de différentes sortes :

- Les estimateurs basés sur la hessienne des solutions sont développés dans  $[TAAYR<sup>+</sup>00][PUdOG01][Bot04] [GC05] [BCF06] [CIN<sup>+</sup>13a].$
- Les estimateurs a priori : [FP01] [Hua05]
- Les estimateurs se basant sur la qualité des éléments : [VD03] [PNDT12] [YD12]
- Les estimateurs a posteriori, que nous utiliserons dans cette approche : [Kun00] [FP03] [Pic03][Pic06] [Cou11] [HK14] [EJ14]

Tous les algorithmes à caractère anisotropique cités dans les articles précédents fonctionnent de la même manière. Dans un premier temps, on estime l'erreur sur chaque élément du maillage afin de détecter les zones à fort gradient. Puis on construit un champ de métrique permettant de générer un nouveau maillage. Finalement, le nouveau maillage est généré.

L'approche que nous utilisons dans cette thèse permet de remplir les objectifs de l'adaptation de maillage : maximiser la précision d'un calcul éléments finis tout en ne surchargeant pas le temps de calcul. Ainsi les phénomènes qui apparaissent à basse échelle tels que l'apparition de vortex liée à la présence d'aspérités peuvent être simulés numériquement.

## **3.3 Construction d'un champ de métrique**

Dans cette partie, on parlera de la construction d'un champ de métrique en chaque noeud du maillage se basant, comme pour les nuages de points, sur un tenseur de distribution des longueurs. Nous utiliserons ensuite ce tenseur pour définir une métrique qui nous permettra d'évaluer le gradient d'une fonction *u*. Ce gradient interviendra dans l'estimateur d'erreur qui nous permettra de calculer les facteurs *sij* permettant de modifier le maillage.

### **3.3.1 Quelques notations**

Un maillage est une discrétisation d'un domaine de calcul  $\Omega$  en un ensemble de simplexs *K* qui peuvent être des carrés, des rectangles, des triangles en 2D ou des cubes, des parallélépipèdes, des tétraèdres en 3D :

$$
\Omega = \bigcup_{K \in \mathcal{K}} K
$$

où  $K$  est la discrétisation spatiale du domaine. La méthode éléments finis consiste à approximer une fonction  $u \in V$ , solution d'une équation aux dérivées partielles sur l'ensemble <sup>Ω</sup> par une fonction *<sup>u</sup><sup>h</sup>* ∈ *<sup>P</sup>* 1 . La fonction *u<sup>h</sup>* est définie par morceaux sur chaque simplex *K*. L'ensemble V regroupe les fonctions suffisament continues pour répondre à l'équation différentielle. En pratique,  $\mathcal V$  est courament l'ensemble  $\mathcal C^2$ . L'ensemble des  $u_h$  est alors noté  $\mathcal V_h$ . On définit *X i* le i-ème noeud du maillage et *U<sup>i</sup>* , la valeur de *f* au point *X i* . On introduit l'opérateur d'interpolation de Lagrange Π*<sup>h</sup>* :

$$
\Pi_h: \begin{array}{rcl} \mathcal{V} & \mapsto & \mathcal{V}_h \\ u & \to & u_h \end{array}
$$

Ainsi définit :

$$
\Pi_h u(\mathbf{X}^i) = u_h(\mathbf{X}^i) = U^i
$$

La figure 3.1 synthétise les notations introduites précédement

On définit de plus l'ensemble

$$
\Gamma(i) = \{X^j, X^j \text{ connect\'e a } X^i\}
$$

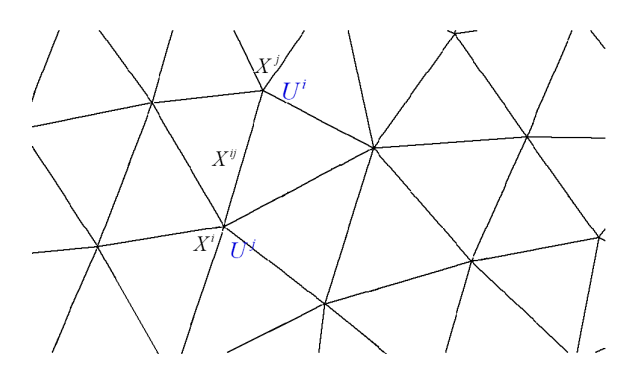

FIGURE 3.1 – Notations

## **3.3.2 Tenseur répartition des distances et métrique**

Comme annoncé précédemment, notre volonté est de créer un maillage unité tel que :

$$
\forall i,j||\mathbf{X}^{ij}||=1
$$

On cherche donc une matrice symétrique définie positive, définissant donc une métrique, tel que :

$$
\forall i, j (\mathbb{A}_i \mathbf{X}^{ij}, \mathbb{A}_i \mathbf{X}^{ij}) = (\mathbb{A}_i^T \mathbb{A}_i \mathbb{X}^{ij}, \mathbb{X}^{ij})^{\frac{1}{2}} = 1
$$

On peut donc définir une métrique **M***<sup>i</sup>* comme étant

$$
\mathbf{M}_i = \mathbf{A}_i^T \mathbf{A}_i
$$

La relation précédente sommée sur l'ensemble Γ(*i*) donne :

$$
\sum_{X^j \in \Gamma(i)} (\mathbf{M}_i \mathbf{X}^{ij}, \mathbf{X}^{ij}) = \sum_{X^j \in \Gamma(i)} 1
$$

$$
\mathbf{M}_i : \underbrace{\left(\sum_{X^j \in \Gamma(i)} \mathbf{X}^{ij} \otimes \mathbf{X}^{ij}\right)}_{\mathbf{X}} = |\Gamma_i|
$$

Le tenseur distribution des distances **X***<sup>i</sup>* a la même interprétation que dans le chapitre précédent. Ce tenseur est symétrique réel et défini positif. Il est donc diagonalisable dans une base orthonormée de vecteurs propres dont les valeurs propres associées sont positives et dont les directions propres sont les directions dans lesquelles les points sont le mieux distribués. La métrique **M***<sup>i</sup>* peut alors s'écrire :

$$
M_i = \frac{1}{D-1} \mathbf{X}_i^{-1}
$$

**Remarque.** La métrique **M***<sup>i</sup>* peut être vue comme la métrique minimisant le Lagragien suivant :

$$
\sum_{X^j \in \Gamma(i)} ((\mathbb{M}_i \mathbf{X}^{ij}, \mathbf{X}^{ij}) - 1)^2
$$

**Théorème 5.** *Soit* **u** *et* **v** *deux vecteurs non colinéaires alors la matrice*  $\mathbb{M} = (\mathbf{u} \otimes \mathbf{v})$ **u** + **v** ⊗ **v**) <sup>−</sup><sup>1</sup> *vérifie :*

$$
(\mathbf{M}\mathbf{u}, \mathbf{u}) = 1
$$

$$
(\mathbf{M}\mathbf{v}, \mathbf{v}) = 1
$$

*Démonstration.* [Cou11] En écrivant  $u = (u_1, u_2)$  et  $v = (v_1, v_2)$ , on a :

$$
\mathbf{X} = (\mathbf{u} \otimes \mathbf{u} + \mathbf{v} \otimes \mathbf{v})
$$
  
= 
$$
\begin{pmatrix} u_1^2 + v_1^2 & u_1u_2 + v_1v_2 \\ u_1u_2 + v_1v_2 & u_2^2 + v_2^2 \end{pmatrix}
$$

$$
\mathbf{X}^{-1} = \mathbf{M} = \frac{1}{(u_1v_2 - u_2v_1)^2} \begin{pmatrix} u_2^2 + v_2^2 & -(u_1u_2 + v_1v_2) \\ -(u_1u_2 + v_1v_2) & u_1^2 + v_1^2 \end{pmatrix}
$$
  
\n
$$
(\mathbf{M}\mathbf{u}, \mathbf{u}) = \frac{1}{(u_1v_2 - u_2v_1)^2} \begin{pmatrix} u_2^2 + v_2^2 & -(u_1u_2 + v_1v_2) \\ -(u_1u_2 + v_1v_2) & u_1^2 + v_1^2 \end{pmatrix} \begin{pmatrix} u_1 \\ u_2 \end{pmatrix} \cdot \begin{pmatrix} u_1 \\ u_2 \end{pmatrix}
$$
  
\n
$$
= \frac{(u_1v_2 - u_2v_1)^2}{(u_1v_2 - u_2v_1)^2}
$$
  
\n
$$
= 1
$$

Les deux vecteurs jouant un rôle symétrique, on a prouvé le théorème.  $\Box$ 

Le théorème précédent nous assure donc du fait qu'il ne faille que deux vecteurs non colinéaires pour définir la métrique **M**.

## **3.3.3 Lien avec les nuages de points**

La construction de la métrique en chaque noeud du maillage se fait de la même manière que pour construire la métrique en chaque point de notre nuage de points P. L'unique différence se fait dans la définition du voisinage <sup>Γ</sup>(*i*). Dans le cas maillage Γ(*i*) est l'ensemble des noeuds connectés à *X <sup>i</sup>* par une arête **X** *ij* alors que dans le cas nuage de point Γ(*i*) correspond aux points compris dans une boule de rayon de rayon *R*. La métrique calculée est également associée à une ellipse (en 2D) ou à un ellipsoïde (en 3D) dont les axes propres sont les directions dans lesquelles les points sont statistiquement le mieux répartis. Ainsi les iso-distances d'une fonction distance que sont les cercles dans l'espace euclidien deviennent des ellipses dans l'espace riemannien engendré par ce champ de métrique. Dans l'espace riemannien généré par cette métrique, tous les points sont à une distance à peu près égale à 1. La figure 3.2 montre les différentes boules unités dans les espaces euclidien et riemannien.

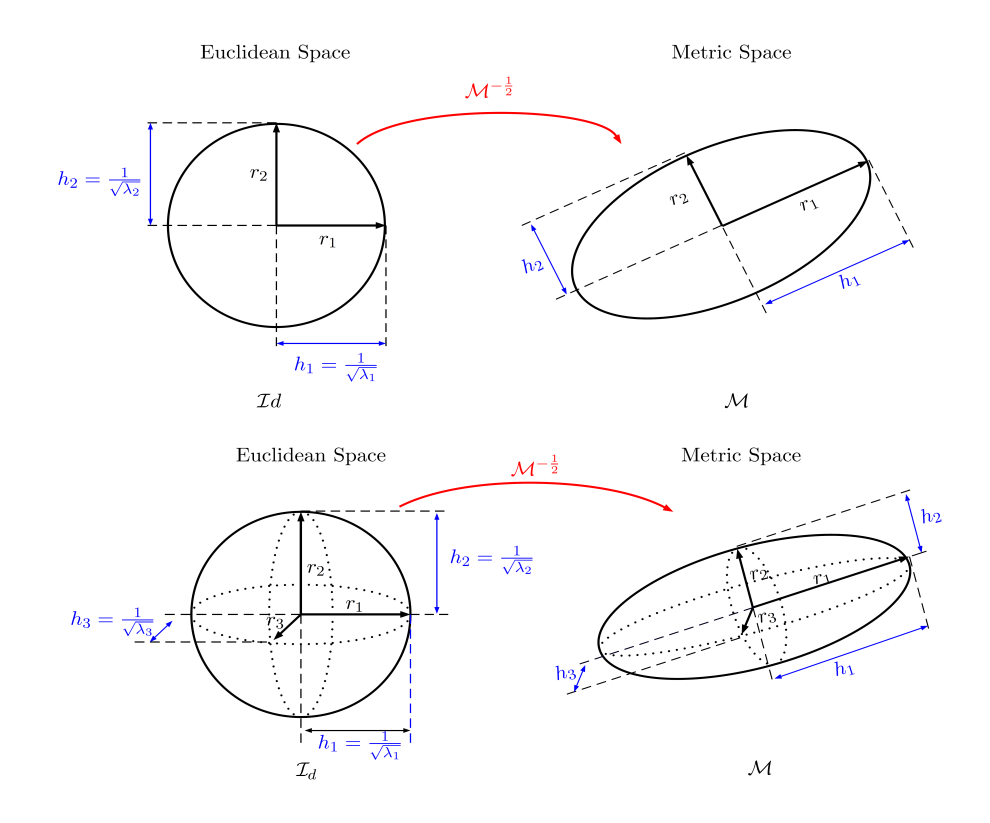

FIGURE 3.2 – Boule unité dans les espaces euclidien et riemannien

On peut donc voir cette méthode d'adaptation de maillage comme étant une méthode d'alignement des directions propres des métriques avec celle de la Hessienne des grandeurs d'intérêts.

# **3.4 Estimation de l'erreur d'interpolation**

On s'intéresse dans cette partie à estimer l'erreur que l'on commet en approximant la fonction  $u \in V$  par l'ensemble des  $u_h \in V_h$ . La partie introductive a mis en lumière le fait qu'il fallait raffiner les zones à fort gradient de notre fonction *u*. On s'intéressera donc à la majoration de l'erreur commise sur le gradient, puis comment introduire la métrique dans l'estimateur d'erreur construit.

## **3.4.1 Erreur sur le gradient**

On a vu dans la partie introductive qu'en tout point *X <sup>i</sup>* du maillage :

$$
u_h(X^i) = u(X^i)
$$

La fonction  $u$  étant au moins  $\mathcal{C}^1$  car solution d'une équation différentielle, un développement de Taylor s'écrit :

$$
u(x + \mathbf{h}) = u(x) + \nabla u(x) \cdot \mathbf{h} + o(||\mathbf{h}||)
$$

Puisque *u<sup>h</sup>* ∈ *P* 1 , on peut écrire l'égalité suivante :

$$
u_h(x + \mathbf{h}) = u_h(x) + \nabla u_h(x) \cdot \mathbf{h}
$$

Lorsque  $x = X^i$  et  $h = X^{ij}$  alors :

$$
U^j = U^i + \nabla u_{h|_K} \cdot \mathbf{X}^{ij}
$$

d'où :

$$
\nabla u_{h|_K} \cdot \mathbf{X}^{ij} = U^j - U^i = U^{ij}
$$

**Théorème 6.**

$$
|(\nabla u_h - \nabla u(X^i)) \cdot X^{ij}| \leq \max_{Y \in [X^i, X^j]} |H_u(Y)X^{ij} \cdot X^{ij}|
$$

*où* **H** *est la hessienne de u.*

Démonstration. [Cou11] u est  $C^2$  et donc pour tout *x* appartenant à la droite  $[X^i X^j]$ , il existe  $s \in [0, 1]$  tel que  $x = X^i + s \cdot X^{ij}$ .

Le théorème des valeurs intermédiaires donne :

$$
\exists A^{ij} \in \left[ X^i X^j \right], U^{ij} = \nabla u(A^{ij}) \cdot \mathbf{X}^{ij} = \nabla u_{h|_K}
$$

De la même manière,  $\nabla u$  étant  $C^1$  il existe  $s^A \in [0,1]$  tel que  $A^{ij} = X^i + s^A \cdot \mathbf{X}^{ij}$ . Le théorème des valeurs intermédiaires donne :

$$
\exists B^{ij} \in \left[X^i A^{ij}\right] \left(\nabla u(A^{ij}) - \nabla u(X^i)\right) \cdot \mathbf{X}^{ij} = s^A \mathbb{H}_u(B^{ij}) \mathbf{X}^{ij} \cdot \mathbf{X}^{ij}
$$

d'où :

$$
|U^{ij} - \nabla u(X^i) \cdot \mathbf{X}^{ij}| = |\nabla u_{h_{|K}} - \nabla u(X^i) \cdot \mathbf{X}^{ij}| = |s^A \mathbb{H}_u(B^{ij}) \mathbf{X}^{ij} \cdot \mathbf{X}^{ij}|
$$

In fine :

$$
|\nabla u_{h_{|K}} - \nabla u(X^i) \cdot \mathbf{X}^{ij}| \le \max_{Y \in [X^i, X^j]} |\mathbb{H}_u(Y) \mathbf{X}^{ij} \cdot \mathbf{X}^{ij}|
$$

 $\Box$ 

Le théorème précédent montre donc qu'il nous faut estimer le terme  $\mathbb{H}_u(Y) \mathbf{X}^{ij} \cdot \mathbf{X}^{ij} |$ à partir du gradient dans le sens arêtes. Le gradient ∇*u<sup>h</sup>* étant constant par élément et puisque <sup>∇</sup>*uh*|*<sup>K</sup>* · **X** *ij* = *Uij* on propose de reconstruire le gradient au point *X <sup>i</sup>* **G***<sup>i</sup>* comme étant :

$$
\mathbf{G}^{i} = \arg \min \sum_{j \in \Gamma(i)} |(G - \nabla u_{h}) \cdot \mathbf{X}^{ij}|^{2}
$$

Cela implique que

$$
\mathbf{G}^i = (\mathbb{X}_i^{-1}) \mathbf{U}^i
$$

avec  $\mathbf{U}^i = \sum \limits$ *<sup>j</sup>*∈Γ(*i*) *Uij***X** *ij*. Finalement :

 $\textbf{G}^i = d\textbf{M}_i \textbf{U}^i$  où  $\textbf{M}_i$  est la métrique unité au noeud i du maillage

On a maintenant majoré l'erreur d'interpolation du gradient en un point *X <sup>i</sup>* du maillage. On cherche maintenant à majorer l'erreur d'interpolation du gradient le long de l'arête  $X^{ij}$ . C'est pourquoi on s'intéresse à intégrer les points  $X^j \in$ Γ(*i*). On établit une majoration qui nous sera utile par la suite :

**Théorème 7.**

$$
\left(\sum_{j\in\Gamma(i)}|\left(\mathbf{G}^i-\nabla u\right)\cdot\mathbf{X}^{ij}|^2\right)^{\frac{1}{2}}\leq 2\left(\sum_{j\in\Gamma(i)}|\mathbb{H}_u\mathbf{X}^{ij}\cdot\mathbf{X}^{ij}|^2\right)^{\frac{1}{2}}
$$

*Démonstration.* [Cou11]

$$
\sum_{j \in \Gamma(i)} |(\mathbf{G}^i - \nabla u) \cdot \mathbf{X}^{ij}|^2 = \sum_{j \in \Gamma(i)} |(\mathbf{G}^i \cdot \mathbf{X}^{ij} - U^{ij} + U^{ij} - \nabla u \cdot \mathbf{X}^{ij})|^2
$$
  
\n
$$
\leq 4 \sum_{j \in \Gamma(i)} |U^{ij} - \nabla u \cdot X^{ij}|^2
$$
  
\n
$$
\sum_{j \in \Gamma(i)} |(\mathbf{G}^i - \nabla u) \cdot \mathbf{X}^{ij}|^2 \leq 4 \sum_{j \in \Gamma(i)} |\mathbb{H}_u \mathbf{X}^{ij} \cdot \mathbf{X}^{ij}|^2
$$

 $\Box$ 

La proposition suivante nous donne une majoration sur  $G^{ij} = G^j - G^i$ . **Théorème 8.**  $\forall i \in [1, N]$  *et*  $\forall j \in \Gamma(i)$  *:* 

$$
1 \mid (\mathbf{G}^i - \nabla u) \cdot \mathbf{X}^{ij} \mid \leq 2 \left( \sum_{k \in \Gamma(i)} |\mathbf{H}_u \mathbf{X}^{ik} \cdot \mathbf{X}^{ik}|^2 \right)^{\frac{1}{2}}
$$
  
2 \mid (\mathbf{G}^i \cdot \mathbf{X}^{ij} - U^{ij}) \mid \leq 2 \left( \sum\_{k \in \Gamma(i)} |\mathbf{H}\_u \mathbf{X}^{ik} \cdot \mathbf{X}^{ik}|^2 \right)^{\frac{1}{2}} + |\mathbf{H}\_u \mathbf{X}^{ij} \cdot \mathbf{X}^{ij}|

$$
3 \, \left| \mathbf{G}^{ij} \cdot \mathbf{X}^{ij} \right| \leq 2 \left( \sum_{k \in \Gamma(i)} |\mathbb{H}_u \mathbf{X}^{ik} \cdot \mathbf{X}^{ij}|^2 \right)^{\frac{1}{2}} + 2 \left( \sum_{k \in \Gamma(j)} |\mathbb{H}_u \mathbf{X}^{jk} \cdot \mathbf{X}^{jk}|^2 \right)^{\frac{1}{2}} + |\mathbb{H}_u \mathbf{X}^{ij} \cdot \mathbf{X}^{ij}|
$$

*Démonstration.* [Cou11] La première inégalité se prouve facilement à l'aide du théorème précédent :

$$
| (\mathbf{G}^i - \nabla u) \cdot \mathbf{X}^{ij} |^2 \leq \sum_{k \in \Gamma(i)} (\mathbf{G}^i - \nabla u) \cdot \mathbf{X}^{ik} |^2
$$
  

$$
| (\mathbf{G}^i - \nabla u) \cdot \mathbf{X}^{ij} |^2 \leq 4 \sum_{j \in \Gamma(i)} |\mathbf{H}_u \mathbf{X}^{ik} \cdot \mathbf{X}^{ik}|^2
$$
 (Th.3)

La seconde inégalité provient de l'inégalité triangulaire :

$$
\begin{array}{rcl}\n\left| \left( \mathbf{G}^{i} \cdot \mathbf{X}^{ij} - U^{ij} \right) \right| & = & \left| \left( \mathbf{G}^{i} \cdot \mathbf{X}^{ij} - \nabla u \cdot \mathbf{X}^{ij} + \nabla u \cdot \mathbf{X}^{ij} - U^{ij} \right) \right| \\
& \leq & \left| \left( \mathbf{G}^{i} \cdot \mathbf{X}^{ij} - \nabla u \cdot \mathbf{X}^{ij} \right) \right| + \left| \left( \nabla u \cdot \mathbf{X}^{ij} - U^{ij} \right) \right| \text{ In. triangulare} \\
\left| \left( \mathbf{G}^{i} \cdot \mathbf{X}^{ij} - U^{ij} \right) \right| & \leq & 2 \left( \sum_{j \in \Gamma(i)} \left| \mathbf{H}_{u} \mathbf{X}^{ik} \cdot \mathbf{X}^{ik} \right|^{2} \right)^{\frac{1}{2}} + \left| \mathbf{H}_{u} \mathbf{X}^{ij} \cdot \mathbf{X}^{ij} \right| \quad \text{Prop (i) + Th.2}\n\end{array}
$$

Enfin la dernière inégalité est une combinaison des deux inégalités précédentes.

$$
|\mathbf{G}^{ij} \cdot \mathbf{X}^{ij}| = |\mathbf{G}^j \cdot \mathbf{X}^{ij} - \mathbf{G}^i \cdot \mathbf{X}^{ij}|
$$
  
\n
$$
= |\mathbf{G}^j \cdot \mathbf{X}^{ij} - U^{ij} + U^{ij} - \mathbf{G}^i \cdot \mathbf{X}^{ij}|
$$
  
\n
$$
\leq |\mathbf{G}^j \cdot \mathbf{X}^{ij} - U^{ij}| + |U^{ij} - \mathbf{G}^i \cdot \mathbf{X}^{ij}|
$$
  
\n
$$
|\mathbf{G}^{ij} \cdot \mathbf{X}^{ij}| \leq 2 \left( \sum_{k \in \Gamma(j)} |\mathbf{H}_u \mathbf{X}^{jk} \cdot \mathbf{X}^{jk}|^2 \right)^{\frac{1}{2}} + 2 \left( \sum_{j \in \Gamma(i)} |\mathbf{H}_u \mathbf{X}^{ik} \cdot \mathbf{X}^{ik}|^2 \right)^{\frac{1}{2}} + |\mathbf{H}_u \mathbf{X}^{ij} \cdot \mathbf{X}^{ij}|
$$
 Prop. (i)

 $\Box$ 

# **3.4.2 Estimation de l'erreur sur l'arête et construction de la métrique**

L'erreur commise sur le gradient le long de l'arête  $\left[X^i X^j\right]$  s'écrit alors :

$$
e_{ij} = \mathbf{G}^{ij} \cdot \mathbf{X}^{ij}
$$

**Théorème 9.** *Dans le cas de fonction quadratique, l'erreur n'est fonction que de la Hessienne*

*Démonstration.* [Cou11]Soit *u* une fonction quadratique. *u* s'écrit :

$$
\forall (\mathbf{x}, \mathbf{h}) \in (\mathbb{R}^d)^2 u(\mathbf{x} + \mathbf{h}) = u(\mathbf{x}) + \nabla_u(\mathbf{x}) \cdot \mathbf{h} + \frac{1}{2} (\mathbb{H}_u \mathbf{h}, \mathbf{h})
$$

et

$$
\nabla_u(\mathbf{x} + \mathbf{h}) = \nabla_u(\mathbf{x}) + \mathbb{H}_u \cdot \mathbf{h}
$$

En prenant  $\mathbf{x} = \mathbf{X}^i$  et  $\mathbf{h} = \mathbf{X}^{ij}$ , on obtient :

$$
\mathbf{G}^j = \mathbf{G}^i + \mathbb{H}_u \cdot \mathbf{X}^{ij}
$$

et

$$
e_{ij} = \mathbf{G}^{ij} \cdot \mathbf{X}^{ij} = |\mathbb{H}_u \cdot \mathbf{X}^{ij}|
$$

 $\Box$ 

# **3.4.3 Comportement de l'erreur suite à l'étirement**

Les relations précédentes :

$$
\tilde{\mathbf{X}^{ij}} = s_{ij} \mathbf{X}^{ij}
$$

et

$$
e_{ij} = \mathbf{G}^{ij} \cdot \mathbf{X}^{ij}
$$

donnent une relation entre la nouvelle erreur et l'ancienne :

$$
\tilde{e_{ij}} = s_{ij}^2 e_{ij}
$$

Ce comportement quadratique est valable pour des éléments *P* 1 .

**Théorème 10.** *Les coefficients sij peuvent alors s'écrire :*

$$
s_{ij} = (\frac{\lambda}{e_{ij}})^{\frac{1}{p+2}}
$$

*avec*

$$
\lambda = \left(\frac{\sum\limits_{i} \sum\limits_{j \in \Gamma(i)} e_{ij}^{\frac{p}{p+2}}}{A}\right)^{\frac{p+2}{p}}
$$

*Démonstration.* [Cou11] On souhaite que l'erreur globale induite par le maillage ∑ *i*<*j*  $\tilde{e}_{ij}$  soit minimale. Cela revient à minimiser le lagrangien suivant :

$$
\phi = \frac{1}{2}\sum_{i
$$

On pose  $n_{ij} = s_{ij}^{-p}$  comme étant le nombre d'arêtes créé suite à la modification de **X** *ij* et *X*˜ *ij*. L'exposant *p* prend alors en compte le changement de direction. On peut alors établir une contrainte en nombre d'arêtes *A* permettant d'enrichir le Lagrangien *φ* :

$$
\mathcal{L} = \phi + \frac{\lambda}{p} \left( \sum_{i,j} n_{ij} - A \right)
$$

Les points critiques du Lagrangien  $\mathcal L$  sont donc :

$$
\frac{\partial \mathcal{L}}{\partial s_{ij}} = 0
$$
  
\n
$$
s_{ij}e_{ij} - \lambda s_{ij}^{-(p+1)} = 0
$$
  
\n
$$
s_{ij} = \left(\frac{\lambda}{e_{ij}}\right)^{\frac{1}{p+2}}
$$

et

$$
\frac{\partial \mathcal{L}}{\partial \lambda} = 0
$$
\n
$$
\sum_{i,j} \left(\frac{\lambda}{e_{ij}}\right)^{\frac{p}{p+2}} = A
$$
\n
$$
\lambda = \begin{pmatrix} \sum_{i} \sum_{j \in \Gamma(i)} e_{ij}^{\frac{p}{p+2}} \\ A \end{pmatrix}^{\frac{p+2}{p}}
$$

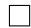

*p* est un réel défini par l'utilisateur ce qui en fait un défaut, car *p* n'est pas évident à définir. C'est pourquoi la méthode a été modifiée en s'appuyant sur la visée d'une erreur équirépartie *e* pour toutes les arêtes et dont la contrainte est un nombre de noeuds total du maillage *N*.

## **3.4.4 Modification de l'approche**

La contrainte que nous voulons appliquer à notre lagrangien précédent est le nombre de noeuds du maillage. Le terme *nij* devient donc le nombre de noeuds créés le long de l'arête **X** *ij* et s'écrit donc :

$$
n_{ij} = \left(\frac{\tilde{e_{ij}}}{e_{ij}}\right)^{-\frac{1}{2}} = s_{ij}^{-1}
$$

Il est alors possible de créer un tenseur distribution de noeuds en minimisant le lagrangien suivant introduit dans  $\text{[CIN}^{+13b]}$ 

$$
\mathcal{L}(\bar{N}^i) = \sum_{j \in \Gamma(i)} |\bar{N}^i \cdot \mathbf{X}^{ij} - n_{ij} \mathbf{X}^{ij} \otimes \mathbf{X}^{ij}|^2
$$

avec

$$
N^{i} = \det(\bar{N}^{i}) = \det \left( \left( \mathbf{X}^{i} \right)^{-1} \sum_{j \in \Gamma(i)} n_{ij} \mathbf{X}^{ij} \otimes \mathbf{X}^{ij} \right)
$$

Le nombre total de noeuds créés lors du remaillage vaut donc :

$$
N=\sum_i N^i
$$

Lorsque l'on vise une erreur *e* équirépartie sur tout le domaine de calcul, il vient directement :

$$
N_{ij}(e) = s_{ij}^{-1}(e) = \left(\frac{e}{e_{ij}}\right)^{-\frac{1}{2}}
$$

et

$$
N_i(e) = e^{-\frac{d}{2}} \det \left( \left( \mathbf{X}^i \right)^{-1} \sum_{j \in \Gamma(i)} \left( \frac{1}{e_{ij}} \right)^{-\frac{1}{2}} \mathbf{X}^{ij} \otimes \mathbf{X}^{ij} \right) = e^{-\frac{d}{2}} N_i(1)
$$

in fine :

$$
N = e^{-\frac{d}{2}} \sum_{X^i} N_i(1)
$$

Cela amène à une nouvelle relation entre les facteurs *sij* et *e*. La relation suivante donne l'erreur globale induite par un nombre de noeuds total valant N.

$$
e(N) = \left(\frac{N}{\sum_{i} N^{i}(1)}\right)^{-\frac{4}{d}}
$$

Les coefficients *sij* correspondant à un nombre de noeuds N sont donnés par :

$$
s_{ij} = \left(\frac{e(N)}{e_{ij}}\right)^{\frac{1}{2}} = \left(\frac{\sum_{i} N^{i}(1)}{N}\right)^{\frac{2}{d}} e_{ij}^{-\frac{1}{2}}
$$

Cette amélioration ne prend pas en compte le facteur *p* de [Cou11] auquel il était difficile de donner un sens physique, alors que celui du nombre de noeuds de maillage de [**?** ] est bien plus évident et compréhensible par l'utilisateur. Ainsi le nouveau tenseur distribution de longueur s'écrit :

$$
\tilde{\mathbf{X}}_i = \frac{1}{|\Gamma(i)|} \sum_{j \in \Gamma(i)} s_{ij}^2 \mathbf{X}^{ij} \otimes \mathbf{X}^{ij}
$$

### **3.4.5 Prise en compte des directions**

La dernière amélioration faite sur cette méthode est l'introduction de poids, permettant de donner plus d'importance aux directions dans lesquelles le gradient varie plus fortement. Cette partie est notamment développée dans la thèse de Ghina Jannoun [EJ14]. Le nouveau tenseur de distribution de longueur devient alors :

$$
\mathbf{X}_{i} = \frac{1}{|\Gamma(i)|} \sum_{j \in \Gamma(i)} s_{ij}^{2} \omega_{ij} \mathbf{X}^{ij} \otimes \mathbf{X}^{ij}
$$

où

$$
\omega_{ij} = \frac{||\nabla u \wedge \mathbf{X}^{ij}||}{||\nabla u||||\mathbf{X}^{ij}||}
$$

Cette partie nous a donc montré comment adapter le maillage sur un champ *u*. Afin d'être aussi représentatif de la solution recherchée que des géométries mises en jeu, il est autant important d'affiner le maillage sur ces deux champs, c'est pourquoi il faut étendre cette méthode d'adaptation à plusieurs champs.

## **3.4.6 Extension aux multi-champs**

Dans le cadre des interactions fluide-structures, il existe plusieurs champs d'intérêts tels que le champ de vitesse, le champ de pression, les zones à forte vorticité ou les frontières entre fluide et solide. Il faut donc étendre la méthode développée dans la partie précédente à plusieurs champs. L'approche utilisée est donc de créer un *Vecteur Erreur* **e***ij* :

$$
\mathbf{e}_{ij}=\left(e_{ij}^1,e_{ij}^2,\ldots,e_{ij}^n\right)
$$

où *n* est le nombre de variables sur lesquelles on souhaite adapter le maillage. On peut alors écrire :

$$
s_{ij} = \left(\frac{||e||}{||\mathbf{e}_{ij}||}\right)
$$

La norme peut alors être les normes classiques comme *l*1,*l*<sup>2</sup> ou *l*∞. Pour illustrer ce point, on peut reprendre l'exemple de l'airfoil développé dans le chapitre précédent. On souhaite adapter le maillage autour du champ de vitesse **v** et de la fonction de phase du profil *uǫ*. [GC05] construit alors le *vecteur variable*

$$
\mathcal{Y} = \left(\frac{\mathbf{v}}{|\mathbf{v}|}, |\mathbf{v}|, u_{\epsilon}\right)
$$

C'est à partir de ce vecteur que sera construit le vecteur **e***ij*.

## **3.5 Estimation a priori ou a posteriori**

Comme on pourra le constater avec les exemples numériques suivants, il est important d'adapter le maillage sur plusieurs champs d'intérêts tels que l'iso-zéro de la fonction de phase ou bien le champ de vitesse. Il existe deux techniques pour ce faire. Les techniques *a priori* essayent de prévoir où seront les zones à forte variation du gradient et a fortiori, les zones requierant un maillage fin. Le maillage est alors pré-adapté avant le lancement du calcul éléments finis. Or, créer un maillage peut être extrêmement difficile lors d'écoulements à haut Reynolds où les zones de vorticité sont nombreuses et difficiles à capter. L'approche développée dans cette thèse, quant à elle, utilise un estimateur d'erreur *a posteriori* et ne requiert pas d'hypothèse sur la localisation des zones à forte variation de gradient. Le maillage est adapté de manière dynamique et tend à minimiser l'erreur commise par ce dernier. L'évolution du maillage se fait fp,v en corrélation avec l'écoulement fluide.

# **3.6 Exemples numériques**

On propose ces quelques exemples numériques pour illustrer notre approche de l'adaptation anistropiques de maillage. Le premier exemple numérique concerne la validation de la relation de reconstruction du gradient et est tiré de la thèse de G.Jannoun[EJ14]. Le second exemple est tiré de l'article de [Cou11] et montre l'adaptation sur un champ unique en 2D. Le troisième est un exemple 3D d'immersion d'un nuage de points représentant un bateau. Le dernier montre l'adaptation du maillage autour d'un profil d'aile d'avion et montre l'adaptation sur plusieurs champs (fonction de phase et champ de vitesse).

# **3.6.1 Controle de la norme** *l p* **sur l'erreur d'interpolation**

Une validation théorique 2D de la méthode présentée est proposée dans la thèse de G.Jannoun. Soit un domaine Ω, une fonction  $u \in C^2(Ω)$  scalaire et son interpolant  $u_h$ . Soit  $K = (X^i, X^j, X^k)$  un simplex du maillage et *P* un point de quadrature de Gauss de *K*.

[**?** ]On cherche à évaluer l'erreur d'interpolation au point P  $e(P) = u(P)$ *uh*(*P*).

**X** *<sup>i</sup>***P** s'écrit en coordonnées barycentriques

$$
\mathbf{X}^i \mathbf{P} = v\mathbf{X}^{ij} + w\mathbf{X}^{ik}
$$
  
\n
$$
v = \frac{x_p - x_i}{x_j - x_i}
$$
  
\n
$$
w = \frac{y_p - y_i - v(y_j - y_i)}{y_k - y_i}
$$

D'où :

$$
u(P) = U^{i} + \nabla_{u}(X^{i}) \cdot \mathbf{X}^{i} \mathbf{P} + \frac{1}{2} (\mathbb{H}_{u}(X^{i}) \cdot \mathbf{X}^{i} \mathbf{P}, \mathbf{X}^{i} \mathbf{P})
$$
  
\n
$$
= U^{i} + \nabla_{u}(X^{i}) \cdot (v\mathbf{X}^{ij} + w\mathbf{X}^{ik}) + \frac{1}{2} (\mathbb{H}_{u}(X^{i}) \cdot (v\mathbf{X}^{ij} + w\mathbf{X}^{ik}), (v\mathbf{X}^{ij} + w\mathbf{X}^{ik}))
$$
  
\n
$$
= U^{i} + v \nabla_{u}(X^{i}) \cdot \mathbf{X}^{ij} + w \nabla_{u}(X^{i}) \cdot \mathbf{X}^{ik} + \frac{1}{2} v^{2} (\mathbb{H}_{u}(X^{i}) \cdot \mathbf{X}^{ij}, \mathbf{X}^{ij})
$$
  
\n
$$
+ \frac{1}{2} w^{2} (\mathbb{H}_{u}(X^{i}) \cdot \mathbf{X}^{ik}, \mathbf{X}^{ik}) + vw (\mathbb{H}_{u}(X^{i}) \cdot \mathbf{X}^{ij}, \mathbf{X}^{ik})
$$

La valeur de *u<sup>h</sup>* en *P* s'écrit :

$$
u_h(P) = (1 - v - w)U^i + vU^j + wU^k
$$
  
= 
$$
(1 - v - w)U^i + v(U^i + \nabla_{u_h}(X^i) \cdot \mathbf{X}^{ij}) + w(U^i + \nabla_{u_h}(X^i) \cdot \mathbf{X}^{ik})
$$

Finalement :

$$
u(P) - u_h(P) = v \left( \nabla_u (X^i - \nabla_{u_h}(X^i)) \cdot \mathbf{X}^{ij} + w \left( \nabla_u (X^i - \nabla_{u_h}(X^i)) \cdot \mathbf{X}^{ik} \right) + \frac{v^2}{2} \mathbf{H}_u (X^i) \mathbf{X}^{ij} \cdot \mathbf{X}^{ij} + \frac{w^2}{2} \mathbf{H}_u (X^i) \mathbf{X}^{ik} \cdot \mathbf{X}^{ik} + v w \mathbf{H}_u (X^i) \mathbf{X}^{ij} \cdot \mathbf{X}^{ik}
$$

On évalue cette différence au point  $X^j$  et  $X^k$ 

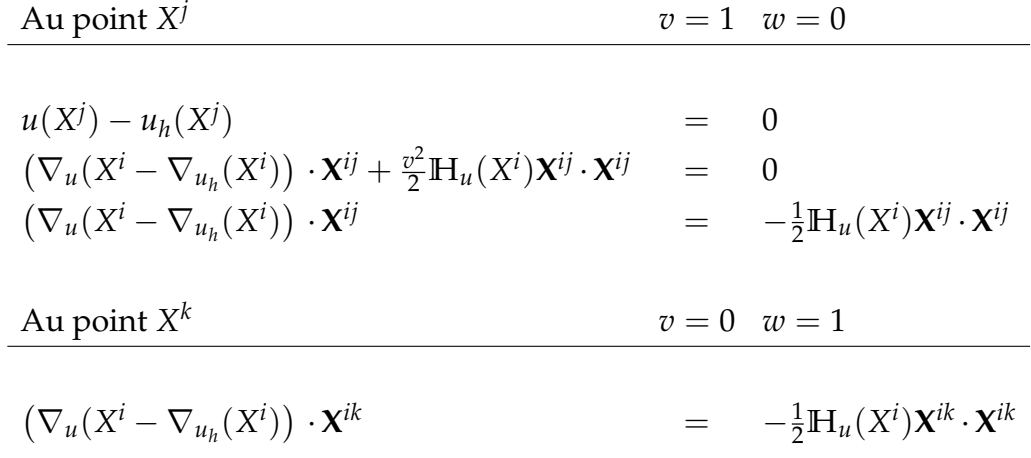

Finalement :

$$
u(P) - u_h(P) = \frac{v}{2}(v-1)\mathbb{H}_u(X^i)\mathbf{X}^{ij} \cdot \mathbf{X}^{ij}
$$
  
+  $\frac{w}{2}(w-1)\mathbb{H}_u(X^i)\mathbf{X}^{ik} \cdot \mathbf{X}^{ik}$   
+  $v w \mathbb{H}_u(X^i)\mathbf{X}^{ij} \cdot \mathbf{X}^{ik}$   
=  $\frac{v}{2}(v-1)e_{ij} + \frac{w}{2}(w-1)e_{ik} + vw\mathbf{G}^{ij}\mathbf{X}^{ik}$  car u est quadratique

L'erreur *l<sup>p</sup>* s'écrit donc :

$$
\begin{array}{rcl}\n(\int_{\Omega} |u - u_{h}|^{p} d\Omega)^{\frac{1}{p}} & = & \left(\sum_{K=1}^{n_{K}} \int_{\Omega} |u - u_{h}|^{p} dK\right)^{\frac{1}{p}} \\
 & = & \left(\sum_{K=1}^{n_{K}} |K| \sum_{Q_{G}} \omega_{Q_{g}^{K}} |u(Q_{g}^{K}) - u_{h}(Q_{g}^{K})|^{p} dK\right)^{\frac{1}{p}} \\
 & = & \left(\sum_{K=1}^{n_{K}} |K| \sum_{Q_{G}^{K}} \omega_{Q_{g}^{K}} |z(\overline{v} - 1)e_{ij} + \frac{w}{2} (\overline{w} - 1)e_{ik} + v w \mathbf{G}^{ij} \mathbf{X}^{ik} |^{p} dK\right)^{\frac{1}{p}} \\
\text{avec}\n\end{array}
$$

$$
v = v(Q_g^K)
$$
  
\n
$$
w = w(Q_g^K)
$$

où *Q<sup>K</sup> g* sont les points de la quadrature de Gauss associés à l'élément *K*.

)

Pour valider l'approche de la reconstruction du gradient, on étudie la fonction

$$
\forall (x, y) \in [-1.5, 1.5]^2 \, u(x, y) = 0.3(x^2 + y^2)
$$

Le gradient de cette fonction étant connu, on peut déterminer l'erreur commise lors de la reconstruction du gradient. La figure 3.4 montre l'évolution de l'erreur d'interpolation en norme l<sup>1</sup> avec le nombre de noeuds du maillage. On rappelle la relation de reconstruction du gradient :

$$
\mathbf{G}^i = d\mathbf{M}_i U^i
$$

Comme on peut le constater l'erreur commise due à la reconstruction du gradient baisse de manière quadratique avec le nombre de noeuds qui double. Cela valide l'approche et cette relation.

La figure 3.4 montre la variation de l'erreur d'interpolation pour différentes normes  $l^p$  ( $p = 1, 2, 3$ ).

Les courbes montrent la parfaite corrélation entre l'estimateur d'erreur et l'erreur analytique d'interpolation et ce, dans les 3 normes.

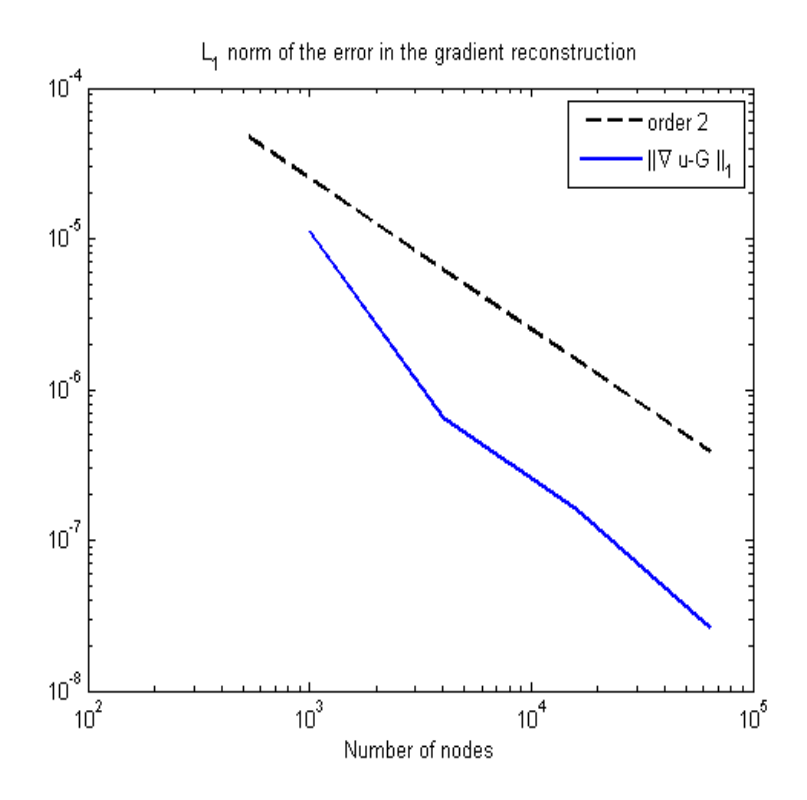

FIGURE 3.3 – Erreur induite par la reconstruction du gradient

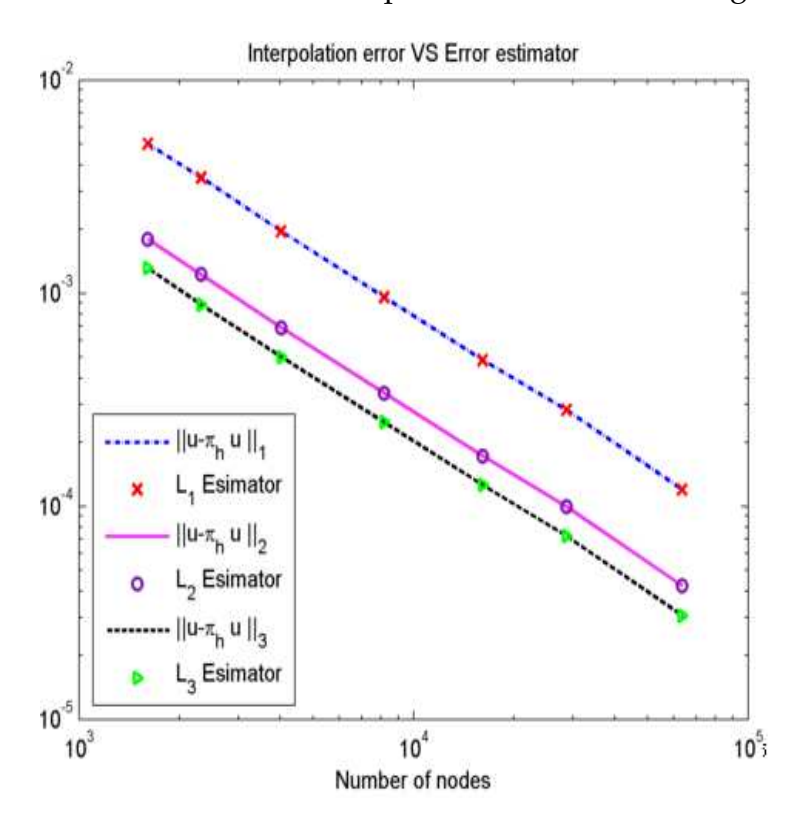

FIGURE 3.4 – Erreur Analytique et Estimateur d'erreur

# **3.6.2 Fonctions trigonométriques**

On considère les fonctions suivantes :

$$
a(x) = \tanh\left(E \sin\left(\frac{5\pi}{2}||X||\right)\right)
$$

$$
b(x) = \tanh\left(E \sin\left(\frac{5\pi}{2}||X - C||\right)\right), X \in [0, 1]^d
$$

$$
C = \begin{pmatrix} 1 \\ \vdots \\ 1 \end{pmatrix}
$$

$$
u(x) = a \circ a(x) + a \circ b(x)
$$

Le paramètre E varie de 1 à 32. Plus E est grand, plus le gradient de la fonction sera aigu et forcera l'anisotropie du maillage. Les figures 3.5 3.6 et 3.7 montrent les maillages finaux adaptés pour différentes valeurs de E en 2D et 3D et la qualité du maillage, mettant en lumière la capacité de cette méthode à capter les petits détails des géométries.

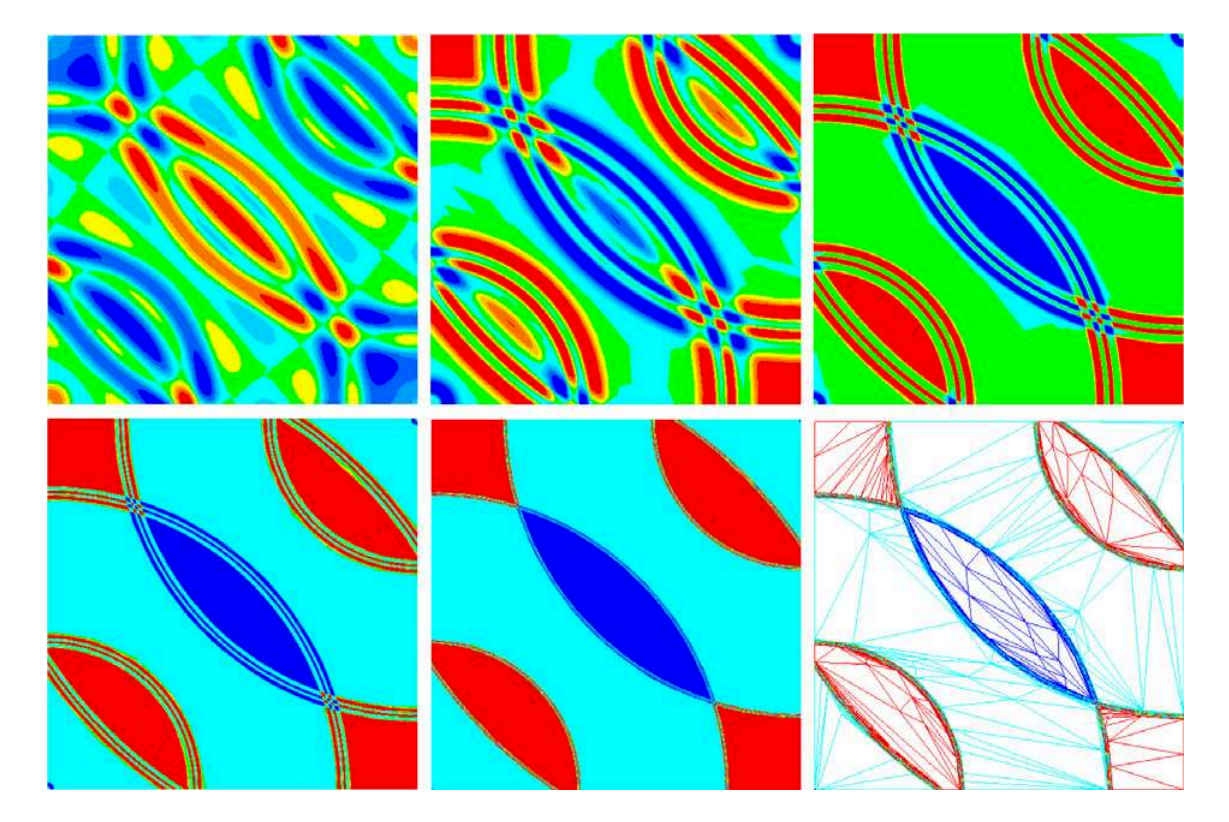

FIGURE 3.5 – Fonction test *u* pour *E* = 1, 2, 4, 8, 32 - Tiré de [Cou11]

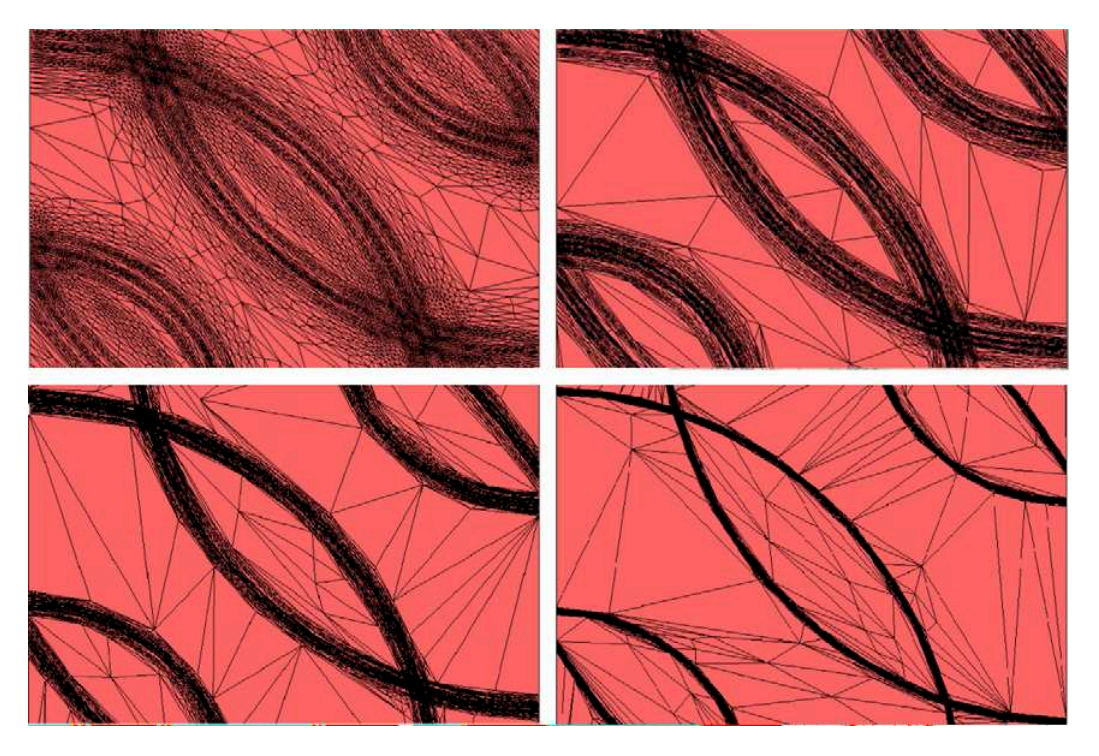

FIGURE 3.6 – Maillage 2D finaux pour 8000 noeuds - Tiré de [Cou11]

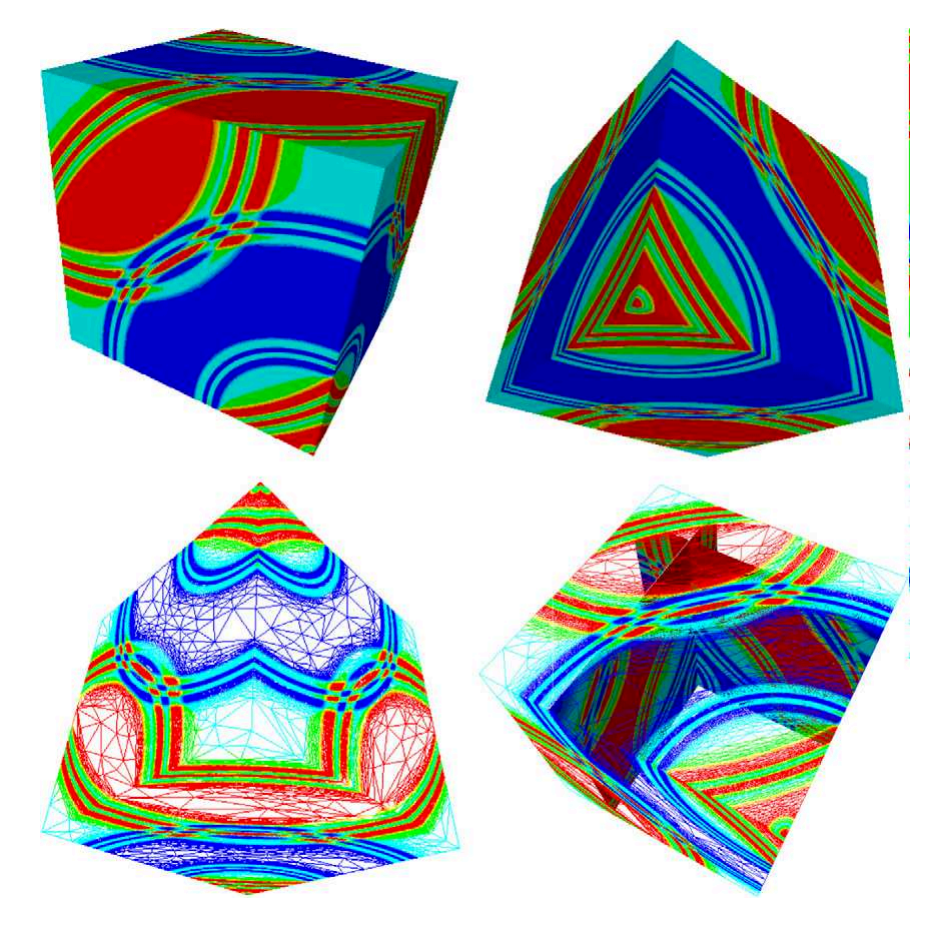

FIGURE 3.7 – Maillages 3D finaux pour 1 millions de noeuds - Tiré de [Cou11]

#### 3.6.3 **Bateau**

Le cas test suivant montre l'adaptation anisotropique du maillage autour d'une barque discrétisée en nuage de points. Comme expliqué dans le chapitre 1, l'idée est d'immerger un objet géométrique dans une approche monolithique soit dans un maillage unique. Il s'agit de la méthode d'immersion de volume. La méthode pour déterminer la fonction distance est la même que dans le chapitre précédent :

$$
d(\mathbf{X}, \mathcal{P}) = (\mathbb{M}_i \mathbf{P}^i \mathbf{X}, \mathbf{P}^i \mathbf{X})
$$

où  $P^i$  est le point euclidiennement le plus proche de X. On regarde ensuite la fonction de phase

$$
u_{\epsilon} = \epsilon \tanh\left(\frac{d(\mathbf{X}, \mathcal{P})}{\epsilon}\right)
$$

Comme exprimé précédemment dans le chapitre II, on va chercher à représenter l'isovaleur  $\epsilon > \epsilon_c$  afin d'éviter la présence de trous dans notre structure et tenir compte du fait que l'objet immergé est fermé. Les figures 3.8 3.9 et 3.10 représentent le nuage de points immergés dans le domaine de calcul ainsi que deux plans de coupe du maillage.

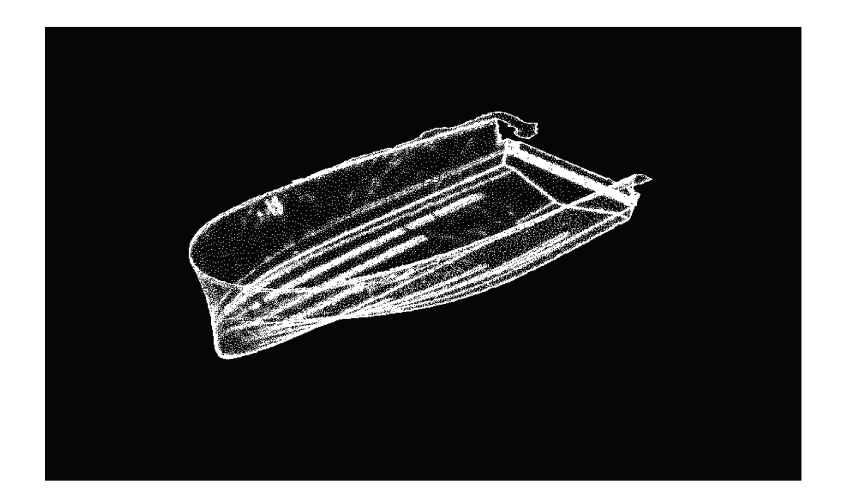

FIGURE 3.8 - Nuage de points du bateau

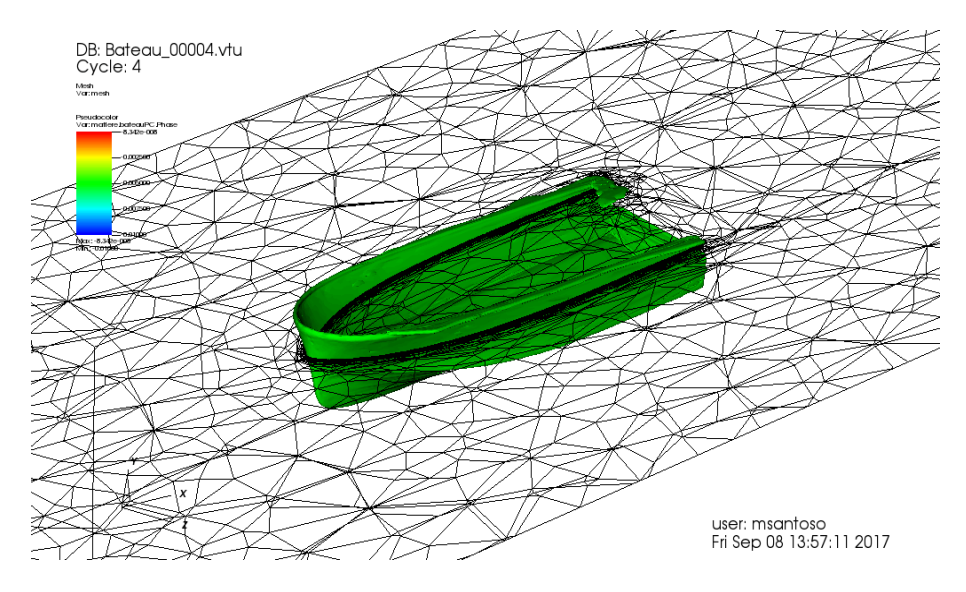

FIGURE 3.9 – Maillage adapté autour du bateau, *ǫ* = 0.01, Coupe 1

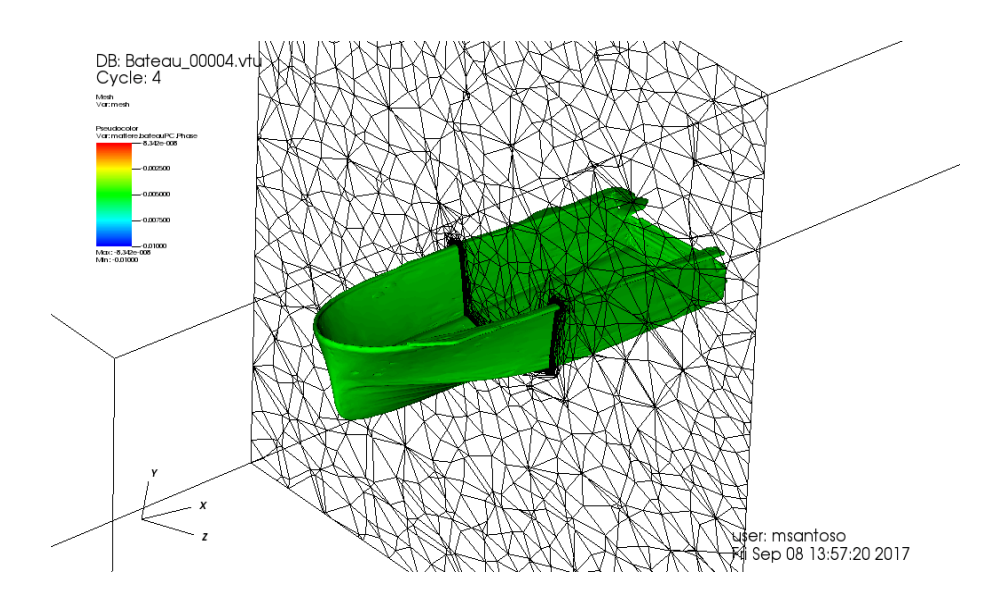

FIGURE 3.10 – Maillage adapté autour du bateau, *ǫ* = 0.01, Coupe 2

## **3.6.4 Profil Naca**

On montre ici l'adaptation de maillage dans le cas 2D d'un profil de pâle à petite vitesse avec turbulence. Les figures 3.12 3.14 et 3.15 montrent alors le champ de vitesse, la fonction de phase pour  $\epsilon = 0.005$  et le maillage. Comme on peut le constater, l'adaptation prend en compte le champ de vitesse, les zones de vorticité autant que la fonction de phase. Le maillage est alors extrêmement étiré autour de la frontière du profil et dans le sens de l'écoulement. La viscosité du fluide est de *ν* = 5.10−4m2/s, sa densité de *ρ* = 1.0*kg*/m<sup>3</sup> . La vitesse du fluide est de 1.0m/s et l'on impose la vitesse nulle autour de l'airfoil. Le nombre de noeuds est fixé à 50000.

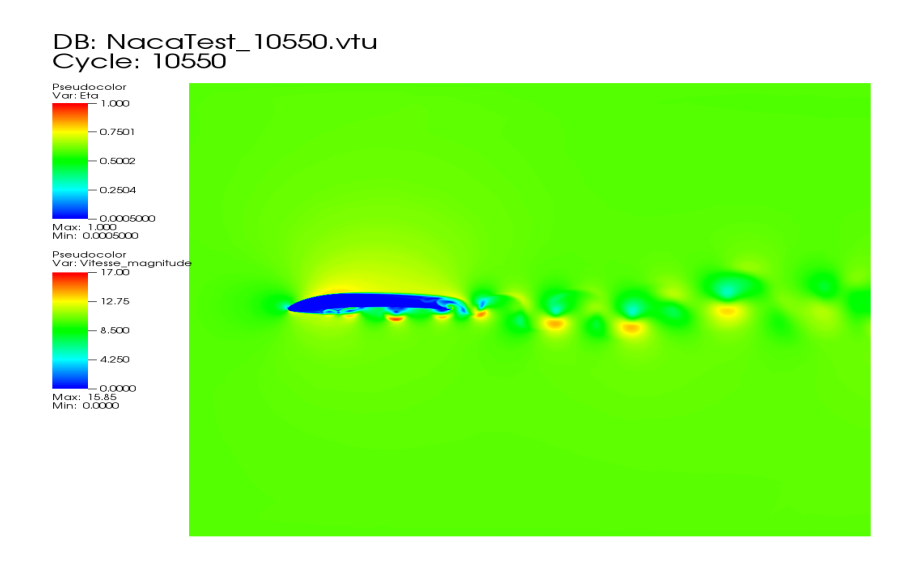

user: msantoso<br>Mon Jun 19 15:01:41 2017

FIGURE 3.11 – Champ de Vitesse

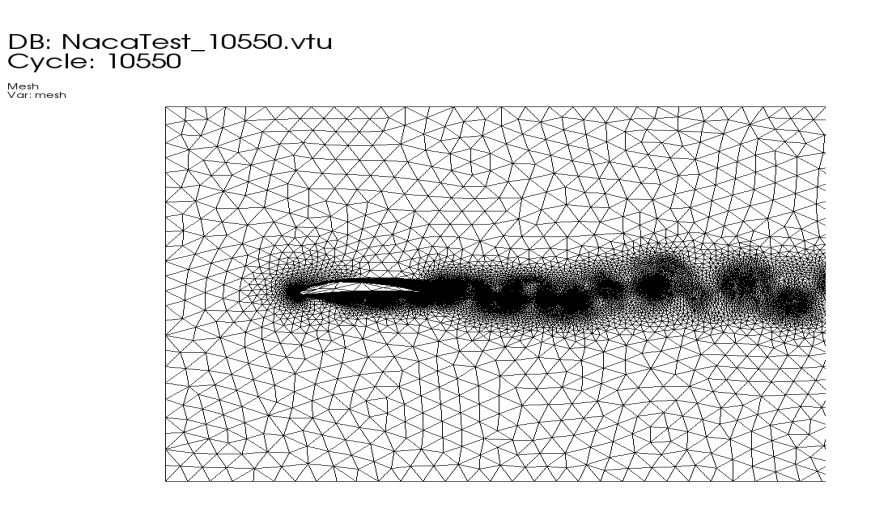

user: msantoso<br>Wed Jun 21 13:31:09 2017

FIGURE 3.12 – Maillage adapté

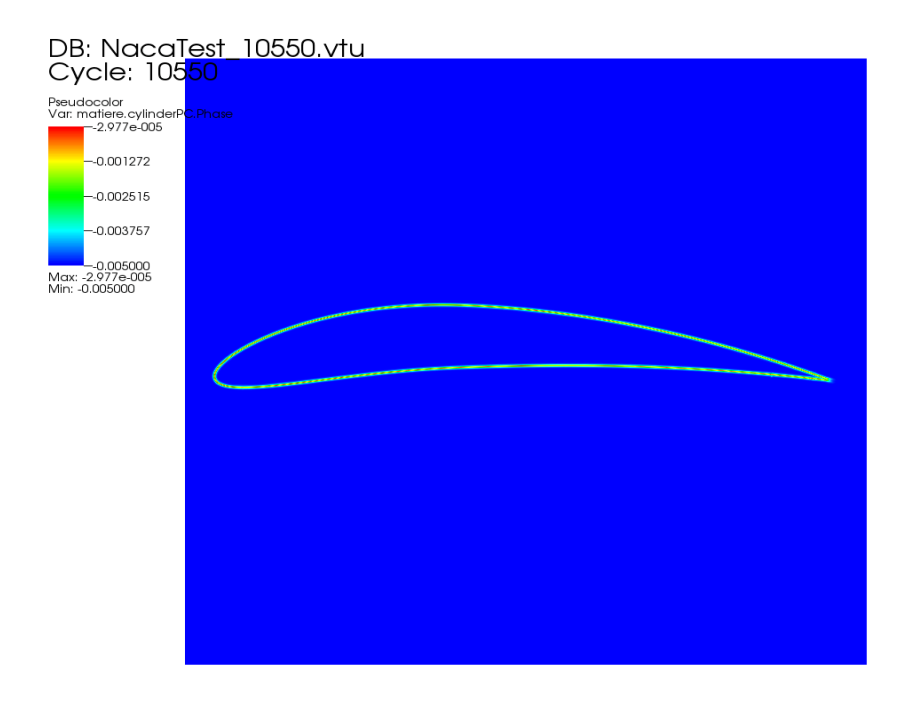

user: msantoso<br>Fri Sep 08 11:20:00 2017

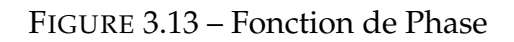

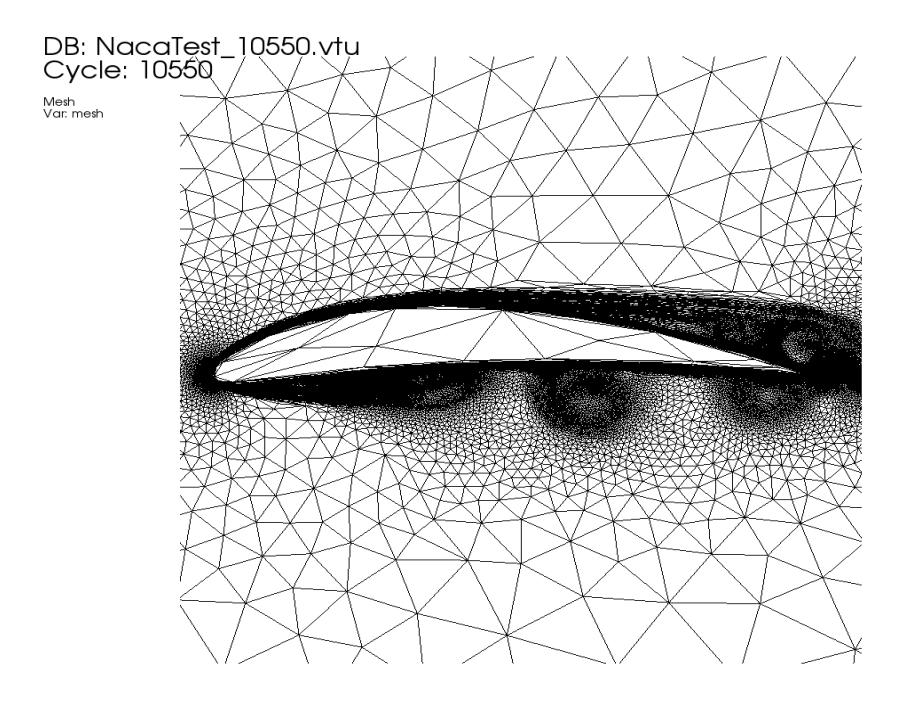

user: msantoso<br>Fri Sep 08 11:20:15 2017

FIGURE 3.14 – Zoom sur le maillage

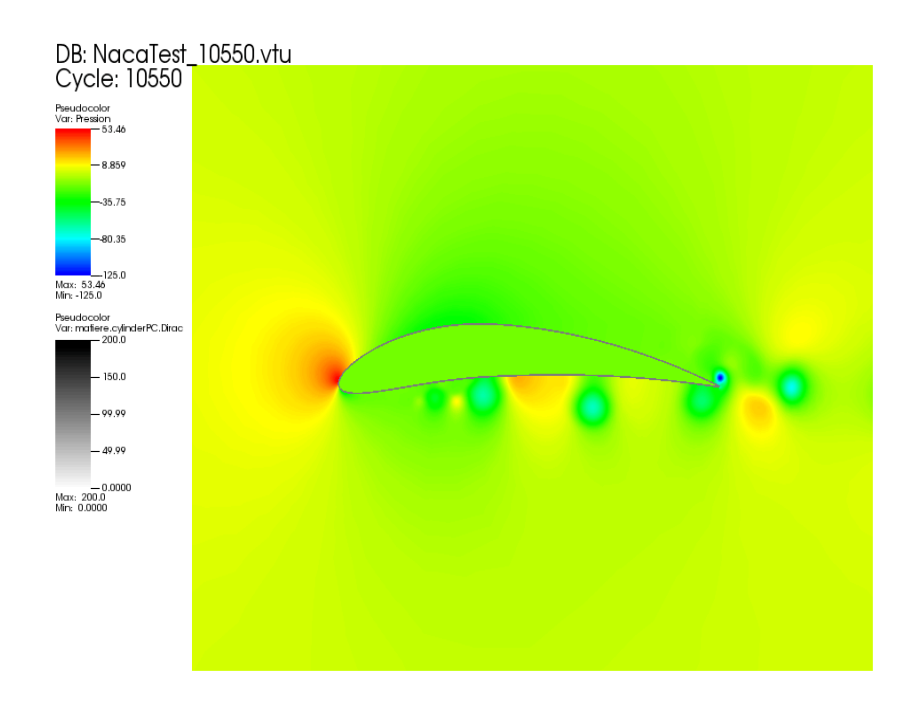

user: msantoso<br>Fri Sep 08 15:25:03 2017

FIGURE 3.15 – Champ de Pression

# **3.7 Conclusion**

On a dans ce chapitre explicité le travail de Thierry Coupez  $[Cou11][C]N^+13b]$ sur la méthode d'adaptation de maillage et qui sera couplée avec la méthode d'immersion de volume des nuages de points décrite dans les chapitres I et II. Cette méthode se base sur l'estimation de l'erreur commise sur le gradient des fonctions d'intérêts comme la vitesse d'un fluide ou sa fonction de phase. Cet estimateur d'erreur a la particularité d'être défini aux noeuds du maillage et non sur les arêtes. Sa construction se base sur la définition d'un champ de métrique unité en chaque point du maillage faisant en sorte que chaque point voit ses noeuds voisins à une distance à peu près égal à 1.

De la minimisation de cette erreur sont calculés les coefficients d'étirement des arêtes et le nombre de noeuds de maillage à créer. En sortie d'algorithme est donc généré un maillage anisotrope, extrèmement fin dans les zones à fort gradient de nos quantités d'intérêts (à un certain poids près) et plus souple dans les endroits à faibles variations. On note également que le maillage est extrêmement étiré dans le sens orthogonal aux forts gradients. De plus, cette minimisation se fait sous la contrainte d'un nombre maximal de noeuds, ce qui est extrêment avantageux dans le cadre des problèmatiques industrielles où les forces de calcul sont parfois limitées.

Le remaillage au cours du calcul a un prix calculatoire, car on a défini un procédé itératif qui peut être long à converger. Néanmoins, ce procédé est parallélisable et le calcul des nouveaux maillages peut être divisé entre plusieurs processeurs réduisant ainsi le temps de calcul de chaque maillage.

Ce chapitre se termine sur quelques exemples numériques 2D et 3D validant notre approche pour des cas théoriques mais également sur des cas réels basés sur des nuages de points.

Le chapitre suivant est dédié à la méthode éléments finis utilisée pour simuler des écoulements fluides.

# **Bibliographie**

- [AF86] Slimane Adjerid and Joseph E. Flaherty. A moving finite element method with error estimation and refinement for one-dimensional time dependent partial differential equations. *SIAM Journal on Numerical Analysis*, 23(4) :778–796, 1986.
- [AF90] David C. Arney and Joseph E. Flaherty. An adaptive mesh-moving and local refinement method for time-dependent partial differential equations. *ACM Trans. Math. Softw.*, 16(1) :48–71, March 1990.
- [AM78] E. L. Allgower and S. F. McCormick. Newton's method with mesh refinements for numerical solution of nonlinear two-point boundary value problems. *Numerische Mathematik*, 29(3) :237–260, Sep 1978.
- [BCF06] Ramzy Boussetta, Thierry Coupez, and Lionel Fourment. Adaptive remeshing based on a posteriori error estimation for forging simulation. *Computer Methods in Applied Mechanics and Engineering*, 195(48) :6626 – 6645, 2006. Computational Metal Forming.
- [BO84] Marsha J Berger and Joseph Oliger. Adaptive mesh refinement for hyperbolic partial differential equations. *Journal of Computational Physics*, 53(3) :484 – 512, 1984.
- [Bot04] Carlo L. Bottasso. Anisotropic mesh adaption by metric-driven optimization. *International Journal for Numerical Methods in Engineering*, 60(3) :597–639, 2004.
- [CJN+13a] T. Coupez, G. Jannoun, N. Nassif, H.C. Nguyen, H. Digonnet, and E. Hachem. Adaptive time-step with anisotropic meshing for incompressible flows. *Journal of Computational Physics*, 241(Supplement C) :195 – 211, 2013.
- [CJN+13b] Thierry Coupez, Ghina Jannoun, Nabil Nassif, Hong Chau Nguyen, Hugues Digonnet, and Elie Hachem. Adaptive time-step with anisotro-

pic meshing for incompressible flows. *Journal of Computational Physics*, 241 :195–211, May 2013.

- [Cou11] T. Coupez. Metric construction by length distribution tensor and edge based error for anisotropic adaptive meshing. *Journal of Computational Physics*, 230(7) :2391 – 2405, 2011.
	- [EJ14] Ghina El Jannoun. *Adaptation anisotrope précise en espace et temps et méthodes d'éléments finis stabilisées pour la résolution de problèmes de mécanique des fluides instationnaires*. PhD thesis, 2014. Thèse de doctorat dirigée par Coupez, Thierry et Hachem, Elie Mécanique numérique Paris, ENMP 2014.
	- [FP01] L. Formaggia and S. Perotto. New anisotropic a priori error estimates. *Numerische Mathematik*, 89(4) :641–667, Oct 2001.
	- [FP03] L. Formaggia and S. Perotto. Anisotropic error estimates for elliptic problems. *Numerische Mathematik*, 94(1) :67–92, Mar 2003.
- [GC05] Cyril Gruau and Thierry Coupez. 3d tetrahedral, unstructured and anisotropic mesh generation with adaptation to natural and multidomain metric. *Computer Methods in Applied Mechanics and Engineering*, 194(48) :4951 – 4976, 2005. Unstructured Mesh Generation.
- [HK14] Frédéric Hecht and Raphaël Kuate. An approximation of anisotropic metrics from higher order interpolation error for triangular mesh adaptation. *Journal of Computational and Applied Mathematics*, 258(Supplement C) :99 – 115, 2014.
- [Hua05] Weizhang Huang. Metric tensors for anisotropic mesh generation. *Journal of Computational Physics*, 204(2) :633 – 665, 2005.
- [Kun00] Gerd Kunert. An a posteriori residual error estimator for the finite element method on anisotropic tetrahedral meshes. *Numerische Mathematik*, 86(3) :471–490, Sep 2000.
	- [Pic03] M. Picasso. An anisotropic error indicator based on zienkiewicz–zhu error estimator : Application to elliptic and parabolic problems. *SIAM Journal on Scientific Computing*, 24(4) :1328–1355, 2003.
	- [Pic06] M. Picasso. Adaptive finite elements with large aspect ratio based on an anisotropic error estimator involving first order derivatives. *Computer Methods in Applied Mechanics and Engineering*, 196(1) :14 – 23, 2006.
- [PNDT12] Jacques Peter, Maxime Nguyen-Dinh, and Pierre Trontin. Goal oriented mesh adaptation using total derivative of aerodynamic functions with respect to mesh coordinates – with applications to euler flows. *Computers and Fluids*, 66(Supplement C) :194 – 214, 2012.
- [PUdOG01] C.C. Pain, A.P. Umpleby, C.R.E. de Oliveira, and A.J.H. Goddard. Tetrahedral mesh optimisation and adaptivity for steady-state and transient finite element calculations. *Computer Methods in Applied Mechanics and Engineering*, 190(29) :3771 – 3796, 2001.
- [TAAYR+00] A. Tam, D. Ait-Ali-Yahia, M.P. Robichaud, M. Moore, V. Kozel, and W.G. Habashi. Anisotropic mesh adaptation for 3d flows on structured and unstructured grids. *Computer Methods in Applied Mechanics and Engineering*, 189(4) :1205 – 1230, 2000. Adaptive Methods for Compressible CFD.
	- [VD03] David A. Venditti and David L. Darmofal. Anisotropic grid adaptation for functional outputs : application to two-dimensional viscous flows. *Journal of Computational Physics*, 187(1) :22 – 46, 2003.
	- [YD12] Masayuki Yano and David L. Darmofal. An optimization-based framework for anisotropic simplex mesh adaptation. *Journal of Computational Physics*, 231(22) :7626 – 7649, 2012.

# **Chapitre 4**

# **Méthode des éléments finis stabilisés**

# **Contents**

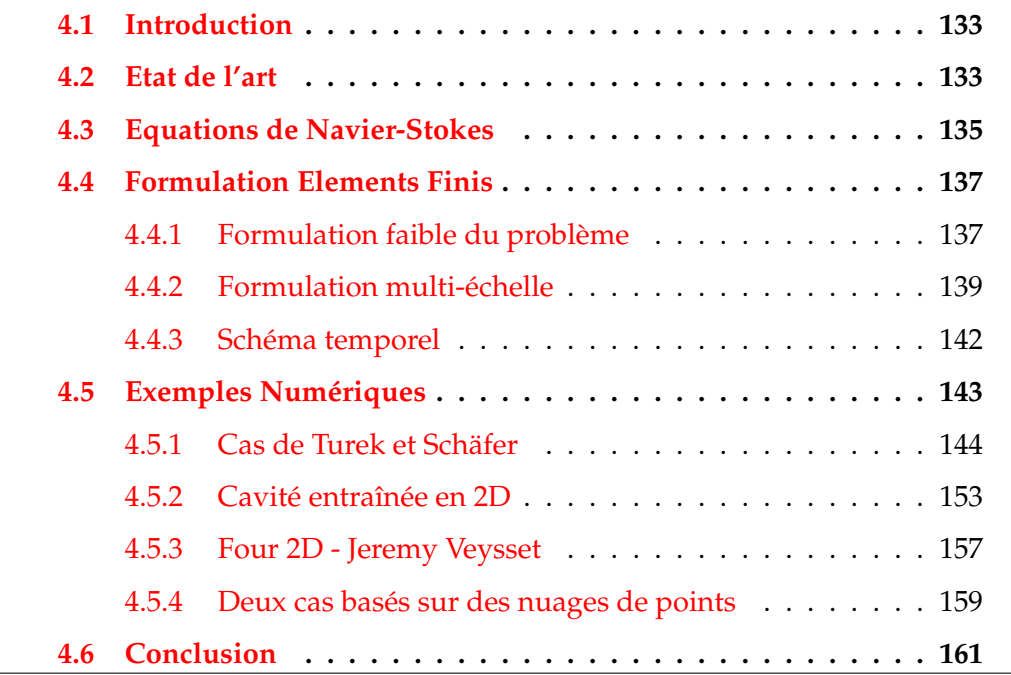

## **4.1 Introduction**

Nous avons vu dans les chapitres précédents comment immerger des nuages de points dans un domaine de calcul et comment adapter le maillage autour de la frontière crée par ce nuage de points. Le but de cette thèse étant de simuler des écoulements autour de surfaces discrétisées en nuages de points, il nous faut une méthode permettant de le faire numériquement. C'est pourquoi dans ce chapitre, on présentera les équations de Navier-Stokes et comment on les utilise dans la méthode variationnelle multi-échelle, indispensable dans le cas des écoulements incompressibles à haut Reynolds, où la convection n'est pas négligeable. Contrairement à la classique formulation de Galerkin, la méthode des éléments finis stabilisés inclut un terme supplémentaire à l'échelle du simplex. Le calcul de ce terme est basé sur l'estimation du résidu. Il permet de supprimer les oscillations numériques apparaissant avec la formulation de Galerkin. On présentera également des cas de validations.

Tout d'abord on présentera un état de l'art sur l'utilisation de la méthode des éléments finis dans le cadre des équations de diffusion-convection-réaction. Puis nous présenterons l'approche éléments finis utilisée dans cette thèse ainsi que quelques cas de validation afin de valider la méthode.

# **4.2 Etat de l'art**

Les équations de Navier-Stokes font partie des équations différentielles de convection-diffusion-réaction qui régissent de nombreux phénomènes, en particulier ceux des écoulements turbulents. Les travaux se basant sur ces équations sont nombreux  $[E]14][Vey14][Hac09][FM00][CP05][OVG07][YK07].$ La simulation de ces phénomènes pose aujourd'hui de nombreux problèmes numériques. La formulation aujourd'hui apparaît comme une approche classique pour approximer dans le temps et l'espace les solutions d'équations différentielles, dont il n'y a pas de solution analytique. Malheureusement la formulation en éléments finis de Galerkin ne permet pas d'atteindre cet objectif car il apparaît certains problèmes numériques comme l'apparition d'oscillation non désirables dans les solutions. En 1976 [CGMZ76] étudie l'équation de diffusion-convection suivante :

$$
\frac{\partial^2 f}{\partial x^2} - k \frac{\partial f}{\partial x} = 0 \quad x \in [0, 1]
$$

L'article montre une première limite de la méthode éléments finis lorsque le nombre de Péclet de l'équation *Pe* = *kL µ* devient grand (*L* étant la longueur caractéristique du problème fixé à 1, tout comme *µ*). Autrement dit : les termes convectifs ou de premier ordre deviennent tels qu'ils sont dominants devant les termes de diffusion. Il propose alors d'utiliser des fonctions de forme d'ordre 2 pour approcher les solutions.

Au lieu d'augmenter l'ordre des fonctions de forme, certains décidèrent plutôt d'y rajouter un terme prenant en compte le fait que l'information se propage dans le sens du signe de *k*. Cette approche s'appelle l'upwind finite element formulation et on la retrouve dans [HHZM77][Hug78]. Néanmoins cette approche peut être vue comme l'ajout d'une diffusion artificielle permettant la convergence du schéma numérique. [BH82] propose donc d'utiliser l'approche upwind mais avec la formulation éléments finis de Petrov-Galerkin, les fonctions-test étant alors discontinues. On notera cette approche SUPG.

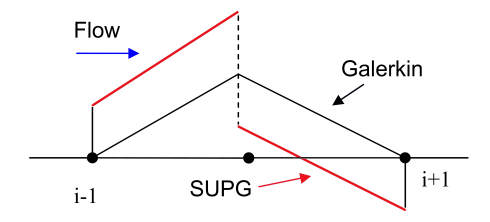

FIGURE 4.1 – Galerkin vs SUPG fonction-test

La modification des fonctions semble donc être la clé pour supprimer les oscillations non voulues et donc ramener de la stabilité dans les schémas numériques utilisés [Hug87]. Mathématiquement parlant, on recherche toujours la solution de notre problème dans l'espace des fonctions polynomiales de degré *n*. La méthode SUPG consiste donc à modifier les fonctions tests à un facteur *τ* près.

Néanmoins, l'introduction du terme de pression *p* et l'équation d'incompressibilité, ∇ · **u** = 0 apportent de nouveaux problèmes. La simplification des équations de Navier-Stokes aux fluides très visqueux donne alors le problème de Stokes :

$$
\begin{cases}\n\mu \Delta \mathbf{u} + \nabla p = \mathbf{f} & \forall x \in \Omega \\
\nabla \cdot \mathbf{u} = 0 & \forall x \in \Omega \\
\mathbf{u} = 0 & \forall x \in \partial \Omega\n\end{cases}
$$

Brezzi et Babuska donnent alors une condition nécessaire et suffisante impliquant l'existence et l'unicité d'un tel problème : la condition inf-sup de Brezzi-Babuska.

Le concept de méthode stabilisée appliquée au problème de Stokes arrive avec [BD88][FFH92][HFH89]. Un problème éléments finis formulé avec l'approche de Galerkin peut s'écrire :

Pour tout  $f$ , trouver  $u_h$  tel que pour tout  $v_h$  :

$$
a(u_h, v_h) = (f, v_h)
$$

où *a* est une forme bilinéaire.

Les travaux de Hughes sur la stabilisation sont nombreux [BH91][BH92]. C'est dans [Hug95][HFMQ98] qu'il fait apparaître l'approche multi-échelle, consistant à décomposer la solution *u* du problème en une somme d'un terme *uh* résolvable à l'échelle du domaine de calcul et d'un terme non-explicité *u* ′ de basse échelle à l'échelle du simplex *K*.

$$
u=u_h+u', w=w_h+w'
$$

Dans les travaux de Codina, les fonctions u' et w' sont souvent exprimées comme proportionnelles au résidu fort [CB97][Cod98][Cod00b][Cod00a][Cod01][PC10]. Les travaux utilisant ces méthodes stabilisées sont maintenant nombreux [BH07] [BMCH07] [HRK+10]. C'est l'approche de ce dernier article que nous allons présenter et utiliser dans cette thèse.

## **4.3 Equations de Navier-Stokes**

On s'intéresse au mouvement d'un fluide incompressible sur un temps *<sup>t</sup>* <sup>∈</sup> [0, *<sup>T</sup>*] dans un domaine <sup>Ω</sup> <sup>⊂</sup> **<sup>R</sup>***<sup>d</sup>* (*d* = 2, 3). La frontière de Ω est notée *∂*Ω. Les équations de Navier-Stokes se basent sur deux équations :

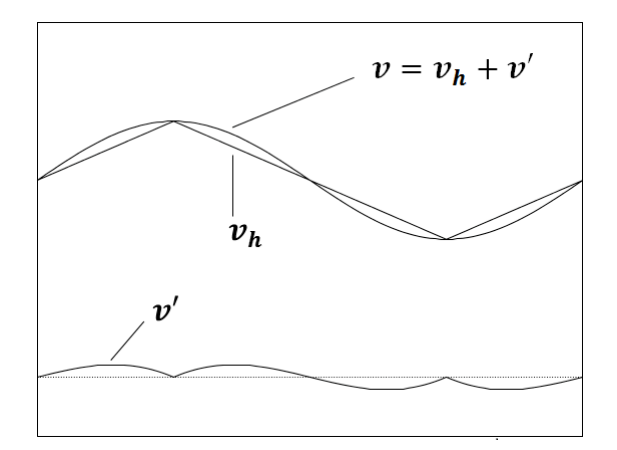

FIGURE 4.2 – Fonction de forme

$$
\begin{cases}\n\frac{\partial \rho}{\partial t} + \rho \nabla \cdot \mathbf{u} = 0 & \text{Equation de continuité} \\
\frac{\partial \rho \mathbf{u}}{\partial t} + \rho (\mathbf{u} \cdot \nabla \mathbf{u}) + \nabla \cdot \bar{\bar{\sigma}} = \mathbf{f} & \text{Bilan de qté de mouvement}\n\end{cases}
$$

avec :

- *ρ* la densité du fluide
- **u** sa vitesse
- $\bar{\sigma}$  le tenseur des contraintes
- **f** les forces extérieures

L'hypothèse d'incompressibilité du fluide donne *ρ* constant dans l'espace et dans le temps. Les équations de Navier-Stokes deviennent alors :

$$
\begin{cases}\n\rho(\frac{\partial \mathbf{u}}{\partial t} + \mathbf{u} \cdot \nabla \mathbf{u}) - \nabla \cdot \bar{\vec{\sigma}} = \mathbf{f} \quad \text{sur } \Omega \times [0, T] \\
\nabla \cdot \mathbf{u} = 0 \quad \text{sur } \Omega \times [0, T]\n\end{cases}
$$

La loi constitutive de Stokes permet d'exprimer  $\bar{\bar{\sigma}}$  en fonction de la vitesse **u** et de la pression *p*.

$$
\bar{\bar{\sigma}} = 2\mu \bar{\bar{\epsilon}}(\mathbf{u}) - p\bar{\mathbf{I}}_{\mathbf{d}}^{\dagger}
$$

avec :

- *µ* est la viscosité dynamique du fluide
- $\bar{\bar{\epsilon}}(\mathbf{u})$  le tenseur de déformation
- *p* la pression

•  $\overline{I}_d$  le tenseur idendité

Comme dit précédemment, le problème de Stokes est donc une simplification du problème de Navier-Stokes. En effet, lorsque la viscosité du fluide étudié est très grande, le terme convectif *ρ ∂***u** *∂t* devient négligeable devant le terme inertiel 2µ $\bar{\bar{\epsilon}}(\mathbf{u}) - p\bar{\mathbf{I}}$ <sub>d</sub> et l'on obtient alors les équations du problème de Stokes.

 $\bar{\bar{\epsilon}}(\mathbf{u})$  vérifie de plus :

$$
\bar{\bar{\varepsilon}}(\mathbf{u}) = \frac{1}{2} \left( \nabla \mathbf{u} + \nabla \mathbf{u}^T \right)
$$

Les conditions aux limites de Dirichlet et Neumann s'écrivent :

**u** = **g** sur  $\Gamma_g \times [0, T]$  $\mathbf{n} \cdot \bar{\bar{\sigma}} = \mathbf{h}$  sur  $\Gamma_h \times [0, T]$  $Γ_g ∪ Γ_h = ∂Ω$  $\Gamma_g \cap \Gamma_h = \emptyset$  $u(x, 0) = u_0(x)$  où  $u_0$  est de divergence nulle

Finalement, le problème complet en (**u**, *p*) s'écrit :

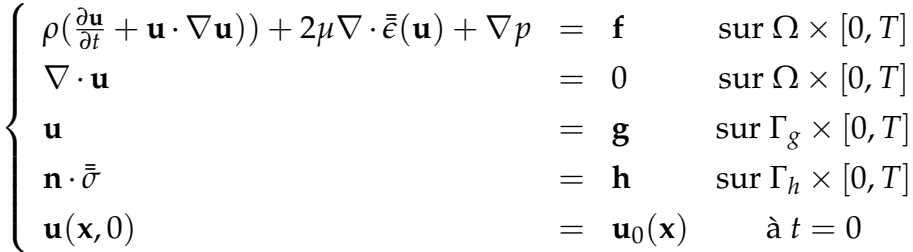

Ce sont à ces équations munies de ces conditions aux limites que nous allons appliquer la méthode éléments finis.

# **4.4 Formulation Elements Finis**

## **4.4.1 Formulation faible du problème**

Afin d'exprimer la formulation faible du problème précédent, il nous faut introduire les espaces de Sobolev ainsi que les espaces dans lesquels nous allons rechercher les solutions (**u**, *p*). On définit donc :

- $C^0(\Omega)$  l'esapce des fonctions continues sur  $\Omega$ .
- *P* 1 (Ω) l'esapce des fonctions polynomiales de degré 1 sur Ω.
- *L* 2 (Ω) l'espace des fonctions de carré intégrables sur Ω.
- $\bullet$   $H^1(\Omega) = \{u \in L^2(\Omega) | Du \in L^2(\Omega) \}$  où  $Du$  est une dérivée partielle d'ordre 1 de *u*.
- $V = \{u | u \in H^1(\Omega)^n, \mathbf{u} = \mathbf{g} \text{ sur } \Gamma_g\}.$
- $V_0 = \{u | u \in H^1(\Omega)^n, \mathbf{u} = \mathbf{0} \text{ sur } \Gamma_g\}.$
- $V_h = \{u_h | u_h \in C^0(\Omega), u_{h|K} \in P^1(K)^n, \forall K\}.$
- $\bullet$  *V*<sub>*h*</sub>,0</sub> = {*u*<sub>*h*</sub>|*u*<sub>*h*</sub> ∈ *C*<sup>0</sup>(Ω), *u*<sub>*h*|*K*</sub> ∈ *P*<sup>1</sup>(*K*)<sup>*n*</sup>, *u*<sub>*h*</sub> = 0 sur ∂*K*, ∀*K*}.

• 
$$
Q_h = \left\{ p_h | p_h \in C^0(\Omega), p_{h|K} \in P^1(K), \forall K \right\}.
$$

La formulation classique de Galerkin consiste à trouver un couple de fonction  $(\mathbf{u}_h, p_h) \in (V_h \times Q_h)$  tel que :

$$
\forall (\mathbf{w}_h, q_h) \in (V_{h,0} \times Q_h)
$$
\n
$$
\begin{cases}\n\rho(\frac{\partial \mathbf{u}_h}{\partial t}, \mathbf{w}_h)_{\Omega} + \rho(\mathbf{u}_h \cdot \nabla \mathbf{u}_h, \mathbf{w}_h)_{\Omega} + 2\mu(\nabla \cdot \epsilon(\mathbf{u}_h), \mathbf{w}_h)_{\Omega} + (\nabla p_h, \mathbf{w}_h)_{\Omega} = (\mathbf{f}, \mathbf{w}_h)_{\Omega} \\
(\nabla u_h, q_h)_{\Omega} = 0\n\end{cases}
$$

avec  $(\cdot, \cdot)_{\Omega}$  le classique produit scalaire fonctionnel sur  $\Omega$  :

$$
\forall (f,g) \in L^{2}(\Omega), (f,g)_{\Omega} = \int_{\Omega} f(\mathbf{x})g(\mathbf{x})d\mathbf{x}
$$

Comme nous l'avons évoqué dans l'état de l'art de ce chapitre, cette formulation peut poser problème pour deux raisons : la condition inf-sup de Brezzi-Babuska n'est pas vérifiée si les fonctions ne sont pas recherchées dans les bons espaces, ou bien le terme convectif peut générer des oscillations non voulues. C'est pourquoi on utilise le formalisme VMS qui consiste en enrichir les fonctions **u***<sup>h</sup>* et *p<sup>h</sup>* par des termes définis à l'échelle des simplexes *K*. Ce formalisme est présenté dans [HFMQ98].

## **4.4.2 Formulation multi-échelle**

Comme il est fait dans [Hug95], nous allons rajouter des fonctions dans l'approximation du couple solution (**u**, *p*) vérifiant un problème du type :

$$
\mathcal{L}\mathbf{u} + \nabla p = f
$$
  

$$
\nabla \cdot \mathbf{u} = 0
$$

où  $\mathcal L$  est un opérateur linéaire. Ainsi il convient de définir les espaces auxquels appartiennent ces fonctions. Pour rester général et de manière la plus naturelle possible, ces fonctions seront dans les complémentaires des espaces *V<sup>h</sup>* ,*Vh*,0 et *Q<sup>h</sup>* :

• *V* ′ le complémentaire de *V<sup>h</sup>* dans *V* :

$$
V=V_h+V'.
$$

 $\bullet$  *Q*<sup>*'*</sup> le complémentaire de *Q<sub>h</sub>* dans *L*<sup>2</sup>(Ω) :

$$
L^2(\Omega)=Q_h+Q'.
$$

 $\bullet$  *V*<sup> $\prime$ </sup> le complémentaire de *V*<sub>*h*,0</sub> dans *V*<sub>0</sub> :

$$
V_0 = V_{h,0} + V'_0.
$$

**Remarque 1.** Les espaces  $V'$ , $Q'$  et  $V'_0$  ne sont pas forcément les espaces orthogonaux à leur complémentaire pour le produit scalaire  $(\cdot, \cdot)_{\Omega}$ .

On considère maintenant la solution **u** comme étant la somme d'un terme de grande échelle **u***<sup>h</sup>* ∈ *V<sup>h</sup>* et d'un terme de basse échelle **u** ′ ∈ *V* ′ . La formulation du problème précédent s'écrit :

 $\forall (\mathbf{w}, q) \in (V \times \mathbb{L}^2)$ 

$$
\begin{cases}\n(\mathcal{L}\mathbf{u}, \mathbf{w}) + (\nabla p, \mathbf{w}) &= (f, \mathbf{w}) \\
(\nabla \cdot \mathbf{u}, q) &= 0\n\end{cases}
$$

pouvant également s'écrire :

 $\forall (\mathbf{w}, q) \in (V \times \mathbb{L}^2)$ 

$$
\begin{cases}\n a(\mathbf{u}, \mathbf{w}) + (\nabla p, \mathbf{w}) &= (f, \mathbf{w}) \\
 b(q, \mathbf{u}) &= 0\n\end{cases}
$$

En utilisant la décomposition précédente on a :

$$
\forall (\mathbf{w}_h, q_h) \in (V_{h,0} \times Q_h), (\mathbf{w}', q') \in (V_0 \times Q)
$$
  

$$
\begin{cases} a(\mathbf{u_h} + \mathbf{u}', \mathbf{w_h} + \mathbf{w}') + (\nabla p_h, \mathbf{w_h} + \mathbf{w}') = (f, \mathbf{w_h} + \mathbf{w}') \\ b(q_h + q', \mathbf{u_h} + \mathbf{u}') = 0 \end{cases}
$$

S'ajoutent à cette équation les relations issues de la formulation sur chaque échelle. Le problème à grande échelle s'écrit :

$$
\forall (\mathbf{w}_h, q_h) \in (V_{h,0} \times Q_h)
$$

$$
\begin{cases}\n a(\mathbf{u_h} + \mathbf{u}', \mathbf{w_h}) + (\nabla p_h, \mathbf{w_h}) &= (f, \mathbf{w_h}) \\
 b(q_h, \mathbf{u_h} + \mathbf{u}') &= 0\n\end{cases}
$$

Le problème aux petites échelle s'écrit :

$$
\forall (\mathbf{w}', q') \in (V_0 \times Q)
$$
  

$$
\begin{cases} a(\mathbf{u_h} + \mathbf{u}', \mathbf{w}') + (\nabla p_h, \mathbf{w}') = (f, \mathbf{w}') \\ b(q', \mathbf{u_h} + \mathbf{u}') = 0 \end{cases}
$$

On va d'abord s'intéresser au problème à basse échelle afin de réinjecter (**u** ′ , *p* ′ ) dans l'équation à grande échelle.

### **Etude des petites échelles**

L'équation de petite échelle précédente peut se réécrire :  $\forall$   $(\mathbf{w}', q') \in (V_0 \times Q)$ 

$$
\begin{cases}\n a(\mathbf{u}_h + \mathbf{u}', \mathbf{w}') + (\nabla p_h, \mathbf{w}') &= (f, \mathbf{w}') \\
 (\nabla \cdot \mathbf{u}_h + \nabla \cdot \mathbf{u}', q') &= 0\n\end{cases}
$$

soit :

$$
\begin{cases}\n(\mathcal{L}\mathbf{u}', \mathbf{w}') &= (\mathbf{R}_M, \mathbf{w}') \\
(\nabla \cdot \mathbf{u}', q') &= (R_c, q') \\
(\mathbf{R}_M, \mathbf{w}') &= (f, \mathbf{w}') - a(\mathbf{u}_h, \mathbf{w}') - (\nabla p_h, \mathbf{w}') \\
(R_c, q') &= (\nabla \cdot u_h, q')\n\end{cases}
$$

La première équation du système précédent nous indiquent que les termes L**u** ′ et **R***<sup>M</sup>* ont la même projection sur l'espace *V* ′ . Comme proposé dans la littérature (en particulier dans les travaux de Hughes et Codina, cités dans l'état de l'art) on décide de choisir **u** ′ proportionnel à **R***<sup>M</sup>* :

$$
\exists \tau_K \in \mathbf{R}^*, \mathbf{u}' = \tau_K \mathbf{R}_M
$$
L'équation précédente devient donc :

$$
\tau_K(\mathcal{L}\mathbf{R}_M,\mathbf{w}')=(\mathbf{R}_M,\mathbf{w}')
$$

On en déduit que :

$$
\frac{(\mathcal{L}\mathbf{R}_M,\mathbf{w}')}{(\mathbf{R}_M,\mathbf{w}')} = \tau_K^{-1}
$$

Donc:

$$
\tau_K^{-1} \leq ||| \mathcal{L} |||_K
$$

On choisit donc  $τ_K = |||L|||_K^{-1}$  où  $|||L|||_K$  est une évaluation de la norme de l'opérateur L sur l'élement *K*.

#### **Evaluation de la norme de** L **sur** *K*

La norme de L sur l'élément *K* dépend évidement des opérateurs contenus dans *£*. Pour le problème de Stokes, c'est un laplacien  $-\nu\Delta$  et  $(\mathcal{L}$ **u'** $,$ **w'** $) =$  $\nu(\nabla$ **u'**,  $\nabla$ **w'**). Dans une direction **k**, le gradient d'une fonction  $P^1$  peut se majorer par <sup>1</sup> *h***k** où *h***<sup>k</sup>** est la longueur de l'élément dans la direction **k**. On peut donc écrire :

$$
\nu(\nabla \mathbf{u}', \nabla \mathbf{w}') \leq \nu(\frac{\mathbf{k}_{\mathbf{u}'}}{h_{k_{\mathbf{u}'}}}, \frac{\mathbf{k}_{\mathbf{w}'}}{h_{k_{\mathbf{w}'}}})
$$

Cette inégalité est une égalité lorsque les vecteurs  $\mathbf{k}_{\mathbf{u}'}$  et  $\mathbf{k}_{\mathbf{w}'}$  sont colinéaires donc la norme de  $\mathcal L$  dans le cas du problème de Stokes devient :

$$
|||\mathcal{L}|||_K = \sup_{\mathbf{k}} \frac{\nu}{h_{\mathbf{k}}^2} = \frac{\nu}{h_{\min}^2} \text{ et } \tau_K = \frac{h_{\min}^2}{\nu}
$$

Pour calculer *h*<sub>min</sub> on utilise sur proposition de T.Coupez d'utiliser la plus petite valeur propre de la matrice de transformation de l'élément *K*. Le terme produit par la stabilisation sont proportionnelles à la plus petite hauteur de l'élément, ce qui est très faborable à l'anistotropie puisque la diffusion rajoutée ne dépend pas de l'allongement des éléments.

D'autres termes de stabilisation apparaissent lorsque l'on rajoute d'autre opérateurs dans L e.g. l'opérateur convectif **v** × ∇(·). Nous ne les expliciterons pas ici.

#### **Etude des hautes échelles**

On peut maintenant injecter l'évaluation de **u** ′ dans le problème aux grandes échelles : ∀(**w***<sup>h</sup>* , *qh*) ∈ (*Vh*,0 × *Qh*)

$$
\begin{cases}\n(\mathcal{L}\mathbf{u_h}, \mathbf{w_h}) + (\mathcal{L}\mathbf{u}', \mathbf{w_h}) + (\nabla p_h, \mathbf{w_h}) &= (f, \mathbf{w_h}) \\
(\nabla \cdot \mathbf{u}_h, q_h) + (\nabla \cdot \mathbf{u}', q_h) &= 0\n\end{cases}
$$

soit :

$$
\begin{cases}\n(\mathcal{L}\mathbf{u_h}, \mathbf{w_h}) + (\mathbf{u}', \mathcal{L}^* \mathbf{w_h}) + (\nabla p_h, \mathbf{w_h}) &= (f, \mathbf{w_h}) \\
-(\nabla \cdot \mathbf{u}_h, q_h) + (\mathbf{u}', \nabla q_h) &= 0\n\end{cases}
$$

En utilisant les hypothèses précédentes on a :

$$
\begin{cases}\n(\mathcal{L}\mathbf{u_h}, \mathbf{w_h}) + (\tau_K \mathbf{R}_M, \mathcal{L}^* \mathbf{w_h}) + (\nabla p_h, \mathbf{w_h}) &= (f, \mathbf{w_h}) \\
-(\nabla \cdot \mathbf{u}_h, \nabla q_h) + (\tau_K \mathbf{R}_M, \nabla q_h) &= 0\n\end{cases}
$$

La première équation donne alors la formulation variationnelle de Petrov-Galerkin

$$
\begin{cases}\n(\mathcal{L}\mathbf{u_h}, \mathbf{\bar{w}_h}) - (\nabla p_h, \mathbf{\bar{w}_h}) &= (f, \mathbf{\bar{w}_h}) \\
\mathbf{\bar{w}_h} = \mathbf{w}_h - \tau_K \mathcal{L}^* \mathbf{w}_h\n\end{cases}
$$

Nous allons utiliser cette formulation variationnelle par la suite.

#### **4.4.3 Schéma temporel**

Note : Par souci de lecture, on omettra l'indice *h* désignant l'approximation *P* 1 . **u** et **u***<sup>h</sup>* sont donc confondus dans ce paragraphe.

La section précédente nous a permis d'exhiber une nouvelle formulation variationnelle. Néanmoins cela est possible lorsque l'opérateur  $\mathcal L$  est linéaire, ce qui n'est pas le cas dans les équations de Navier-Stokes. De plus, il apparait un terme d'évolution temporelle. Il nous faut donc linéariser les équations de Navier-Stokes, et l'on décide de le faire temporellement. On fera pour cela l'hypothèse suivante :

• Les apports des petites échelles varient peu dans le temps et sont quasistatiques. Néanmoins l'apport des grandes échelles reste présent. La justification de ce choix se trouvent dans l'article [CPGB07].

$$
\frac{\partial \mathbf{u}'}{\partial t} \simeq \mathbf{0}
$$

Dans le cadre de notre approche, on utilise un classique schéma backward-Euler implicite. L'opérateur  $\mathcal L$  contient un terme non linéaire : le terme convectif *u* · ∇*u*. On linéarise ce terme temporellement :

A l'incrément de temps  $(n + 1)$ ,

$$
(\mathbf{u} \cdot \nabla \mathbf{u})^{n+1} = (\mathbf{u}^{n} + (\mathbf{u}^{n+1} - \mathbf{u}^{n})) \cdot \nabla (\mathbf{u}^{n} + (\mathbf{u}^{n+1} - \mathbf{u}^{n}))
$$
  
=  $\mathbf{u}^{n+1} \cdot \nabla \mathbf{u}^{n} + \mathbf{u}^{n} \cdot \nabla \mathbf{u}^{n+1} - \mathbf{u}^{n} \cdot \nabla \mathbf{u}^{n} + (\mathbf{u}^{n+1} - \mathbf{u}^{n}) \cdot \nabla (\mathbf{u}^{n+1} - \mathbf{u}^{n})$   
 $\simeq \mathbf{u}^{n+1} \cdot \nabla \mathbf{u}^{n} + \mathbf{u}^{n} \cdot \nabla \mathbf{u}^{n+1} - \mathbf{u}^{n} \cdot \nabla \mathbf{u}^{n}$ 

Ainsi l'opérateur linéarisé devient :

$$
\mathcal{L}_{lin}(\mathbf{u}) = \mathbf{u} \cdot \nabla \mathbf{v} + \mathbf{v} \cdot \nabla \mathbf{u} + 2\mu \bar{\bar{\varepsilon}}(\mathbf{u})
$$

où **v** est une vitesse convection égale à la vitesse **u** *n* , vitesse du fluide à l'incrément de temps précédent.

Un nouveau terme apparait alors dans les forces :  $f_{\text{lin}} = \mathbf{u}^n \cdot \nabla \mathbf{u}^n$ . L'opérateur adjoint de  $\mathcal{L}^{\text{lin}}$  s'écrit alors :

$$
\mathcal{L}^*_{lin}(\mathbf{u}) = \mathbf{u} \cdot \nabla \mathbf{v} - \mathbf{v} \cdot \nabla \mathbf{u} + 2\mu \bar{\bar{\varepsilon}}(\mathbf{u})
$$

La formulation variationnelle à l'instant  $(n + 1)$  s'écrit donc :

$$
\rho \left( \frac{\mathbf{u}^{n+1} - \mathbf{u}^n}{\Delta t}, \mathbf{\bar{w}} \right)_{\Omega} + (\mathcal{L}_{\text{lin}} \mathbf{u}^{n+1}, \mathbf{\bar{w}}) \n+ (\nabla p^{n+1}, \mathbf{\bar{w}}) + \tau_C (\nabla \cdot \mathbf{u}^{n+1}, \nabla \cdot \mathbf{w}) = (f_{\text{lin}}^{n+1}, \mathbf{\bar{w}}) \n(\mathcal{L}_{\text{lin}} \mathbf{u}, \nabla q) = (f, \nabla q)
$$

avec *n* qui définit le n-ième pas de temps, permettant ainsi de calculer (**u**, *p*) au pas de temps  $(n + 1)$ .

Nous utiliserons ce schéma par la suite pour étudier des problèmes au cours du temps. La prochaine section fait un lien avec les nuages de points.

# **4.5 Exemples Numériques**

Afin de valider l'approche ci-dessus, on présente ici quelques cas de validations numériques. Dans un premier temps, on reprendra le cas de la 2D Driven Cavity Flow de  $[HRK^+10]$ . Puis on reprendra le cas de Turek, un cas de la thèse de [EJ14] et un cas de la thèse [Vey14]. Enfin on terminera sur des exemples basés sur des nuage de points

#### **4.5.1 Cas de Turek et Schäfer**

#### **Présentation du cas**

Le cas test de Turek et Schafer est un célèbre benchmark détaillé dans [STD<sup>+96]</sup>. Il a été repris dans de nombreux articles tels que [][][]. Ce benchmark va nous permettre de valider nos approches d'immersion de volume, d'adaptation de maillage et de calcul éléments finis. Il consiste en l'étude d'une sphère solide de rayon R, immobile, placée dans une tuyère. Autour d'elle s'écoule un fluide de densité *ρ* = 1kg/m<sup>3</sup> et de viscosité *ν* = 10<sup>−3</sup>m<sup>2</sup>/s avec une vitesse incidente de tye Poiseuille :  $U(0,y) = 4U_m \frac{(H-y)y}{H^2}$  $\frac{f^{j}}{H^2}$ 

Les forces de trainée et portance sont définies telles que :

$$
F_D = \int_{\text{cercle}} (\rho v \frac{\partial v_t}{\partial \mathbf{n}} n_y - P n_x) dS
$$

$$
F_L = -\int_{\text{cercle}} (\rho v \frac{\partial v_t}{\partial \mathbf{n}} n_x + P n_y) dS
$$

**n** = (*nx*, *ny*) est le vecteur normal en un point du cercle, *v<sup>t</sup>* la vitesse tangentielle en un point du cercle. Les coefficients de trainée et portance sont donc définis comme :

$$
c_D = \frac{2F_D}{\rho \bar{U}^2 D}
$$

$$
c_L = \frac{2F_L}{\rho \bar{U}^2 D}
$$

 $o\`u\!\`u$  est la vitesse incidente moyenne.

On calcule ensuite le coefficient de trainée  $c_D$  et de portance  $c_L$ . Nous comparerons finalement nos résultats avec les valeurs analytiques données dans  $[\text{STD}^+$ 96]. La figure 4.3 synthétise la géométrie du cas-test.

- Dans un premier temps la sphère sera modélisée analytiquement i.e l'isozéro d'une fonction distance signée. On calculera ensuite les coefficients  $c<sub>D</sub>$  et  $c<sub>L</sub>$  en fonction de l'épaisseur  $\epsilon$ . De cette manière on pourra évaluer la précision de la méthode d'immersion de volume.
- Dans un second temps, la sphère sera modélisée par un nuage de points équirépartis dont nous ferons varier la discrétisation *N*. Nous verrons

ainsi les limites de l'utilisation de la distance euclidienne.

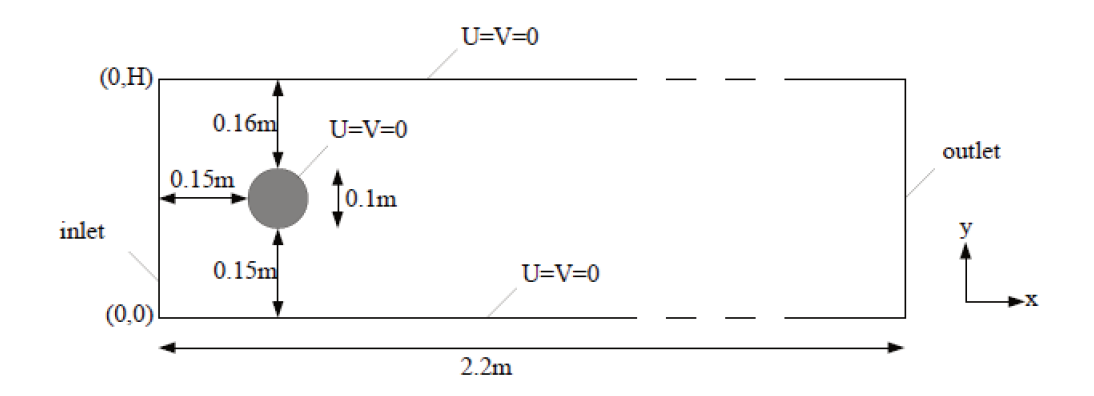

FIGURE 4.3 – Benchmark de Turek - Sphère placé dans un tuyau

#### Cercle Analytique - Cas laminaire

Dans cette partie, le cercle est modélisé analytiquement. Ce dernier est l'isozéro de la fonction distance signée suivante :

$$
\forall \mathbf{x} \in \Omega, \quad \alpha(\mathbf{x}) = r - \sqrt{(x - x_0)^2 + (y - y_0)^2}
$$

Nous calculons d'abord la fonction de phase, dont la formule est donnée au chapitre I. La figure 4.4 montre cette fonction de phase pour différentes valeurs d'épaisseur  $\epsilon$ .

Comme on peut le constater, la zone de transition entre  $-\epsilon$  et  $\epsilon$  est de plus en plus petite lorsque  $\epsilon$  diminue. En pratique elle est de l'ordre de 2 $\epsilon$ . Ainsi, plus  $\epsilon$  est petit, plus l'on se rapproche du cas réel.

La figure 4.5 montre le maillage autour du cercle. Cela permet de valider le fait que le maillage est assez fin pour pouvoir représenter correctement la fonction de phase et définir précisément les paramêtres matériaux en tout point de l'espace.

Comme prévu, les mailles sont concentrés autour des zones où la fonction de phase varie beaucoup i.e autour de la frontière du cercle. Les mailles sont de taille constante loin du cercle car le gradient tend à être nul au delà d'une distance  $\epsilon$  du cercle.

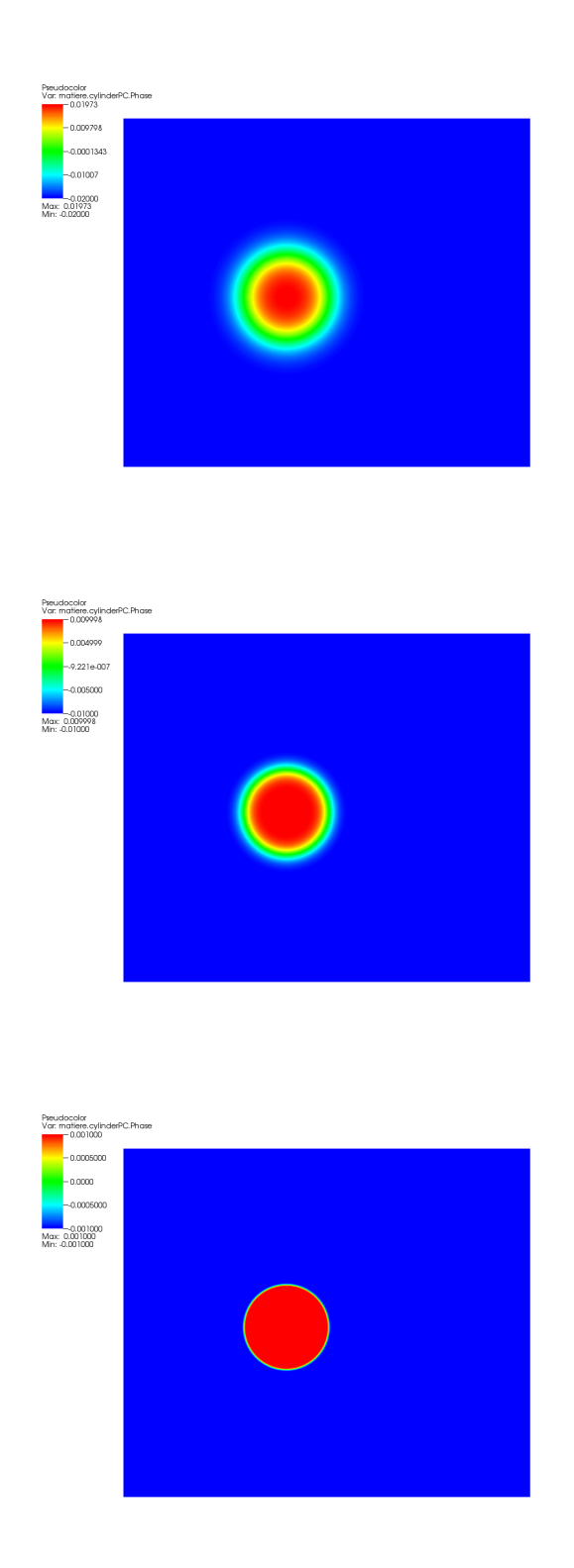

FIGURE 4.4 – Benchmark de Turek - Fonction de phase du cercle

La figure 4.6 synthétise les valeurs de  $c_D$  et  $c_L$  en fonction de  $\frac{\epsilon}{D}$ où *D* est le diamètre du cercle et la longueur caractéristique utilisée dans le calcul du

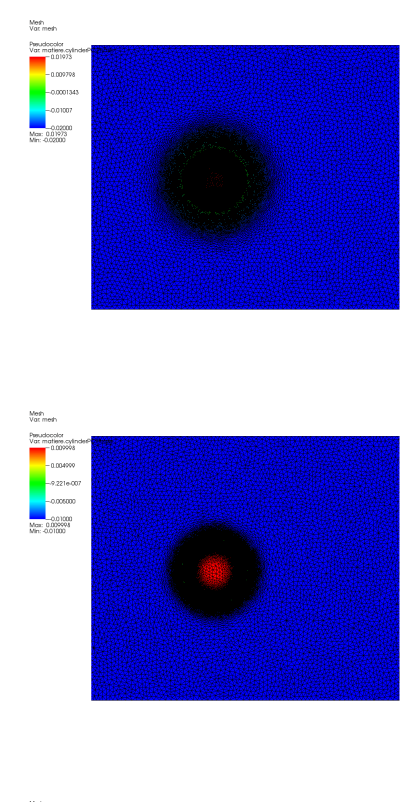

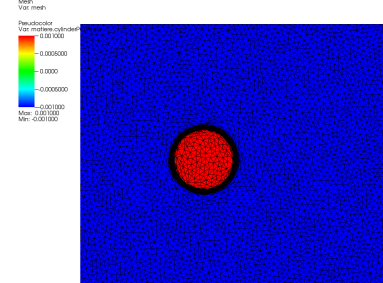

FIGURE 4.5 – Benchmark de Turek - Maillage

nombre de Reynolds.

On note alors logiquement la convergence de la valeur de *c<sup>D</sup>* autour de 5.57. Lorsque  $\frac{\epsilon}{\Gamma}$ *D* devient plus petit que 2 $\cdot$ 10<sup>−4</sup> alors cette valeur varie au troisième chiffre après la virgule. Les valeurs regroupées dans [STD+96] ne vont pas au delà du second chiffre après la virgule, on estime qu'il y a convergence du coefficent de trainée.

Le coefficient de portance varie quand à lui toujours au troisième chiffre après la virgule, ce qui explique ce saut dans la courbe. La précision de notre

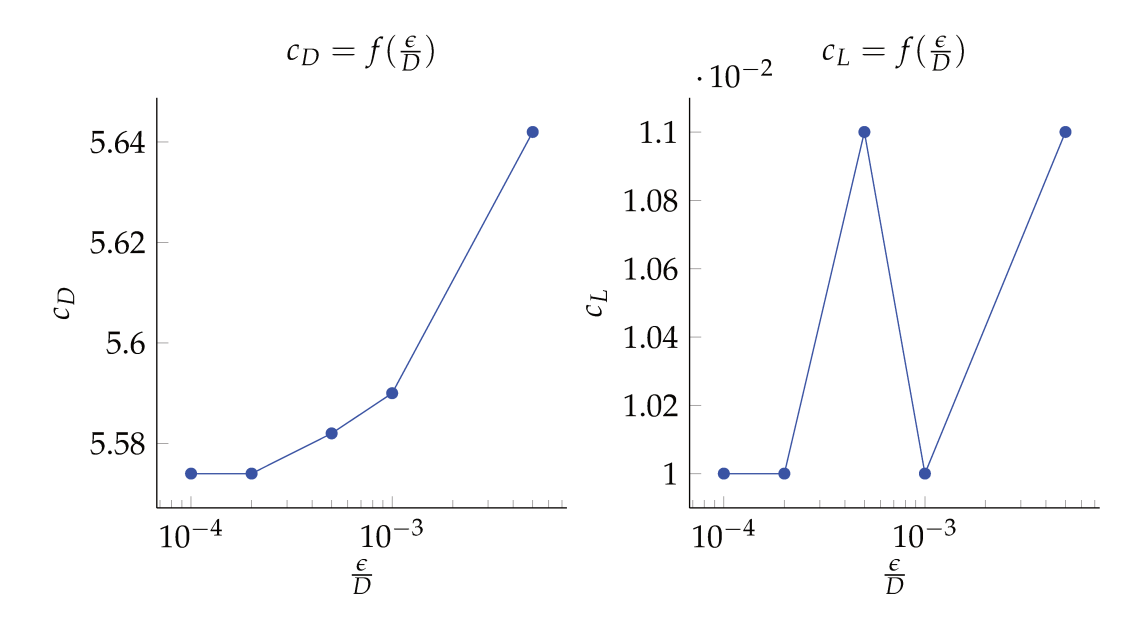

FIGURE 4.6 – Evolution de  $c_D$  et  $c_L$  avec  $\frac{\epsilon}{D}$ 

méthode est donc au millième et l'on peut estimer que la valeur de  $c<sub>L</sub>$  est égale à 0.01. Cette faible valeur peut s'expliquer de par le fait que le cercle n'est pas assez excentré verticalement dans la tuyère pour capter une variation de  $c_L$  assez grande au centième près.

La figure 4.7 donne le champ de vecteurs vitesse autour du cercle dans la tuyère. Comme on peut le constater, il n'y a pas de vortex, ce qui nous conforte dans l'idée que l'écoulement est laminaire pour  $Re = 20$ .

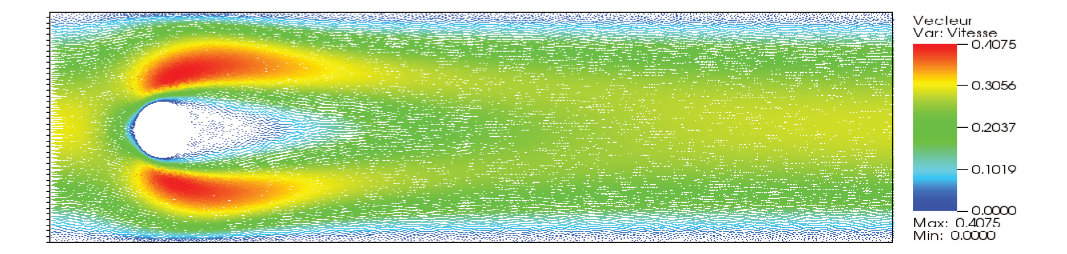

FIGURE 4.7 - Benchmark de Turek - Profil Vitesse

#### Cercle Analytique - Cas instationnaire

On réalise la même étude que précédemment en augmentant la valeur de  $U_m = 1.5$ m/s ce qui nous permet d'avoir un nombre de Reynolds égal à 150. Les cas est donc cette fois ci instationnaire et les valeurs des coefficients de trainée et portance sont dépendants du temps. La figure 4.8 montre l'évolution temporelle de ces coefficients.

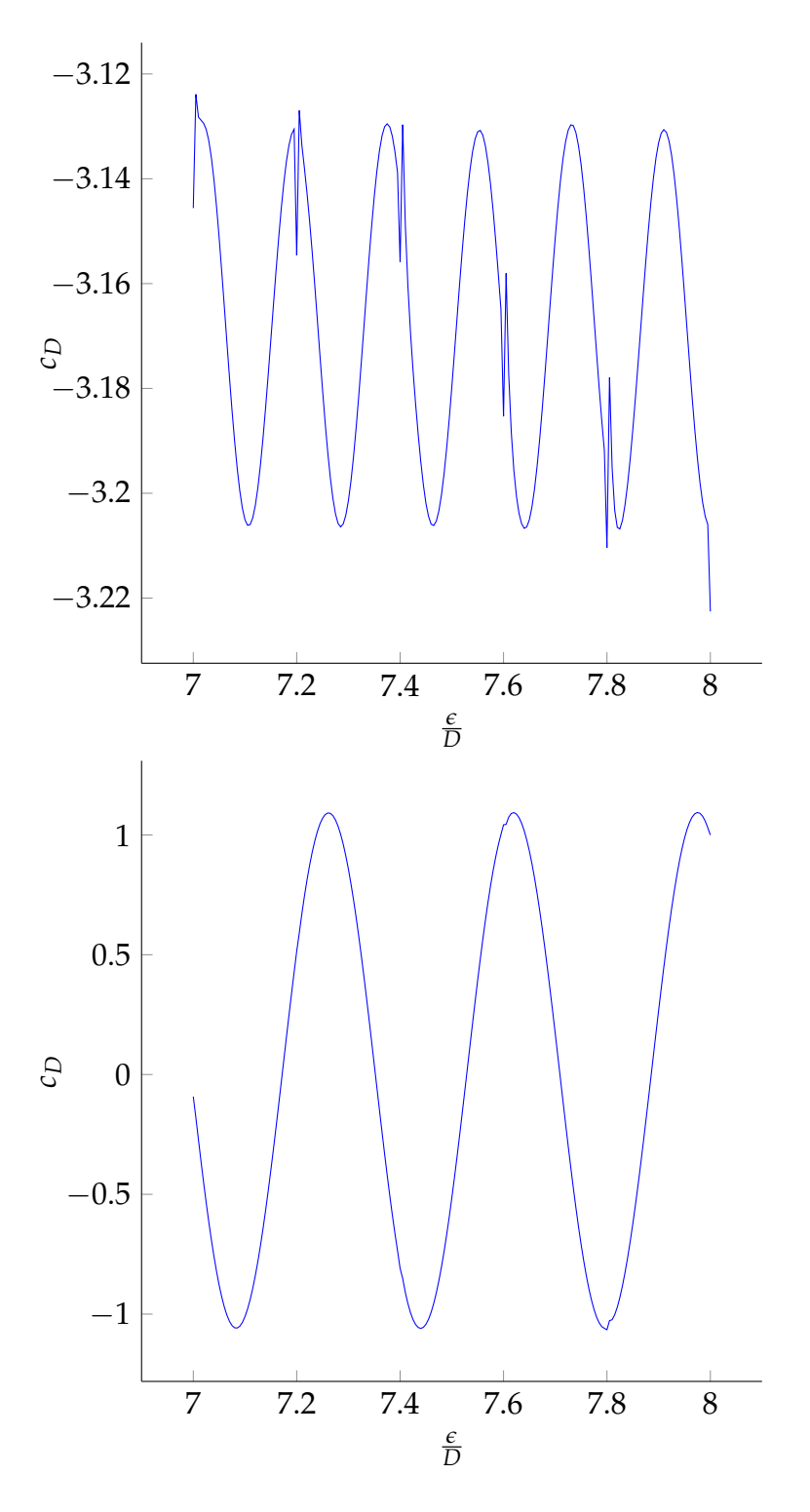

FIGURE 4.8 – Evolution temporelle de  $c_D$  et  $c_L$ 

Comme l'on pouvait s'y attendre, les courbes ne sont pas stationaires et l'évolution semble sinusoïdale de période  $T \simeq 0.38$ s, ce qui correspond à un

nombre de Strouhal  $S_t = \frac{Df}{\bar{U}}$  $\frac{U}{\overline{U}}$  = 0.26 où *f* est la fréquence de la courbe *c*<sub>*L*</sub> et *U* la vitesse moyenne de l'écoulement. Les grandes discontinuités que l'on note sont dûes aux itérations où il y a une opération de remaillage. Il y a alors une étape de réinterpolation du champ de vitesse et le calcul des forces s'en voit légèrement perturbé.

On s'intéresse dans le cas turbulent aux valeurs maximales des coefficients. On trouve  $c_{D\text{max}} = 3.22$  et  $c_{L\text{max}} = 1.05$ . On a choisi pour cela  $\epsilon = 0.001$  qui est assez petit pour être sûrs de la précision maximale de la méthode. La figure 4.9 montre l'évolution du champ de vitesse en fonction du temps sur environ une période.

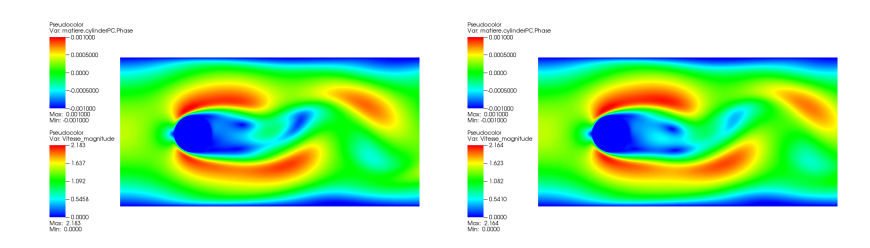

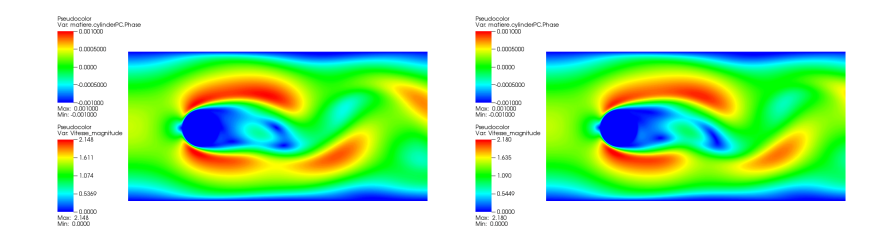

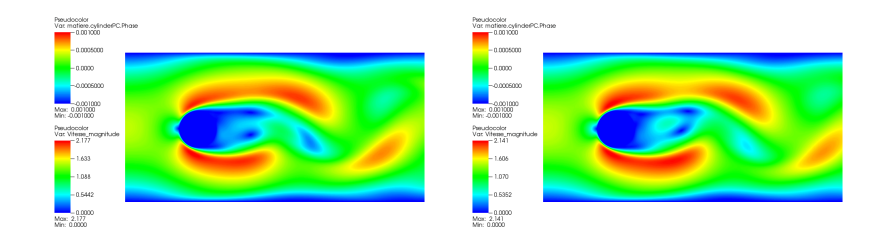

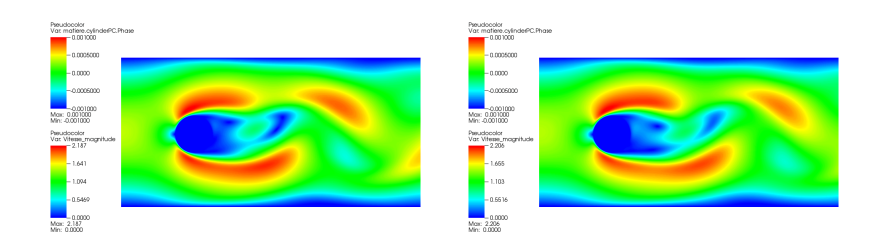

FIGURE 4.9 – Norme de la vitesse de 2'52 à 2'97

On note l'apparition successive de deux vortexes en haut puis en bas du cercle. Ces observations sont conformes à la littérature e.g [DRCG16].

#### **Cercle discrétisé - Distance euclidienne**

Le cercle est cette fois modélisé en un nuage de N points équirépartis.

$$
\mathcal{C}_N = \{e^{\frac{2i\pi}{N+1}}, 0 \le i \le N\}
$$

On modélisera le cercle en *N* = 50, 100, 1000 et 10000 points. Comme on l'a vu dans le chapitre II, le fait d'utiliser la distance euclidienne impose une épaisseur critique en deça de laquelle on note l'apparition de trous dans la frontière reconstruite du cercle. Cette épaisseur critique vaut ici :

$$
\epsilon_{\rm crit} = \frac{|e^{\frac{2(i+1)\pi}{N}} - e^{\frac{2i\pi}{N}}|}{2}
$$

*ǫ*crit correspond en effet à la moitié de la distance qui sépare deux points voisins. On calculera la force à cette épaisseur critique car c'est avec cette valeur de *ǫ* que l'on obtient la précision maximale.

On ne réalise cette fois-ci que le cas stationnaire. Le tableau suivant donne des épaisseurs critiques calculées pour les valeurs de N.

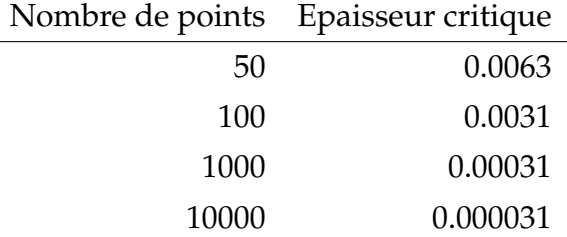

La figure 4.10 montre l'évolution du coefficient de portée avec l'évolution  $de \epsilon = n \times \epsilon_c$  où  $n \in \mathbb{N}$ .

La précision maximale du calcul s'obtient donc lorsque *n* = 1 puisque pour  $n < 1$ , soit  $\epsilon < \epsilon_c$ , la frontière comporterait des trous. Pour les différentes valeurs de *N*, on regroupe dans le tableau suivant les valeurs de coefficient de traînée pour *n* = 1. Nous comparons ces valeurs à celles données dans [STD+96]. Cela nous permet d'en déduire l'erreur relative dûe à la discrétisation du cercle. Le tableau 4.5.1 suivant regroupe ces valeurs.

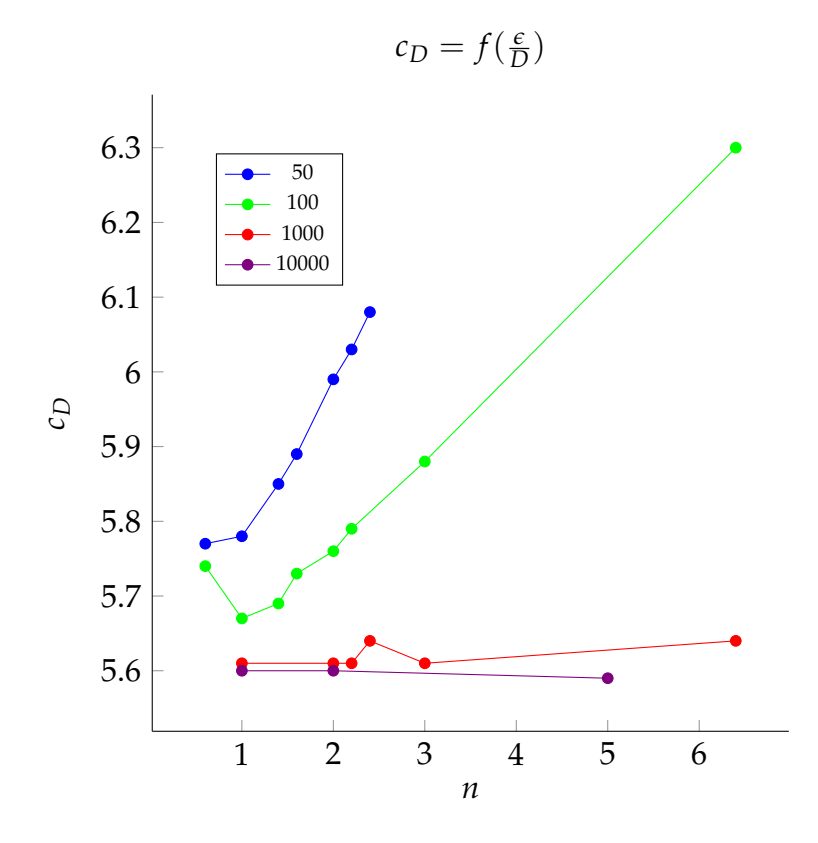

FIGURE 4.10 – Evolution de  $c_D$  avec  $n \times \epsilon_c$ 

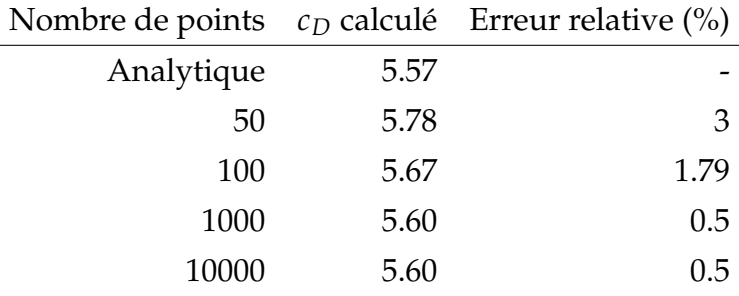

Si l'erreur est relativement faible lorsque *N* > 1000, il est quand même très rare d'avoir des nuages de points bruts aussi précis en sortie de scanner. De plus les nuages de points étudiés ici ont été générés manuellement et ne sont pas bruités, contrairement à la réalité. C'est pourquoi, on doit travailler à réduire les imprécisions créées dues à une trop faible densité de points.

#### **4.5.2 Cavité entraînée en 2D**

La figure 4.12 présente le problème de la cavité entrainée. Ce problème a été repris dans beaucoup d'articles e.g [GGS82] [SK83] [HRK+10][ECG04]. La viscosité du fluide présent dans la cavité varie afin de faire varier le nombre de Reynolds entre 1000 et 50000. Une vitesse de 1.0 m/s est imposée sur la partie supérieure de la cavité. Et une pression nulle est imposée sur le coin inférieur gauche.

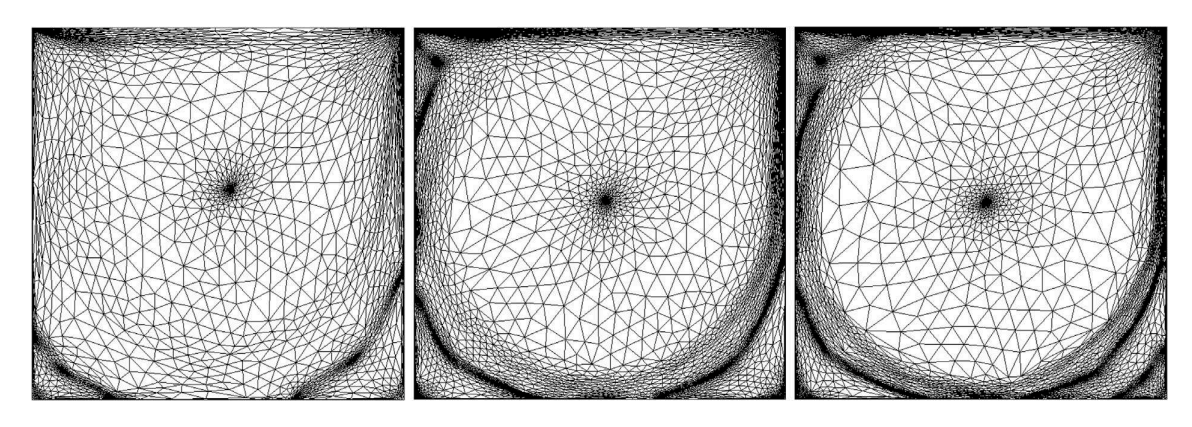

FIGURE 4.11 – Maillage pour les Reynolds 1000, 5000 et 10000

Les résultats obtenus sur la vitesse sont comparés à ceux obtenus dans [GGS82]. Les images présentants les résultats suivants sont reprises de [CH13] et [Hac09]. On y retrouve pour plusieurs valeurs du nombre de Reynolds, à gauche les valeurs de la vitesse horizontale en fonction de l'ordonnée *Y* et à droite les valeurs de la vitesse verticale en fonction de l'abscisse *X*. Les droites en pointillés et solide représentent les résultats pour le maillage grossier et le maillage fin, alors que les losanges représentent les résultats de [ECG04]

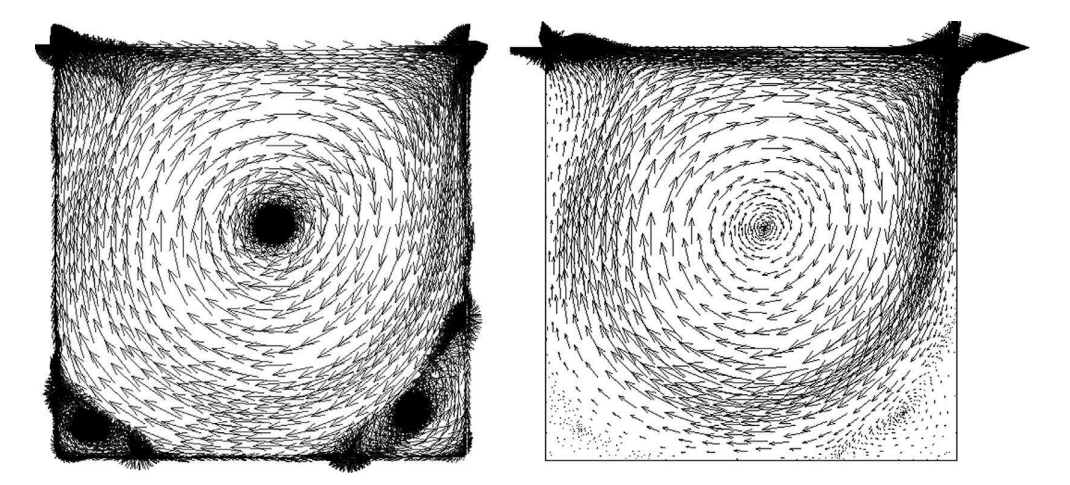

FIGURE 4.12 – Vecteur unitaire à gauche - Vecteur vitesse à droite

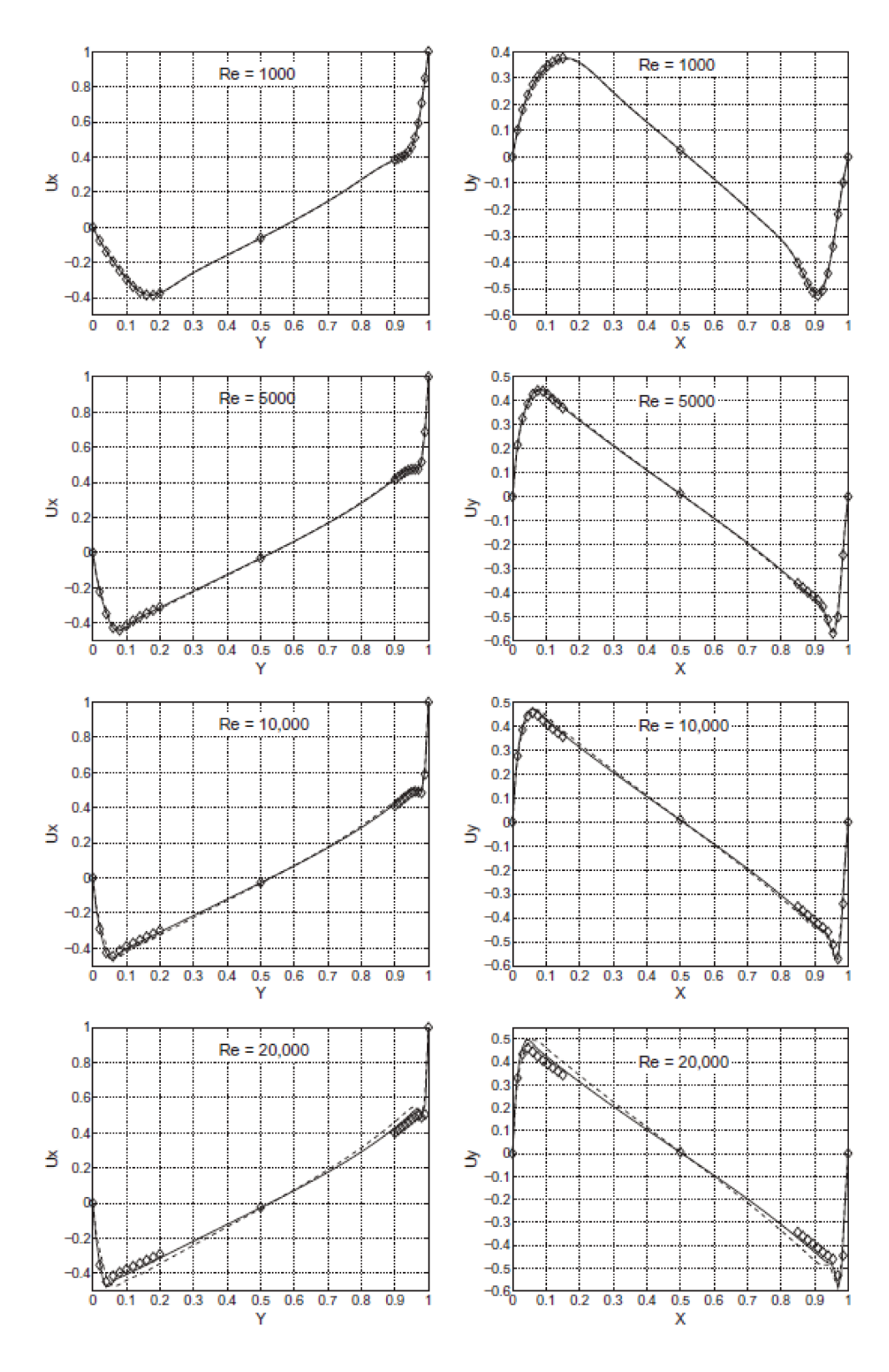

FIGURE 4.13 - Resultats

Comme on peut le constater, les résultats sont en adéquation avec ceux de référencse de la littérature.

La figure 4.14 montre également la position du centre des vortexs créés avec le nombre de Reynolds augmentant.

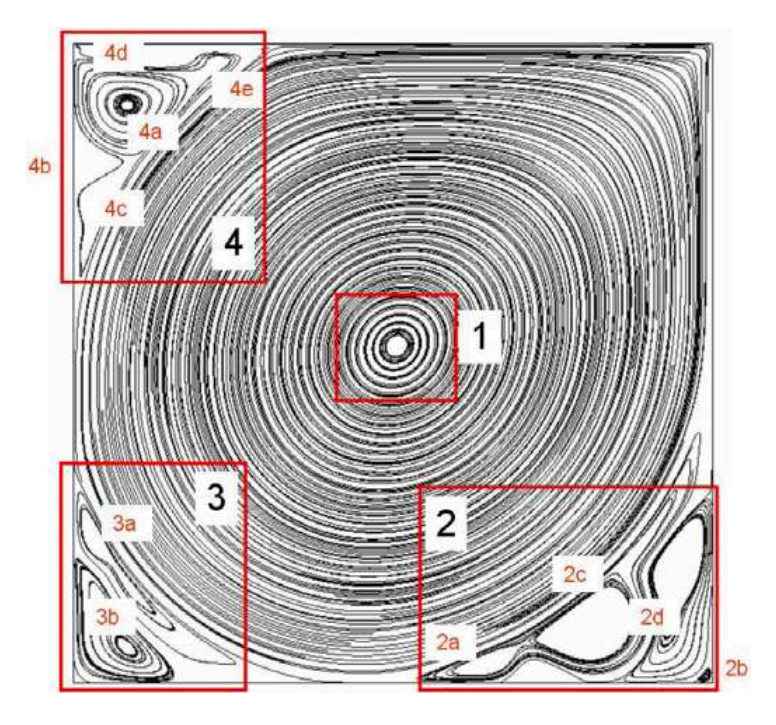

FIGURE 4.14 – Resultats

Le tableau suivant compare la position du centre de ces vortexes. On compare la position de ces centres avec ceux de la référence [2005-ErturkCorke].

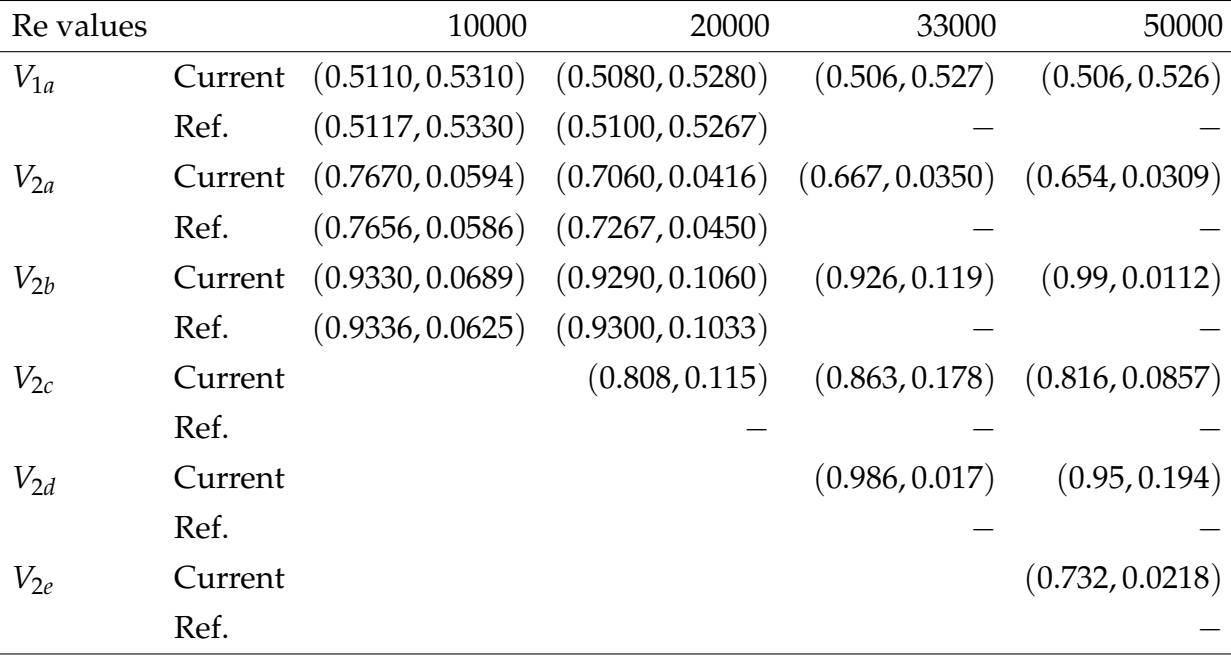

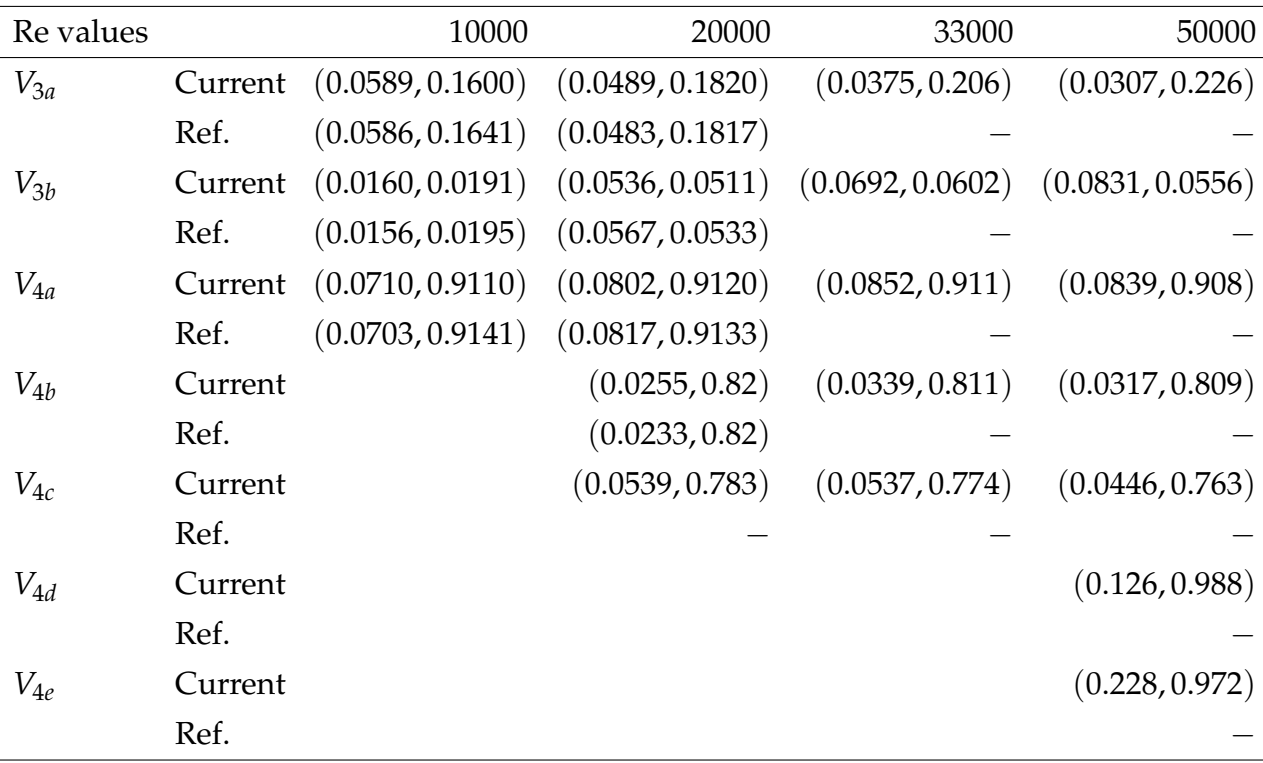

Les résultats sur la position des vortexes corroborent bien la référence ce qui laisse tendre à valider l'approche VMS.

### **4.5.3 Four 2D - Jeremy Veysset**

Dans sa thèse, Jérémy Veysset couple l'approche VMS à un solver thermique pour étudier l'évolution de la vitesse et de la température d'un gaz dans un four. Il montre au travers de cet exemple la capacité du solver à travailler avec l'adaptation de maillage. Les images 4.15 et 4.16 montrent les lignes de courant du vecteur vitesse ainsi qu'une partie du maillage.

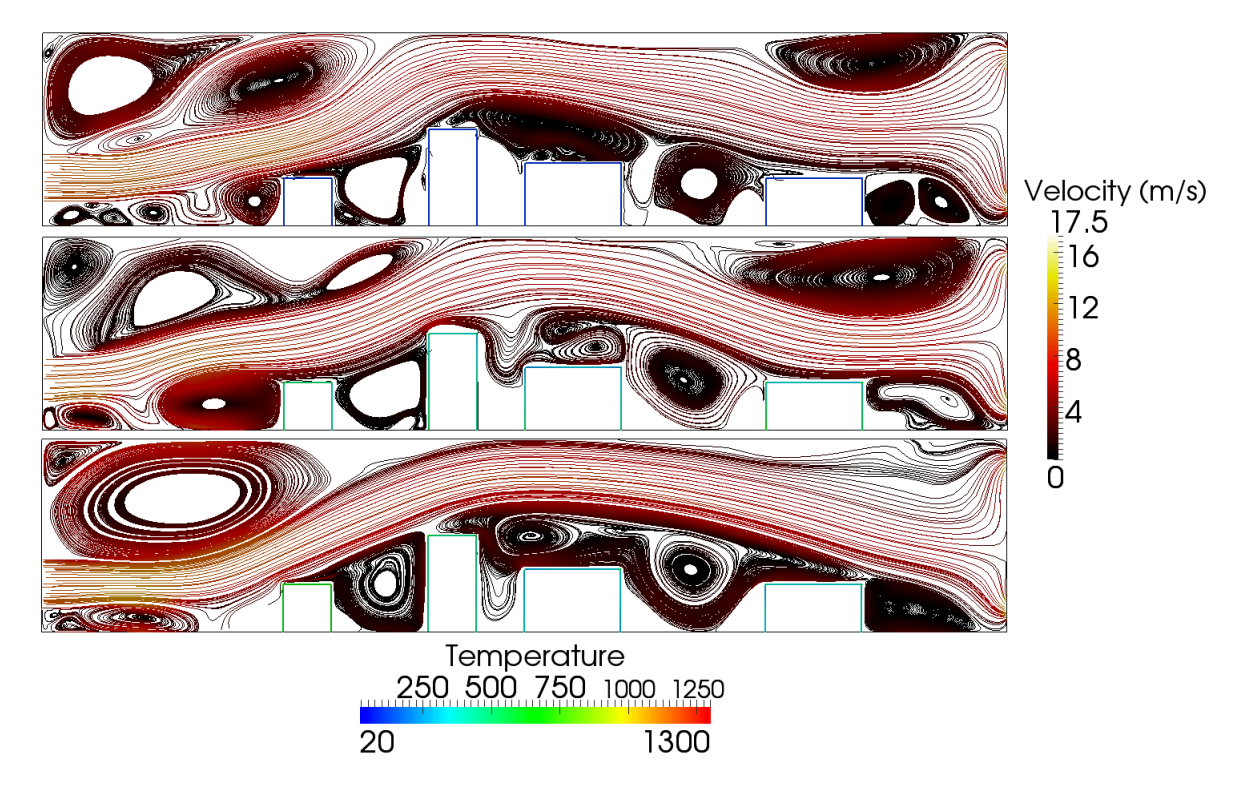

FIGURE 4.15 – Ligne de courant et température du gaz dans le four

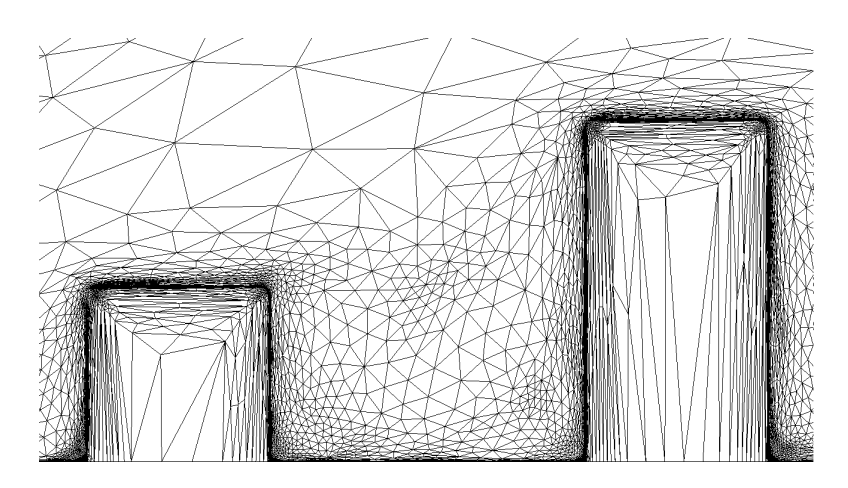

FIGURE 4.16 – Zoom sur une partie du maillage

#### 4.5.4 Deux cas basés sur des nuages de points

### Simulation de l'écoulement autour du Lapin de Stanford

La figure 4.18 montre un écoulement laminaire autour du lapin de Stanford, modélisé en nuage de pointss dont la reconstruction a été donné dans le Chapitre II.

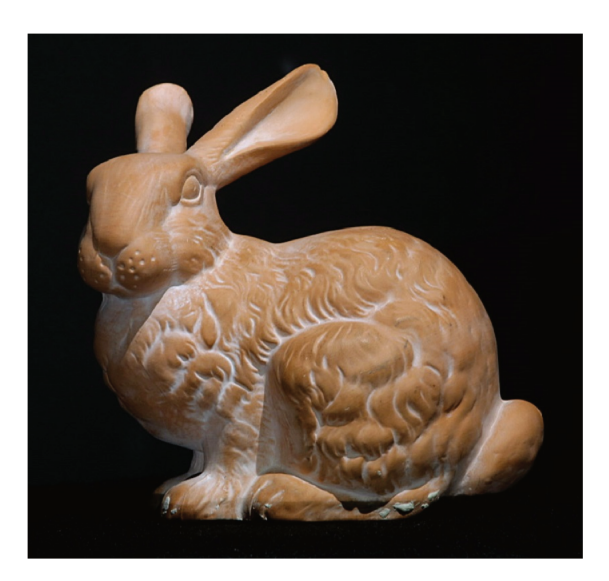

FIGURE 4.17 - Lapin de Stanford

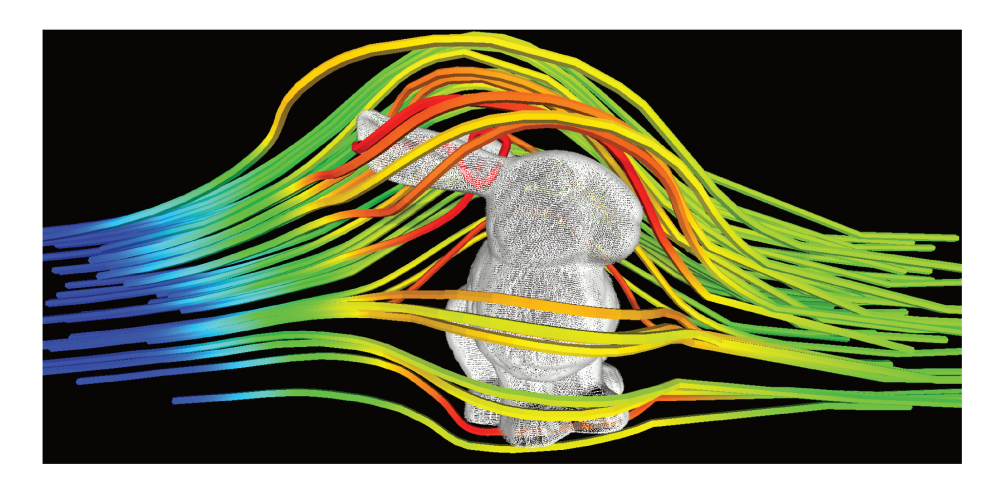

FIGURE 4.18 - Ligne de courant autour du lapin

#### Simulation de l'écoulement dans la rue Madame

L'image 4.20 présente un écoulement simulé dans la Rue Madame qui a été discrétisée en nuage de pointss.

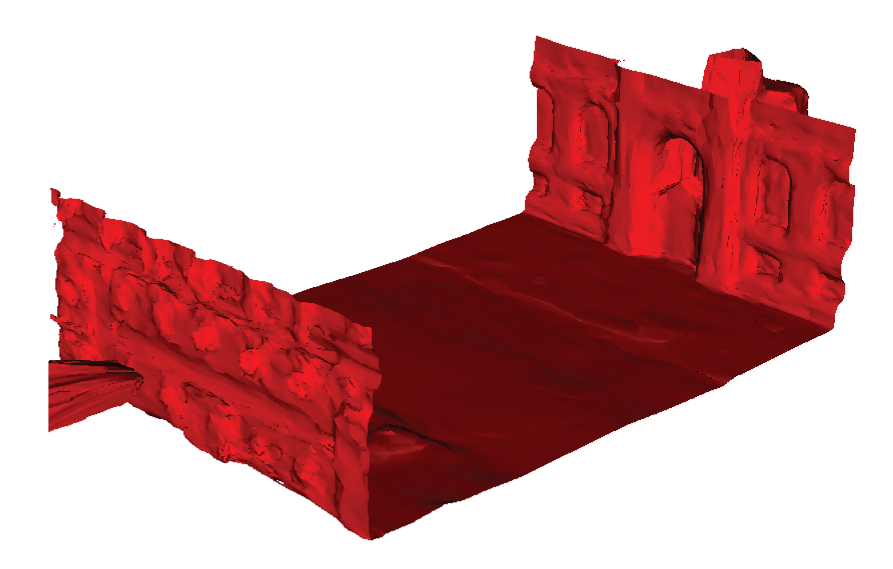

FIGURE 4.19 - Reconstruction de la fonction de phase

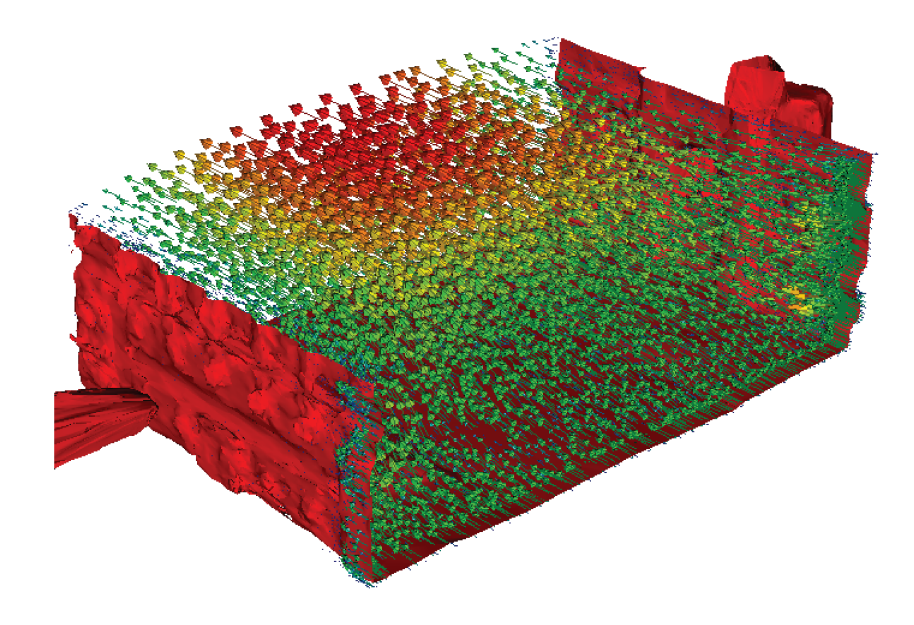

FIGURE 4.20 - Vecteur Vitesse

Les deux cas précédents sont des démonstrations de la capacité du solver VMS, couplé à l'adaptation de maillage, à simuler des écoulements où les structures sont discrétisées en nuage de points. Dans les deux cas, les écoulements ne sont pas turbulents. Le dernier chapitre montre des applications de simulation d'écoulements fluides turbulents 2D et 3D également basés sur des nuages de points.

# **4.6 Conclusion**

Dans ce chapitre on a développé la méthode éléments finis permettant de simuler des écoulements instationnaires de fluide. Une première partie montre d'abord l'incapacité de simuler correctement ces écoulements à l'aide de la méthode éléments finis classique dite de Galerkin et que la modification des fonctions de forme est indispensable pour arriver à nos fins.

C'est pourquoi on utilise une théorie plus générale appelée la stabilisation. Cette approche consiste à décomposer nos champs inconnus (vitesse et pression) en une somme de deux termes : le premier  $P^1$  et le second, influant à l'échelle du simplexes K. Ce second terme est exprimé comme proportionnel au résidu des équations de la quantité de mouvement et de continuité. La valeur du coefficient de proportionnalité est alors calculée en évaluant la norme de l'opérateur linéarisé sur un simplexe.

Enfin, on exprime le problème temporel et la formulation matricielle du problème.

Le prochain et dernier chapitre est dédié à quelques applications d'écoulements à grand Reynolds dont les surfaces sont discrétisées en nuage de points. Ces exemples vont regrouper les trois points que nous avons évoqués dans les chapitres précédents : Immersion des nuages de points, adaptation de maillage autour des frontières et calcul éléments finis.

# **Bibliographie**

- [BD88] Franco Brezzi and Jim Douglas. Stabilized mixed methods for the stokes problem. *Numerische Mathematik*, 53(1) :225–235, Jan 1988.
- [BH82] Alexander N. Brooks and Thomas J.R. Hughes. Streamline upwind/petrov-galerkin formulations for convection dominated flows with particular emphasis on the incompressible navier-stokes equations. *Computer Methods in Applied Mechanics and Engineering*, 32(1) :199 – 259, 1982.
- [BH91] Helio J.C. Barbosa and Thomas J.R. Hughes. The finite element method with lagrange multipliers on the boundary : circumventing the babuškabrezzi condition. *Computer Methods in Applied Mechanics and Engineering*, 85(1) :109 – 128, 1991.
- [BH92] Helio J. C. Barbosa and Thomas J. R. Hughes. Boundary lagrange multipliers in finite element methods : Error analysis in natural norms. *Numerische Mathematik*, 62(1) :1–15, Dec 1992.
- [BH07] Y. Bazilevs and T.J.R. Hughes. Weak imposition of dirichlet boundary conditions in fluid mechanics. *Computers and Fluids*, 36(1) :12 – 26, 2007. Challenges and Advances in Flow Simulation and Modeling.
- [BMCH07] Y. Bazilevs, C. Michler, V.M. Calo, and T.J.R. Hughes. Weak dirichlet boundary conditions for wall-bounded turbulent flows. *Computer Methods in Applied Mechanics and Engineering*, 196(49) :4853 – 4862, 2007.
	- [CB97] Ramon Codina and Jordi Blasco. A finite element formulation for the stokes problem allowing equal velocity-pressure interpolation. *Computer Methods in Applied Mechanics and Engineering*, 143(3) :373 – 391, 1997.
- [CGMZ76] I. Christie, D. F. Griffiths, A. R. Mitchell, and O. C. Zienkiewicz. Finite element methods for second order differential equations with significant

first derivatives. *International Journal for Numerical Methods in Engineering*, 10(6) :1389–1396, 1976.

- [CH13] Thierry Coupez and Elie Hachem. Solution of high-Reynolds incompressible flow with stabilized finite element and adaptive anisotropic meshing. *Computer Methods in Applied Mechanics and Engineering*, 267 :65–85, December 2013.
- [Cod98] Ramon Codina. Comparison of some finite element methods for solving the diffusion-convection-reaction equation. *Computer Methods in Applied Mechanics and Engineering*, 156(1) :185 – 210, 1998.
- [Cod00a] Ramon Codina. On stabilized finite element methods for linear systems of convection–diffusion-reaction equations. *Computer Methods in Applied Mechanics and Engineering*, 188(1) :61 – 82, 2000.
- [Cod00b] Ramon Codina. Stabilization of incompressibility and convection through orthogonal sub-scales in finite element methods. *Computer Methods in Applied Mechanics and Engineering*, 190(13) :1579 – 1599, 2000.
- [Cod01] Ramon Codina. A stabilized finite element method for generalized stationary incompressible flows. *Computer Methods in Applied Mechanics and Engineering*, 190(20) :2681 – 2706, 2001.
- [CP05] Maria Morandi Cecchi and Maria Antonietta Pirozzi. High order finite difference numerical methods for time-dependent convection–dominated problems. *Applied Numerical Mathematics*, 55(3) :334 – 356, 2005. Applied Scientific Computing : Recent Approaches to Grid Generation, Approximation and Numerical Modelling.
- [CPGB07] R. Codina, J. Principe, O. Guasch, and S. Badia. Time dependent subscales in the stabilized finite element approximation of incompressible flow problems. *Computer Methods in Applied Mechanics and Engineering*, 196 :2413– 2430, April 2007.
- [DRCG16] Danilo Durante, Emanuele Rossi, Andrea Colagrossi, and G Graziani. Numerical simulations of the transition from laminar to chaotic behaviour of the planar vortex flow past a circular cylinder. 48, 12 2016.
	- [ECG04] E. Erturk, T. C. Corke, and C. Gökçöl. Numerical solutions of 2-d steady incompressible driven cavity flow at high reynolds numbers. *CoRR*, cs.NA/0411047, 2004.
- [EJ14] Ghina El Jannoun. *Adaptation anisotrope précise en espace et temps et méthodes d'éléments finis stabilisées pour la résolution de problèmes de mécanique des fluides instationnaires*. PhD thesis, 2014. Thèse de doctorat dirigée par Coupez, Thierry et Hachem, Elie Mécanique numérique Paris, ENMP 2014.
- [FFH92] Leopoldo P. Franca, Sergio L. Frey, and Thomas J.R. Hughes. Stabilized finite element methods : I. application to the advective-diffusive model. *Computer Methods in Applied Mechanics and Engineering*, 95(2) :253 – 276, 1992.
- [FM00] Zhi-Gang Feng and Efstathios E. Michaelides. A numerical study on the transient heat transfer from a sphere at high reynolds and peclet numbers. *International Journal of Heat and Mass Transfer*, 43(2) :219 – 229, 2000.
- [GGS82] U Ghia, K.N Ghia, and C.T Shin. High-re solutions for incompressible flow using the navier-stokes equations and a multigrid method. *Journal of Computational Physics*, 48(3) :387 – 411, 1982.
- [Hac09] Elie Hachem. *Stabilized finite element method for heat transfer and turbulent flows inside industrial furnaces*. Theses, École Nationale Supérieure des Mines de Paris, September 2009.
- [HFH89] Thomas J.R. Hughes, Leopoldo P. Franca, and Gregory M. Hulbert. A new finite element formulation for computational fluid dynamics : Viii. the galerkin/least-squares method for advective-diffusive equations. *Computer Methods in Applied Mechanics and Engineering*, 73(2) :173 – 189, 1989.
- [HFMQ98] Thomas J.R. Hughes, Gonzalo R. Feijóo, Luca Mazzei, and Jean-Baptiste Quincy. The variational multiscale method—a paradigm for computational mechanics. *Computer Methods in Applied Mechanics and Engineering*, 166(1) :3 – 24, 1998. Advances in Stabilized Methods in Computational Mechanics.
- [HHZM77] J. C. Heinrich, P. S. Huyakorn, O. C. Zienkiewicz, and A. R. Mitchell. An 'upwind' finite element scheme for two-dimensional convective transport equation. *International Journal for Numerical Methods in Engineering*, 11(1) :131–143, 1977.
- [HRK+10] E. Hachem, B. Rivaux, T. Kloczko, H. Digonnet, and T. Coupez. Stabilized finite element method for incompressible flows with high reynolds number. *Journal of Computational Physics*, 229(23) :8643 – 8665, 2010.
- [Hug78] Thomas J. R. Hughes. A simple scheme for developing 'upwind' finite elements. *International Journal for Numerical Methods in Engineering*, 12(9) :1359–1365, 1978.
- [Hug87] Thomas J. R. Hughes. Recent progress in the development and understanding of supg methods with special reference to the compressible euler and navier-stokes equations. *International Journal for Numerical Methods in Fluids*, 7(11) :1261–1275, 1987.
- [Hug95] Thomas J.R. Hughes. Multiscale phenomena : Green's functions, the dirichlet-to-neumann formulation, subgrid scale models, bubbles and the origins of stabilized methods. *Computer Methods in Applied Mechanics and Engineering*, 127(1) :387 – 401, 1995.
- [OVG07] Eugenio Oñate, Aleix Valls, and Julio García. Modeling incompressible flows at low and high reynolds numbers via a finite calculus–finite element approach. *Journal of Computational Physics*, 224(1) :332 – 351, 2007. Special Issue Dedicated to Professor Piet Wesseling on the occasion of his retirement from Delft University of Technology.
	- [PC10] Javier Principe and Ramon Codina. On the stabilization parameter in the subgrid scale approximation of scalar convection–diffusion–reaction equations on distorted meshes. *Computer Methods in Applied Mechanics and Engineering*, 199(21) :1386 – 1402, 2010. Multiscale Models and Mathematical Aspects in Solid and Fluid Mechanics.
	- [SK83] R Schreiber and H.B Keller. Driven cavity flows by efficient numerical techniques. *Journal of Computational Physics*, 49(2) :310 – 333, 1983.
- [STD+96] M. Schäfer, S. Turek, F. Durst, E. Krause, and R. Rannacher. *Benchmark Computations of Laminar Flow Around a Cylinder*, pages 547–566. Vieweg+Teubner Verlag, Wiesbaden, 1996.
	- [TO00] Tayfun E Tezduyar and Yasuo Osawa. Finite element stabilization parameters computed from element matrices and vectors. *Computer Methods in Applied Mechanics and Engineering*, 190(3) :411 – 430, 2000.
	- [Vey14] Jérémy Veysset. *Simulation des grands espaces et des temps longs*. PhD thesis, 2014. Thèse de doctorat dirigée par Coupez, Thierry et Hachem, Elie Mécanique numérique Paris, ENMP 2014.
- [WBR00] Wolfgang A Wall, Manfred Bischoff, and Ekkehard Ramm. A deformation dependent stabilization technique, exemplified by eas elements at large strains. *Computer Methods in Applied Mechanics and Engineering*, 188(4) :859 – 871, 2000. IVth World Congress on Computational Mechanics. (II). Optimum.
	- [YK07] Hiroko Yagi and Mutsuto Kawahara. Optimal shape determination of a body located in incompressible viscous fluid flow. *Computer Methods in Applied Mechanics and Engineering*, 196(49) :5084 – 5091, 2007.

# **Chapitre 5**

# **Applications Numériques**

# **Contents**

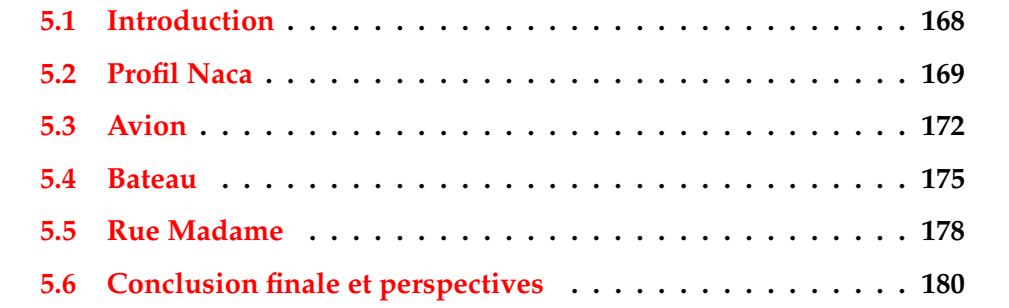

# **5.1 Introduction**

Ce chapitre a pour but de présenter quelques cas d'applications numériques qui peuvent apparaître dans le cadre de la retro-ingénierie qui consiste à étudier un objet pour en déterminer le fonctionnement. En effet, on présentera deux cas aérodynamiques. Le premier sera l'étude du champ de vitesse autour d'un profil d'aile, le second autour d'un avion de modélisme discrétisé en nuage de points. On présentera également un cas hydronamique représentant l'avancée d'un bateau dans un canal. Le dernier cas que nous présenterons sera celui de l'évolution du vent dans la rue Madame. Nous comparerons ces résultats avec ceux obtenus dans la thèse d'Hassan Bouchiba du laboratoire CAOR, basé aux Mines de Paris, et avec qui nous avons collaboré pour réaliser cette thèse.

Tous les nuages de points que nous utiliserons ont été présentés dans les chapitres précédents. On présente donc dans ce chapitre la partie dynamique des calculs. Cependant, l'unicité des nuages de points que nous utilisons dans cette thèse fait qu'il n'existe pas de point de comparaison dans la littérature.

# **5.2 Profil Naca**

Ce cas a été utilisé pour présenter le schéma itératif d'adaptation du voisinage afin de définir la métrique en chaque point du nuage. Cette étude se fait dans la section 2.9.4. On a également utilisé ce cas pour présenter notre méthode d'adaptation de maillage anisotrope dans la section 3.6.4.

On impose sur ce profil une vitesse de 10 mètres par seconde. La viscosité du domaine vaut 5.10−<sup>4</sup> m2/s ( ce qui correspond à de l'eau à 50 degrès Celsius ). La longueur du profil vaut environ 1m, ce qui nous permet d'estimer le nombre de Reynolds à *Re* = 20000. Les figures suivantes 5.1 et 5.2 montrent la norme de la vitesse ainsi que le maillage à un instant donné.

Le nuage de point a été ici généré par nos soins à l'aide du modèle *Airfoil Tools* du site http://airfoiltools.com/airfoil/naca4digit. Ce nuage contient 4000 points et est volontairement fin, afin de vérifier qu'il est possible de simuler des écoulements en éléments finis sans que l'acquisition du nuage soit un problème au bon déroulement du calcul.

On peut notamment y détecter au dessus de chaque zone à forte vitesse la présence de vortex. Ces vortexes se créent notamment en dessous du profil ainsi qu'à son extrémité. De plus on peut noter le détachement des vortexes puis leur dissipation derrière le profil. Concernant le maillage, on peut notamment noter son adaptation autour du profil, témoignant de l'adaptation autour de l'iso-zéro de la fonction *distance au profil*. Le maillage est également adapté autour des zones à fortes variation du gradient de la vitesse, ici les vortexes. Le maillage est uniforme loin des endroits où la vitesse ne varie pas.

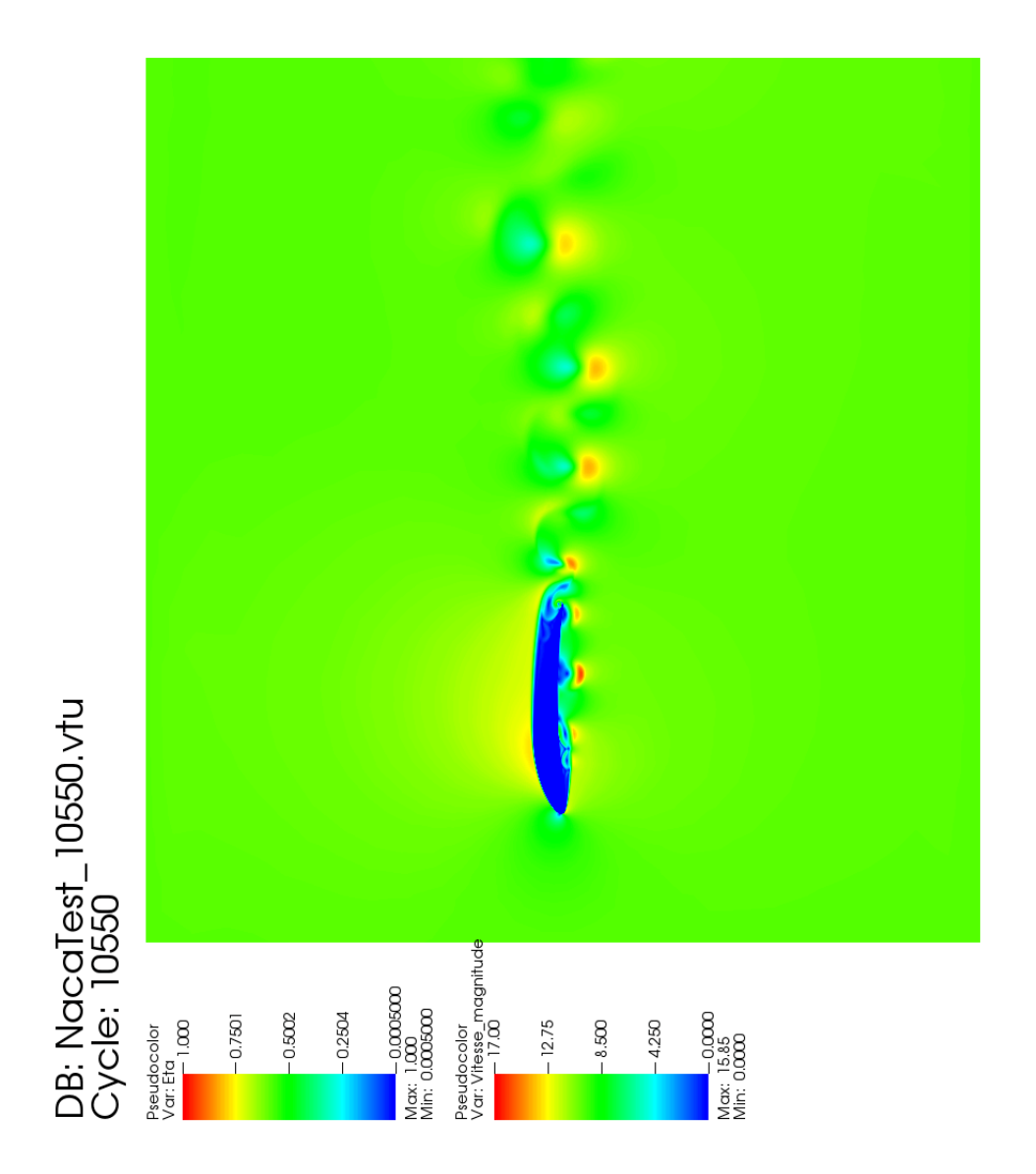

FIGURE 5.1 - Norme de la vitesse

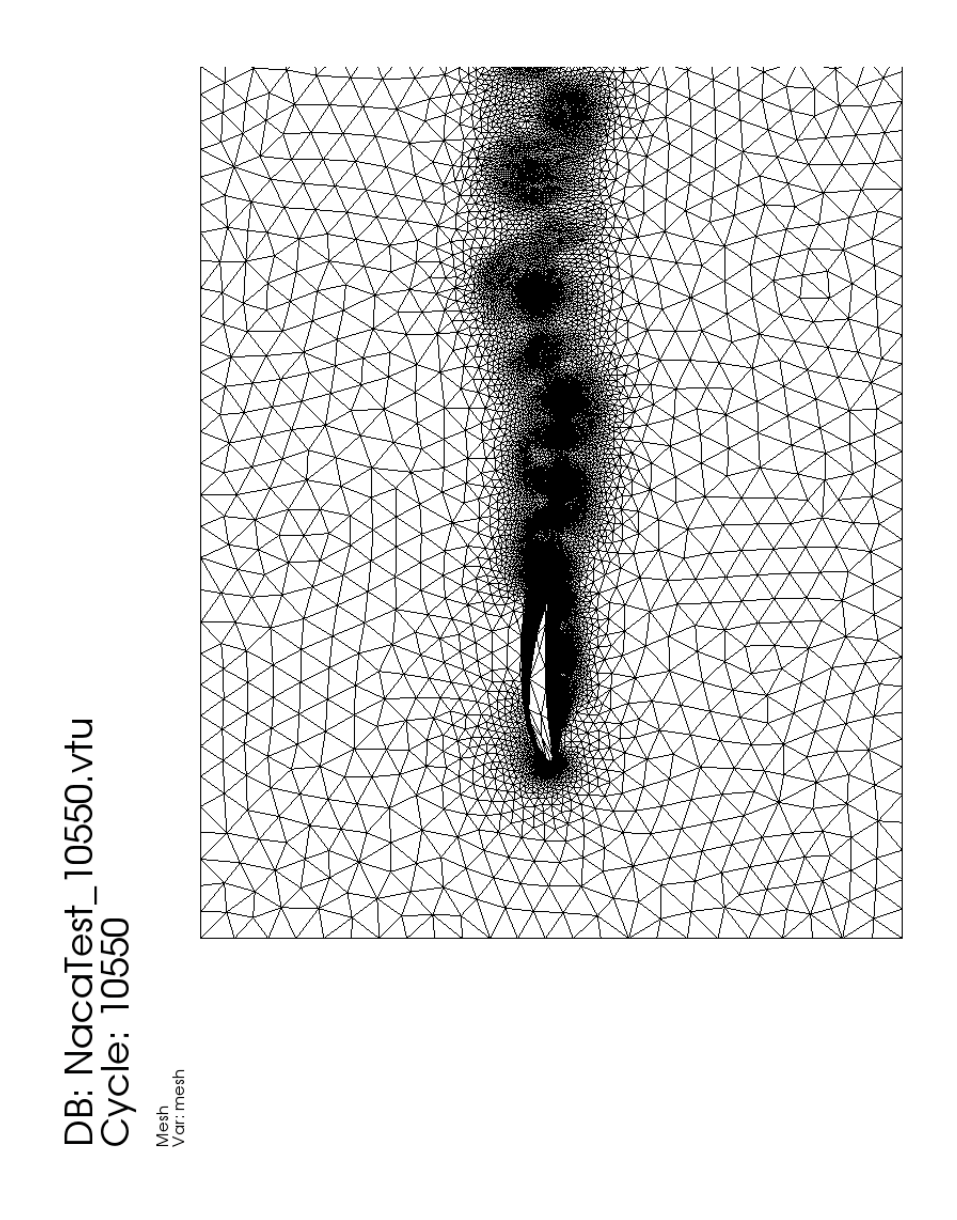

FIGURE 5.2 - Maillage au même instant

La section suivante s'intéresse, quant à elle à l'écoulement autour d'un avion de modélisme discrétisé en nuage de points acquis à l'aide d'un scanner.

# **5.3 Avion**

Ce nuage de point a été utilisé dans la partie sur le contrôle de l'erreur d'approximation. Il s'agit d'un avion de modélisme. On y étudie le champ de vitesse et de pression autour d'une des deux ailes de l'avion. Ce dernier avance à la vitesse de 2m/s dans un gaz dont la viscosité vaut *ν* = 10−4m2/s. La longueur de pale vaut environ 0.1m. Le nombre de Reynolds du problème vaut donc environ 10000. On s'attend donc à l'apparition de vortex et de recirculation.

Le nuage de point discrétisant l'avion de modélisme a été acquis à la main. Contrairement au profil précédent, généré à l'aide d'un modèle, la reconstruction de la fonction distance contient de nombreuses discontinuités que l'on peut apercevoir sur les ailes et l'aileron de l'avion. Néanmoins on peut voir sur les figures suivantes que cela n'empêche pas le calcul éléments finis d'écoulement autour de l'avion. Ces discontinuités ne font, en pratique, que faire apparaître des conditions aux limites supplémentaires.

Les figures 5.3 et 5.4 représentent les lignes de courant et le vecteur vitesse autour de l'aile de l'avion. La première figure peut laisser croire à un écoulement laminaire lorsque l'on regarde les lignes de courant qui ne se croisent pas. Néanmoins, on peut observer la formation de nombreux vortexs sous l'aile, ainsi que le caractère très instationnaire du champ de vitesse en sortie d'aile. Si la figure 5.4 ne le montre pas, il existe également des déplacements dans la troisième direction de l'espace.

Ce calcul permettrait entre autre, dans une étude aérodynamique, de calculer les coefficients de portance et de trainée de l'avion et de les optimiser en modifiant la géométrie ou la rhéologie de l'avion.

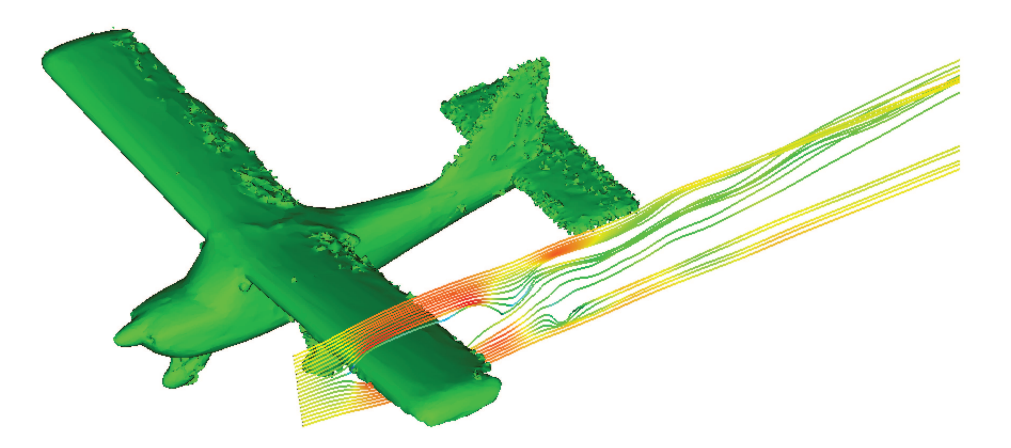

FIGURE 5.3 - Ligne de courant autour de l'aile de l'avion

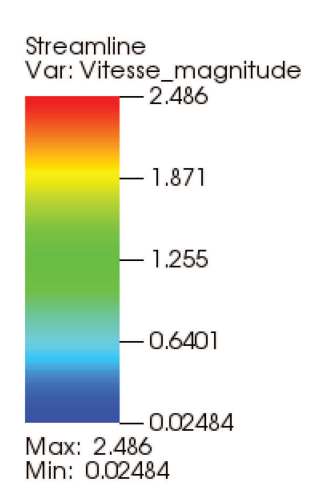

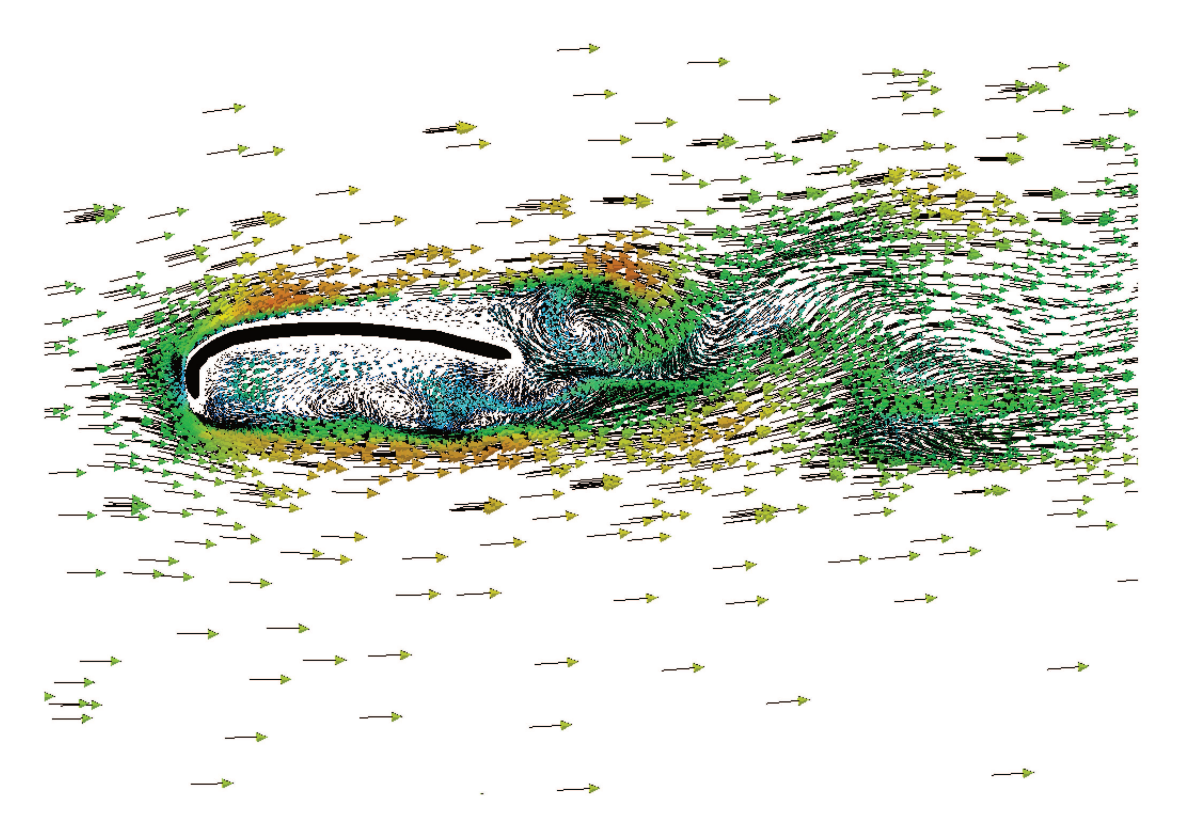

FIGURE 5.4 - Vecteur vitesse sous l'aile de l'avion

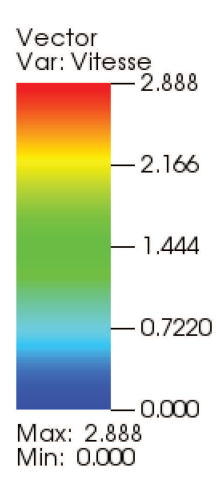

### **5.4 Bateau**

On s'intéresse à l'évolution d'un bateau avançant à la vitesse d'un mêtre par seconde. Il avance dans un fluide dont la viscosité vaut *ν* = 10−3m2/s. La densité de l'air vaut ρ<sub>air</sub> = 1kg/m<sup>3</sup>, celle de l'air ρ<sub>eau</sub> = 1000kg/m<sup>3</sup> L'avancée du bateau provoque la création d'une vague. Numériquement, on représente cette vague par le déplacement de la level-set correspondante à l'eau. La méthode pour calculer ce déplacement est décrite dans [Cou07].

À l'heure actuelle, le solver utilisé et un problème de conditions aux limites ne nous permettent pas de faire du calcul multiphasique pour des viscosités trop faibles telles que celle de l'eau et de l'air. Avec les valeurs données précédemment, la vague créée est si grande qu'elle submerge le bateau. C'est pourquoi on a stoppé le calcul avant que la hauteur de la vague ne dépasse celle du bateau.

Les images 5.5 et 5.6 montrent à un instant donné la création de la vague. La première vue est une vue de haut, la seconde est une vue de côté permettant de mesurer la hauteur de la vague. Ce type de calcul multiphasique est assez couteux en ressources puisqu'il couple une physique hydrodynamique et une physique aérodynamique. De plus, le calcul de déplacement de la vague demande un pas de temps très petit : 5.10−<sup>5</sup> seconde. On utilise ici 4 millions de noeuds. Le parallélisme de la méthode évoqué dans le chapitre sur l'adaptation de maillage est donc primordial dans ce cas de figure.

La présence d'eau dans la barque est due au fait que la méthode de reconstruction de la phase à partir d'un nuage de points permet uniquement de modéliser la surface de la barque. Puisque l'on travaille par immersion de volume, l'immersion de la surface du bateau dans la phase *eau* implique la présence d'eau dans ce dernier. Pour pallier ce problème, on peut envisager d'utiliser les normales calculées dans le chapitre II pour définir un intérieur et un extérieur du bateau et utiliser les méthodes d'immersion évoquées dans le chapitre I.

Ce calcul montre la possibilité de réaliser du calcul multiphasique basé sur les nuages de points.

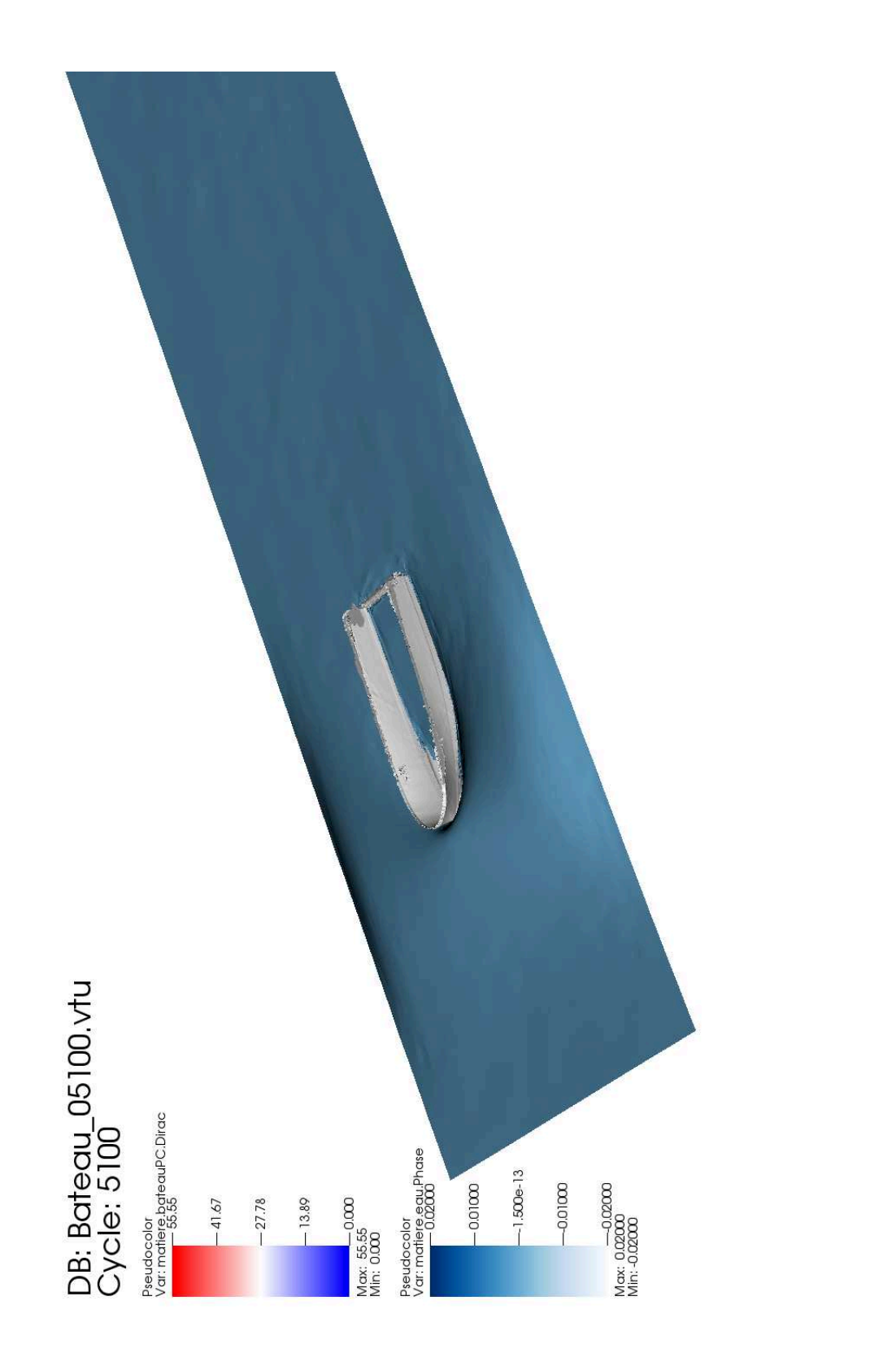

user: ssantoso<br>Fri Oct 27 15:20: 19 20 17

FIGURE 5.5 - Phase du Bateau et vague - Vue 1
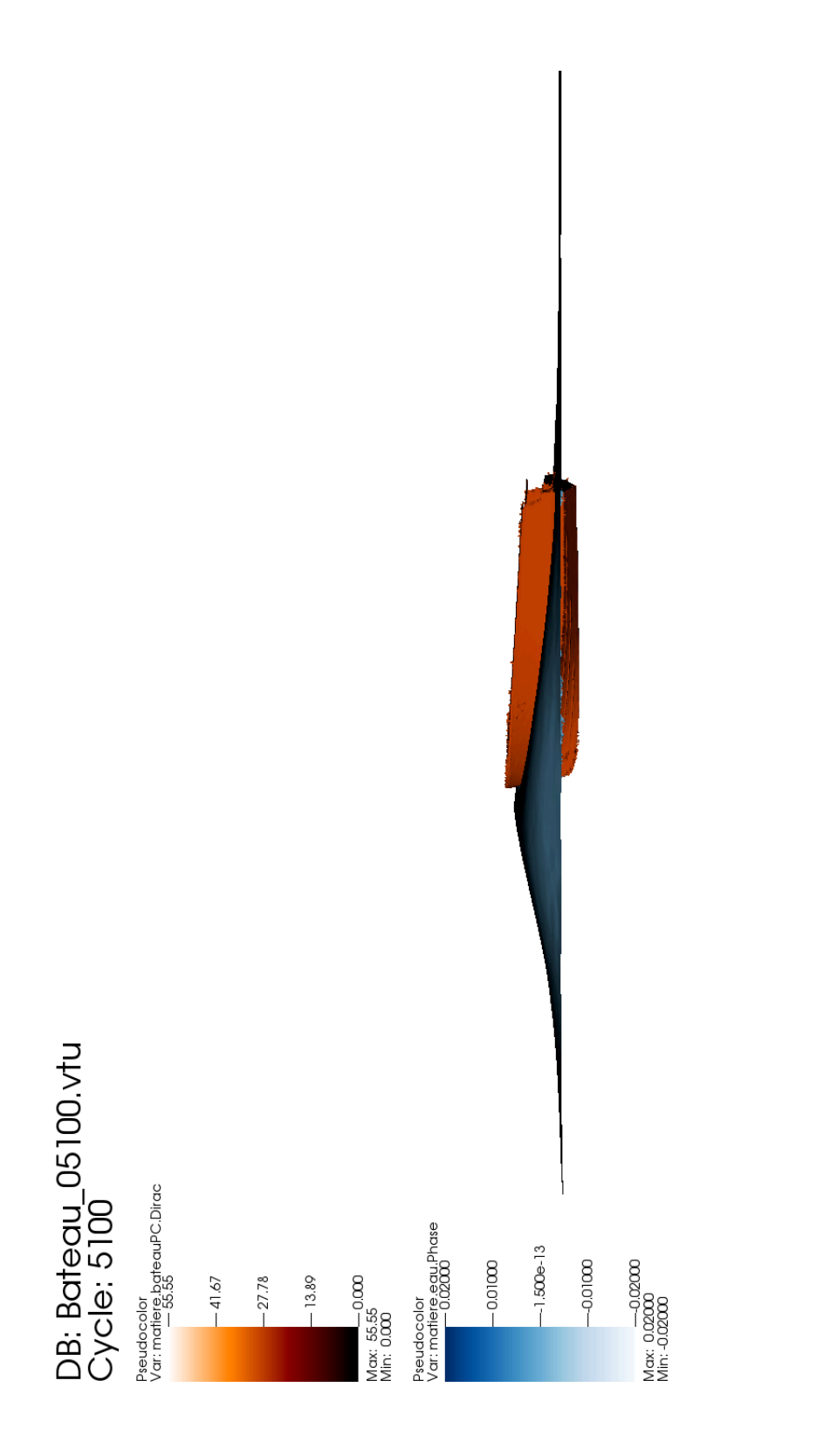

FIGURE 5.6 - Phase du Bateau et vague - Vue 2

#### **5.5 Rue Madame**

Le dernier cas que nous montrons représente le champ de vitesse d'un vent incident à 0.1m/s, ce qui est certes peu probable, mais permet de montrer qu'il est possible de réaliser des calculs sur des nuages de points de grande taille. Le nuage de points utilisé est le même qu'utilisé précédemment dans l'étude du paragraphe 1.9.8. On utilise les techniques d'adaptation de maillage et méthodes éléments finis que celles décrites dans les chapitres III et IV.

La figure 5.7 représente les lignes de courant du vent. La viscosité utilisée vaut 0.0001m<sup>2</sup>/s et la densité  $\rho = 1 \text{kg}/\text{m}^3$ .

Comme on peut le constater, les directions des lignes de courant sont assez inatendues. Comme la vitesse incidente et *a fortiori* le nombre de Reynolds sont faibles, on suspecte donc la qualité de la reconstruction de la fonction de phase. Or, cette reconstruction est inhérente à la qualité du scan 3D qui contient de grands trous dus à la présence d'éléments dans la rue comme les voitures, les piétons, les lampadaires ou les arbres.

On a actuellement deux choix pour pallier ce problème : Le premier consiste à augmeter le paramètre *ǫ* afin de boucher les trous. Le pendant de ce choix est que l'on abaisse la qualité de la reconstruction de la phase. Le second choix se porte sur l'utilisation d'une autre méthode de reconstruction de surface à partir de nuage de points. La méthode développée dans la thèse d'Hassan Bouchiba - méthode Extended IMLS 5.8 - a pour particularité de reboucher les trous d'un scan 3D. Néanmoins, sa méthode requiert les normales en chaque point comme variable d'entrée alors que la notre les calcule à l'aide du voisinage et est donc extrêmement dépendante de la qualité initiale du nuage.

# DB: Madame\_00400.vtu<br>Cycle: 400

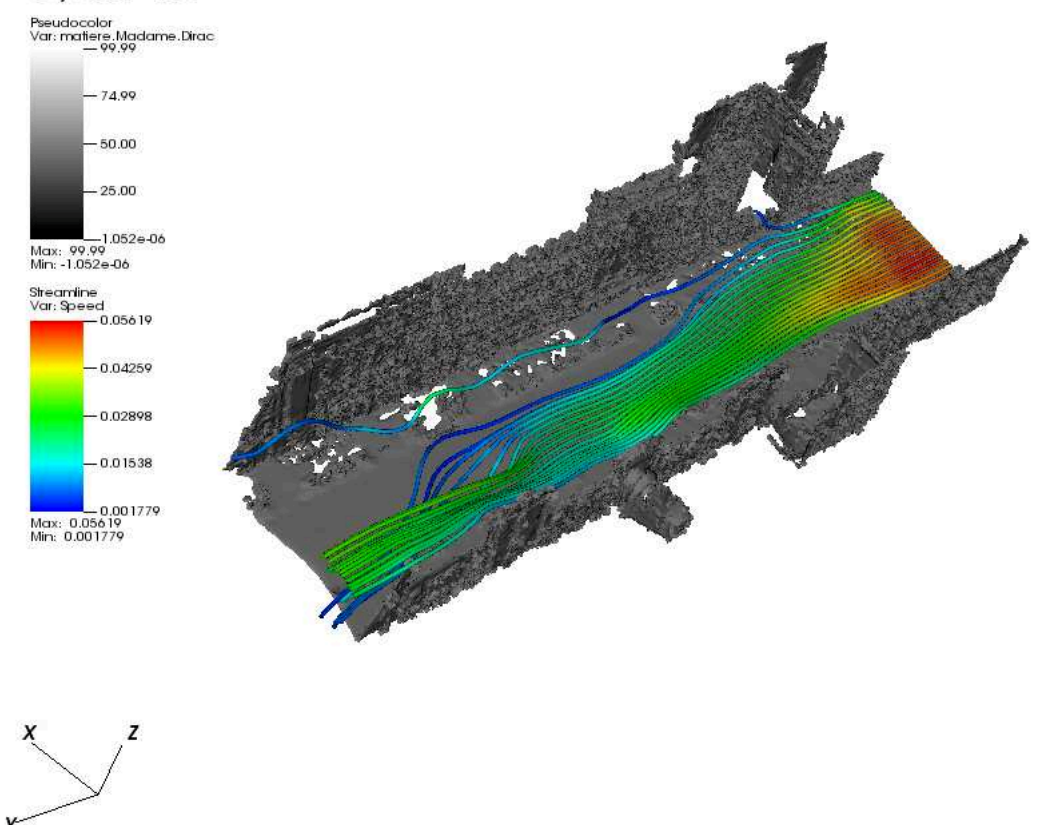

user: ssantoso<br>Tue Nov 7 12:06:17 2017

FIGURE 5.7 – Ligne de courant du vent dans la rue Madame - Méthode ICI

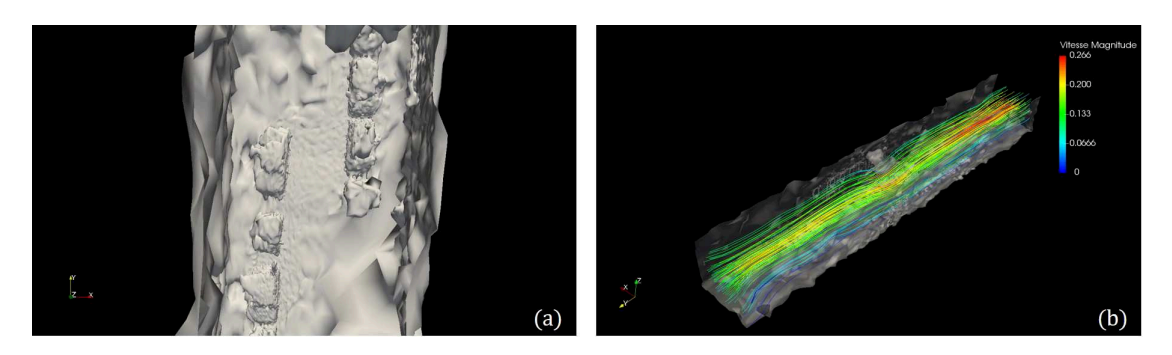

FIGURE 5.8 – Reconstruction avec ExIMLS et Ligne de courant du vent - Méthode Bouchiba

#### **5.6 Conclusion finale et perspectives**

On a dans cette thèse développée une méthode permettant de réaliser des simulations d'écoulement fluide à partir de nuage de point. Ce travail rentre donc dans la lignée des travaux permettant de réaliser des calculs éléments finis à partir de données réelles initiées au laboratoire ICI par Jiaxin Zhao dans sa thèse [Zha16].

Ce travail s'est découpé en 4 parties majeures : La reconstruction avec le moins d'erreur possible d'une fonction de phase, l'immersion de cette fonction dans un domaine de calcul, l'adaptation de maillage autour de cette fonction et enfin le calcul éléments finis.

La contribution scientifique de ce travail repose sur le développement de cette méthode qui permettra à terme de faire des calculs sur des pans de villes entier. Ceci est facilement réalisable car les méthodes développées sont facilement parallélisable. Le mailleur et le solver éléments finis sont en effet déjà parallélisés dans la librairie ICITech utilisée [DC03][DCLS17]. De plus, le calcul des métriques peut aussi être partagé entre plusieurs processeurs. Il est également possible de construire un octree pour réduire le temps de calcul de la distance riemannienne d'un point à son plus proche voisin. On passe alors d'un gain en  $o(n^2)$  à un gain en  $o(n \log(n))$ . On peut alors imaginer de simuler la dispersion d'un polluant dans un quartier. Cette information donne alors des éléments urbanistiques permettant d'aménager la ville. Cela constitue également une première perspective d'utilisation de ce travail.

Une seconde contribution mineure consiste en la construction d'un estimateur d'erreur du calcul de la normale, permettant, à un niveau d'erreur donné, de calculer le rayon maximal de la boule définissant l'entourage d'un point. Cet estimateur prend en compte la courbure en un point du nuage. L'étude du chapitre II montre que ce dernier fonction bien en 2D mais mérite quelques améliorations en 3D car la majoration est très forte. Une piste d'amélioration serait d'utiliser les formules de Ferrari pour calculer exactement la plus petite valeur propre du tenseur **X** et de l'intégrer dans le calcul de l'erreur. Dans notre étude, cette valeur propre est alors négligée en tant que *o*(*r* 3 ). La reconstruction de la fonction de phase de nuages réels n'en serait qu'améliorée et la précision du calcul éléments finis en découlera naturellement.

## **Bibliographie**

- [Cou07] Thierry Coupez. Convection of local level set function for moving surfaces and interfaces in forming flow. In *Materials Processing and Design, Modeling, Simulation and Applications, NUMIFORM '07 : 9th International Conference on Numerical Methods in Industrial Forming Processes*, volume 908, pages pages 61–66, Porto, Portugal, June 2007.
- [DC03] Hugues Digonnet and Thierry Coupez. Object-oriented programming for "fast and easy" development of parallel applications in forming processes simulation. In *2nd MIT Conference on Computational Fluid and Solid Mechanics*, pages p.1922–1924 – ISBN 0–08–044046–0, Cambridge, United Kingdom, June 2003.
- [DCLS17] Hugues Digonnet, Thierry Coupez, Patrice Laure, and Luisa Silva. Massively parallel anisotropic mesh adaptation. *International Journal of High Performance Computing Applications*, March 2017.
	- [Zha16] Jiaxin Zhao. *Direct multiphase mesh generation from 3D images using anisotropic mesh adaptation and a redistancing equation*. Theses, PSL Research University, March 2016.

### UNIVERSITE BRETAGNE SCIENCES LOIRE / POUR L'INGENIEUR

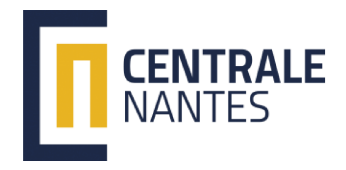

Titre : Simulation d'écoulements fluides à partir de données réelles

Mots clés : Nuages de points, écoulement fluide, adaptation de maillage, méthode variationnelle multi-échelle

Résumé : Les nuages de points sont des objets mathématiques permettant de décrire de manière discrète des fonctions à plusieurs variables. Ils sont principalement utilisés dans le domaine statistique mais on les retrouve également en géométrie afin de représenter des variétés géométriques complexes. Il est aujourd'hui difficile d'intégrer les objets représentés par ces nuages de points dans des calculs éléments finis car l'intégration de ces nuages de points requiert la reconstruction de la variété ainsi que la génération d'un maillage surfacique qu'il faut intégrer dans un maillage volumique. Ces opérations sont souvent basés sur des processus itératifs et sont extrêmement coûteuse en temps car les nuages de points utilisés sont de très grande taille.

La méthodologie développée dans cette thèse permet d'immerger des nuages de points dans un domaine maillé sans passer par les étapes de reconstruction de surface et de génération de maillage. On utilise la technique d'immersion de volume adaptée aux nuages de points. Cette technique est couplée avec une méthode d'adaptation de maillage. Cela nous permettra de générer un maillage anisotropique adapté autour des zones d'intérêt. On utilise ensuite la méthode variationnelle multi-échelle afin de simuler des écoulements fluides. Cette technique est une extension de la méthode éléments finis classique permettant de simuler des écoulements à forte convection et à haut nombre de Reynolds. La dernière partie de ce manuscrit présente quelques cas d'applications dans le domaine aérodynamique, hydrodynamique et urbains

**Title: Fluid flow simulation based on point clouds** 

**Keywords:** Point clouds, fluid flow, mesh adaptation, varational multi-scale method

**Abstract:** Points clouds are mathematical objects that allows to describe discretely multivariable functions. They are mainly used in the statistical domain but also in geometry to represent complexes geometrical manifolds. It is nowadays a real challenge to immerse the previous manifolds in finite element computation. Indeed, the immersion of those points clouds requires the reconstruction of the surface of the manifold and the generation of a surfacic mesh, that has to be immerse in a volumic mesh. As those operations are often based on an iterative process, they are extremely time-consuming as points clouds are usually massive.

The method developed in this thesis allows to immerse points clouds in a meshed domain without the surface reconstruction and mesh generations steps. For that purpose, we use the Volume Immersion Method adapted to point clouds. We coupled this method with an adapted mesh generation technique. Then we are able to generate a monolithic anisotropic mesh, adapted around interest zones. We also use the variational multi-scale method to simulate fluid flow. This method is an extension of the classical finite element method and allows to simulate high convective and high Reynolds flow. The last part of this thesis introduce some applications cases in the aerodynamic, hydrodynamic and urbans domains